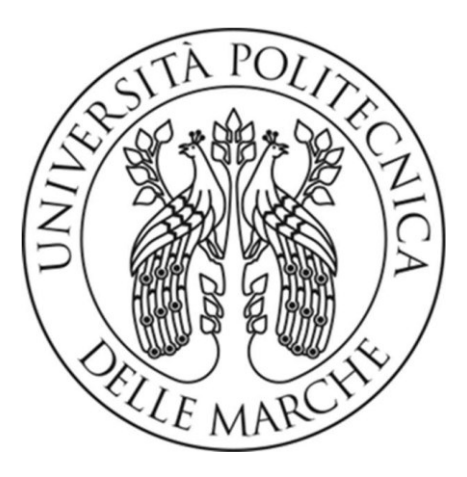

# UNIVERSITÀ POLITECNICA DELLE MARCHE FACOLTÀ DI INGEGNERIA

Corso di Laurea Magistrale in Ingegneria Edile

Integrazione di strumenti di modellazione "process-based" in ambiente BIM per la gestione olonica dei lavori di costruzione

Integration of process-based modelling tools in a BIM environment for the holonic management of contruction works

Prof. Ing. Alessandro Carbonari Silvestre Di Crescenzo

*Relatore Candidato*

*Correlatori*

Prof. Ing. Francesco Spegni

Dott. Ing. Leonardo Messi

A.A. 2020/2021

### Sommario

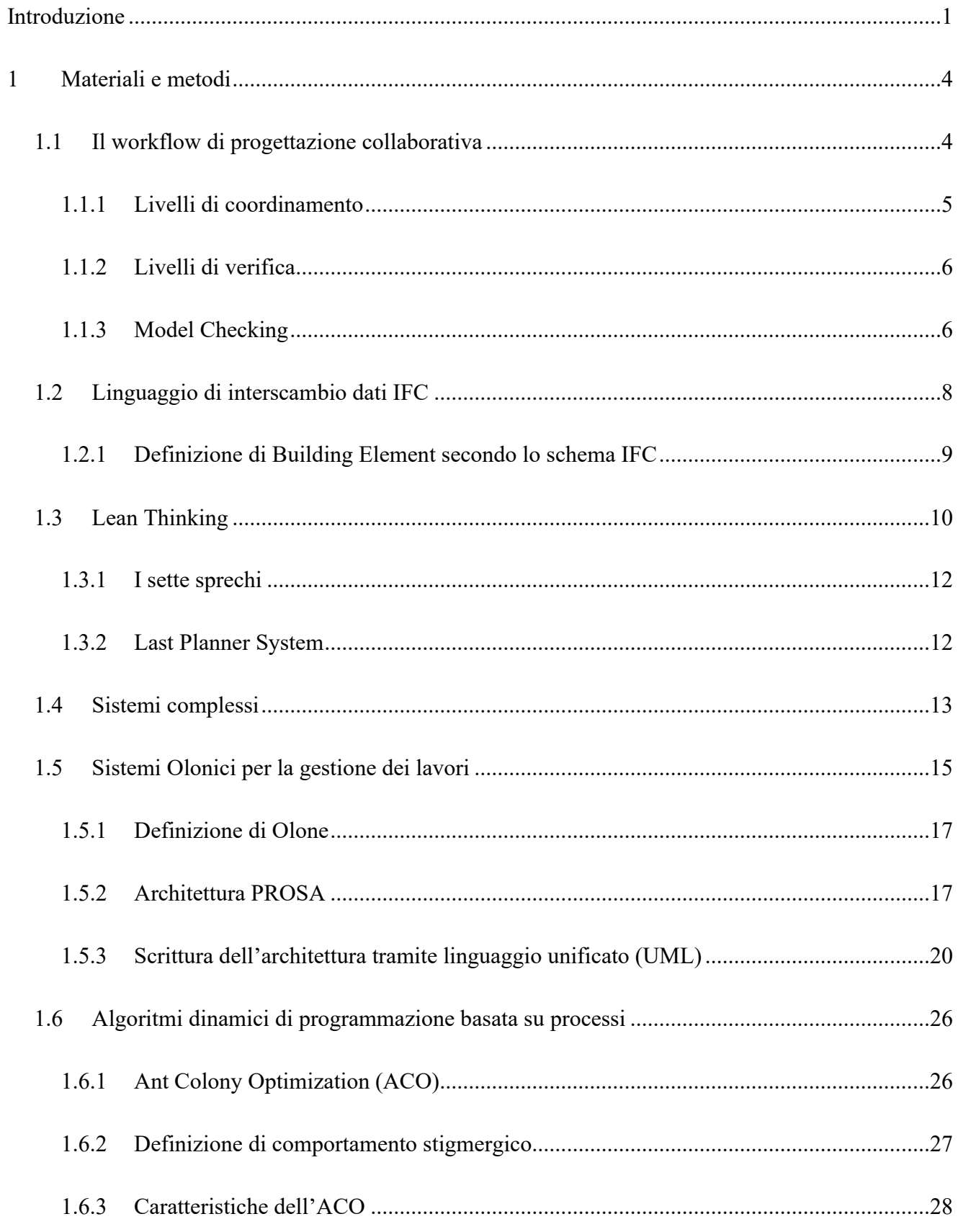

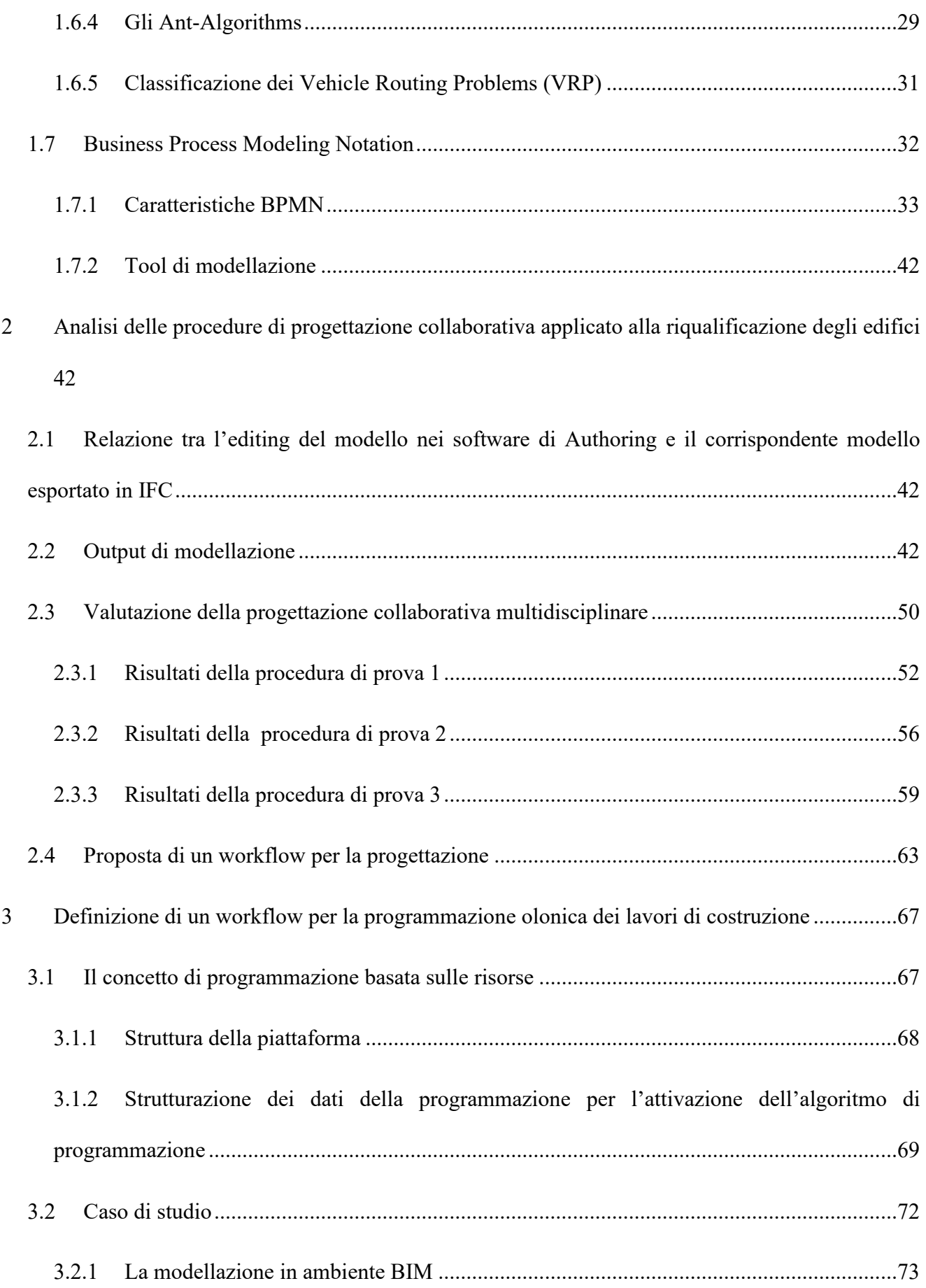

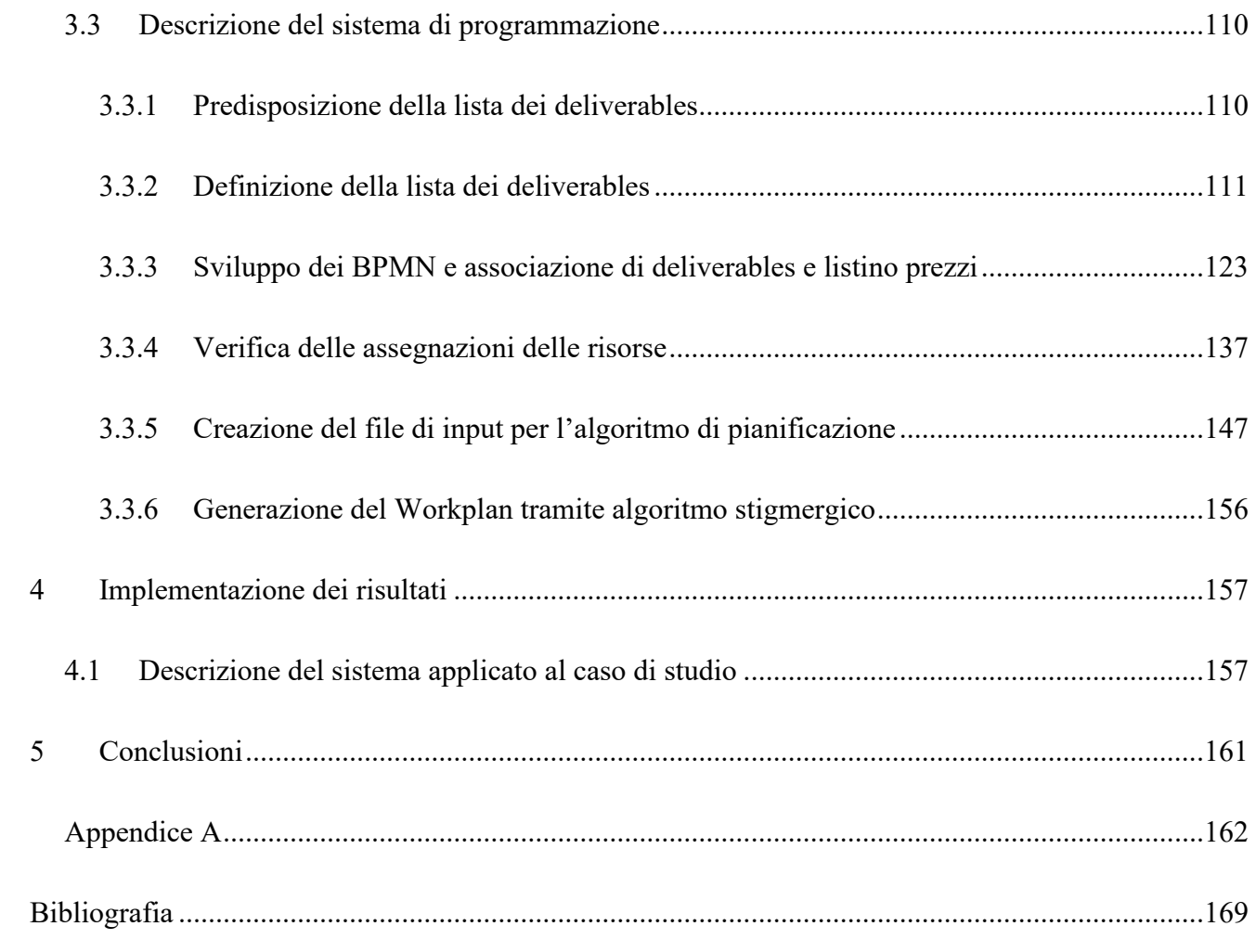

## **Introduzione**

Dai più recenti studi nel settore delle costruzioni e dai dati pubblicati dal *Lean Construction Institute*, società di ricerca che focalizza il proprio interesse sulla gestione della produzione nel settore delle costruzioni, risulta che la percentuale di tempo realmente produttivo sul totale sia inferiore al 50%, vale a dire che più della metà dello sforzo richiesto per realizzare una costruzione risulta essere uno sforzo senza valore aggiunto e quindi uno spreco agli occhi del cliente finale.

Le motivazioni di ciò sono da ricercare probabilmente nei metodi utilizzati per la pianificazione e la gestione del processo che risultano, il più delle volte, inefficienti in quanto inadatti alle caratteristiche che contraddistinguono il settore delle costruzioni; infatti, nell'ambito edile il processo risulta sia frammentario, in quanto in ogni fase della costruzione di un edificio concorrono molteplici figure il più delle volte diverse, sia soggetto ad un'elevata dinamicità per definizione.

A tale fine il settore delle costruzioni ha assorbito i principi del Lean Management con l'intento di migliorare i dati sulla produttività. Con il termine Lean si intende una gestione snella del processo produttivo e dell'azienda, ovvero una gestione che ha come obiettivo un miglioramento continuo volto a creare valore per il cliente e ridurre gli sprechi. Questo approccio, sviluppato partendo dai principi del *Toyota Production System*, viene adeguato al modello di produzione complessa e "*One of a Kind*" tipico del settore delle costruzioni, portando l'attenzione sul flusso del valore ed il contesto spaziale nel quale si svolgono le attività. Un approccio di questo tipo permette alle tecniche di simulazione di poter essere utilizzate durante tutto il life-cycle del progetto, in fase di pianificazione e soprattutto in fase di esecuzione dei lavori.

Lo scambio di dati e informazioni sul progetto risulta quindi esse un aspetto fondamentale del processo di trasformazione e richiede un'implementazione attraverso modelli di gestione dinamici e costantemente aggiornati.

Un utile strumento di supporto alle metodologie di pianificazione location-based è fornito dai software di modellazione BIM, che differiscono dai classici strumenti di disegno architettonico consentendo l'implementazione e la gestione delle informazioni sul modello come tempi, costi, dettagli sui produttori, sostenibilità, informazioni sulla manutenzione ecc. Questo formato, seppur preveda la possibilità di descrivere i processi e le attività da eseguire in periodi di tempo

specifici, rappresenta principalmente la descrizione statica di un'opera e le informazioni sono strutturate in modo da poter scomporre l'edificio in deliverables, che non descrivono la procedura di realizzazione ma il progetto. Viene quindi associata alla definizione dei deliverables la notazione di modellazione dei processi Business Process Model and Notation (BPMN), che risulta esse una descrizione astratta, e quindi adeguata alla necessità di non imporre vincoli alla sequenzializzazione delle lavorazioni nelle fasi preliminari del processo di pianificazione.

L'output della progettazione è descritto attraverso file di interscambio tipicamente nel formato di Industry Foundation Classes (IFC), sviluppato da *buildingSMART* e riconosciuto dagli standard internazionali ISO. L'IFC, che fornisce uno schema di codifica logico delle informazioni, è specifico per ogni disciplina e permette la predisposizione della lista dei deliverables attraverso semplici strumenti informatici.

Per gestire la pianificazione in fase di produzione è altresì necessario prevedere un aggiornamento costante del modello ed affiancare a questo un Workplan che consenta di integrare il modello informativo al coordinamento delle discipline e delle locazioni di lavoro. Lo scheduling deve quindi necessariamente aggiornarsi automaticamente durante la costruzione secondo l'avanzamento dei lavori. Nell'approccio classico i problemi di scheduling che prevedono l'uso di sistemi di controllo tradizioni richiedono di definire a priori una di una serie di vincoli al fine di minimizzazione o la massimizzazione di uno o più criteri. In questi sistemi le criticità si verificano introducendo eventi casuali che mutano la struttura del problema. I sistemi di controllo centralizzato, gerarchico ed eterarchico, infatti, non risultano adeguati alle necessità di apportare modifiche impreviste o di reagire adeguatamente ad esse in fase di produzione.

Sulla base dei concetti introdotti da *Koestler* è emersa una nuova forma di sistema di controllo, chiamato Sistema Olonico, che rappresenta un'alternativa ai sistemi di controllo tradizionali. Questo nuovo approccio nasce con l'ambizione di fornire una risposta alternativa alle carenze dei precedenti sistemi, che nel tempo sono risultati fallimentari. Infatti, il Sistema Olonico combina le caratteristiche dei suoi predecessori, ovvero preserva la stabilità e l'elevata prevedibilità della gerarchia, mantenendo al tempo stesso la robustezza contro i disturbi e l'agilità dinamica

delle etarchie, con lo scopo di fornire un altissimo livello operativo e strutturale di flessibilità.

La prima applicazione del Sistema Olonico si ha in ambito manifatturiero; nasce nel 2006 l'HMS, ovvero l'Holonic Manufacturing System (*Babiceanu e Chen*), che racchiude i concetti sviluppati da *Koestler*, tradotti in una serie di principi appropriati per la produzione. L'HMS propone un sistema organizzato come una rete liberamente accoppiata di agenti comunicanti e cooperanti, ovvero gli Oloni. Gli Oloni sono "individui" al tempo stesso autonomi, consentendo così al sistema di controllo di rispondere rapidamente ai disturbi e riconfigurarsi per affrontare nuovi requisiti, rendendo possibile una pianificazione più flessibile.

Questo documento descrive l'applicazione dei principi appena citati attraverso una piattaforma Web-based per la pianificazione automatica dei lavori di riqualificazione chiamata AWOPS. In particolare, vengono trattati i processi informativi che permettono ad AWOPS di generare un piano dei lavori partendo da modelli IFC. La procedura viene poi applicata ad un caso di studi reale che prevede la riqualificazione di un edificio multipiano all'interno del progetto di ricerca europeo ''ENCORE'' (ENergy aware BIM Cloud Platform in Costeffective Building Renovation Context). L'implementazione della piattaforma ha riguardato sia la costruzione dei passaggi da effettuare per la produzione dei dati in input alla piattaforma, sia la simulazione vera e propria del processo che porta alla produzione del programma dei lavori.

# **1 Materiali e metodi**

### *1.1 Il workflow di progettazione collaborativa*

L'introduzione della digitalizzazione nel settore delle costruzioni comporta un'innovazione di natura strumentale ma, soprattutto, un cambio di paradigma in termini di processo, che interessa necessariamente ogni singolo soggetto o struttura coinvolti nella filiera. A tal proposito la serie UNI 11337, volta a favorire il processo di digitalizzazione del settore delle costruzioni, si compone di più parti. La parte 5, in particolare, mediante riferimenti a disposizioni contenute nei riferimenti normativi UNI 10721, UNI 11337-1 e UNI 11337-3, tratta i flussi informativi nell'ambito dei processi digitalizzati. La suddetta norma, infatti, definisce i ruoli, i requisiti ed i flussi necessari alla produzione, gestione e trasmissione delle informazioni e la loro interazione nei processi di costruzione. Essa è altresì applicabile ad ogni tipologia di prodotto risultante di settore, sia esso un edificio od una infrastruttura, ed a qualsiasi tipologia e stadio di processo.

La definizione dei requisiti di produzione, gestione e trasmissione dei dati, informazioni e contenuti informativi, in un qualsiasi intervento di lavori, servizi o forniture del processo delle costruzioni avviene mediante l'elaborazione di tre differenti documenti:

• Il capitolato informativo (CI), che descrive le esigenze informative ed i conseguenti requisiti informativi del committente;

• L'offerta per la gestione informativa (oGI), formulata dai soggetti interessati alla commessa in risposta al CI;

• Il piano per la gestione informativa (pGI), formulata dall'affidatario, di comune accordo con il committente, sulla base dell'originaria oGI.

La gestione dei contenuti informativi del processo delle costruzioni, siano essi modelli, elaborati, schede od oggetti, deve garantire completezza, trasmissibilità e congruenza di tutti i dati e le informazioni negli stessi contenuti. Modelli ed elaborati sono identificati in ragione del sistema di virtualizzazione, della fase di processo, dell'uso o della disciplina cui si riferiscono. A tal proposito, i modelli grafici singoli, che contengono informazioni non solo di natura grafica, fanno in generale riferimento agli ambiti disciplinari e tecnici differenziandosi ulteriormente per singola disciplina od uso/obiettivo. Il gestore di ciascun modello ha la responsabilità di verificare che tutti i dati e le informazioni del modello, siano in accordo alle specifiche del capitolato informativo e congruenti con quelli contenuti in altri modelli od elaborati informativi della commessa, nei modi e nei tempi fissati nel capitato informativo stesso.

I dati e le informazioni contenuti in diversi modelli grafici appartenenti ad un determinato processo digitale delle costruzioni devono essere coordinati tra loro e verso le regole di riferimento. Il coordinamento tra i modelli grafici e tra i modelli grafici ed altri modelli e gli elaborati, così come tra modelli e regolamenti o vincoli avviene attraverso:

• Analisi e controllo delle interferenze fisiche e informative (Clash Detection);

• Analisi e controllo delle interferenze informative (Model Checking e Code Checking);

• Risoluzione di interferenze e incoerenze.

La verifica di coordinamento dei modelli grafici è eseguita in via automatizzata attraverso specifici software, i quali, in termine alla verifica stessa, redigono un report del risultato delle loro analisi.

#### 1.1.1 *Livelli di coordinamento*

Sono definiti tre livelli di coordinamento

• Coordinamento di primo livello (LC1), riguardante i dati e le informazioni all'interno di un modello grafico singolo.

• Coordinamento di secondo livello (LC2), riguardante i dati e le informazioni tra più modelli grafici singoli che può avvenire attraverso la loro aggregazione simultanea o mediante successive verifiche di congruenza dei rispettivi contenuti informativi.

• Coordinamento di terzo livello (LC3), riguardante il controllo e la risoluzione delle interferenze e incoerenze tra dati/informazioni/contenuti informativi.

Le attività di coordinamento di primo livello sono a carico del soggetto fisico o giuridico, per le attività di coordinamento di secondo e terzo livello sono indicati i vari soggetti responsabili dei coordinamenti: necessari, facoltativi e obbligatori. Ai fini delle attività di coordinamento è possibile utilizzare formati aperti quali il BCF (BIM Collaboration Format), come descritto nella norma UNI 11337-1.

Al termine di ogni analisi di coordinamento viene redatto un rapporto delle interferenze e delle incoerenze rilevate e dei soggetti, modelli, oggetti o elaborati coinvolti. Se l'interferenza e/o l'incoerenza è univocamente attribuibile ad un soggetto responsabile, si procede con l'assegnazione della risoluzione al soggetto stesso. In caso di coinvolgimento di più soggetti o di possibili interferenze o incoerenze con altre discipline si procede con l'indizione di una riunione di coordinamento per un confronto tra soggetti coinvolti e la definizione del processo di risoluzione. Le attività di coordinamento delle interferenze e delle incoerenze procedono iterativamente fino alla eliminazione di tutte le incoerenze rilevate.

### 1.1.2 *Livelli di verifica*

La verifica dei dati, delle informazioni e dei contenuti informativi è condotta sul modello informativo dell'opera, o del complesso di opere, nel suo insieme e/o sui singoli modelli, elaborati od oggetti, per ciascuno stadio, in relazione alla specifica fase del processo. All'interno del processo digitale delle costruzioni si verificano tre livelli di verifica di natura informativa:

• Livello di verifica 1 (LV1), che consiste nella verifica dei dati, delle informazioni e del contenuto informativo, intesa come la verifica della correttezza delle modalità di loro produzione, consegna e gestione così come richiesto dal CI e dal pGI. Tale livello di verifica dell'informazione è garantito dal gestore delle informazioni in collaborazione con il coordinatore.

• Livello di verifica 2 (LV2), che consiste nella verifica dei modelli disciplinari e specialistici, in forma singola o aggregata, intesa come la verifica di leggibilità, della tracciabilità e della coerenza coi dati e delle informazioni contenute.

• Livello di verifica 3 (LV3), che consiste nella verifica della tracciabilità e della coerenza di dati e informazioni contenute nei modelli, negli elaborati, nelle schede e negli oggetti, presenti nell'ambiente di condivisione dati (ACDat) e nell'archivio di condivisione documenti (ACDoc).

1.1.3 *Model Checking*

All'interno della metodologia BIM, un ruolo chiave è rivestito dal Model Checking grazie al quale è possibile verificare e validare i progetti non solo in fase progettuale, ma anche durante tutte le fasi del processo. Per garantire risultati affidabili, il controllo deve partire da un'iniziale pre-check, definito BIM

Validation, che validi il contenuto informativo dell'Information Model per poi procedere ad ulteriori analisi quali Clash Detection e Code Checking.

Ruolo fondamentale in questa fase è riservato alla committenza, la quale deve essere in grado di definire il quadro delle proprie esigenze e dei propri requisiti, anche in forme contrattualmente vincolanti come gli *Employer's Information Requirements* (EIR), documento chiave tramite il quale la committenza definisce i requisiti informativi in funzione degli usi del modello BIM, nonché le modalità di gestione delle informazioni.

Durante la fase di Model Checking, i parametri, geometrici e non, implementati nei modelli informativi, vengono analizzati e validati sottoponendo il Building Information Model a diversi domini di validazione. Solitamente il set di regole di controllo, il rule-set, che viene applicato al modello è organizzato in tre fasi di verifica consequenziali: la BIM Validation, che ne controlla attributi e procedure di modellazione, la Clash Detection, ovvero il controllo interferenze, ed il Code Checking, la verifica di conformità del progetto alle normative di riferimento.

La corretta implementazione della metodologia BIM è imprescindibile dal controllo della coerenza e della qualità del dato veicolato da un Building Information Model. Le regole di controllo e il modello devono contenere la medesima semantica, il che significa che gli oggetti parametrici contenuti nell'Information Model devono necessariamente poter essere mappati e riconosciuti dallo strumento di Model Checking attraverso alcune proprietà;

Prima di procedere ad analisi avanzate, quindi, è necessario effettuare un precheck del contenuto informativo del modello attraverso un rule-set che ne validi la correttezza: si parla, in questa fase, di BIM Validation. Un BIM tool di Rulebased Model Checking consente di disporre di un predefinito set di regole per la fase di BIM Validation: personalizzabile dall'utente, questo va applicato dapprima ai singoli modelli disciplinari e, successivamente, al modello federato, o Merged Model, che integra le diverse progettazioni. Una volta superata questa prima validazione, il modello può poi essere sottoposto ad analisi più specifiche Il controllo delle interferenze geometriche, o Clash Detection, prevede una prima parte di gestione manuale del processo di verifica relativo al controllo delle versioni progettuali dei modelli informativi e della loro localizzazione in un corretto sistema di coordinate cartesiane. Prosegue poi con la validazione dei singoli modelli disciplinari e del Merged Model. L'obiettivo della modellazione geometrica, in questo caso, deve essere la creazione di un modello senza intersezioni. Un tale approccio si riflette inevitabilmente sulle responsabilità alle quali è soggetto il progettista nell'intero processo costruttivo, responsabilità che aumenta di pari passo con il sempre maggiore coordinamento interdisciplinare necessario per l'implementazione della metodologia BIM. Controlli ciclici del modello federato evidenziano eventuali conflitti ed interferenze inter-disciplinari e si pongono a base delle riunioni di coordinamento durante le quali tutte le parti coinvolte propongono delle soluzioni che, una volta testate nell'ambiente virtuale del modello, possono essere nuovamente verificate e discusse garantendo integrazione di conoscenza e condivisione del processo

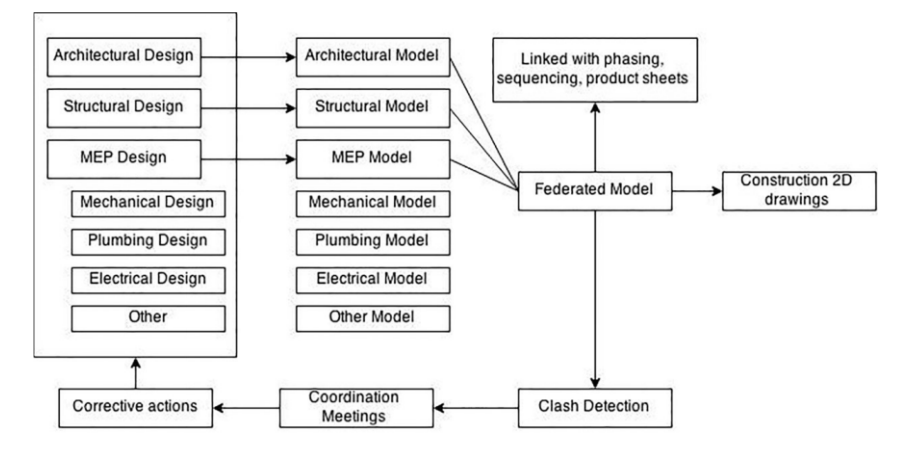

*Figura 1: The Constractor's Guide to Bim - 2nd edition (The Associated General Contractors AGC America)*

Il Code Checking è una declinazione del Model Checking tramite la quale validare la progettazione comparando i parametri contenuti nel modello a normative e codici di riferimento. Il processo di Rule-based Model Checking si sviluppa in quattro fasi: Rule Interpretation, Building Model Preparation, Rule Execution, Rule Reporting. Il Code Checking può riguardare, innanzitutto, gli aspetti geometrici e verificare, ad esempio, altezze e superfici minime ammissibili, rapporti aero-illuminanti o la disposizione spaziale di aree funzionali ed unità ambientali. Ma anche molti altri parametri legati alla normativa.

### *1.2 Linguaggio di interscambio dati IFC*

L'IFC, o "Industry Foundation Classes", è una descrizione digitale standardizzata dell'ambiente costruito, compresi gli edifici e le infrastrutture civili. Si tratta di uno standard aperto e internazionale (ISO 16739-1:2018), pensato per essere indipendente dal fornitore, o agnostico, e utilizzabile in una vasta gamma di dispositivi hardware, piattaforme software e interfacce per molti casi d'uso diversi. Più specificamente, lo schema IFC è un modello di dati standardizzato che codifica, in modo logico: identità e semantica (nome, identificatore univoco leggibile dal computer, tipo di oggetto o funzione), caratteristiche o attributi (come il materiale, il colore e le proprietà termiche), relazioni (inclusi luoghi, connessioni e proprietà), oggetti (come colonne, scale ecc.), concetti astratti (prestazioni, determinazione dei costi) e attori coinvolti (proprietari, progettisti, appaltatori, fornitori, ecc.).

Al fine di individuare correttamente i deliverables e gli elementi, e differenziarli tra di loro, è necessario definire come questi vengono intesi all'interno della struttura IFC.

Innanzitutto, lo schema IFC prevede 4 layer:

• Domain Layer: contiene le definizioni di entità relative a concetti specifici di discipline specifiche e definite, quali, ad esempio, quella architettonica o la strutturale.

• Interoperability Layer: include tutte quelle categorie che sono utilizzate e condivise tra gli applicativi software. L'entità definite in questo strato possono essere referenziate e specializzate per tutte le entità superiori nella gerarchia.

• Core Layer: rappresenta la struttura base, le relazioni fondamentali e i concetti generali per tutte le ulteriori specializzazioni su aspetti specifici del modello. In particolare, contiene il "Kernel", ossia quell'entità più astratta che definisce i concetti fondamentali quali ad esempio attore, gruppo, processo, prodotto e relazioni. Oltre al kernel, contiene anche lo schema "Product Extension", il quale fornisce specifiche ai concetti di prodotto (ovvero quelle entità fisiche all'interno del modello) definendo componenti costruttivi astratti come ad esempio spazio, sito, griglia.

• Resource Layer: definisce proprietà base come ad esempio la geometria, il materiale, quantità, ruoli, tempi e costi. A differenza delle entità negli altri livelli, queste non possono esistere indipendentemente, ma devono essere richiamate da una o più entità appartenenti allo stesso livello o a livelli superiori.

Questi elementi non hanno le proprietà di identità (non viene definito un GlobalID) e non possono definire relazioni tra elementi gerarchicamente superiori.

### 1.2.1 *Definizione di Building Element secondo lo schema IFC*

In un modello IFC, le informazioni di progetto, come gli elementi, le superfici e le interrelazioni, sono rappresentate da un insieme di entità IFC. Ogni entità IFC (per esempio, un IfcWall) include un numero di attributi fisso, più un numero qualsiasi di proprietà aggiuntive IFC.

Al livello più astratto, IFC divide tutte le entità in "radicate" e "non radicate". Le entità radicate hanno un concetto di identità (hanno un GUID), insieme ad attributi di nome, descrizione, e controllo di revisione. Entità non radicate non hanno un'identità e le istanze esistono solo se si fa riferimento, direttamente o indirettamente, ad un'istanza radicata.

L'entità radicata principale è "ifcRoot" che, per definizione, è: "è la classe più astratta e radicata per tutte le definizioni di entità IFC che si trovano nel kernel o nei layers successivi del modello a oggetti IFC".

Da "IfcRoot" derivano i tre tipi di entità fondamentali nel modello IFC. Essi formano il primo livello di specializzazione all'interno della gerarchia di classi IFC, e sono: IfcObject (generalizzazione di qualsiasi elemento fisicamente tangibile, fisicamente esistente o elementi concettuali come griglie ecc.), IfcRelationship (generalizzazione delle relazioni tra gli elementi del modello Ifc) e IfcPropertyDefinition (generalizzazione di tutte le caratteristiche che possono essere assegnate agli oggetti). Importante sottolineare che tutte le entità che sono sottotipi di IfcRoot possono essere utilizzate in modo indipendente, mentre le entità del "Resource Layer", che non sono sottotipi di IfcRoot, non devono essere entità indipendenti.

Da IfcRoot deriva l'entità IfcElement, che è definita come la "generalizzazione di tutti i componenti che formano un prodotto AEC".

All'interno dell'entità IfcElement sono incluse tutte le componenti fisiche, elementi costruttivi, impiantistici e di decoro, che si possono trovare all'interno di un'opera di costruzione, ad esempio IfcBuildingElement, o IfcDistributionElement che, derivando da IfcRoot, hanno il concetto di identità, ossia hanno un globalId, GUID.

Il GUID, Globally Unique Identifier e definito all'interno di ifc come "IfcGloballyUniqueId", contiene un identificatore univoco in tutto il mondo del software. Attraverso il GUID, dunque, è possibile individuare, univocamente, ogni componente presente all'interno di un modello Ifc.

### *1.3 Lean Thinking*

Il Lean Thinking o pensiero snello, è uno stile di management che mira all'abbattimento degli sprechi per creare processi standardizzati eccellenti e a basso costo con il contributo delle persone. È adattabile a tutti i settori e contesti e si applica a tutte le aree aziendali. La centralità del cliente è alla base della filosofia Lean: è attento e focalizzato sulle esigenze del cliente, è ricerca ossessiva degli sprechi e responsabilizzazione delle risorse aziendali per creare valore aggiunto, è miglioramento continuo.

Il Lean Thinking nasce come concettualizzazione di un sistema di management collaudato con risultati eccellenti: il *Toyota Production System* (TPS). Il primo esempio di gestione snella si ebbe nel 1960 quando *Taiichi Ohno*, direttore della *Toyota Motor Company*, decise di adottare una nuova strada, diversa dal consueto metodo di produzione Fordista, ovvero diversa dalla produzione di massa, in serie e spesso su larga scala, basata sulla catena di montaggio. La produzione di massa è caratterizzata da una forte integrazione verticale e centralizzazione delle decisioni, un orientamento alla produzione di elevate quantità con alto livello di standardizzazione: l'attenzione non si focalizza sul flusso del materiale o prodotto, ma sulla produzione della maggior quantità possibile. Il modello sviluppato da *Ford* fu da ispirazione per il sistema di produzione adottato dalla *Toyota Motor Company* che lo perfezionò per rispondere alle necessità di flessibilità della produzione e una disponibilità di infrastrutture minore. I principi di questo nuovo sistema di produzione vengono racchiusi nella metodologia, implementata dalla stessa azienda nipponica, chiamata TPS, acronimo di *Toyota Production System*. Il TPS si fonda sulla mentalità razionale, sul coinvolgimento di tutti e, come elemento chiave, sulla continua e ostinata caccia agli sprechi.

Il *Lean Construction* deriva quindi dall'applicazione dei principi della filosofia Lean alle costruzioni; in questo senso è possibile riprendere i 5 punti alla base del pensiero snello riassumendoli in:

• ottimizzazione dell'intero sistema attraverso la collaborazione ed il sistematico apprendimento;

• miglioramento continuo e inseguimento della perfezione coinvolgendo ciascun attore del sistema;

• focus sulla consegna del valore desiderato dalla proprietà, dal cliente e dall'utente finale;

• permettere al valore di fluire sistematicamente, eliminando gli ostacoli alla sua creazione e quelle parti del processo che non lo generano;

• creazione di una produzione tirata dal cliente, tramite il sistema "pull".

È utile soffermarsi sulla definizione dell'ultimo principio, in quanto denota un'importante differenza tra il nuovo metodo ed il sistema tradizionale.

Il sistema di produzione precedente, ovvero quello di tipo "push" veniva fissato in un tempo prestabilito e quindi era inevitabilmente destinato a non rispecchiare l'effettiva domanda; nel sistema "pull" invece si vuole ottenere la massima flessibilità possibile in maniera da soddisfare ogni requisito posto dal cliente, sia nel presente che nelle future produzioni. Strettamente correlata a questa definizione è quindi quella di produzione "Just in Time", ovvero un sistema di gestione del flusso basato sul concetto di produrre solo quando serve, coerentemente con il principio di eliminazione di tutto ciò che, essendo superfluo, non genera valore; è quindi il cliente stesso che nel momento in cui manifesta la domanda si posiziona a valle del flusso del processo ed è lui a "tirare" la produzione.

#### 1.3.1 *I sette sprechi*

Alla base del TPS si trova dunque l'idea del "fare più con meno", cioè di utilizzare le risorse disponibili nel modo più produttivo possibile per raggiungere i risultati in modo semplice, flessibile, eliminando i sovraccarichi (*muri*), le inconsistenze (*mura*) e gli sprechi (*muda*). Quest'ultimi vengono classificati in sette principali categorie:

1) Transportation: spostamento non necessario da parte di persone, attrezzature o materiali, che quindi non crea valore (può includere lavoro amministrativo e attività fisiche);

2) Inventories: acquistare quantità di prodotti (materie prime, lavorazioni in corso o prodotti finiti) in eccesso rispetto all'esigenza immediata;

3) Motion: spostamento inutile compiuto dall'operatore in attesa;

4) Waiting: impiegare il tempo in maniera non produttiva, corrisponde al tempo in cui il "work-in-process" è in attesa del prossimo passo in produzione;

5) Over-processing: compiere più lavorazioni di quelle richieste dal cliente, che quindi non producono valore;

6) Over-production: produrre più unità di quelle richieste dal cliente o dal processo costruttivo, quindi fare qualcosa prima di quando sia veramente necessario;

7) Defects: compiere più volte un processo o parte di esso per eliminare errori a monte.

### 1.3.2 *Last Planner System*

Il *Last Planner System*, è lo strumento principale della nuova metodologia basato sui principi del *Lean Construction*, per la gestione e pianificazione dei cantieri, migliorando sia la progettazione che la costruzione tramite una nuova forma di schedulazione dei lavori: questi dovranno essere previsti e completati come e quando pianificati, in modo trasparente, attraverso un accordo ed una verifica tra i soggetti coinvolti. Gli obiettivi di questo strumento (LPS) sono quelli di incrementare l'affidabilità della pianificazione e allo stesso tempo migliorare la prevedibilità e la credibilità della produzione nelle costruzioni. Questi risultati vengono raggiunti agendo a diversi livelli del sistema di pianificazione, infatti il ciclo del LPS comprende: un piano che copre l'intero progetto, il *Master Schedule*; una pianificazione più dettagliata, la *Phase Scheduling*, che emerge dalla collaborazione dei diversi soggetti che partecipano al progetto; un'analisi dei vincoli presenti nella pianificazione ipotizzata, il *Lookahead Planning*; ed infine una programmazione settimanale,

la *Weekly Work Planner*, che comprende anche il calcolo di alcuni indici di performance per verificare la percentuale di piano effettivamente completato.

olonica dei lavori di costruzione

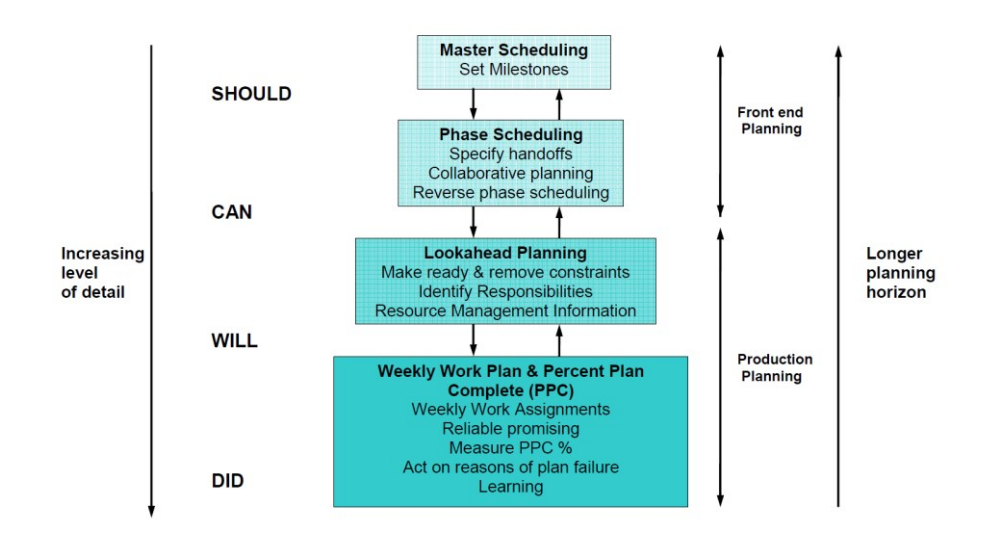

*Figura 2: The Last Planner Planning Cycle - The last planner production system workblook*

### *1.4 Sistemi complessi*

Nonostante i recenti progressi nell'uso del Building Information Modeling (BIM) e dell'approccio Lean, i Manager continuano ad affrontare problematiche relative alla gestione dei lavori di costruzione in fase di realizzazione, con conseguenti ritardi sui tempi di consegna ed aumento dei costi.

Come descritto dal *Lean Construction Institute*, nel settore delle costruzioni il flusso di lavoro è definito come movimento di informazioni, materiali e risorse attraverso le work locations al fine di realizzare una sequenza di attività sui componenti del progetto. Relativamente a questo approccio, la variabilità è definita da *Koskela* come un uno scostamento in termini di quantità o qualità dalla baseline. Il Last Planner System a tale fine propone di ridurre la variabilità del flusso, e quindi aumentare l'affidabilità della pianificazione, tramite il monitoraggio del *Percent Plan Complete* (PPC), che rappresenta il rapporto tra il numero di attività completate ed in numero di attività pianificate.

$$
PPC = \frac{Number\ of\ assignments\ completed}{Total\ number\ of\ planned\ assignments}
$$

Il monitoraggio del PPC, pur risultando utile ai fini del miglioramento delle performance dei progetti, presenta importanti limitazioni in termini di analisi della variabilità.

In primo luogo, il PPC evidenzia il verificarsi di una variazione riguardo alla data di completamento prevista, ma non quantifica l'impatto di quest'ultima. In secondo luogo, il PPC si applica alla data di completamento dell'attività e non tiene conto della data di inizio e della durata complessiva. In definitiva, i sistemi di gestione come il Last Planner, concentrano l'attenzione principalmente sulle attività ma non tengono formalmente traccia dell'impatto della variabilità sul workflow. Le attività di costruzione, definite operazioni di assemblaggio, sono composte dai seguenti flussi: manodopera, attrezzature, work locations, informazioni di progetto, componenti, condizioni esterne, e lavorazioni preliminari. In riferimento a questo schema i principali meccanismi che causano variabilità sono la presenza di fattori che influenzano il flusso di attività e lo spostamento di attività a monte in attività a valle del workflow.

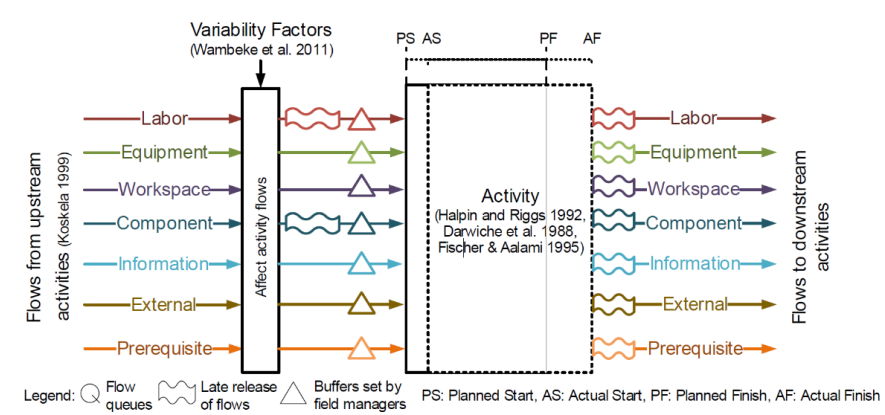

*Figura 3: Conceptual model of construction workflow - A Constrction Workflow Model for Analyziong the Impact of In-Project Variability*

Attualmente manca una comprensione dettagliata di come diversi elementi del workflow interagiscono tra di loro e come la variabilità delle singole attività porti alla variabilità del flusso di attività. Al fine di superare questa limitazione, e sviluppare una modello computazionale in grado di supportare la previsione dell'impatto della variabilità preliminari su quelle conclusive, risulta quindi necessario sviluppare misure di tracciamento dei singoli componenti che costituiscono il workflow, dei fattori di variabilità dell'esecuzione delle attività e della variabilità dei flussi. C'è dunque bisogno di realizzare un sistema utile alla pianificazione e alla gestione delle attività, in cui la logica sia quella di gestire i dati in tempo reale per poter monitorare e correggere ogni singolo dettaglio del processo e quindi pianificare anche con orizzonti temporali a breve termine.

### *1.5 Sistemi Olonici per la gestione dei lavori*

L'attività del settore delle costruzioni è per definizione un'attività complessa, difficilmente standardizzabile poiché ogni edificio, realizzazione, infrastruttura è unica. Il settore edile è quindi caratterizzato da un diverso approccio all'industrializzazione dei processi rispetto all'industria manifatturiera, e questo comporta la necessità di un'analisi specifica delle problematiche e delle opportunità insite nell'innovazione digitale dell'edilizia.

Un problema di scheduling consiste nell'assegnazione delle attività alle diverse risorse e nell'identificazione delle date per l'esecuzione di tali attività. La risoluzione di un problema di schedulazione ha lo scopo di minimizzare o massimizzare uno o più criteri, rispettando una serie di vincoli ed è quindi profondamente legato alle caratteristiche del sistema stesso. Le criticità di una pianificazione, come anticipato, si manifestano dal momento in cui durante fase di realizzazione possono verificarsi eventi casuali, i quali, provocando cambi repentini sia nella struttura del problema che nell'elenco delle attività, portano a non rispettare le previsioni e, come spesso avviene, a ritardare le date di consegna o superare il budget pianificato.

L'obiettivo è quindi quello di arrivare a formulare una pianificazione che possa essere eseguita e modificata dinamicamente al fine di rispondere ad un disturbo, come ad esempio un cambiamento intenzionale nell'ambiente, o un evento casuale, come una rottura di un'attrezzatura o un ritardo nelle consegne dei materiali. Riprendendo la definizione fornita da *P. Valckenaers* e *H. Van Brussel*, si tratta quindi di progettare sistemi per l'inaspettato, o D4U (*Design for the Unexpected*). A tal fine i progettisti di tali sistemi dovrebbero evitare di imporre vincoli arbitrari e non far affidamento su aspettative che potrebbero rivelarsi sbagliate, o al massimo dovrebbero rendere tali vincoli e scelte facili da revisionare.

In definitiva si tratta quindi di individuare uno schema generico per generare previsioni a breve termine, per far fronte all'inaspettato.

I sistemi di gestione e controllo della produzione dovrebbero principalmente rispondere a questa necessità di reattività in modo flessibile. Per adattarsi ad un ambiente così dinamico, tali sistemi dovrebbero non solo essere in grado di subire piccole modifiche, ma anche avere la capacità di co-evolversi parallelamente alla continua evoluzione delle necessità. Pertanto, oltre alle caratteristiche ben identificate come reattività e flessibilità, questi nuovi requisiti, quali riconfigurabilità ed evolvibilità, vanno ad aumentare drasticamente la complessità di progettazione di tali sistemi.

In generale i principali sistemi di controllo del processo produttivo posso essere classificati, in base alla metodologia di determinazione delle relazioni tra i vari componenti e quindi come prendono le decisioni, in sistemi a:

• **controllo centralizzato**: sono caratterizzati da un "computer" centrale che stabilisce tutta la pianificazione; con questo sistema si ha il vantaggio di poter facilmente recuperare tutte le informazioni generali sullo stato attuale, direttamente da un'unica fonte;

• **controllo gerarchico**: questi sistemi introducono livelli intermedi di controllo, i quali hanno specifiche funzionalità e sono organizzati in una struttura di tipo "top-down"; in tal senso le decisioni di controllo vengono imposte dall'alto, mentre le informazioni sullo stato attuale si propagano nel verso opposto; il vantaggio di questo sistema è quello di ottenere un comportamento ottimale quando tutto continua a funzionare correttamente, d'altra parte una struttura così rigida rende molto difficile apportare modifiche impreviste ed in caso di disturbo la reattività del sistema è molto bassa; inoltre il processo decisionale globale è spesso basato su decisioni prese a priori.

• **controllo eterarchico**: sono caratterizzati da una struttura "piatta", ovvero sono costituiti da entità locali autonome, distribuite, che cooperano direttamente tra loro; il principale vantaggio è sicuramente quello di avere una maggiore robustezza contro i disturbi, ma risultano comunque sistemi non prevedibili, perché appunto non operano sulla base di un programma predefinito; proprio per questo qualsiasi ottimizzazione a livello globale risulta impossibile.

Un'alternativa a questi sistemi di controllo è stata riscoperta agli inizi degli anni '90, riprendendo il concetto di "*Holon*" introdotto nel 1967 da *Arthur Koestler* nel suo libro "*The Ghost in the Machine*"; furono delle osservazioni su come sono organizzati i sistemi sociali e biologici che motivarono *Koestler* a proporre i concetti di Oloni e Sistemi Olonici. Questi sistemi rappresentano una valida alternativa ai sistemi di ottimizzazione classica che, essendo strutturati in modo

da ricercare la soluzione ottima, possono richiedere tempi di elaborazione dei dati molto lunghi e che, per tale ragione, risultano inadeguati alla necessità di processare informazioni in tempo reale. I sistemi Olonici, invece, forniscono una soluzione in tempi brevi e, attraverso l'iterazione costante delle simulazioni, propongono soluzioni subottimali fino al raggiungimento della soluzione ottima o all'interruzione del processo da parte dell'operatore.

#### 1.5.1 *Definizione di Olone*

Gli Oloni sono "individui" al tempo stesso autonomi, consentendo così al sistema di controllo di rispondere rapidamente ai disturbi e riconfigurarsi per affrontare nuovi requisiti, sia parte di una gerarchia, in modo che il sistema sia in grado di padroneggiare il problema nel suo complesso. Tale gerarchia è comunque diversa da una gerarchia tradizionale in quanto gli Oloni possono appartenere a varie gerarchie, anche di natura temporanea, ed inoltre ciascun Olone non si affida al corretto funzionamento dei suoi simili, ovvero non è ad essi vincolato ed è in grado di svolgere i propri compiti autonomamente.

In definitiva il Sistema Olonico è una gerarchia di agenti autoregolati che funzionano sia come elementi interi, autonomi, sia come parti dipendenti in subordinazione a livelli più alti e in coordinamento con il loro ambiente locale.

#### 1.5.2 *Architettura PROSA*

La prima architettura di riferimento per il Sistema Olonico, che descrive la mappatura delle varie funzionalità, consentendo di identificare e definire il ruolo e i componenti degli elementi di controllo del sistema, è stata sviluppata da *Valckenaers* e *Van Brussel* nel 1998 ed utilizzata successivamente per l HMS. Questa architettura prende il nome di PROSA, che sta per "*Product – Resource – Order – Staff Architecture*", e definisce i quattro tipi di Oloni di base.

L'Olone Prodotto è a conoscenza di tutto il processo e possiede le informazioni necessarie ad assicurare la corretta realizzazione di un determinato prodotto (es. vincoli, parametri, requisiti); le principali responsabilità di un Olone Prodotto solo le seguenti:

• Mantenere la conoscenza del processo: gli Oloni Prodotto possiedono le conoscenze necessarie per la realizzazione delle istanze. Ciò include, tra l'altro, piani di processo, parametri di processo e requisiti di qualità. Gli Oloni Prodotto sono responsabili di mantenere queste informazioni coerenti e aggiornate.

• Determinare le opzioni operative: un Olone Prodotto informa l'Olone Ordine su tutte le possibilità per la prossima operazione. Nella forma più semplice, il piano di processo è lineare e l'Olone Prodotto fornisce all'Olone Ordine un'unica possibilità. In generale, sono possibili più opzioni e le alternative dipendono dallo stato dell'Olone Ordine in base all'esito dell'operazione precedente. Ad esempio, la qualità insufficiente di un'operazione può comportarne la ripetizione.

• Fornire le informazioni sul processo: Appena prima che un'operazione selezionata venga avviata da una risorsa, l'Olone Risorsa deve conoscere i parametri del processo desiderati. L'Olone Prodotto è responsabile della fornitura di tali informazioni sul processo all'Olone Risorsa.

L'Olone Ordine è un'attività o un'istanza che deve essere eseguita all'interno del sistema produttivo. Un Olone di tipo Ordine controlla gli aspetti logistici della produzione e si occupa delle "trattative" sia con Oloni analoghi che con gli Oloni di tipo Risorsa al fine di assicurare che il compito ad esso corrispondente venga eseguito correttamente e nei tempi previsti. È importante chiarire che ciascun Olone Ordine è associato ad un solo prodotto per volta, mentre un Olone Prodotto può essere collegato a più ordini simultaneamente. Più concretamente, un Olone Ordine ha le seguenti responsabilità:

• Riflettere la realtà: un Olone Ordine riflette l'istanza dell'ordine, cioè esso contiene informazioni sullo stato corrente dell'ordine e sull'entità fisica corrispondete. Ciò include, ad esempio, la posizione dell'ordine, l'operazione corrente in elaborazione e la risorsa in esecuzione.

• Ricercare soluzioni: gli Oloni Ordine cercano soluzioni per eseguire i loro compiti. Durante la ricerca, gli Oloni Ordine consultano l'Olone Prodotto per conoscere le operazioni richieste e le eseguiranno virtualmente per verificare la disponibilità delle risorse.

• Riservare la sua intenzione: l'Olone Oridne informa quindi gli altri Oloni circa la sua intenzione facendo le riserve necessarie (assegnazioni future) presso gli Oloni delle risorse coinvolte. Poiché queste riserve evaporano dopo un certo tempo, l'Olone deve confermare la sua prenotazione a intervalli di tempo regolari.

19

L'Olone Risorsa corrisponde ad una risorsa fisica del sistema di produzione (attrezzature, forza lavoro, etc.); non solo però sono la rappresentazione all'interno del sistema di controllo di tali risorse, ma questi Oloni hanno anche il compito di allocare, organizzare e controllare; a tal fine gestiscono un programma locale per registrare le attività e le operazioni future tramite il quale forniscono informazioni agli altri Oloni, ad esempio sulla loro disponibilità. Più concretamente un Olone Risorsa ha le seguenti responsabilità:

• Riflettere la realtà: un Olone Risorsa riflette il suo stato fisico corrispondente, cioè contiene informazioni sullo stato attuale della risorsa e gli stati futuri previsti. Inoltre, l'Olone ha la conoscenza del comportamento dinamico della risorsa fisica e può rispondere a domande ipotetiche.

• Fornire informazioni: un Olone Risorsa dovrebbe essere in grado di fornire informazioni relative alle risorse agli altri Oloni.

• Mantenere un programma locale: ogni Olone Risorsa possiede un ordine del giorno nel quale sono registrare le attività/operazioni future, in base alle richieste dell'Olone Ordine.

• Gestire il proprio programma locale: gli Oloni Risorsa hanno autorità locali su come organizzare (sequenza o programma) le vari operazioni (ordinate dall'Olone Ordine), ad esempio applicano regole di priorità o di batching. Questo processo decisionale locale è specifico delle risorse e dipende principalmente dalle impostazioni delle prestazioni della risorsa.

• Eseguire operazioni virtualmente: è un servizio per gli Oloni Ordine che possono richiedere informazioni sul risultato virtuale di un'operazione (ad esempio, qualità e tempistiche).

• Controllo della risorsa: un Olone Risorsa controlla la risorsa nel mondo reale avviando le operazioni (pianificate) e ne monitora l'esecuzione.

L'Olone Staff è relativo al personale. Ha il compito di assistere gli altri Oloni di base nell'esecuzione della loro funzione. L'Olone Staff possiede una visione più globale del sistema, centralizzata, ed è in grado di fornire agli altri Oloni delle conoscenze specialistiche, sotto forma di consigli e non prende mai la decisione finale. Gli Oloni Staff hanno quindi capacità consultiva volta a permettere al sistema di produrre risultati ottimali, pari a quelli raggiunti dai sistemi gerarchici, ma senza la rigidità che li caratterizza.

Come mostrato nella figura 4, i vari Oloni interagiscono e condividono i dati tra di loro. Per dare formalizzazione a tale rappresentazione si è scelto di riproporre l'architettura PROSA attraverso il linguaggio unificato UML.

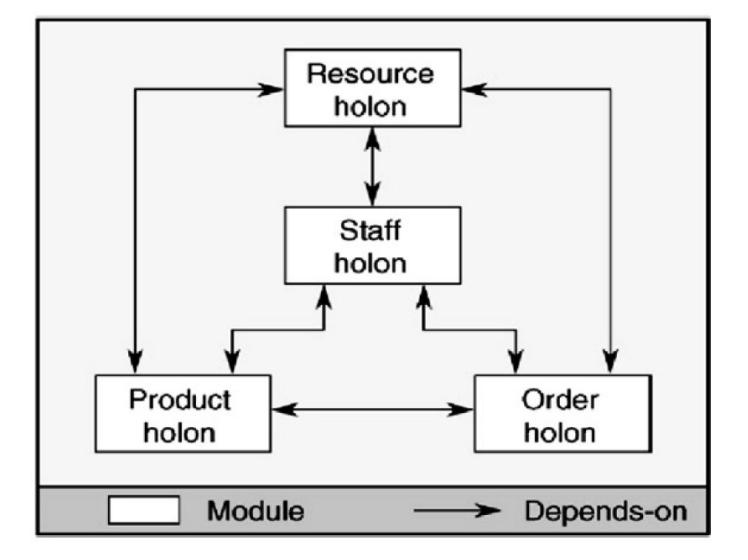

*Figura 4: Panoramica dell'architettura PROSA*

### 1.5.3 *Scrittura dell'architettura tramite linguaggio unificato (UML)*

La sigla UML sta per *Unified Modeling Language*, ed è un linguaggio di modellazione basato sul paradigma orientato agli oggetti (l'ultima versione è l'UML2.5 finalizzata nel 2013). L'UML è stato scelto in letteratura come modello di rappresentazione dell'architettura olonica in quanto i concetti del HMS sono strettamente correlati ai concetti di progettazione orientata agli oggetti. Di seguito si riassumono i caratteri principali della notazione UML e le varie tipologie di diagrammi esistenti.

L'UML utilizza una riproduzione semi-grafica e semi-formale, per cui un modello UML è costituito da una collezione organizzata di diagrammi collegati, costruiti a partire da elementi grafici (con significato formalmente definito), elementi testuali ed elementi di testo libero. Fanno parte dei modelli ad oggetti i diagrammi di classe (*Class diagram*), i diagrammi degli oggetti (*Object diagram*) e i diagrammi di sviluppo (*Deployment diagram*). Nella letteratura di riferimento per l'architettura PROSA vengono utilizzati solamente i diagrammi di classe, per cui ci si soffermerà a descrivere più dettagliatamente questa tipologia.

I *Class diagram* descrivono tipi di entità, le loro caratteristiche ed eventuali relazioni tra essi; un diagramma di questo tipo utilizza un unico elemento principale, ovvero la Classe. Quest'ultima rappresenta una categoria di entità,

dette oggetti, ed ogni classe è corredata da un insieme di attributi (che descrivono le caratteristiche degli oggetti gli permettono di distinguersi da tutti gli altri) e di operazioni (che descrivono il comportamento della classe, un'operazione è identificata tramite un nome, una lista di parametri, un algoritmo o la descrizione di quella data procedura). Una classe viene rappresentata tramite un rettangolo suddiviso in tre scomparti, rispettivamente dedicati a: nome – attributi – operazioni.

| <b>Subscription</b>                                                      | class name |
|--------------------------------------------------------------------------|------------|
| series: String<br>priceCategory: Category<br>number: Integer             | attributes |
| cost (): Money<br>reserve (series: String, level: SeatLevel)<br>cancel() | operations |

*Figura 5: Rappresentazione UML di una Classe*

All'interno dello stesso diagramma due classi possono relazionarsi tramite dei link, i quali contengono informazioni aggiuntive (ad esempio il numero di oggetti delle due classi direttamente coinvolte in quel tipo di relazione); i principali tipi di collegamento sono:

a) associazione: gli oggetti delle due classi condividono una relazione statica; un'associazione può essere di tipo binario, in questo caso viene rappresentata con una linea che collega le due classi partecipanti, lungo la quale viene posto il nome della relazione e alle cui estremità viene scritta la molteplicità (numero di oggetti delle due classi rispettivamente coinvolti nella relazione); oppure una "*self association*";

olonica dei lavori di costruzione

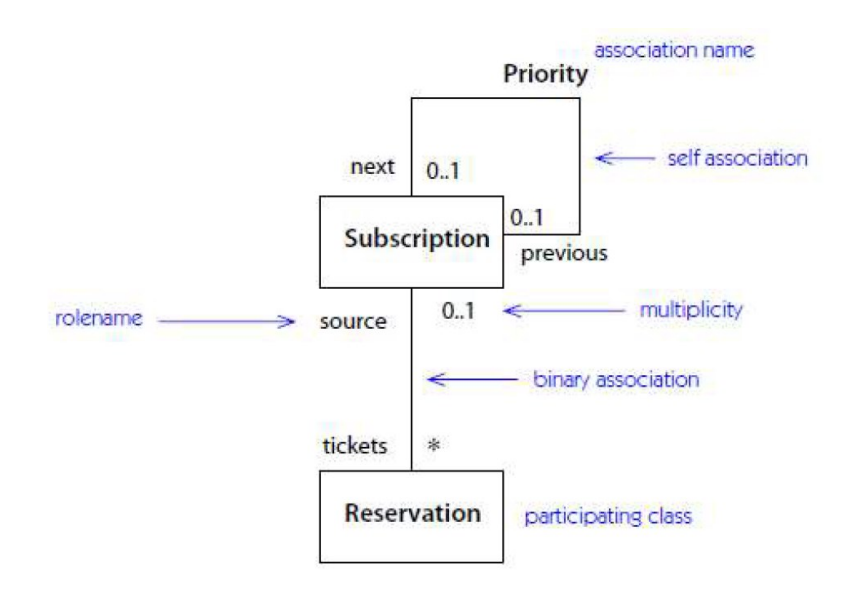

*Figura 6 – Rappresentazione UML di associazioni tra Classi*

b) dipendenza: la definizione di una delle due classi fa riferimento alla definizione dell'altra, la quale è quindi influenzata dalla prima; la rappresentazione per questo tipo di collegamento è data da una freccia tratteggiata;

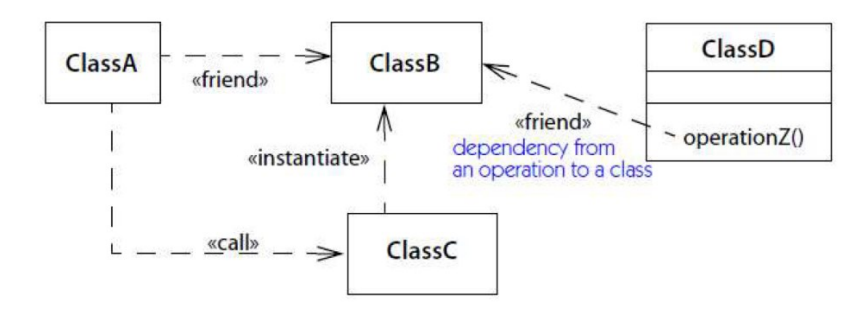

#### *Figura 7: Rapppresentazione UML di dipendenze tra Classi*

c) generalizzazione: relazione tra un elemento più generale (*superclass/parent*) e un elemento più specifico (*subclass/child*) che sarà completamente coerente con il primo, ma che conterrà informazioni aggiuntive;

Integrazione di strumenti di modellazione "process-based" in ambiente BIM per la gestione

olonica dei lavori di costruzione

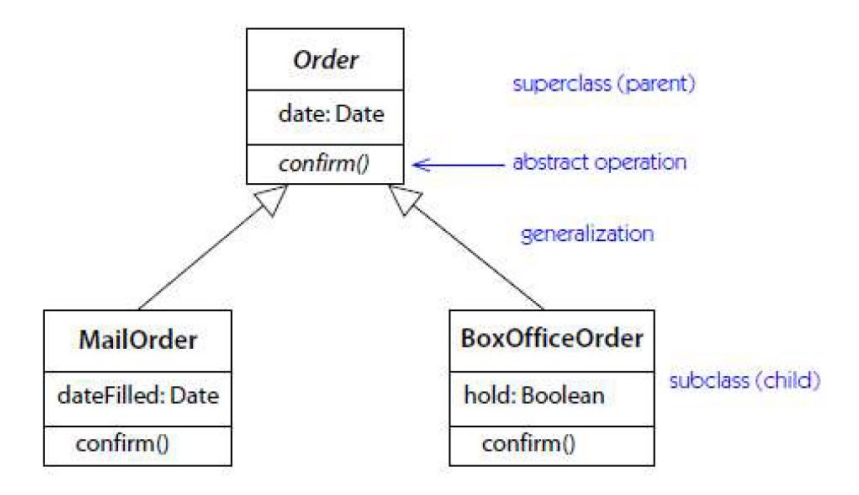

*Figura 8: Rappresentazione UML di generalizzazioni tra Classi*

d) aggregazione: questo tipo di collegamento rappresenta una relazione del tipo "parte-intera" e si formalizza tramite un diamante attaccato all'estremità del collegamento dalla parte della classe aggregata.

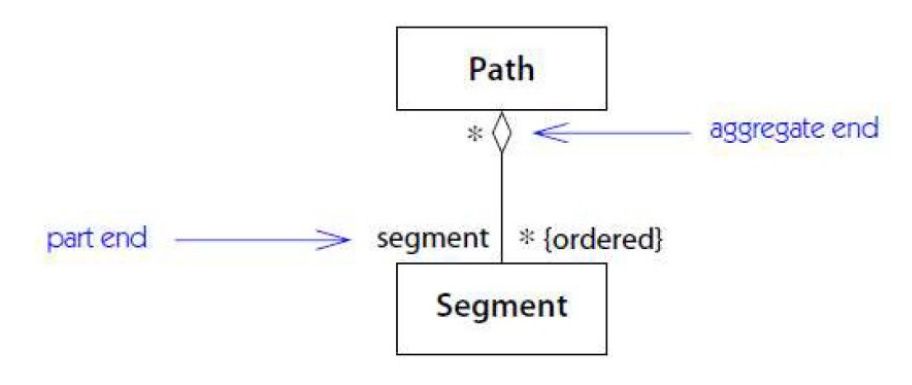

*Figura 9: Rappresentazione UML di aggregazioni tra Classi*

A questo punto il disegno informale rappresentativo dell'architettura PROSA (vedi Figura 1, può essere ridisegnato come segue:

olonica dei lavori di costruzione

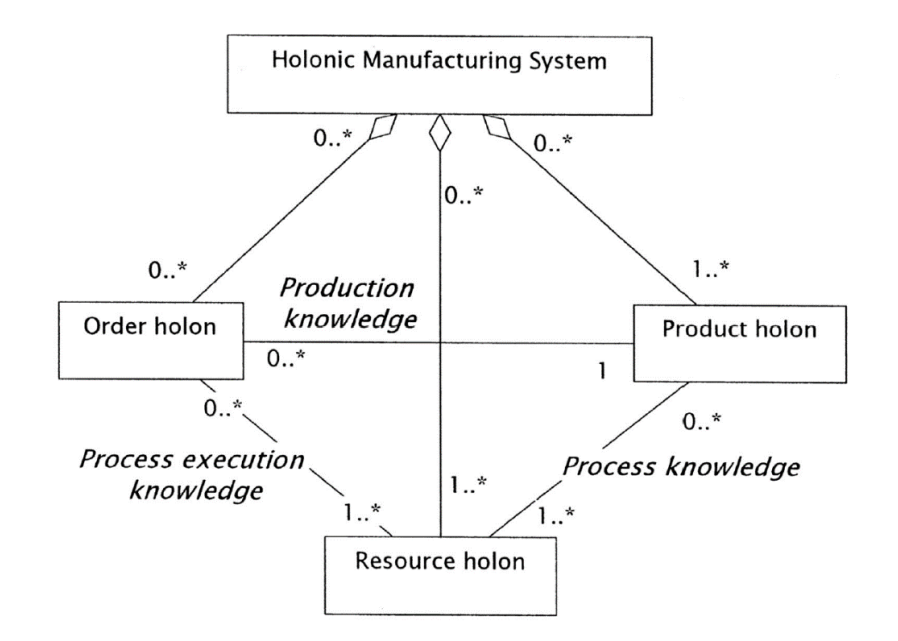

*Figura 10: Rappresentazione UML dell'architettura Prosa*

Con questa rappresentazione si ha lo scopo di descrivere in modo più esplicito i dati posseduti dagli Oloni, le funzioni che ciascun Olone deve soddisfare e le interazioni tra essi. Ogni rettangolo rappresenta un tipo di Olone ed ogni linea una relazione. L'HMS ha quindi Oloni Prodotto, Risorsa e Ordine; ad esempio l'Olone Ordine è collegato tramite la relazione di associazione all'Olone Prodotto; in questo caso dalla molteplicità scritta nel segmento si può notare come più (0..\*) Oloni Ordine possono produrre lo stesso tipo di prodotto, viceversa ogni Olone ordine si riferisce unicamente ad un Olone Prodotto .

Per una rappresentazione più dettagliata dell'architettura PROSA, di seguito si riassumono per ciascun tipo di Olone tutti i suoi possibili attributi, le operazioni e le interazioni:

- Olone Prodotto:
	- attributi: contiene una descrizione del prodotto (identificazione del modello di quel prodotto = "id"), un piano di processo (*process specification*), e i requisiti di qualità (*product specification*);
	- operazioni: progettazione del prodotto (definizione delle attività necessarie alla realizzazione), pianificazione del processo costruttivo e verifica della qualità in base al risultato delle attività;
	- interazioni: associazione con "n" Oloni di tipo ordine.

Per come sono stati definiti gli attributi e le operazioni, è possibile suddividere l'Olone Prodotto in una parte che riguarda le specifiche del prodotto (elementi rilevanti per identificare quella determinata classe di prodotti, come: forma geometrica, materiale, proprietà, dati ricavabili ad esempio da un disegno CAD o da documenti tecnici) ed un'altra che invece riguarda quelle del processo (fasi di lavoro per produrre quel prodotto); ovvero è possibile aggiungere un'ulteriore interazione, questa volta di associazione, che quindi specifica due parti (processo e prodotto) dello stesso intero (Olone Prodotto).

- Olone Ordine:
	- attributi: contiene lo stato del prodotto fisico, il registro delle attività ed il relativo stato di avanzamento; per tenere conto di ciò l'Olone Ordine contiene anche dati sulle restrizioni temporali, ovvero la prima data di inizio dell'attività (ESD = *Earlest Start Date* e l'ultima data di fine (LFD = *Lastest Finish Date*), così come la data di programmazione (DoS = *Date of Scheduling*);
	- operazioni: esegue la pianificazione, il monitoraggio dell'avanzamento e l'avvio del compito assegnato, così come la sospensione e la ripresa o l'interruzione di un processo su una certa risorsa;
	- interazioni: associazione con un Olone Prodotto (gli vengono trasmessi i dati relativi all'esecuzione di quella attività), associazione con più Oloni Risorsa (richiede la disponibilità per eseguire quella determinata lavorazione), aggregazione di caratteristiche di prodotto (serve per valutare la qualità di un prodotto e la sua conformità con il modello, per questo le caratteristiche finali ottenute dall'esecuzione dell'ordine devono corrispondere alle specifiche di prodotto dell'Olone Prodotto).
- Olone Risorsa:
	- attributi: conserva i dati relativi alla sua lista di prodotti eseguibili (capacità), le sue attività in esecuzione ed un registro completo (scheduling), le sue risorse secondarie;
	- operazioni: è in grado di avviare una determinata lavorazione (implicitamente significa che è autorizzata a notificare o rifiutare l'ordine che le è stato richiesto); controllare l'esecuzione del processo (sospendere, riavviare, interrompere un'operazione, gestire le sotto-

risorse coinvolte, etc.), pianificare le varie richieste di ordini e mantenere un proprio registro interno (calcolo delle date di avvio, tempi di manutenzione, etc.);

interazioni: generalizzazione con altre sotto-risorse (classi di Oloni più specializzati), associazione con "n" Oloni Ordine (una volta ricevuto un determinato task, dopo aver pianificato le attività interne, trasmette informazioni sulla propria disponibilità all'Olone Ordine), aggregazione di capacità di processo (un Olone Risorsa può essere definito come una collezione di determinate capacità che le permettono di essere selezionata dall'Olone Ordine, se tali capacità corrispondono alle specifiche di processo dell'Olone Prodotto in questione).

Le informazioni appena descritte possono essere riassunte nella rappresentazione seguente, che può essere considerata un'estensione del modello di Figura 10 e riporta i dati degli Oloni di base usando la sintassi UML.

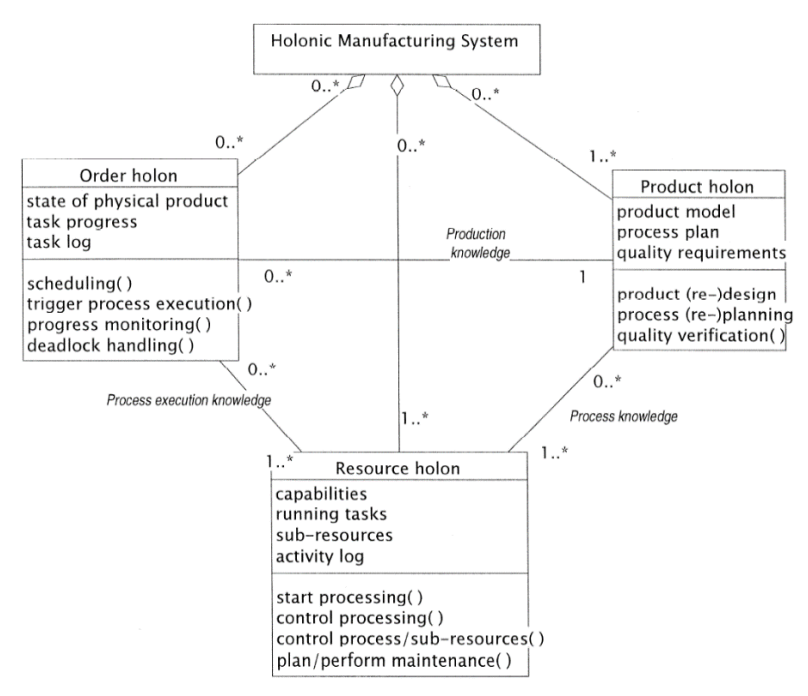

*Figura 11: Rapppresentazione UML estesa dell'architettura PROSA*

Questa descrizione di dati, funzioni e comportamenti non è restrittiva né prescrittiva, infatti il sistema d'esempio non è una limitazione, né tutto questo deve necessariamente essere presente in un generico Sistema Olonico.

# *1.6 Algoritmi dinamici di programmazione basata su processi* 1.6.1 *Ant Colony Optimization (ACO)*

Inizialmente le implementazioni PROSA risultarono essere per lo più analoghe ai sistemi di controllo eterarchici, ovvero sistemi privi di ottimizzazione e coordinamento globale. In quest'ottica le ricerche si concentrarono a trovare un rimedio a questa "miopia", pur rimanendo conformi al concetto del D4U.

La fonte di ispirazione è riconducibile al mondo animale, fu infatti il comportamento delle formiche durante la fase di foraggiamento ad essere preso come modello di riferimento per la formulazione di un nuovo approccio metaeuristico di ottimizzazione, conosciuto appunto con il nome di ACO, "*Ant Colony Optimization*"

### 1.6.2 *Definizione di comportamento stigmergico*

L'ACO prende il nome ed è ispirato proprio al comportamento delle reali colonie di formiche, in particolare a come le formiche, pur essendo animali quasi ciechi, riescano a stabilire i percorsi più brevi dalla loro colonia alle fonti di alimentazione e viceversa.

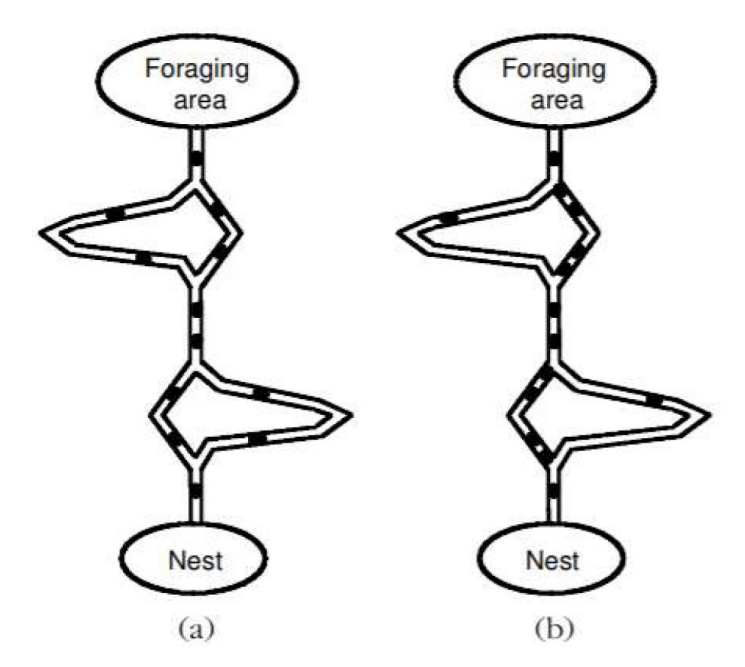

*Figura 12 – Esperimento a doppio ponte. (a) le formiche iniziano ad esplorare il doppio ponte. (b) Alla fine la maggior parte delle formiche sceglie il percorso più breve*

È stato dimostrato che una formica in movimento depone alcuni feromoni sul terreno, segnando così il percorso attraverso una scia di questa sostanza; mentre una formica isolata si muove essenzialmente in modo casuale, una formica che incontra una scia precedentemente posizionata, può rilevarla e decidere con molta probabilità di seguirla, rinforzando così la scia con il suo feromone. Il comportamento collettivo emergente è una forma di comportamento autocatalitico, dove, più le formiche seguono la stessa traccia, più questa diventa attraente, ovvero tutte le formiche convergeranno in un sottospazio di soluzioni da cui continueranno a cercare miglioramenti. Infatti, la soluzione finale con molta probabilità sarà anche la più breve; dal momento in cui una formica utilizza un percorso più corto, tornerà prima alla colonia e quindi segnerà il suo percorso due volte, e ciò influenzerà direttamente la probabilità di selezione per la prossima poiché più formiche saranno in grado di completare il percorso più breve, questo sarà maggiormente rinforzato di feromoni, rispetto a percorsi più lunghi. Tuttavia, la continua selezione casuale da parte delle singole formiche aiuta la colonia a scoprire percorsi alternativi, e assicura comunque una navigazione di successo nel caso si presentassero ostacoli che interrompano il percorso.

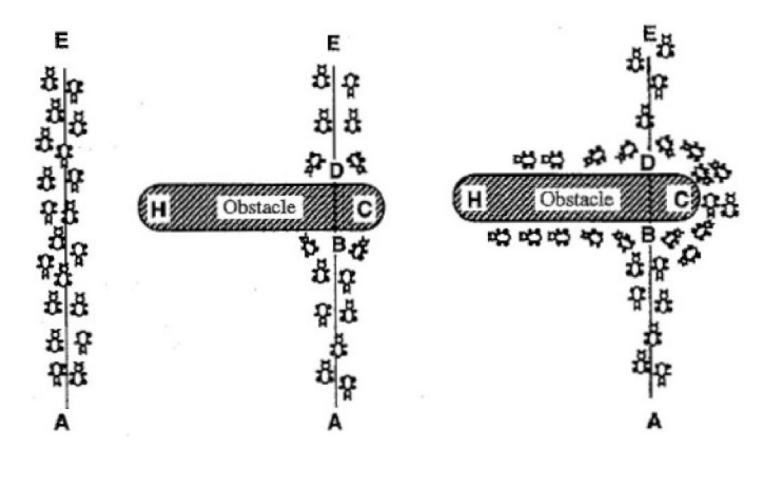

*Figura 13 – Comportamente stigmergico di una colonia di formiche*

Tale comportamento prende il nome di stigmergia, identificando appunto un metodo di comunicazione indiretta, mediata da modifiche fisiche degli stati ambientali che sono accessibili solo localmente da agenti comunicanti.

#### 1.6.3 *Caratteristiche dell'ACO*

Una volta esaminate le scoperte biologiche di base sulle formiche reali, vengono ora definite le loro controparti artificiali all'interno del sistema di ottimizzazione ACO. L'idea alla base è che un elevato numero di agenti artificiali semplici, che per analogia si identificano in una colonia di formiche artificiali, sono in grado di cooperare e costruire buone soluzioni per problemi di ottimizzazione complessi,

tramite comunicazioni di basso livello, ovvero in maniera indiretta tramite stigmergia. Questo permette quindi di definire un modello composto da singoli agenti attraverso il quale, senza definire una strategia a priori, ottenere un comportamento emergente che spesso coincide con la soluzione migliore.

La maggior parte dei principi dell'ACO derivano quindi dal comportamento di formiche reali ed in particolare l'uso di:

a) una colonia di agenti che collaborano: una popolazione di entità simultanee e asincrone collaborano globalmente per trovare una buona soluzione al problema; sebbene la complessità di ogni formica artificiale sia tale da poter costruire una soluzione fattibile, le soluzioni di alta qualità sono il risultato della cooperazione tra gli individui dell'intera colonia, che comunicano per mezzo delle informazioni rilasciate simultaneamente nell'ambiente;

b) una traccia di feromoni per la comunicazione stigmergica locale: le formiche artificiali modificano alcuni aspetti del loro ambiente, così come fanno quelle reali; in particolare ogni singolo agente è in grado di cambiare alcune informazioni numeriche memorizzate localmente nello stato del problema che visitano. Queste informazioni tengono conto della cronologia o delle prestazioni attuali della formica e possono essere lette e scritte da qualsiasi componente della colonia che accede allo stato. Di solito un sistema ACO presenta anche un meccanismo di evaporazione che modifica l'informazione nel tempo, consentendo così alla colonia di dimenticare progressivamente la sua storia, in modo che possa dirigere la sua ricerca verso nuove direzioni senza essere eccessivamente vincolata da decisioni passate;

c) una politica di decisione stocastica che utilizza informazioni locali: le formiche artificiali costruiscono soluzioni sia applicando una politica di decisione probabilistica, in funzione delle informazioni a priori (rappresentate dalle specifiche del problema), sia utilizzando le informazioni locali dell'ambiente, indotte dalle formiche passate.

### 1.6.4 *Gli Ant-Algorithms*

I principi alla base del sistema di ottimizzazione ACO vennero successivamente implementati all'interno di software in forma di algoritmi al fine di fornire un nuovo approccio ingegneristico multi-agente in grado di risolvere problemi di ottimizzazione complessi. Tali algoritmi prendono perciò il nome di AntAlgorithms. L'applicazione dell'approccio meta-euristico ACO fu inizialmente rivolta a problemi di ottimizzazione statici. Il primo lavoro proposto prende il nome di AS, "Ant System" (Dorigo, Maniezzo e Colorni, 1991) e fu applicato al problema del venditore ambulante (Traveling Salesman Problem, o TSP). Dato un insieme di città, nel problema del TSP si ha l'obiettivo di trovare un tour a lunghezza minima che visita una volta ogni città. Il TSP fu preso da esempio in quanto, essendo un problema di percorso più breve, la metafora della colonia di formiche era facilmente adattabile: dato un punto una formica deve scegliere tra diversi percorsi e saranno quelli che sono stati scelti dalle precedenti formiche, cioè quelli con un alto livello di feromoni, ad essere selezionati con maggiore probabilità; infine, come precedentemente dimostrato, ad alti livelli di tracciamento corrisponderanno percorsi più brevi. È possibile riassumere la procedura eseguita dall'AS nei seguenti passi:

1) l'algoritmo esegue un certo numero di iterazioni in un intervallo di tempo massimo;

2) durante ogni iterazione ciascuna formica costruisce un tour che esegue in "n" passi e ad ogni step viene applicata una regola di decisione probabilistica; in altre parole quando nel nodo "i" la formica sceglie il nodo "j" al quale spostarsi, l'arco "i,j" viene aggiunto al tour;

3) nella fase di costruzione del tour ciascuna formica deposita feromoni (in proporzione alla qualità della soluzione prodotta) associati agli archi visitati; la quantità finale dei feromoni rappresenta la desiderabilità dell'arco i-j per le future formiche;

4) con l'avanzamento del tour, i feromoni rilasciati negli archi precedenti evaporano ad intervalli di tempo prestabili, in modo da evitare la stagnazione, cioè la situazione in cui tutte le formiche finiscono per fare lo stesso tour; 5) terminato il tour le formiche muoiono.

L'AC venne poi confrontato con altre euristiche generali applicate ad alcuni piccoli problemi del tipo TSP ed i risultati furono davvero interessanti: l'AS fu in grado di trovare e migliorare la soluzione emergente dagli algoritmi precedenti, con una performance uguale o superiore. D'altra parte, l'AC risultò però in grado di arrivare a tali risultati in tempi ragionevoli solamente se applicato a problemi di piccole dimensioni. Per questo nel 1996 *Dorigo* e *Gambardella* introdussero
un nuovo algoritmo che prese il nome di ACS, "*Ant Colony System*". L'ACS è infatti basato sull'AS, ma presenta due principali cambiamenti:

• l'aggiornamento dei feromoni avviene offline: al termine di un'interazione dell'algoritmo, una volta cioè che tutte le formiche hanno costruito una soluzione, la traccia dei feromoni viene aggiunta agli archi utilizzati dalla formica che ha trovato il miglior tour;

• viene introdotta una "lista di candidati": consiste in una struttura dati che fornisce ulteriori informazioni euristiche locali; ad esempio, nel caso del TSP la lista candidati è un elenco delle città preferite, in ordine di distanza crescente (o altro parametro), in modo che quando una formica si trova nella i-esima città invece di valutare tutte le città vicine, sceglierà quella nella lista dei candidati non ancora visitata.

In letteratura sono presenti altri numerosi Ant-Algorithms, il cui successo è stato ampliamente dimostrato al fine di ottimizzare anche problemi diversi dal TSP. In particolare, nella sezione seguente verranno analizzati problemi di routing del veicolo (*Vehicle Routing Problem*, o VRP).

#### 1.6.5 *Classificazione dei Vehicle Routing Problems (VRP)*

Esistono molti tipi di problemi di routing i quali hanno come obiettivo comune quello di trovare percorsi efficienti per un numero di veicoli che devono andare da un deposito centrale di approvvigionamento a un numero di clienti e quindi tornare al deposito. Il problema consiste quindi nel minimizzare i tempi e i costi, perciò una soluzione con un basso numero di tours o di veicoli sarà sempre preferibile.

La rappresentazione classica del problema avviene tramite un grafo diretto "G(E,V)", in cui "E" è il set di archi, mentre "V" è il set dei nodi (V =  $0...n$ ); l'arco rappresenta il percorso dal nodo "i" al nodo "j" e il peso dell'arco "Cij" (>0) corrisponde al costo per compiere quel tragitto; il deposito è il nodo j-esimo con j=0, mentre i clienti sono i nodi con j=1..n, ciascuno dei quali ha una domanda "dj" (>0). Dal caso più semplice del VRP derivano altri problemi di rotta dei veicoli, quali ad esempio:

• CVRP: nel "*Capacitated Vehicle Routing Problem*" un certo numero di consumatori "n" devono essere serviti da un unico deposito e per consegnare la quantità "qi" di beni (i=1..n) richiesta dai clienti, è disponibile un veicolo con

una certa capacità "Q", che è limitata; ne consegue che il veicolo dovrà periodicamente tornare al deposito per "ricaricarsi". Inoltre, il problema non prevede la possibilità di dividere le consegne dei consumatori. Una soluzione del CVRP sarà composta da una collezione di tours in cui ogni consumatore è visitato solo una volta e la domanda totale di un unico tour è al massimo "Q". • MDVRP: il "*Multi Depots Vehicle Routing Problem*" corrisponde al problema del VRP in cui però sono considerati più depositi. Il problema può essere rappresentato tramite un grafo " $G = (V, E)$ " in cui "E" è il set degli archi, mentre "V" è quello dei nodi, il quale a sua volta è diviso in due parti: "Vc = v1....vn" che corrisponde al set dei clienti che devono essere serviti, e "Vd = vn+1...vm" ovvero il set dei depositi. Come nel VRP, anche in questo caso ciascun cliente ha una domanda "di" (>0) e a ciascun arco è associato un costo "Cij". L'obiettivo del problema è quindi quello di determinare un set di percorsi tali che: (i) ciascun percorso inizia e termina nello stesso deposito, (ii) ciascun cliente venga servito un'unica volta, (iii) il totale delle domande del percorso compiuto dal veicolo k-esimo non superi la capacità "Pk" del veicolo stesso, (iv) il costo totale della distribuzione venga minimizzato.

• VRPTW: il "*Vehicle Routing Problem with Time Windows*" può essere considerato come un'estensione del CVRP in quanto aggiunge per il deposito e per ogni cliente un intervallo temporale [bi,ei] durante il quale ogni consumatore deve essere servito (quindi "b0" sarà la prima ora di inizio, mentre "e0" l'ultima ora di ritorno di ciascun veicolo al deposito); in altre parole vengono aggiunti ulteriori due vincoli, che sono: (i) l'orario di inizio del servizio in ciascun nodo deve essere maggiore o uguale all'inizio della finestra temporale; (ii) l'orario di arrivo in ciascun nodo deve essere inferiore o uguale alla fine della finestra temporale.

In generale tutti i tipi di VRP sono strettamente correlati al problema del commesso viaggiatore (TSP); da questa analogia in letteratura sono stati implementati algoritmi basati sul modello dell'Ant System (AS) per risolvere i problemi appena descritti.

33

# *1.7 Business Process Modeling Notation*

Business Process Model and Notation (BPMN) è una notazione di modellazione per processi di business definita dall'Object Management Group (OMG). La notazione nasce dall'esigenza di creare un linguaggio di modellazione che sia in grado di eliminare il gap tecnico esistente tra le descrizioni dei processi di business per mezzo di diagrammi di flusso e le descrizioni di queste ultime in un linguaggio di esecuzione. Per mezzo di questa notazione è infatti possibile mappare la descrizione visuale di un processo di business, descritta direttamente dagli analisti di business, nel linguaggio di esecuzione appropriato. I diagrammi di flusso creati con lo standard BPMN sono detti Business Process Diagram (BPD) e sono un insieme di elementi grafici capaci di creare flowchart che siano facilmente comprensibili a tutti coloro che partecipano al processo di sviluppo. Oltre alla semplicità di comprensione, il BPMN risponde a tre caratteristiche fondamentali ai fini dell'applicazione dei principi finora descritti:

- 1) Rappresenta una descrizione astratta dei processi;
- 2) Viene espresso in un formalismo che può essere gestito dai software;
- 3) Impone soltanto i vincoli necessari alla definizione delle precondizioni interne ai processi, lascia, cioè, ampio margine di scelta sulla sequenzializzazione delle attività all'algoritmo in base alle caratteristiche delle risorse e dei vincoli.

La versione 1.0 nasce nel 2006 con l'obiettivo di fornire una notazione comprensibile dagli analisti che definiscono i processi, dagli sviluppatori che sono responsabili dell'implementazione tecnologica dei processi e dalle "persone del business" che gestiranno e terranno sotto controllo i processi. La notazione è volontariamente definita come non tecnica.

I vantaggi che il BPMN mette a disposizione sono:

• Rappresentare i propri processi con una notazione intuitiva (flow chart);

• Standardizzare agevolando la comunicazione (anche nei confronti di organizzazione esterne);

• Rappresentare in modo comprensibile anche costrutti definiti nel linguaggio di esecuzione software.

34

I diagrammi BPMN possono rappresentare diversi tipi di modelli di processo che si distinguono in:

- Privato: ovvero rappresentare attività interne ad una singola organizzazione;
- Pubblico: evidenziare solo le attività necessarie a comunicare verso entità esterne, ed i relativi messaggi;
- Collaborazione: rappresentare solo le interazioni tra due o più processi pubblici.

Il BPMN serve a modellare solo i processi, Non è utile per la rappresentazione di altri aspetti fondamentali come le strutture organizzative, le scomposizioni funzionali, i modelli di dati, le regole di business e le strategie dell'organizzazione.

# 1.7.1 *Caratteristiche BPMN*

Utilizzando i formalismi grafici successivamente descritti è possibile modellare la maggior parte dei processi di business. I differenti oggetti utilizzati si suddividono in quattro categorie:

- Oggetti di flusso (*Flow Objects*);
- Oggetti di connessione (*Connecting Objects*);
- Swimlanes;
- Artefatti (*Artifacts*).

In particolare, gli oggetti di flusso sono divisi in:

- Eventi;
- Attività;
- Gateway.

Gli oggetti di connessione in:

- Flusso di sequenza (*Sequence Flow*);
- Flusso di messaggio (*Message Flow*);
- Associazione (*Association*).
- Le swimlanes si dividono in:
- Pools;
- Lanes.

Infine, gli artefatti che vengono utilizzati per fornire informazioni ulteriori circa il processo, sono:

- Oggetto di dati (*Data Object*);
- Gruppo (*Group*);
- Annotazione (*Annotation*).

Analizziamo gli oggetti grafici nel dettaglio:

• Evento: Un evento (figura 14) è qualcosa che accade durante il corso del processo di business. Questi eventi influiscono sull'esito del flusso del processo e solitamente sono caratterizzati da una causa (*trigger*) e da un effetto (*result*). Vengono rappresentati per mezzo di un cerchio e ne esistono tre di base: gli eventi di inizio, intermedi al processo e di fine.

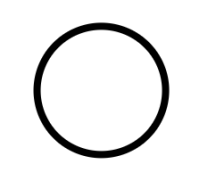

*Figura 14: Rappresentazione di un evento*

• Attività: Attività è un termine generico per indicare il lavoro che svolge una qualche entità. Un'attività può essere atomica o composta. I tipi di attività che fanno parte del modello di processo sono tre: il processo, il sottoprocesso e il task. I task e i sotto processi sono rappresentati con un rettangolo arrotondato come si può visualizzare in figura 15;

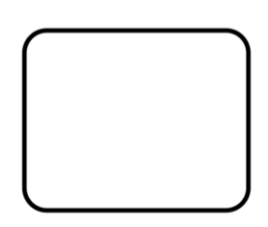

*Figura 15: Rappresentazione di un'attività*

• Gateway: Un gateway viene utilizzato per controllare la divergenza e la conver-genza di un flusso di sequenza. Quindi determina le operazioni di branching, di forking, di merging e di joining dei vari percorsi di flusso. E' rappresentato dal simbolo visualizzato in figura 16;

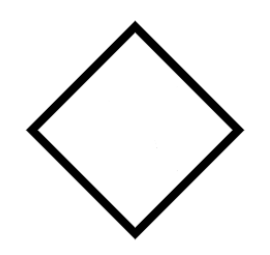

*Figura 16: Rappresentazione di un gateway*

• Flusso di sequenza: Un flusso di sequenza viene utilizzato per mostrare l'ordine con cui vengono eseguite le attività all'interno del processo (figura 17);

*Figura 17: Rappresentazione di un Flusso di sequenza*

• Flusso di messaggio: Un flusso di messaggio viene utilizzato per mostrare il flusso di messaggi tra due partecipanti che sono preparati a spedirli e riceverli (figura 18);

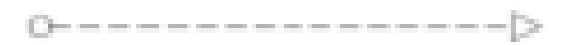

*Figura 18: Rappresentazione di un Flusso di messaggio*

• Associazione: Un'associazione viene utilizzata per associare le informazioni con gli oggetti di flusso. Oggetti testuali e grafici non di flusso possono essere asso-ciati con quelli di flusso. Un'associazione può avere una direzione per indicare il destinatario delle informazioni che trasporta (figura 19);

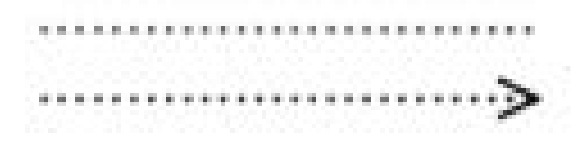

*Figura 19: Rappresentazione di un'Associazione*

• Pool: Un pool (figura 20) rappresenta un partecipante in un processo. Inoltre, serve anche da contenitore grafico per partizionare un insieme di attività da altri pool;

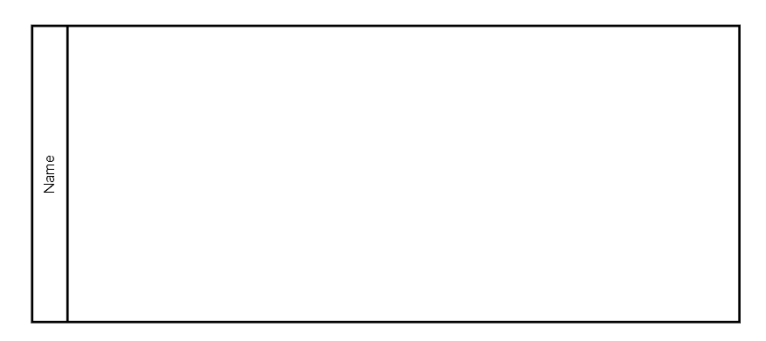

*Figura 20: Rappresentazione di un Pool*

• Lane: Un lane rappresenta una sotto-partizione all'interno del pool che si estende per l'intera lunghezza del pool sia in orizzontale che in verticale. Viene utilizzato per organizzare e categorizzare le attività (figura 21);

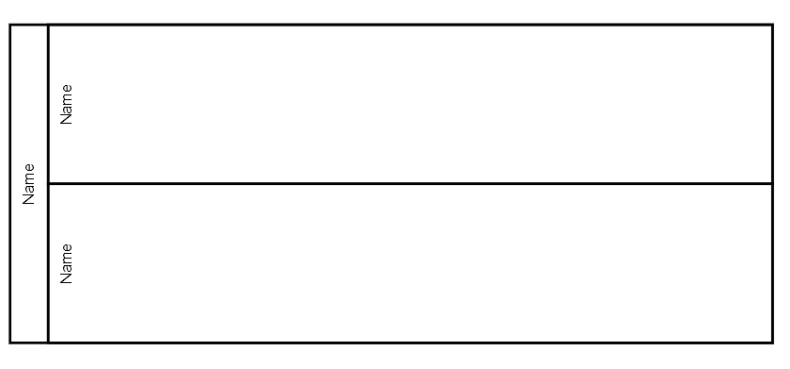

*Figura 21: Rappresentazione di un Lane*

• Oggetto di dati: Un oggetto di dati non ha alcun effetto sul flusso di sequenza o di messaggio, ma fornisce informazioni circa le attività che richiedono di essere eseguite oppure cosa esse producono;

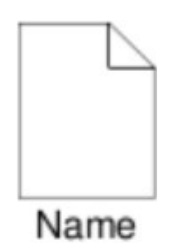

*Figura 22: Rappresentazione di un Oggetto*

• Gruppo: Un gruppo rappresenta un insieme di attività appartenenti ad una singola categoria. Dato che le categorie possono essere utilizzate per scopi di documentazione o di analisi, i gruppi rappresentano l'unico modo per visualizzarle all'interno del diagramma;

• Annotazione: Le annotazioni testuali sono un meccanismo per il modellista per fornire ulteriori informazioni a chi legge il diagramma (figura 23).

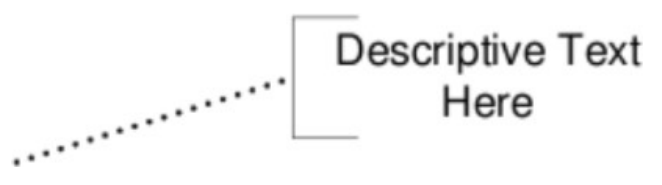

*Figura 23: Rappresentazione di un'Annotazione*

Gli elementi sino ad ora elencati permettono di descrivere la maggior parte dei processi di business. Se volessimo dettagliare ulteriormente il diagramma con delle specifiche del processo di business, questo richiederebbe l'utilizzo di una notazione più avanzata che BPMN prevede. Gli elementi più importanti sono: • Tipologia di eventi: Gli eventi possono avere una dimensione di flusso e una dimensione riguardante la loro tipologia. Per quanto riguarda la prima dimensione essi si dividono in:

- Eventi di inizio: indicano che un particolare processo ha inizio. Vengono rappresentati con un cerchio;

- Eventi intermedi: influiscono sull'andamento del flusso di processo ma non iniziano ne terminano il processo. Vengono rappresentati con un doppio cerchio; - Eventi di fine: indicano la terminazione di un processo. Vengono rappresentati con un cerchio il cui bordo è in grassetto.

Tutti e tre gli eventi descritti sono rappresentati dalla figura 24.

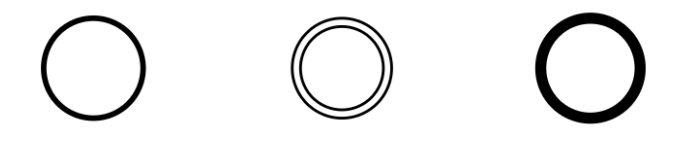

*Figura 24: Rappresentazione delle diverse tipologie di Eventi rappresentabili*

Per quanto riguarda la loro tipologia essi possono essere di tipo "*catching*" se reagiscono a un qualche trigger che li metta in esecuzione, di tipo "*throwing*" se creano un qualche risultato oppure di tipo "*non-interrupting*" se eventi che non interrompono l'attività attuale. Ogni tipo di evento è indicato da un simbolo che ne identifica la funzione. Gli eventi di *catching* vengono indicati con il simbolo non riempito, quelli di *throwing* con il simbolo riempito e quelli *noninterrupting* con il simbolo tratteggiato. La figura 25 mostra le varie tipologie di

eventi. In particolare:

• eventi di tipo "*message*": indicano che un messaggio è arrivato da parte di un partecipante oppure è il risultato dell'evento;

• eventi di tipo "timer": sono solo di tipo *catching* e rimangono in ascolto di un trigger temporale che decide il momento della loro esecuzione;

• eventi di tipo "*error*": indicano che si è verificato un errore all'interno del flusso di processo. Possono essere solo intermedi o di fine;

• eventi di tipo "*cancel*": vengono utilizzati per annullare gli effetti di una transazione di business definita all'interno di un sottoprocesso;

• eventi di tipo "*compensation*": vengono utilizzati per la gestione delle eccezioni che possono verificarsi all'interno di un processo e servono per effettuare compensazione;

• eventi di tipo "*conditional*": questi eventi si attivano quando una condizione diventa vera;

• eventi di tipo "*link*": rappresentano un meccanismo grazie al quale è possibile collegare due sezioni di un processo. Vengono utilizzati per creare situazioni cicliche oppure per evitare lunghe sequenze di flusso.

• eventi di tipo "*signal*": viene inviato un segnale all'interno del processo che viene diffuso in modalità broadcast a tutti i partecipanti a differenza dei messaggi che hanno una sorgente e un destinatario definiti;

• eventi di tipo "*terminate*": vengono utilizzati per terminare immediatamente tutte le attività all'interno del processo;

• eventi di tipo "*multiple*": indicano l'esistenza di molteplici trigger riguardanti l'evento.

Integrazione di strumenti di modellazione "process-based" in ambiente BIM per la gestione

olonica dei lavori di costruzione

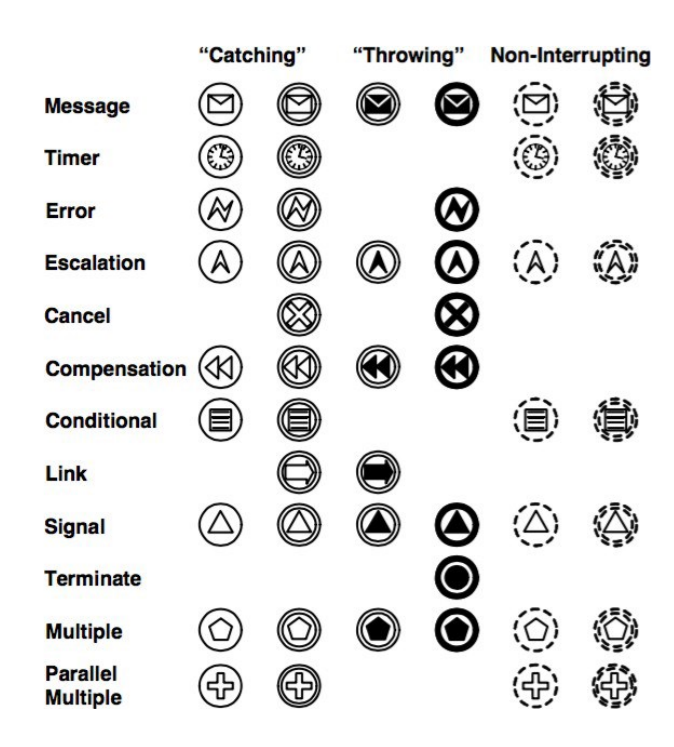

*Figura 25: Rappresentazione degli Eventi dettagliati*

• Tipologia di attività: Le attività si dividono in: task, processo o sottoprocesso. In particolare:

- un task rappresenta un'unità atomica di attività che è inclusa all'interno di un processo. Viene utilizzato quando l'attività non è ulteriormente decomponibile; - un sottoprocesso è un'attività composta che viene inclusa all'interno di un processo. Graficamente può essere visualizzata completamente oppure viene visualizzata in modalità "collassata" con il simbolo "+" che sta ad indicare questa tipologia.

# olonica dei lavori di costruzione

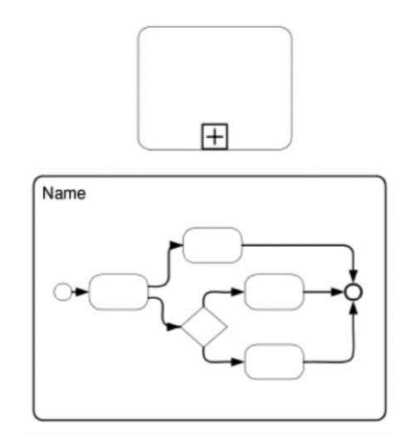

*Figura 26: Rappresentazione dell'oggetto utilizzato per indicare un sottoprocesso*

• Tipologia di gateway: Esistono differenti gateway utilizzabili in base alla condizione che si vuole porre. I principali sono:

- Gateway esclusivi: definiscono una scelta da fare nel flusso di processo.

Questa scelta può essere basata su dati oppure su evento;

- Gateway inclusivi: definiscono una o più scelte che vengono prese nel flusso del processo. La scelta di un percorso nel flusso di processo non è esclusiva;

- Gateway complessi: sono stati definiti per trattare quelle situazioni che non è possibile affrontare con gli altri tipi di gateway. Ad esempio l'unione di più gateway;

- Gateway paralleli: definiscono l'esecuzione di più attività in parallelo.

Integrazione di strumenti di modellazione "process-based" in ambiente BIM per la gestione

olonica dei lavori di costruzione

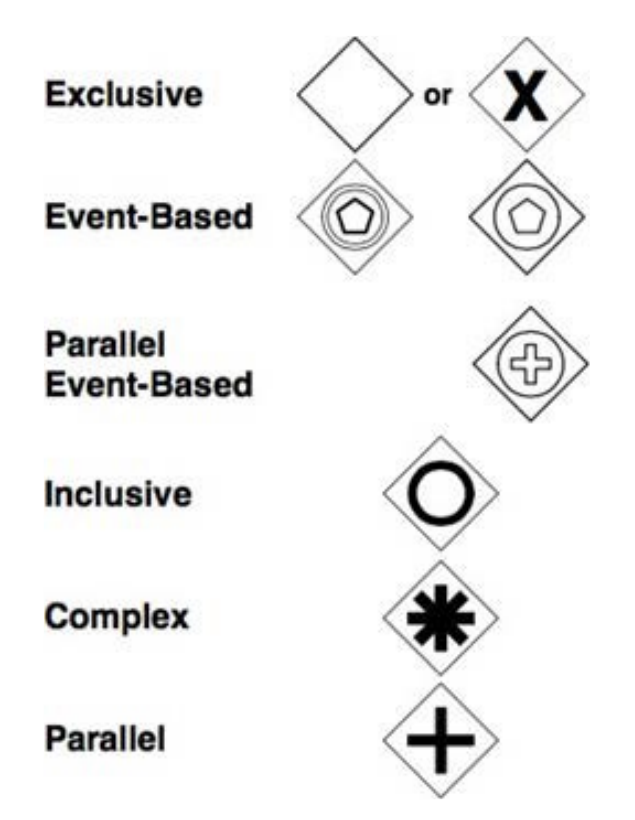

*Figura 27: Rappresentazione dei differenti gateway*

# 1.7.2 *Tool di modellazione*

Camunda Modeler è l'applicazione desktop utilizzata in questa tesi per la realizzazione dei diagrammi di processo BPMN e le tabelle decisionali DMN. Il suo utilizzo è molto intuitivo e questo permette l'uso da parte di tutte le figure aziendali. Camunda BPM è un applicativo open source creato per la gestione dei processi aziendali. La figura 4.16 mostra l'applicativo appena descritto.

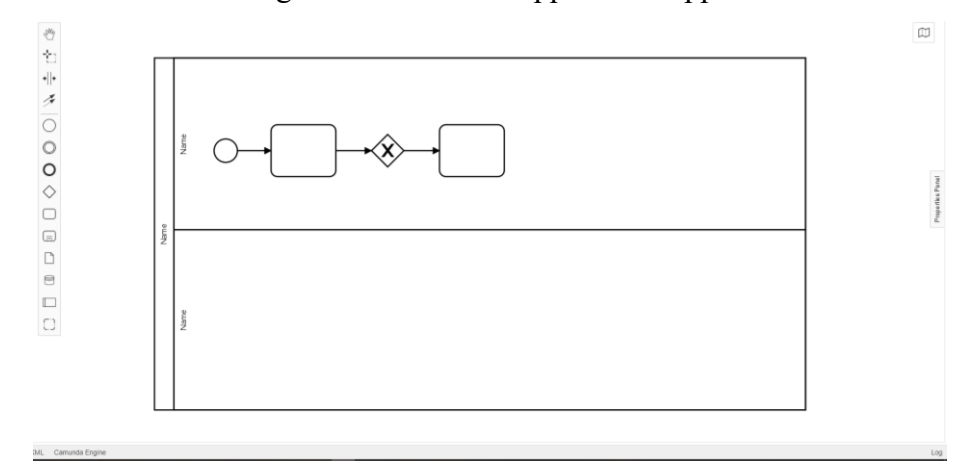

*Figura 28: Il tool per la modellazione BPMN*

# **2 Analisi delle procedure di progettazione collaborativa applicato alla riqualificazione degli edifici**

# *2.1 Relazione tra l'editing del modello nei software di Authoring e il corrispondente modello esportato in IFC*

Il primo passaggio del workflow della piattaforma sviluppata, descritto nel dettaglio nel Capitolo 3, consiste nell'estrazione delle informazioni di progetto. A tale fine risulta necessario analizzare gli output forniti dal formato di interscambio IFC per poter garantire la corretta definizione degli elementi interessati da interventi di riqualificazione. Nello specifico, viene effettuata una serie di prove riguardanti la creazione e la successiva modifica di modelli BIM, ponendo l'attenzione sull'integrazione di modelli appartenenti alle discipline Architettonica e MEP.

# *2.2 Output di modellazione*

I seguenti test vengono effettuati partendo un modello architettonico composto da una stanza con controsoffitto ed un modello meccanico composto da un sistema di ventilazione collegato ad un'Unità di Trattamento Aria e, variando la geometria del controsoffitto e le impostazioni di esportazione in IFC, viene analizzata la struttura dei dati. Il fine è individuare una procedura di esportazione che consenta di generare, per ogni disciplina, dei file IFC dello stato di fatto, rappresentante il modello iniziale, e dello stato di progetto, rappresentante il modello sottoposto a modifiche, attraverso i quali individuare la lista degli elementi modificati.

# Test 1

Il modello creato partendo da nuovo file architettonico, avente controsoffitto con pannelli *20x20 cm*, viene copiato selezionando l'intero edificio dal prospetto est ed incollato su nuovo modello meccanico. Viene aggiunto un impianto di ventilazione composto da una UTA in copertura, tubazioni e 4 terminali (2 di mandata e 2 di ritorno) in corrispondenza del controsoffitto.

I file IFC non sono confrontati per necessità di modificare la dimensione dei pannelli del controsoffitto.

### Test 2

Al Modello Architettonico di partenza viene modificata la dimensione dei pannelli del controsoffitto *in 60x60 cm, i*n modo da risultare uguale alla dimensione dei terminali. Il Modello Architettonico viene copiato selezionando l'intero edificio dal prospetto est ed incollato su nuovo Modello Meccanico. Questa procedura però non risulta corretta in quanto non permette di sfruttare le funzioni di collaborazione del software. Viene aggiunto un impianto di ventilazione (UTA, tubazioni e terminali). Vengono esportati in IFC il Modello Architettonico ed il Modello Meccanico. Le voci relative al controsoffitto presentano delle differenze: i GUID ed i Tag sono diversi.

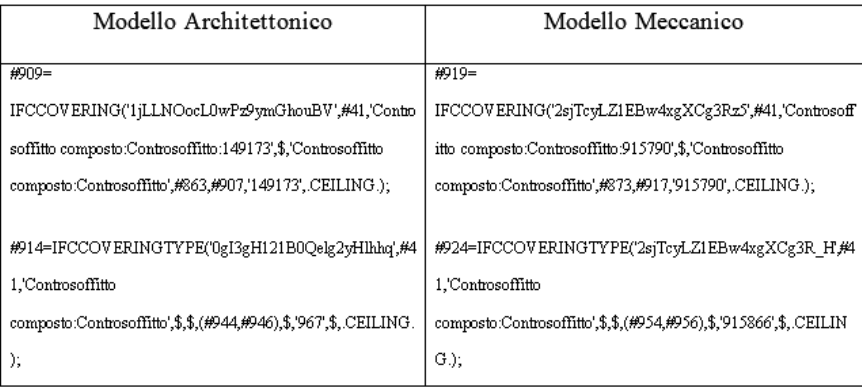

#### Test 3

Il Modello Architettonico viene collegato ad un nuovo file meccanico tramite il comando ''collega BIM''. Vengono esportati in IFC il Modello Architettonico ed il Modello Meccanico. Nel Modello Meccanico non compaiono le voci relative al controsoffitto ed il file presenta un numero ridotto di voci. Tale differenza può essere attribuita al mancato utilizzo dei comandi ''Associa collegamento'' e ''Scomponi'' dopo il collegamento.

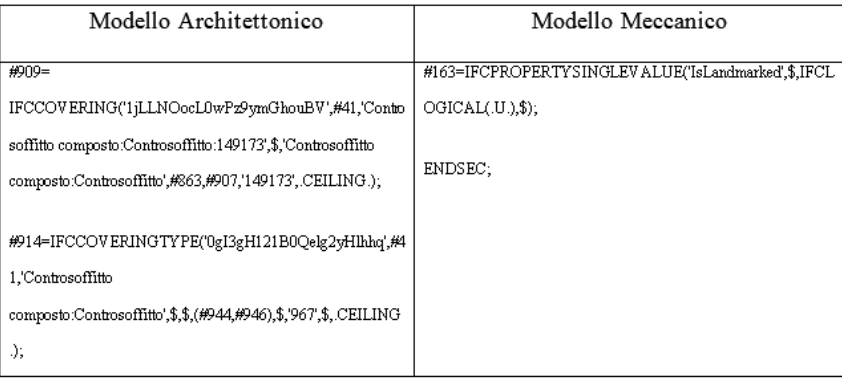

# Test 4

Il Modello Architettonico viene copiato selezionando l'intero edificio dal prospetto est ed incollato su nuovo Modello Meccanico. Vengono esportati in IFC il Modello Architettonico ed il Modello Meccanico, senza apportare modifiche.Le voci relative al controsoffitto presentano delle differenze: i GUID ed i Tag sono diversi.

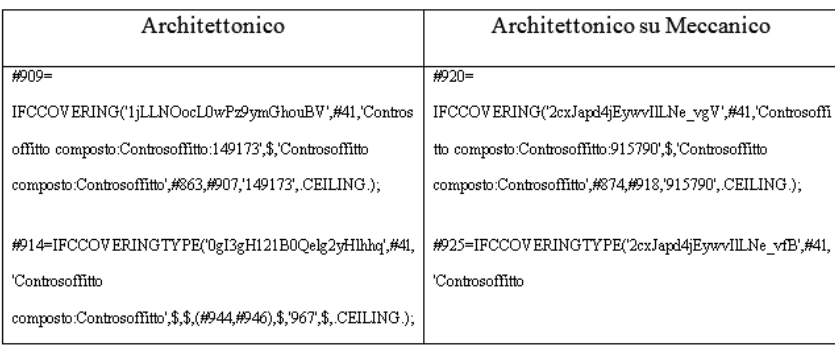

# Test 5

Viene modellato sul file Architettonico l'impianto, composto da terminali e tubazioni. Questa procedura non risulta corretta in quanto non permette di caricare sul progetto le Famiglie necessarie alla modellazione completa dell'impianto.

Vengono esportati in IFC il Modello Architettonico di partenza ed il Modello Architettonico con impianto. Le voci relative al controsoffitto non presentano differenze.

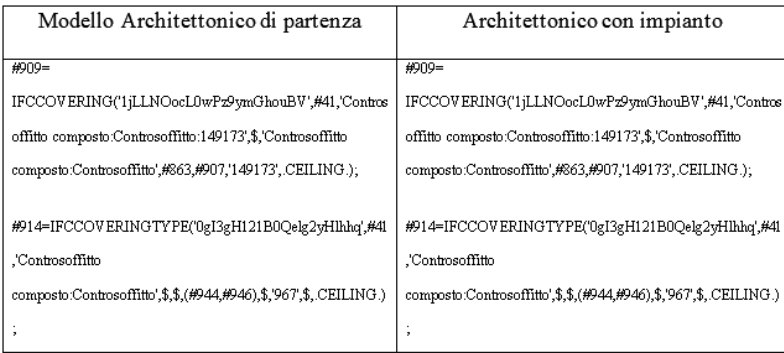

# Test 6

Il Modello Architettonico di partenza viene esportato in IFC e collegato a nuovo file meccanico tramite comando ''*Collega IFC*''. Viene esportato in IFC il

Modello Meccanico. Nel modello Modello Meccanico non compaiono le voci relative al controsoffitto ed il file presenta un numero ridotto di voci.

Tale differenza può essere attribuita al mancato utilizzo dei comandi ''Associa collegamento'' e ''Scomponi'' dopo il collegamento.

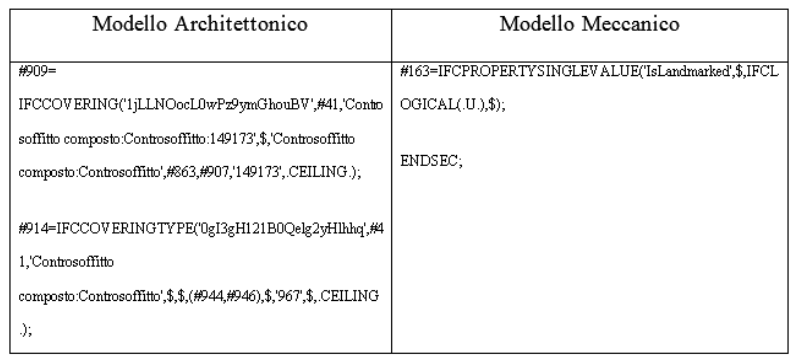

## Test 7

Il Modello Architettonico viene esportato in IFC spuntando il comando ''*memorizza GUID*''. Il Modello architettonico viene esportato in IFC senza spuntare il comando ''*memorizza GUID*''. Le voci relative al controsoffitto non presentano differenze.

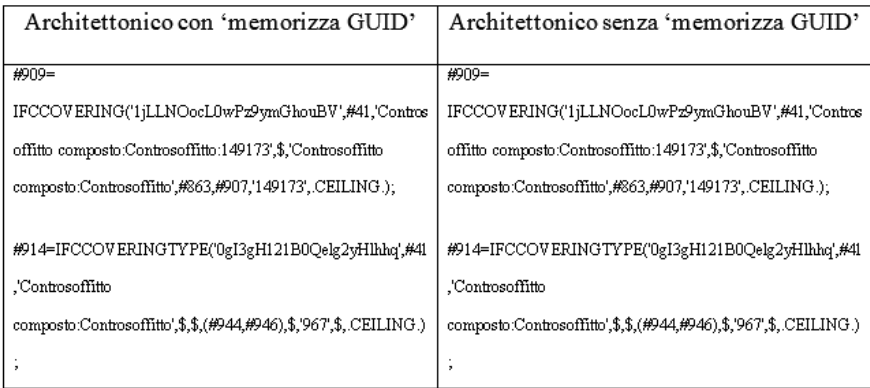

### Test 8

Il Modello Architettonico viene esportato in IFC spuntando il comando ''*memorizza GUID*'' e collegato ad un nuovo modello meccanico tramite il comando ''*Collega IFC*''. Il Modello Meccanico viene esportato in IFC spuntando il comando ''*memorizza GUID*''. Il file ''.ifc''generato non è visualizzato correttamente su Revit. Nel modello Modello Meccanico non compaiono le voci relative al controsoffitto ed il file presenta un numero ridotto di voci. Tale differenza può essere attribuita al mancato utilizzo dei comandi ''Associa collegamento'' e ''Scomponi'' dopo il collegamento.

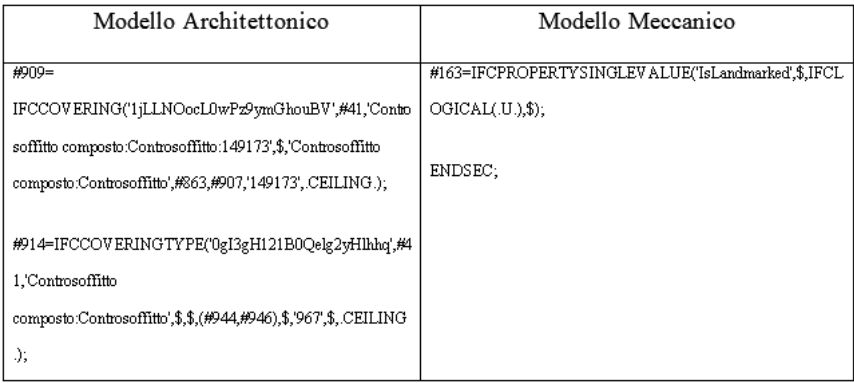

# Test 8b

Il Modello Architettonico viene esportato in IFC spuntando il comando ''*memorizza GUID*'' e collegato ad un nuovo modello meccanico tramite il comando ''*Collega IFC*''. Vengono utilizzati i comandi ''Associa collegamento'' e ''Scomponi''. Il Modello Meccanico viene esportato in IFC spuntando il comando "*memorizza GUID*". Il file ".ifc" generato non è visualizzato correttamente su REVIT. Le voci relative al controsoffitto presentano differenze: i GUID ed i Tag sono diversi. Nella voce 'IFCCOVERING' il Tag rimane invariato.

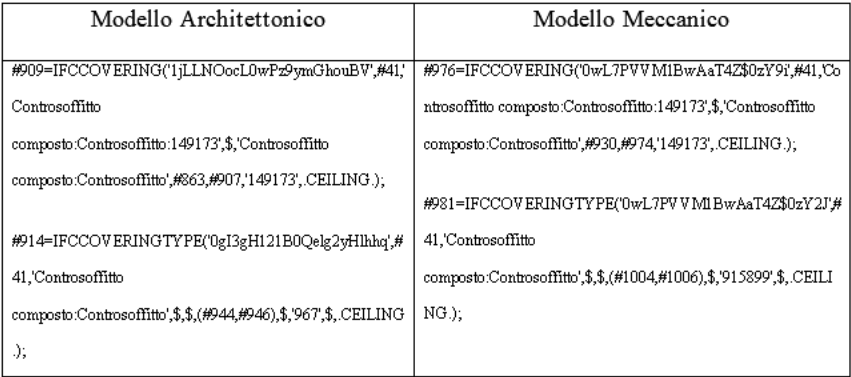

# Test 9

Modello Architettonico esportato in IFC utilizzando la versione di Revit in lingua Italiana. Modello Architettonico esportato in IFC utilizzando la versione di Revit in lingua Inglese. Le voci relative al controsoffitto presentano differenze, il GUID ed il Tag rimangono invariati.

Integrazione di strumenti di modellazione "process-based" in ambiente BIM per la gestione

#### olonica dei lavori di costruzione

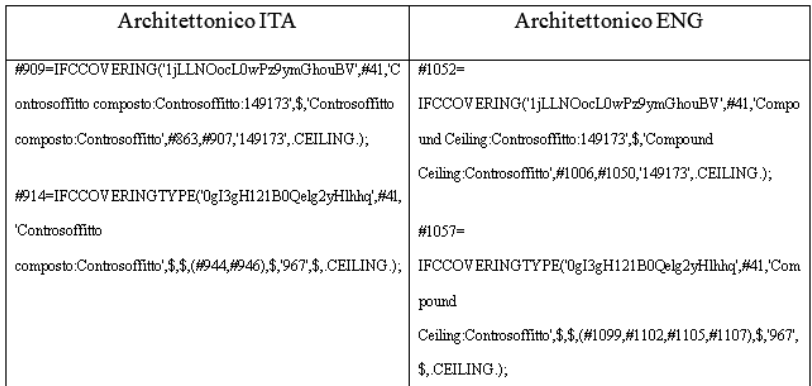

### Test 10

Il Modello Architettonico viene modellato con Famiglie e Tipi presenti nella versione inglese di Revit e viene esportato in IFC.

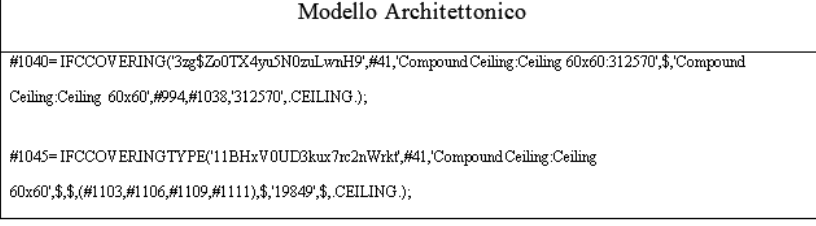

Il Modello Architettonico viene modificato modellando delle aperture nel controsoffitto e in copertura ed esportato in IFC.

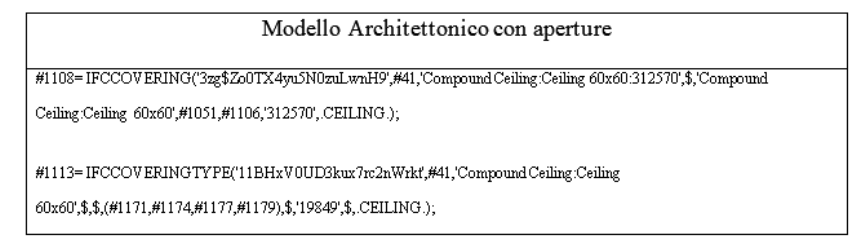

Il Modello Architettonico viene collegato tramite comando ''*link BIM*'' ad un nuovo file meccanico e scomposto tramite i comandi ''Bind Link'' e ''Ungroup''. Viene modellato l'impianto composto da UTA, tubazione e terminale e posizionato in corrispondenza delle aperture. Viene esportato in IFC il solo impianto tramite il comando ''*Export only elements visible in the view''*  dopo aver rimosso da ''*visibility/graphics*'' gli elementi architettonici.

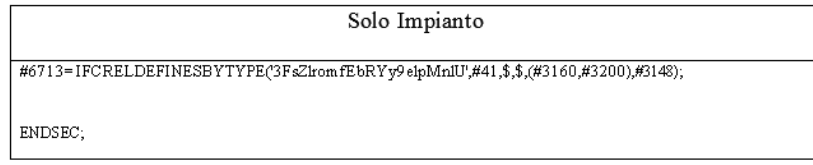

Viene esportato il Modello Completo in IFC senza spuntare '*'Export only elements visible in the view*''

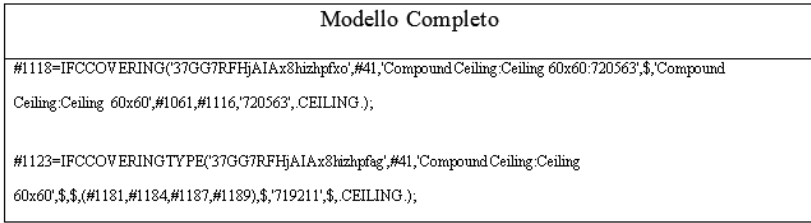

I modelli ''Modello Architettonico con aperture'' e ''Solo Impianto'' vengono collegati in un nuovo modello architettonico tramite il comando ''link IFC'' ed esportati in IFC.

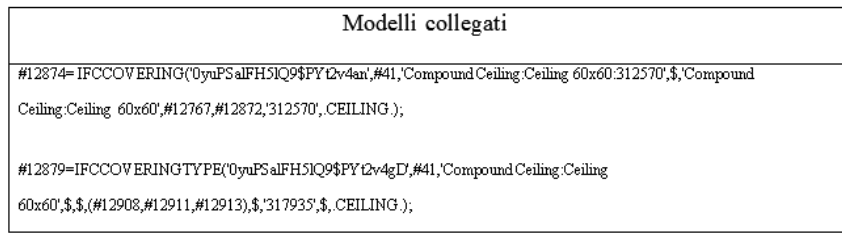

## Test 11

In conclusione, viene individuata la procedura permette di interfacciare i modelli delle due discipline in modo corretto garantendo l'esportazione di modelli informativi completi e congrui.

Il Modello Architettonico rappresentante lo stato di fatto viene esportato in IFC. Il file IFC ''Modello Architettonico (st. di fatto)'' viene collegato ad un nuovo file meccanico tramite il comando ''link IFC''.

Viene esportato il file senza impianto, rappresentante lo stato di fatto del Modello Meccanico. Viene modellato l'impianto costituito da terminale, tubazione e UTA. Il file IFC rappresentante lo stato di progetto dell'impianto viene esportato rimuovendo dalla vista gli elementi architettonici selezionando il comando '' 'Export only elements visible in the view''. L'impianto viene collegato al Modello Architettonico rappresentante lo stato di fatto tramite il comando ''link IFC''( figura 29).

Il Modello Architettonico viene modificato modellando le aperture nel controsoffitto e in copertura, rispettivamente in corrispondenza del terminale e della tubazione. Quest'ultimo viene esportato, escludendo dalla vista l'impianto, e costituirà lo stato di progetto del modello architettonico.

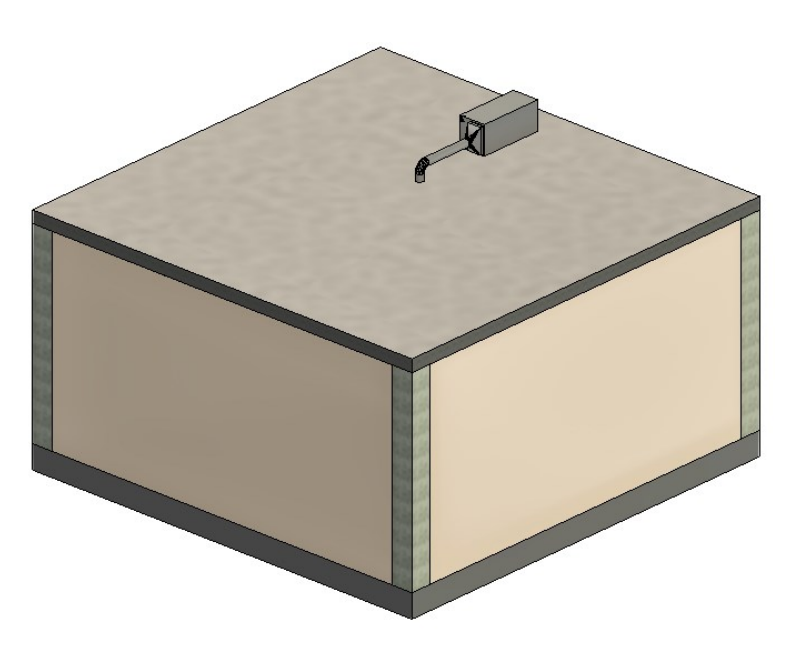

*Figura 29: Modello Meccanico "linkato" al Modello Architettonico*

Attraverso l'esportazione di modelli così strutturati, risulta quindi possibile procedere alla definizione della lista di elementi soggetti a modifica. Questa procedura, nota come Querydiff, viene eseguita caricando i modelli di ogni singola disciplina su una piattaforma webserver online: Ifcwebserver. Questo servizio permette infatti di esportare i file CSV relativi ai *BuildingElements,* dati che attraverso l'uso di Excel, si possono comparare tra diverse fasi del progetto. Ogni *BuildingElement* è infatti associato ad un GUID (*Global Unique IDentifier*), che identifica l'elemento in maniera univoca. Di conseguenza, tramite una semplice funzione che evidenzia gli elementi che non risultano presenti in entrambe le fasi del progetto, si definisce la lista degli elementi che hanno subito una trasformazione.

# *2.3 Valutazione della progettazione collaborativa multidisciplinare*

Partendo dai risultati appena ottenuti, si evidenzia la necessità di sviluppare un processo di interscambio dati a supporto della modellazione interdisciplinare che, come evidenziato nel Capitolo 1, è prevista dalla UNI 11337 attraverso diversi livelli di coordinamento da integrare nel flusso di informazioni di progetto.

Viene quindi effettuata una serie di prove in ambiente BIM tramite il supporto del formato collaborativo *BIM Collaboration Format* (BCF), al fine di definire gli output esportabili da un progetto multidisciplinare. Le prove risultano altresì utili all'individuazione delle interferenze geometrice nel processo di Clash Detection. Il modello oggetto dei test viene realizzato in Revit, partendo da un template architettonico nel quale viene rappresentata una stanza con controsoffitto. Il modello architettonico viene successivamente convertito in IFC e collegato ad un nuovo templeate meccanico tramite il comando ''Link IFC''. Viene modellato l'impianto, composto da un U.T.A. posizionta in copertura e collegata ad un terminale posto di corrispondenza del controsoffitto tramite un sistema di distribuzione. Viene esportato il solo impianto, in IFC, tramite il comando ''Export only elements visible in view''.

Al termine della procedura si ottengono due file IFC: IFC Architettonico (figura 30) e IFC Meccanico (figura 31). Questi due file rappresentano il punto di partenza per i test al fine di rendere la procedura più standardizzata possibile e riproducibile anche in ambienti di modellazione differenti.

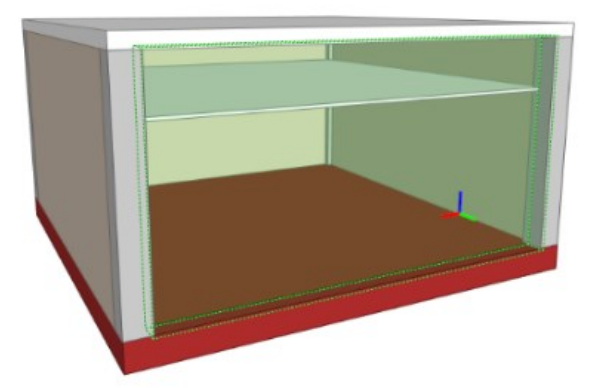

*Figura 30: Modello Architettonico*

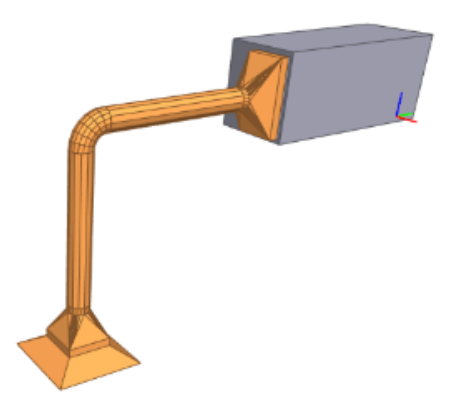

*Figura 31: IFC Meccanico*

Clash Detection: procedura di prova n.1

I file di partenza, IFC Meccanico e IFC Architettonico sono importati singolarmente in Revit, tramite il comando ''*Link IFC*'' e sono successivamente esportati in NWC per procedere alla Clash Detection.

Gli NWC vengono uniti in Navisworks tramite il comando ''Append''.

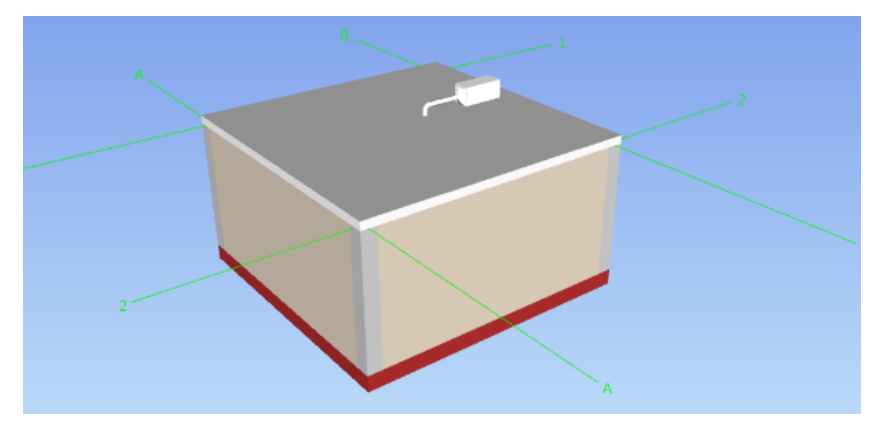

*Figura 32: Modello Architettonico e Modello Meccanico uniti in Navisworks*

Procedendo all'individuazione degli elementi da analizzare nel processo di Clash Detection, vengono selezionati i due file: Architettonico.nwc e Meccanico.nwc. In fase di impostazione viene selezionata una verifica della sovrapposizione degli elementi geometrici con tolleranza pari a 0.001 m.

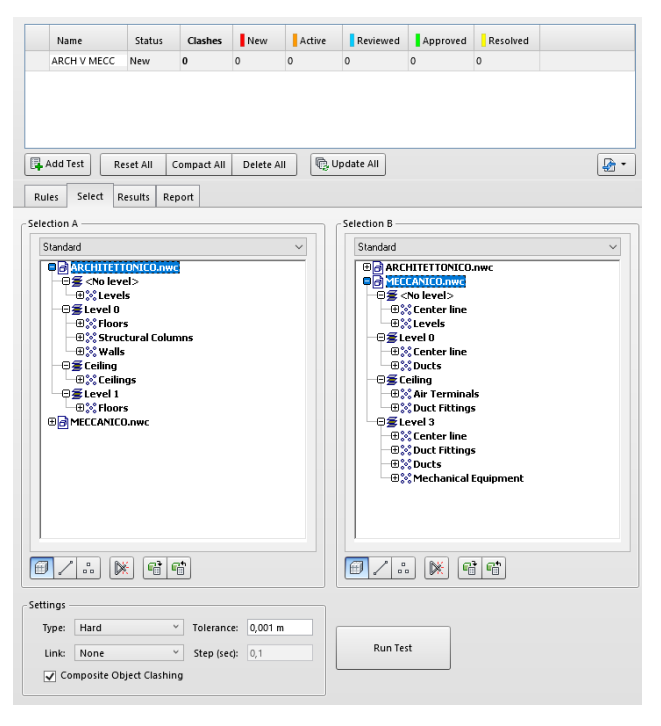

*Figura 33: Finestra di selezione dei file in Navisworks-procedura di prova 1*

# 2.3.1 *Risultati della procedura di prova 1*

Procedendo alla Clash Detection Il programma evidenza tre conflitti spaziali tra gli elementi dei due file, denominati Clash1, Clash2 e Clash3.

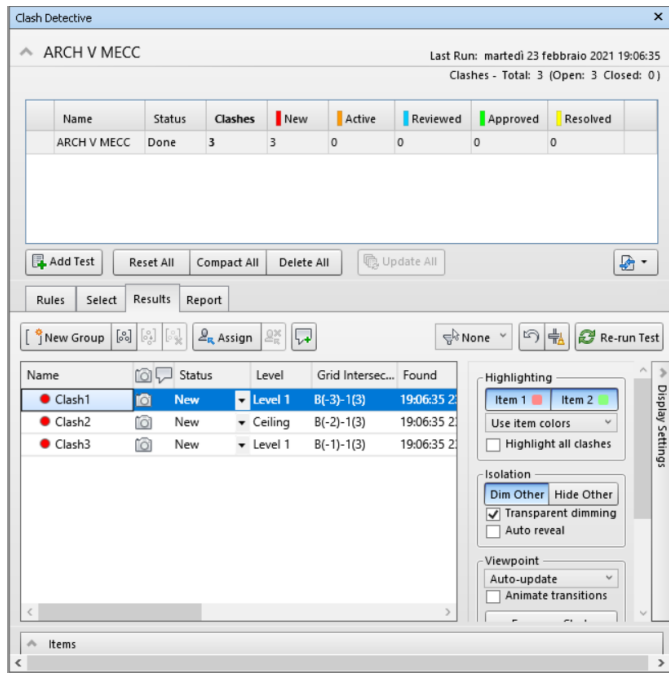

*Figura 34: Risulatati della Clash Detection per la procedura di prova 1*

E' altresì possibile esportare il report in formato tabellare, ottenendo un file *.html* che descrive la tipologia, la posizione e gli elementi coivolti nei conflitti.

Per gestire la fase collaborativa viene utilizzato il plug-in BCF Manager di *BIMcollab*.

Viene struttato il servizio in cloud creando un account in BIMcollab e successivamente viene installato il plug-in BFC Manager per Revit e Navisworks. Viene creato un nuovo progetto in BIMcollab e assegnato nome, data di inizio e fine, descrizione e immagine ad esso.

Eseguendo BCF Manager in Navisworks è necessario collegarsi al progetto creato, inserendo le proprie credenziali (figura34).

#### Integrazione di strumenti di modellazione "process-based" in ambiente BIM per la gestione

#### olonica dei lavori di costruzione

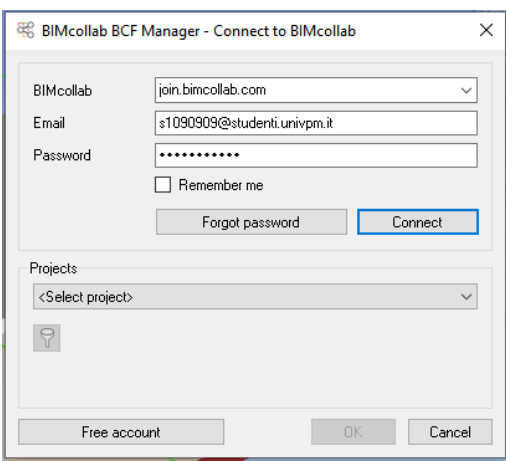

*Figura 35: Schemata di accesso al servizio cloud di BIMcollab*

Vengono inseriti a questo punto i conflitti rilevati da Navisworks (figura 35), mantendendo per comodità la denominazione Clash 1, Clash 2 e Clash3.

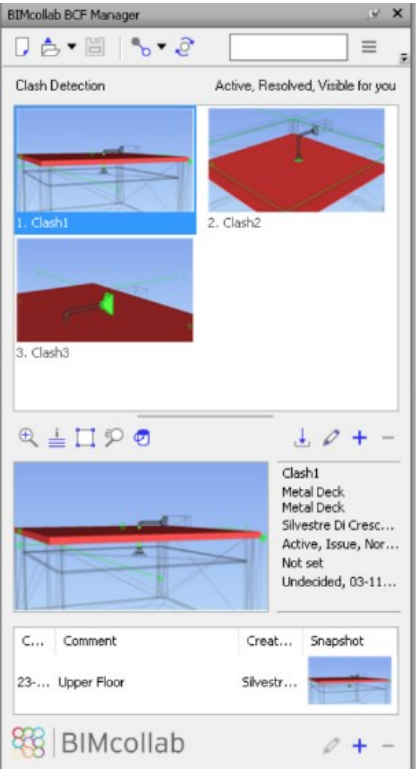

*Figura 36: Inserimento delle interferenze geometriche in BIMcollab per la procedura di prova 1*

In questa fase è possibile assegnare il conflitto ad un responsabile che verrà notificato tramite e-mail.

Terminato l'inserimento dei conflitti, si aggiorna il file cloud rendendolo disponibile anche nell'area personale del sito *join.bimcollab.com*.

Per visualizzare correttamente il file completo, composto da elementi architettonici e impiantistici, viene aperto in Revit un nuovo template

architettonico e vengono collegati ad esso tramite ''*Link IFC*'' gli IFC Architettonico e Meccanico.

Dopo aver avviato il plug-in BCF Manager su Revit viene eseguito l'accesso e aggiornato BCF Manager In modo da visualizzare i file cloud (figura 36).

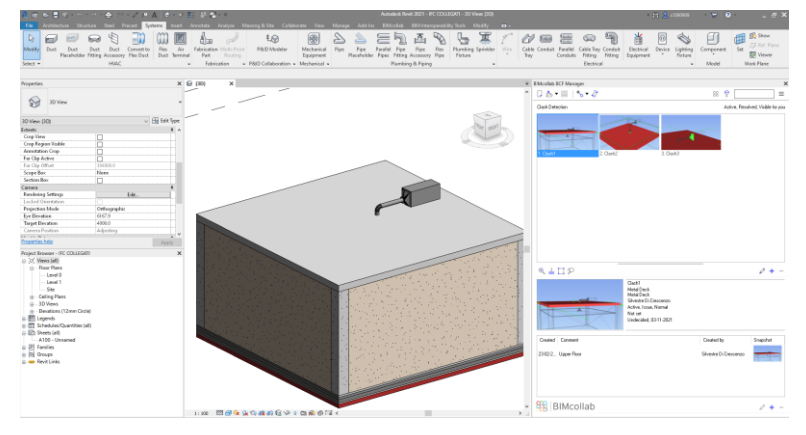

*Figura 37: Visualizzazione in Revit delle interferenze attraverso il plug-in BCF Manager*

I conflitti sono visualizzabili in diverse applicazioni, tramite i plug-in forniti da *BIMcollab*, tra cui BIMcollab ZOOM (figura 37).

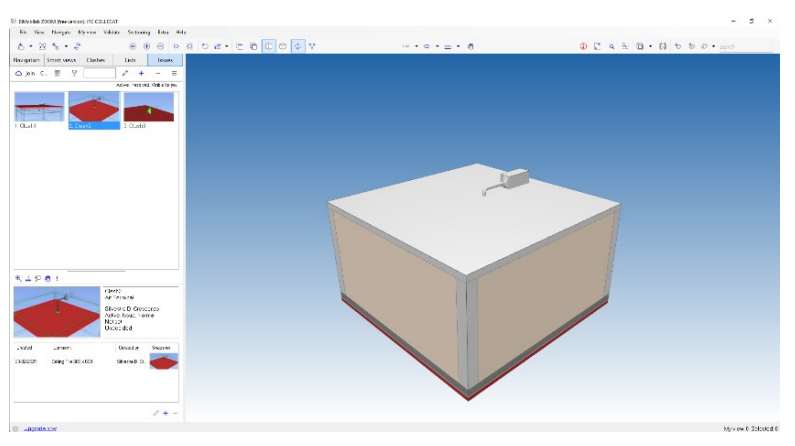

*Figura 38: Visualizzazione in BIMcollab ZOOM delle inteferenze attraverso il plug-in BCF Manager*

Diagramma riassuntivo della procedura di prova 1

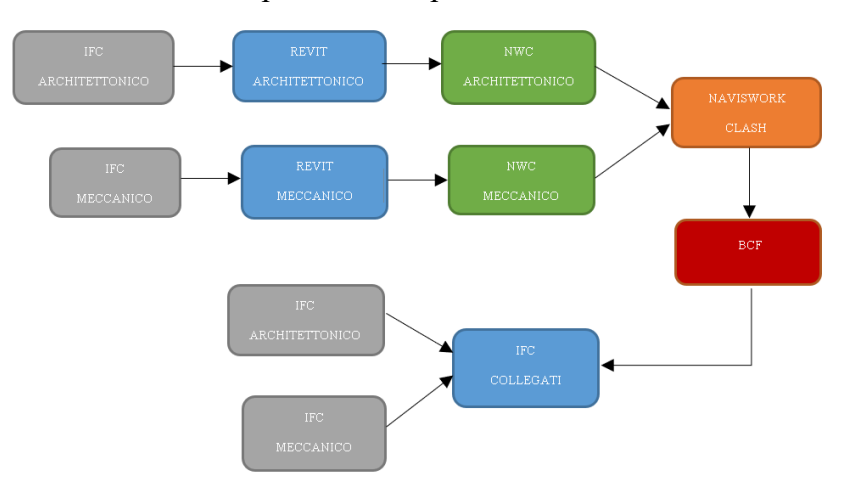

Il processo termina con l'individuazione delle interferenze rilevate in quanto risulta impossibile procedere alla risoluzione di esse tramite Revit.

# 2.3.2 *Risultati della procedura di prova 2*

I file IFC Architettonico e Meccanico vengono collegati tramite ''*LINK IFC*'' ad un nuovo template architettonico. Il file risultante viene esportato in NWC per procedere alla Clash Detection.

Vengono selezionati gli elementi tra i quali verrà eseguita la verifica e impostata la tolleranza geometrica pari a 0.001 m.

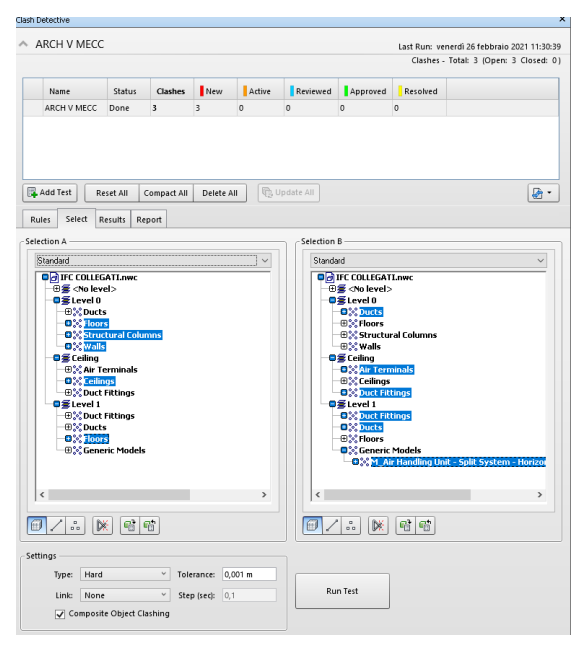

*Figura 39: Finestra di selezione dei file- procedura di prova 2*

# **Risultati della procedura di prova n.2**

Procedendo alla Clash Detection Il programma evidenza tre conflitti spaziali tra gli elementi dei due file, denominati Clash1, Clash2 e Clash3. I conflitti risultano analoghi a quelli rilevati nella Clash Detection della procedura di prova 1

#### Integrazione di strumenti di modellazione "process-based" in ambiente BIM per la gestione

olonica dei lavori di costruzione

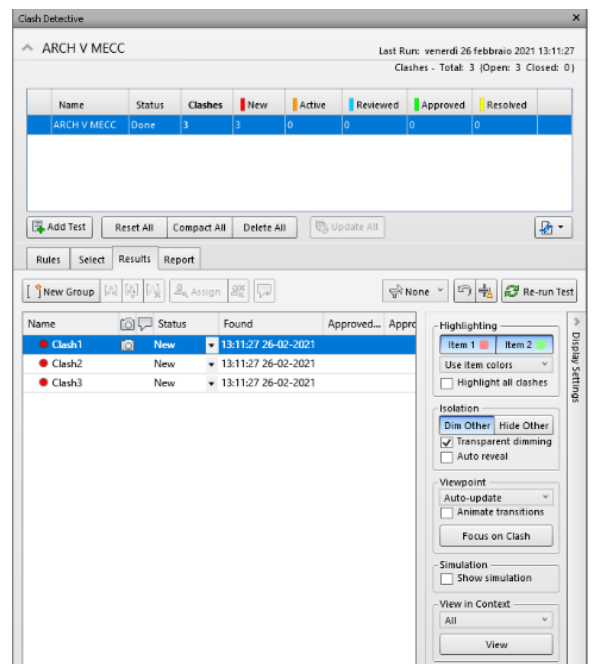

*Figura 40:Risultati della Clash Detection per la procedura di prova 2*

Vengono inseriti i conflitti rilevati da Navisworks in BFC Manager, mantendendo per comodità la denominazione Clash 1, Clash 2 e Clash3. In questa prova viene sfruttata la possibilità di salvare i conflitti inseriti come file BCF, senza utilizzare quindi l'opzione di salvataggio in cloud.

Per visualizzare i conflitti su Revit viene quindi caricato il file ''*.bcf*'' tramite il comando ''*apri*''.

Analogamente alla prova precedente, il file composto da IFC Architettonico e Meccanico collegati risulta solo parzialmente modificabile.

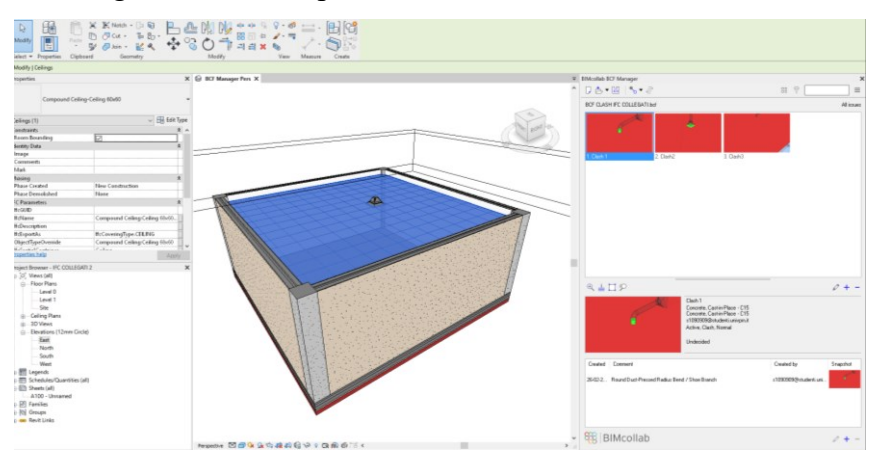

*Figura 41:Visualizzazione in Revit delle interferenze attraverso il plug-in BCF Manager*

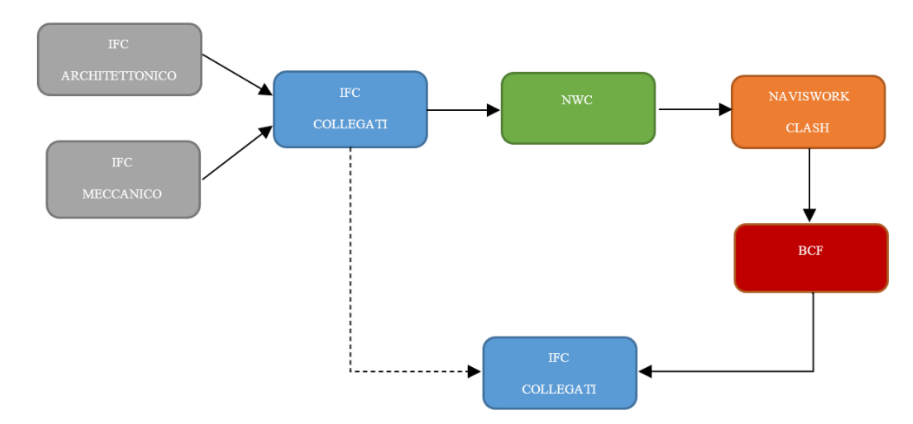

Diagramma riassuntivo della procedura di prova 2

In conclusione, l'utilizzo di file in formato IFC nell'ambito della Clash Detection risulta efficacie ai fini dell'individuazione delle interferenze geometriche tra gli elementi del modello, ma pone delle limitazioni in fase di risoluzione di tali interferenze in Revit.

Nello specifico, al momento dell'importazione del file IFC in Revit il solaio viene riconosciuto grazie alla classe dell'oggetto (IfcSlab) e viene assegnato alla categoria corretta. Tuttavia, la descrizione geometrica non corrisponde più al principio di base per la creazione di un solaio del pavimento, per cui viene generata una famiglia di progetto. Ai fini del coordinamento, ciò non costituisce un problema, poiché il solaio è rappresentato correttamente. Ciononostante, se si desidera modificare il solaio importato, vi saranno limitazioni poiché non sarà possibile modificarlo con gli strumenti classici.

La modifica un file IFC in Revit risulta possibile utilizzando il comando ''Apri IFC'', questa procedura è però sconsigliata dagli sviluppatori del software in quanto il modello perde parte della sua intelligenza e dei suoi dati parametrici. In particolare, le attuali definizioni delle viste dei modelli IFC supportano principalmente i dati relativi alla proprietà e alla geometria 3D ed il Wolkflow standard indicato da Autodesk segue questo modello

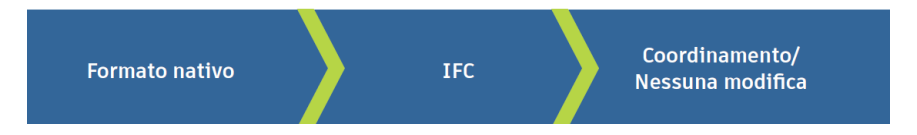

*Figura 42: Workflow proposto dal Manuale dello standard IFC per revit*

E' infatti specificato che in uno scenario ideale i file IFC dovrebbero essere utilizzati per il coordinamento in un visualizzatore IFC o come riferimento all'interno del software di modifica, in un workflow denominato ''di coordinamento''. Nei casi in cui sia necessario un workflow di trasferimento del progetto, che preveda di apportare modifiche al modello, il processo risulta complesso e richiede regolazioni manuali per gestire le differenze nei prodotti software.

Per ovviare al problema il formato IFC ''IFC4: Design Transer View '' è strutturato in modo da trasferire modelli IFC allo scopo di importarli e modificarli in un software abilitato al BIM. Lo standard IFC4 è attualmnte ancora in versione beta, con processo di certificazione in corso, e non è ancora ampiamente supportato.

Attualmente lo standard più supportato e stabile, IFC2X3 è consigliato per la sola produzione.

# 2.3.3 *Risultati della procedura di prova 3*

Al fine di garantire che il modello sia modificabile dopo aver identificato le interferenze, ed utilizzando i file IFC unicamente come riferimento all'interno del software di modifica, si parte da un modello composto dal file Revit Architettonico a cui viene collegato tramite ''*link IFC*'' l'IFC Meccanico.

Il file così strutturato viene salvato in NWC e viene eseguita la Clash Detection selezionando gli elementi da analizzare.

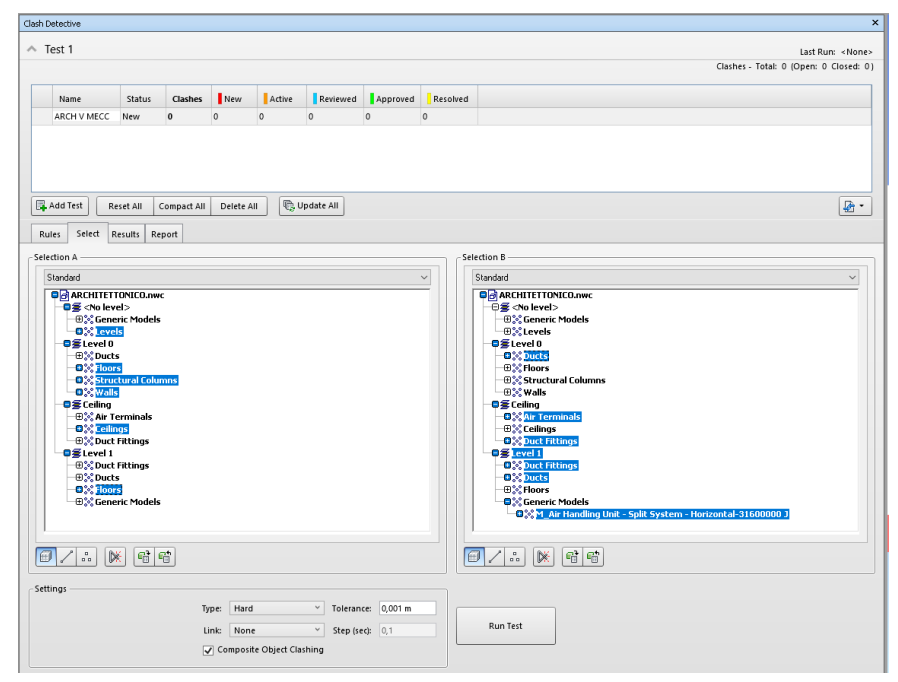

*Figura 43:Finestra di selezione dei file- procedura di prova 2*

# **Risultati procedura di prova n.3**

Procedendo alla Clash Detection Il programma evidenza tre conflitti spaziali tra gli elementi dei due file, denominati Clash1, Clash2 e Clash3. I conflitti risultano analoghi a quelli rilevati nella Clash Detection della procedura di prova 1 e 2. Vengono inserite su BCF Manager i conflitti rilevati da Navisworks e salvato il file BCF.

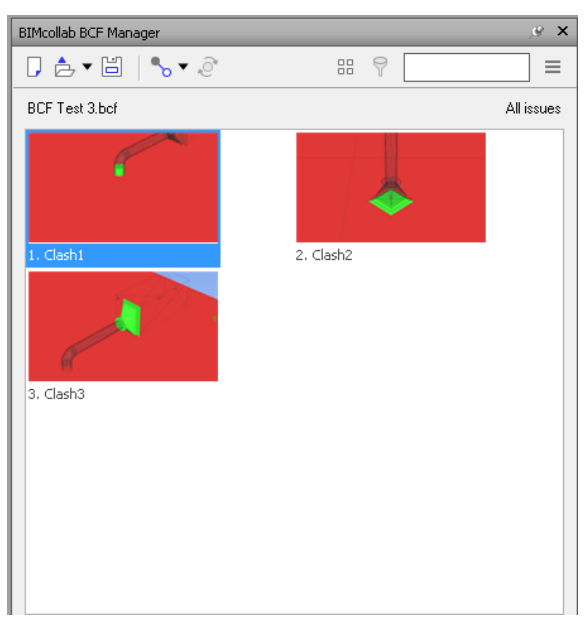

*Figura 44:Inserimento delle interferenze geometriche in BIMcollab per la procedura di prova 1*

Viene caricato su Revit il file BCF e vengono modellate le aperture necessarie nel controsoffitto e in copertura per risolvere i conflitti denominati Clash1 e Clash2.

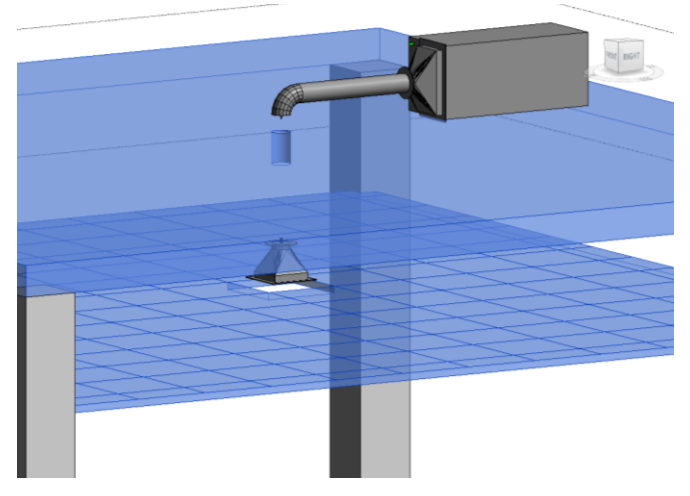

*Figura 45: Modellazione delle aperture nel file Architettonico*

Lo stato dei conflitti Clash1 e Clash 2 viene impostato su ''*Resolved*'' ed Il file BCF viene salvato e aggiornato.

olonica dei lavori di costruzione

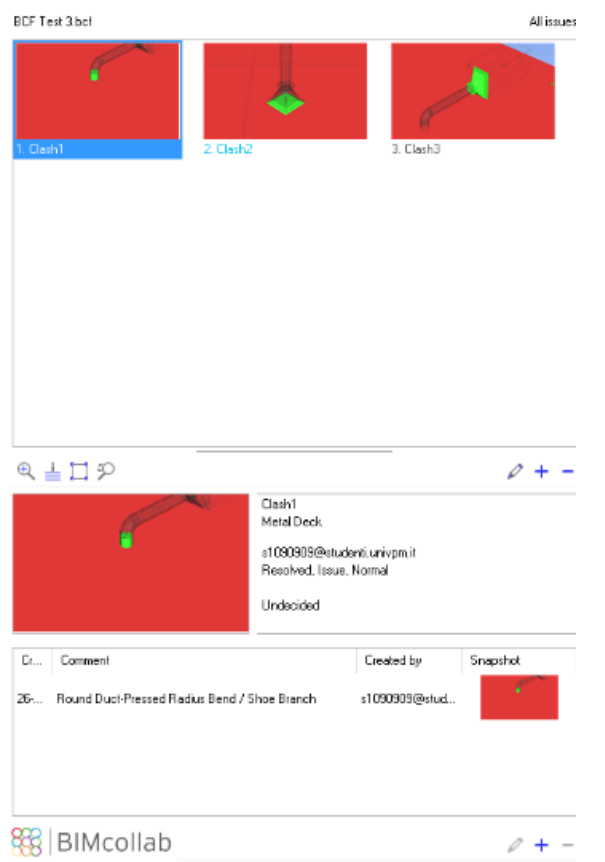

*Figura 46: Impostazione dello stato del conflitto su ''Resolved'' relativo al Clash1*

Il modello viene esportato in NWC e importato in Navisworks. Il BCF aggiornato viene aperto in Navisworks e viene eseguita nuovamente la Clash Detection. Il risultato evidenza una sola interferenza ancora attiva: Clash3.

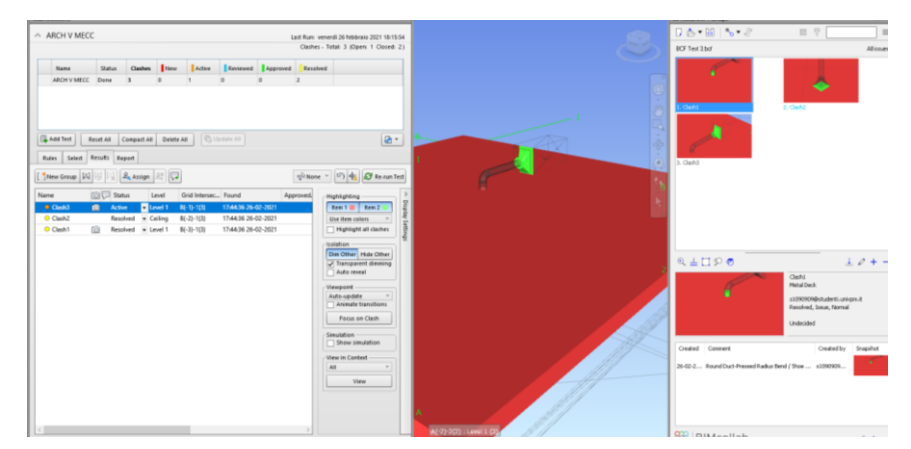

*Figura 47: Risultato relativo al Clash 3 attivo*

Per procedere alla risoluzione del Clash3, relativa all'impianto, viene esportato in IFC, dal modello aggiornato, la sola parte architettonica tramite ''*Export only elements visible in view*'' (figura 47).

olonica dei lavori di costruzione

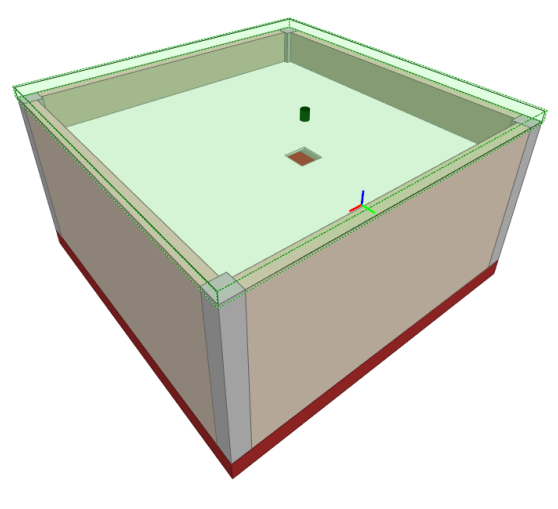

*Figura 48: Modello Architettonico in IFC aggiornato*

Il file IFC Architettonico viene collegato tramite ''link IFC'' a modello meccanico di partenza e viene risolta l'interferenza relativa all'UTA.

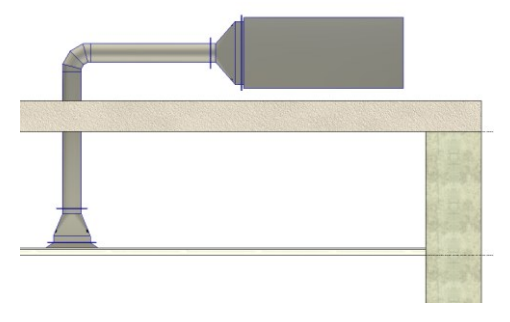

*Figura 49: Risoluzione dell'interferenza relativa all'UTA*

Il modello viene esportato in NWC e viene rieseguita la Clash Detection su Navisworks che non rileva interferenze.

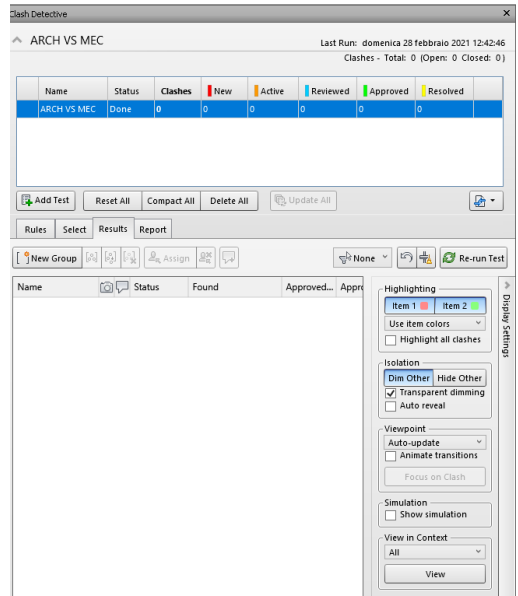

*Figura 50: Risulati della Clash Detection dopo la risoluzione delle interferenze*

Il BCF viene aggiornato impostando la Clash 3 su ''Resolved''.

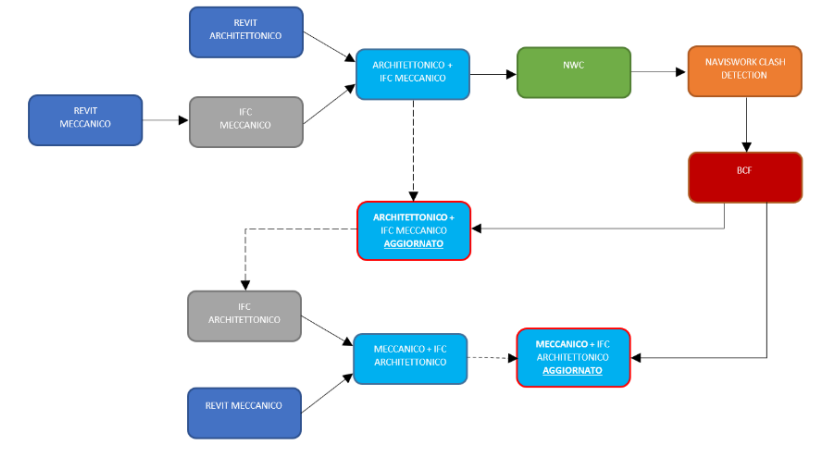

# **Diagramma riassuntivo procedura di prova n.3**

In alternativa è possibile procedere modificando i conflitti rilevati nella Clash Detection sui file delle specifiche discipline. In particolare, a differenza della prova precedente, il file meccanico può essere modificato collegandovi L'IFC Architettonico non modificato, avente la sola funzione di riferimento geometrico utile alla risoluzione delle interferenze lato impianti.

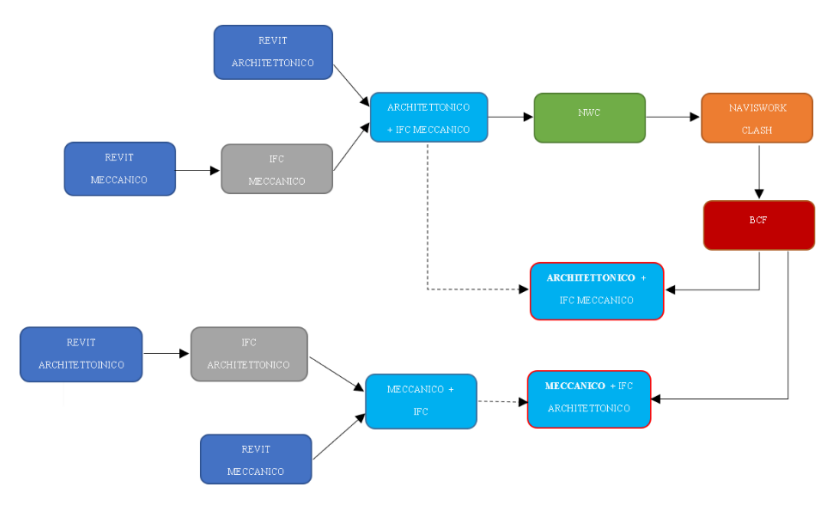

# *2.4 Proposta di un workflow per la progettazione*

In conclusione, per quanto attiene la riqualificazione degli edifici, data la necessità di tenere traccia dello stato di fatto e dello stato di progetto dell'edificio e di generare un file IFC relativo ad ogni disciplina coinvolta, è riportato di seguito il workflow di progettazione proposto, nel quale è evidenziato il processo analizzato nella presente tesi.

# Integrazione di strumenti di modellazione "process-based" in ambiente BIM per la gestione olonica dei lavori di costruzione

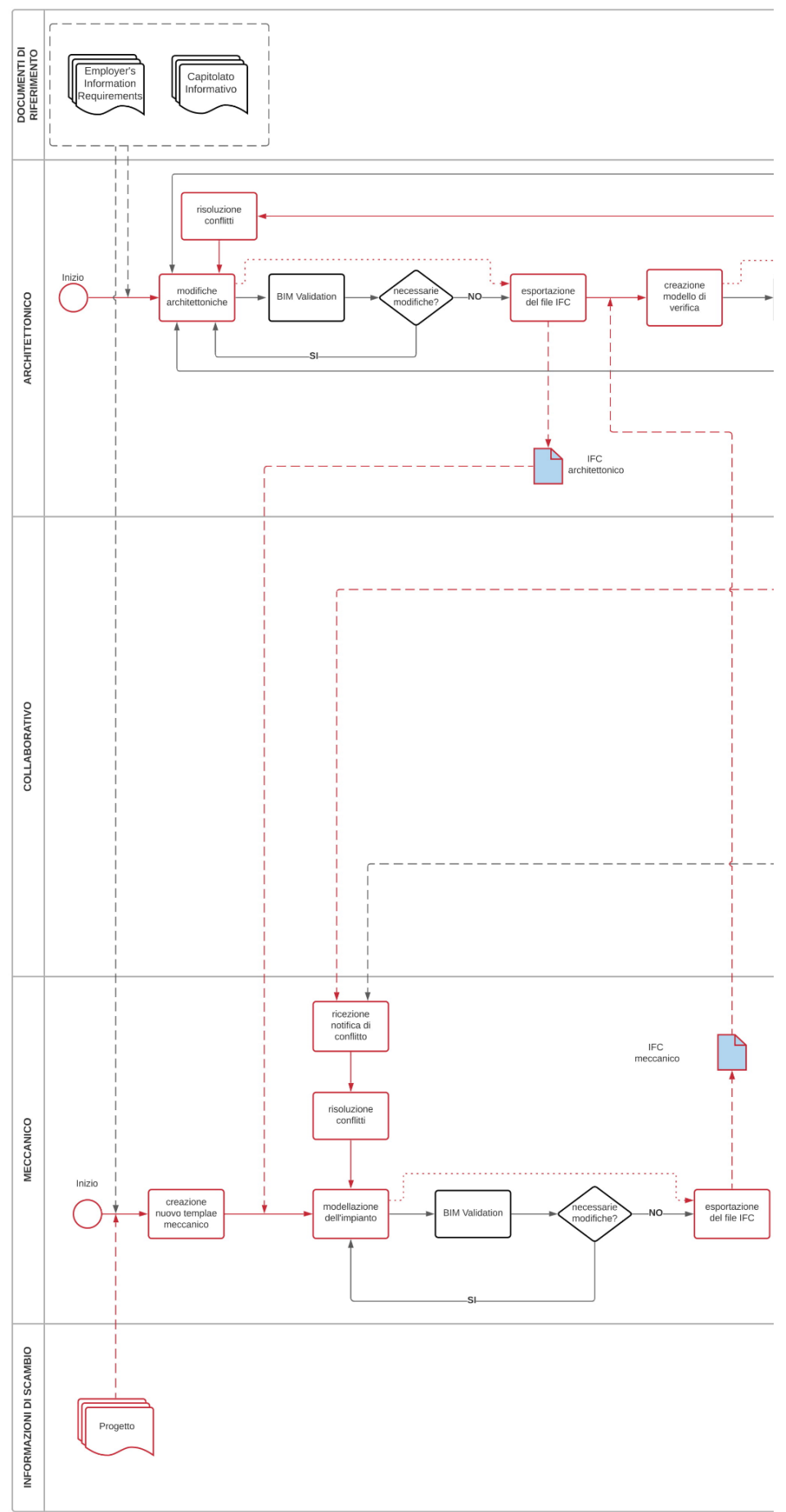

65

# Integrazione di strumenti di modellazione "process-based" in ambiente BIM per la gestione olonica dei lavori di costruzione

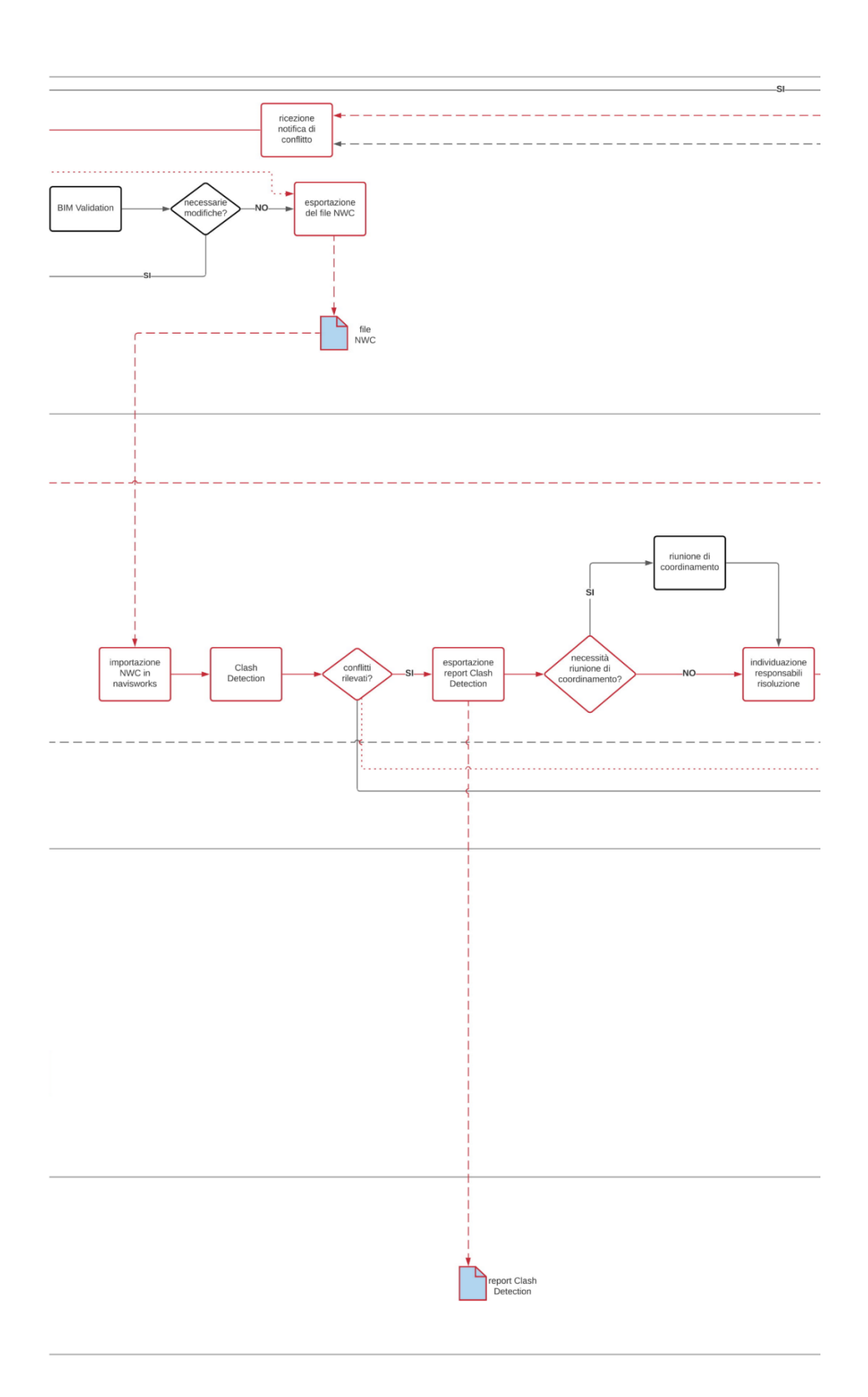

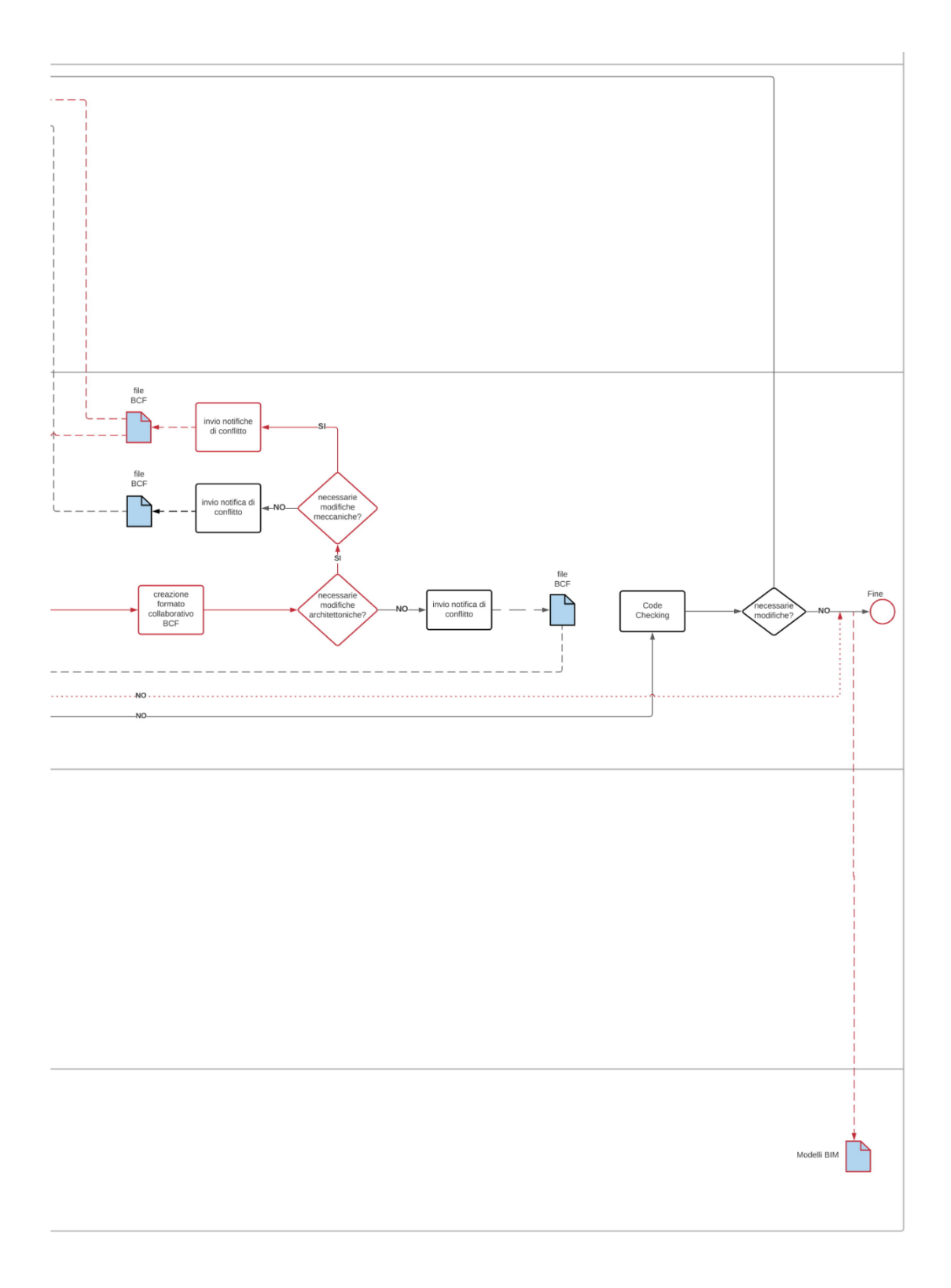
# **3 Definizione di un workflow per la programmazione olonica dei lavori di costruzione**

# *3.1 Il concetto di programmazione basata sulle risorse*

Per il caso di studio in esame è proposto un workflow di alto livello diviso in 6 macrofasi e strutturato al fine di gestire la produzione come sistema complesso. Esso si compone di:

- 1) Estrazione e predisposizione della lista dei Deliverables
- 2) Definizione dei Deliverables
- 3) Sviluppo dei BPMN e associazione dei Deliverables
- 4) Verifica dell'assegnazione delle risorse
- 5) Creazione del file di input per l'algoritmo ACO
- 6) Pianificazione del Workplan tramite l'algoritmo

La piattaforma per il supporto alla pianificazione dei lavori è denominata "AWOPS" (Automatic WOrk Planning Service). L'obiettivo di questa piattaforma è quello di fornire un ambiente integrato ed automatico di pianificazione dei lavori che supporti i soggetti coinvolti dalla fase di pianificazione alla fase di controllo e monitoraggio dei lavori, permettendo lo scambio di informazioni e il coordinamento degli attori delle varie fasi del processo. Questo supporto avviene anche attraverso la simulazione dei processi in ogni fase del progetto: in fase di pianificazione, al fine di determinare la schedule ottimale anche in relazione alla combinazione di risorse ed ai vincoli imposti, ed in fase di monitoraggio e controllo al fine di verificare l'andamento dei lavori ed effettuare proiezioni sullo sviluppo degli stessi in base al loro stato ed ai dati raccolti. Di conseguenza, il risultato è una continua simulazione del processo, in cui variano solamente vincoli e parametri relativi alle risorse, come ad esempio la loro produttività.

#### MASTER PLAN (by the owner / project manager) **AWOPS** Phase no. "n" Phase no. 1 Requirements/objectives: duration, value, milestones/deliverables ENCORE ENGINE information from the Project Information Model Price list and typical composition of crews SIMULATION ENGINE (Multi-objective probl Scenarios for y planning Deviation<br>(alarm?) First WORK PLAN Selection of the Work progress / Resource status updated work pl work projectio Updated resource ERP (Specialty contractors) <

#### olonica dei lavori di costruzione

*Figura 51: Struttura della piattaforma AWOPS*

#### 3.1.1 *Struttura della piattaforma*

La figura in alto mostra lo schema di funzionamento della piattaforma. Innanzitutto, la simulazione dei processi avviene in relazione alle fasi di lavoro previste. Una volta completata la progettazione, il Project Manager elabora il masterplan, il piano strategico di alto livello, che definisce le milestones, gli obiettivi globali della pianificazione ed eventuali vincoli strategici. Successivamente, dal Project Information Model il Project Engineer estrapola, attraverso l'aiuto di una query, le informazioni, i requisiti ed eventuali vincoli strategici delle attività da effettuare.

Contemporaneamente, l'Encore Engine rileverà e fornirà la piattaforma con la lista di processi e operazioni elementari da seguire e le loro relazioni, oltre a informazioni riguardo le risorse, la composizione della crew ed i costi di tali operazioni.

Tali procedure avranno lo scopo di supportare il Project Engineer dapprima nella definizione delle sezioni del Project Breakdwon Structure, al fine di definire i processi che dovranno essere effettuati. Successivamente il supporto sarà nella definizione della Work Breakdown Structure, completa delle risorse, dei costi, opportunatamente scomposti e divisi, e delle work- locations, attraverso l'associazione di ogni entità della PBS al corrispettivo lavoro da effettuare.

A questo punto, definiti i processi da eseguire ed i relativi obiettivi locali, derivanti dalla fase appena conclusa, e globali, derivanti dal masterplan, è possibile eseguire una simulazione, che considererà anche il contesto spaziale di inserimento della lavorazione. In questa maniera, il pianificatore persegue sia gli obiettivi globali che quelli locali. Dalla simulazione uscirà il piano dei lavori che sarà sottoposto alla revisione del Project Manager al fine di aggiungerlo alla baseline.

Durante l'esecuzione dei lavori, il motore di simulazione effettuerà continue simulazioni al fine di elaborare proiezioni riguardo lo sviluppo atteso. La base informativa di queste simulazioni deriva da una parte dalla baseline, per quanto riguarda lo stato atteso, dall'altra dal sistema di monitoraggio controllo che valuta sia lo stato di avanzamento dei lavori (componenti effettivamente assemblati, fabbricati o installati) sia lo stato delle risorse (stato operativo, task in cui è coinvolta ogni risorsa ec…). I risultati delle simulazioni vengono usati per valutare, tra l'altro, se la baseline è rispettata, se ci sono deviazioni da questa o se sono necessari variazioni sulla quantità di risorse al fine di soddisfare vincoli e requisiti

# 3.1.2 *Strutturazione dei dati della programmazione per l'attivazione dell'algoritmo di programmazione*

Illustrato lo schema di funzionamento generale della piattaforma, si passa ora a determinare la struttura informativa, ossia vengono definite le modalità di sviluppo ed elaborazione delle informazioni all'interno della piattaforma.

Lo scopo è riuscire a determinare i vari stadi di sviluppo delle informazioni, come queste vengono processate e quali sono gli input e output di ogni stadio.

Il primo passo da effettuare riguarda l'individuazione dei lavori da compiere. Questi lavori riguardando l'esecuzione di processi i quali hanno come finalità la consegna di deliverables. Dai deliverables che devono essere prodotti, dunque, è possibile risalire ai processi da implementare.

Per questo si rende necessaria, in primis, l'individuazione di tali deliverables, ossia degli elementi che sono l'oggetto dei vari processi.

Essendo lavori di riqualificazione, sono previsti interventi su una costruzione esistente. Tali interventi, a loro volta, interessano vari elementi della costruzione,

presenti nello stato di fatto, che subiscono una trasformazione o vengono totalmente rimossi per poi essere sostituiti.

A livello informativo, gli interventi sono descritti attraverso modelli in formato di scambio IFC. In particolare, sono presenti due fasi: la prima rappresenta lo stato di fatto, ossia l'edificio prima dell'intervento, mentre la seconda quello di progetto, ossia l'edificio riqualificato.

Quindi, dal confronto fra i modelli delle due fasi è possibile individuare gli elementi che hanno subito una trasformazione, e quindi risalire ai processi che interessano tali elementi.

Al fine di automatizzare il processo, è necessario definire un metodo attraverso cui è possibile operare il confronto e che riesca ad individuare in maniera univoca le trasformazioni subite dal modello.

Se un elemento viene sostituito, la corrispondente entità IFC del modello dello stato di fatto sarà diversa da quella nel modello IFC dello stato di progetto. Analogamente, se un nuovo componente viene installato, l'entità IFC corrispondente è presente solo nello stato di progetto. Le entità IFC sono univocamente distinguibili per mezzo del loro GUID (Global Unique IDentifier), quindi calcolando le differenze dei GUID tra lo stato di fatto e quello di progetto, è possibile individuare gli elementi rimossi o installati o che hanno subito una trasformazione che ha modificato il loro GUID. Il calcolo di questa differenza avviene attraverso una Querydiff che interroga i modelli IFC delle due fasi. La Querydiff viene eseguita nel modello caricato in una piattaforma webserver online: Ifcwebserver, attraverso il quale è possibile visualizzare il modello IFC, i suoi dati ed estrapolare informazioni attraverso apposite query.

Il risultato di questa query rappresenta la lista dei deliverables che devono essere prodotti e rappresenta la base per l'implementazione dei processi.

Questa lista viene successivamente manipolata dal Project Engineer che si occupa della fase di pianificazione vera e propria. Questi raggruppa i deliverables e li riunisce accorpandoli in work location e per tipologie di operaio impiegate nella lavorazione.

Inoltre, i deliverables contengono i vincoli strategici imposti dal Project Manager nel Masterplan. Individuati i deliverables, in parallelo alla loro elaborazione, vengono implementati i processi. All'interno del database di AWOPS vengono modellati i processi attraverso la notazione BPMN, In questa maniera, è possibile definire i vincoli tra i task interni al processo. Per ogni task sono definite le informazioni riguardo le risorse necessarie, i costi unitari e le quantità da applicare.

Per ogni crew sono definiti i parametri unitari di costo, tempo e produttività.

Il motore di AWOPS, in base agli elementi della lista, suggerisce il processo da associare ai vari deliverable, ma il collegamento finale viene comunque effettuato dal Project Engineer.

A questo punto sono disponibili sia i modelli di processi, sia la lista di work locations e deliverable. I processi vengono automaticamente istanziati per ogni work location, e vengono codificati. Viene effettuata, sempre in maniera automatica, l'analisi prezzi: le quantità ed i prezzi unitari dei task di ogni processo vengono moltiplicati per i relativi parametri della work location del processo, in maniera da determinare, per ogni task e per ogni processo: quantità, costi diretti, costi indiretti, tempi di esecuzione.

I risultati di queste analisi saranno l'input per la fase di simulazione. In particolare, si hanno due tipi di simulatori: simulatore spaziale e simulatore dei processi. il simulatore spaziale avrà lo scopo di simulare il contesto di

inserimento dei processi, al fine di determinare le condizioni di lavorazione ed i vari percorsi. L'input del simulatore spaziale è costituito dal modello Ifc di partenza, e sono distinte le work location. Questo strumento effettua simulazioni riguardo i possibili percorsi di movimento all'interno del cantiere, anche alla base di vincoli e scenari assegnati ai diversi livelli di pianificazione.

L'output della simulazione spaziale è costituito dalla matrice delle distanze che separano le varie Work location.

La fase finale prevede la simulazione dei processi al fine determinare la schedule e, di conseguenza, la baseline. L'input di questa fase è costituito, in primis, dalla matrice delle distanze, attraverso la quale è possibile far ricostruire al simulatore il flusso di locazioni ottimale. Inoltre, vengono date le informazioni riguardanti i processi da effettuare, i loro task ed i relativi parametri di costo diretti e indiretti ed, infine, il calendario ed i parametri di produttività della crew, al fine di determinare i tempi di esecuzione.

Lo scopo del simulatore dei processi è quello di individuare, dati gli input, il processo che ha il minor costo.

Il risultato di questa simulazione è dato dalla schedule di lavoro, sottoforma di Gantt Chart e Location-based diagram. Il piano deve essere, infine, sottoposto all'approvazione del Project Manager al fine di renderla ufficiale.

Il diagramma riportato a pagina seguente schematizza il flusso informativo di AWOPSC

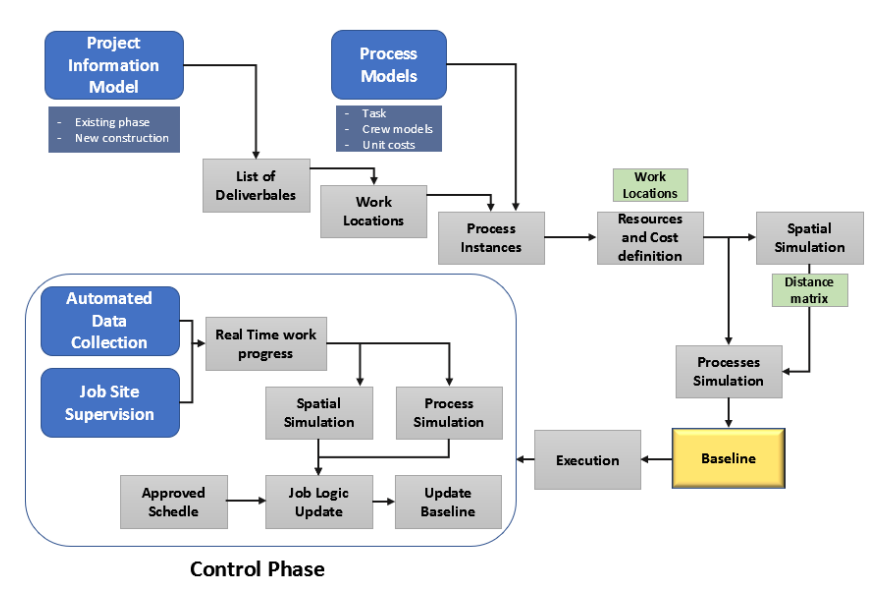

# *3.2 Caso di studio*

Il caso di studio sviluppato si inquadra nell'ambito del progetto europeo ''ENCORE'' (ENergy aware BIM Cloud Platform in Cost-effective Building Renovation Context), esso prevede la riqualificazione di un edificio residenziale, denominato Experimental Building, situato all'interno dell'EDEA-CICE (Centro de Innovaciòn y Calidad de Edificaciòn), un centro per l'innovazione e la qualità degli edifici situato a Caceres in Spagna.

Integrazione di strumenti di modellazione "process-based" in ambiente BIM per la gestione olonica dei lavori di costruzione

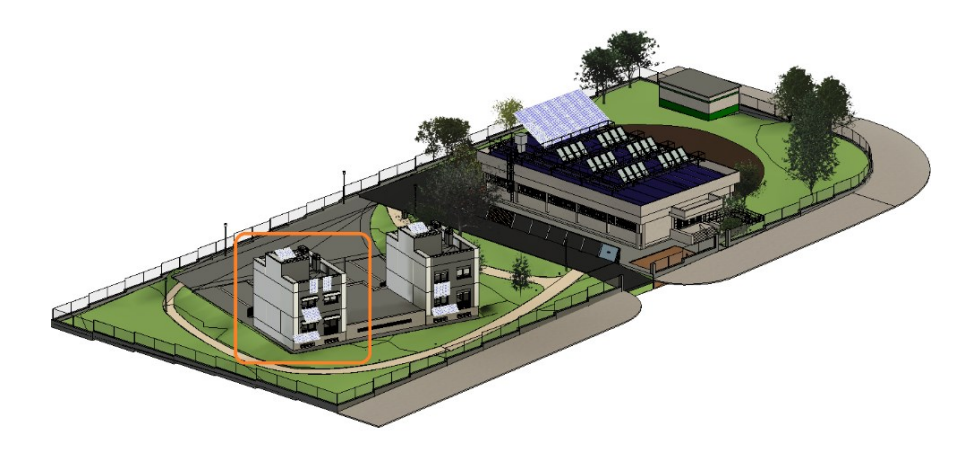

*Figura 52: Centro de Innovaciòn y Calidad de Edificaciòn*

L'edificio, allo stato di fatto, si sviluppa su 4 livelli: il seminterrato con funzione di parcheggio interno, due piani adibiti ad uso abitativo e la copertura piana. I muri si estendono oltre il livello della copertura formando il parapetto, l'ingresso dell'edificio è posto sul lato Nord, mentre sulle le facciate Est e Ovest sono assenti aperture.

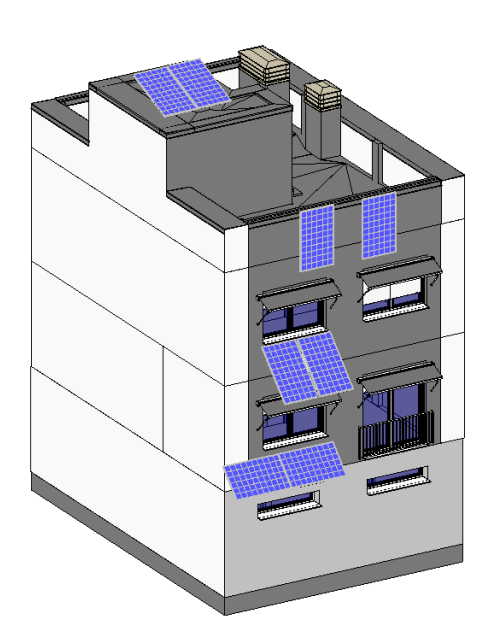

*Figura 53:Experimental Building*

Gli interventi di riqualificazione sono volti al miglioramento delle prestazioni energetiche complessive dell'edificio e sono:

- Sostituzione delle finestre esistenti
- Sostituzione delle tende a rullo
- Installazione di schermature solari fisse sulla facciata Sud
- Installazione di un camino solare sulla facciata Sud
- Modifica della stratigrafia dei muri delle facciate Sud e Nord
- Installazione di un impianto di ventilazione

### 3.2.1 *La modellazione in ambiente BIM*

### *3.2.1.1 Modellazione preliminare*

Viene di seguito riportata la procedura di modellazione del file BIM, tramite il supporto del software Revit, che è volta alla corretta realizzazione del modello in formato IFC, rappresentante la fase ''Extisting'', ovvero lo stato di fatto dell'edificio e della fase ''New Construction'', ovvero lo stato di progetto.

Il file di progetto originale è caratterizzato dalla presenza di tre fasi: ''EDEA 2018'', ''EDEA 2010'' e ''2019''. Agli oggetti che compongono l'edificio interessato dagli interventi di rinnovamento è assegnata la fase di creazione ''EDEA 2018''. Nell'ambito della prima prova di modellazione, ''EDEA 2018'' viene considerata l'unica fase interessata da modifiche e, per comodità, viene rinominata ''Existing''. Vengono altresì create due nuove fasi denominate ''Demolition'' e ''New Construction'' funzionali alla modellazione delle demolizioni e dell'aggiunta di nuovi oggetti nel progetto.

Procedendo alla modellazione dell'intervento di rinnovamento del pacchetto murario, si sceglie di partire dalla separazione degli strati che compongono il muro presente allo stato di fatto, e alla conseguente assegnazione della fase di demolizione ''Demolition'' di tutti gli strati, ad eccezione del mattone esterno.

| Parts (5)                                                              | $\sqrt{\frac{100}{100}}$ Edit Type |  |
|------------------------------------------------------------------------|------------------------------------|--|
| Comments                                                               |                                    |  |
| Mark                                                                   |                                    |  |
| <b>Show Shape Handles</b>                                              |                                    |  |
| Original Category                                                      | IQ.<br>Walls                       |  |
| Original Family                                                        | Basic Wall                         |  |
| Original Type                                                          | M1. Muro tipo ladrillo vist        |  |
| Material By Original                                                   | ø                                  |  |
| Material                                                               |                                    |  |
| Construction                                                           |                                    |  |
| Phasing                                                                |                                    |  |
| Phase Created                                                          | Existing                           |  |
| <b>Phase Demolished</b>                                                | Demolition                         |  |
| Phase Created By Original                                              | $\overline{M}$                     |  |
| Phase Demolished By On                                                 |                                    |  |
|                                                                        |                                    |  |
| Properties help                                                        | Apply                              |  |
| Project Browser - Stato di fatto                                       |                                    |  |
| D. Views (todo)                                                        |                                    |  |
| Structural Plans (Plano estructural)<br>亩                              |                                    |  |
| Floor Plans (Plano de planta)<br>ŵ                                     |                                    |  |
| Ceiling Plans (Plano de techo)<br>ŵ                                    |                                    |  |
| 3D Views (Vista 3D)<br>南                                               |                                    |  |
| Elevations (Alzado de edificio)<br>ŵ                                   |                                    |  |
| Sections (Sección de edificio)<br>由                                    |                                    |  |
| Renderings (Renderización)<br>ŵ                                        |                                    |  |
| 郡<br>Legends                                                           |                                    |  |
| Schedules/Quantities (todo)                                            |                                    |  |
| Cantidades de aparatos eléctricos<br>Cantidades de aparatos sanitarios |                                    |  |
|                                                                        |                                    |  |
| Cantidades de aparcamientos                                            |                                    |  |
| Cantidades de cubierta por montaje                                     |                                    |  |
| Cantidades de equipos eléctricos                                       |                                    |  |
| Cantidades de equipos especializados                                   |                                    |  |

*Figura 54: Individuazione degli strati assegnati alla fase ''Demolition''*

Vengono poi creati i nuovi strati che andranno a sostituire quelli demoliti, ipotizzando per la fase ''New Construction'' la sostituzione dello stato di intonaco e l'utilizzo di un sistema a correnti metallici fissati al mattone, pannelli termoisolanti, un'intercapedine d'aria ed una finitura composta da pannelli prefabbricati.

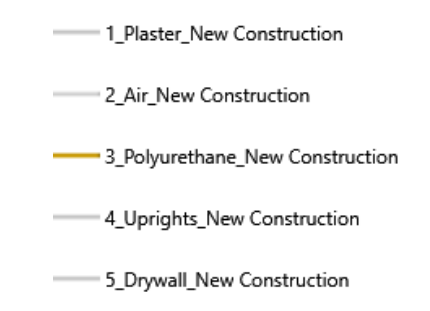

*Figura 55: Lista degli strati creati per la fase ''Ner Construction''*

Per il dimensionamento della struttura di supporto del nuovo pacchetto murario si ipotizza l'utilizzo di un sistema a correnti orizzontali in acciaio, fissati alla parete in corrispondenza del giunto di due pannelli termoisolanti adiacenti tramite supporti metallici. L'isolamento termico, allo stato di fatto composto da lana di roccia, viene supposto essere sostituito da pannelli in poliuretano espanso (PU) di spessore pari a 60 mm e di altezza pari a 500 mm. La porzione di edificio interessata dall'intervento, che comprende le facciate nord e sud, e si estende su entrambe in altezza per 7,35 m ed in larghezza per 5,77 m, necessita l'utilizzo di 15 correnti metallici. I correnti sono disposti orizzontalmente e si estendono per la larghezza della facciata ad eccezione delle aperture, che per semplicità non sono considerate. L'estensione totale dei correnti per singola facciata è quindi pari a 87 m. La stima del peso dei correnti viene effettuata assimilando la geometria di questi ultimi a profili metallici scatolati a sezione quadrata con lato (a) di dimensione pari a 60 mm e spessore (s) pari a 2 mm. Il peso per metro lineare di questi elementi risulta pari a 3,64 kg/m. Il peso totale per singola facciata risulta quindi pari a 317 kg.

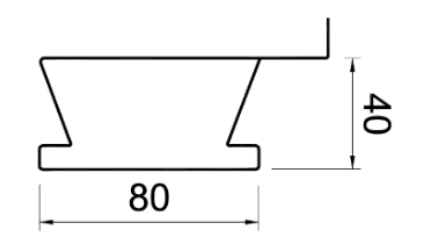

*Figura 56: Sezione dei correnti metallici*

Al fine di rappresentare i correnti nel pacchetto murario, si sceglie di assimilarli ad un unico elemento piano distribuito su entrambe le facciate ed avente un'area pari a 42 m<sup>2</sup>. Lo spessore viene assunto pari a 10 mm, il volume totale dell'elemento risulta  $0,42 \text{ m}^3$ . La densità risultante è quindi 755 kg/m<sup>3</sup>.

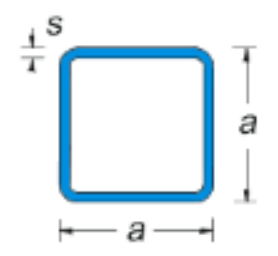

*Figura 57: Sezione del profilo metallico scatolati*

Si procede quindi alla modellazione del nuovo pacchetto murario e l'assegnazione agli strati aggiunti della fase di creazione ''New Construction''.

Tale procedura però genera conflitti geometrici tra le finestre presenti sulle facciate interessate dagli interventi, e gli strati stessi.

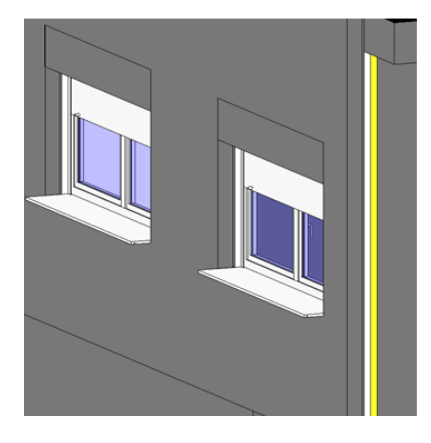

*Figura 58: "Fase Existing"*

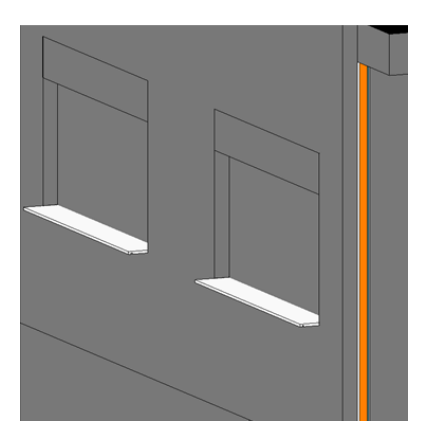

*Figura 59: Fase "New Construction"*

Le finestre, appartenenti a specifiche famiglie di Revit, possiedono la caratteristica di generare automaticamente l'apertura in corrispondenza del muro al quale sono assegnate. Questo risulta però impossibile in quanto l'elemento murario ospitante (*host*) è composto da una serie di elementi affiancati.

Ne è ulteriore verifica l'impossibilità di modellare correttamente una nuova finestra in sostizione a quelle già presenti.

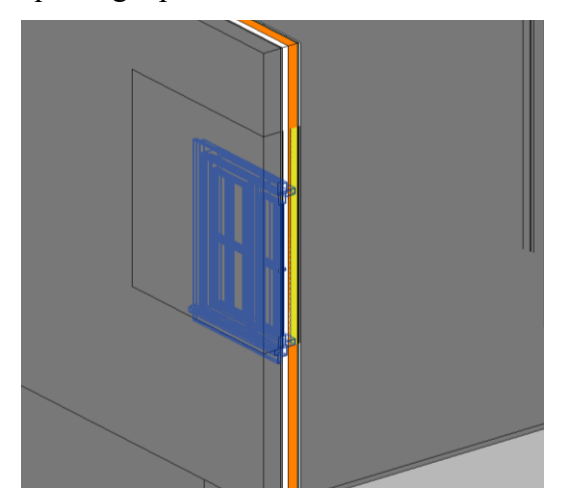

*Figura 60: Conflitto geometrico tra finestra e host*

Risulta altrsì impossibile accorpare tutti gli strati ad un unico elemento murario in quanto essi sono assegnati a diverse fasi.

Si sceglie perciò di anteporre la modellazione degli interventi di sostituzione delle finestre alla modellazione del muro. In tal modo le finestre assumeranno dimensioni congure allo spessore del pacchetto murario esistente, rimanendo invariate dopo averne modificato la stratigrafia.

Viene quindi assegnata la fase di demolzione ''Demolition'' a tutte le finestre presenti nel progetto e vengono aggiunte nuove finestre al quale viene assegnata la fase di realizzazione ''New Construction''.

Le ulteriori modifiche da effettuare per rendere efficace questa procedura riguardano in primo luogo lo spessore complessivo degli strati aggiunti nella fase ''New Construction''. Esso deve necessariamente essere uguale allo spessore degli strati demoliti, in modo da garantire la coerenza geometrica con l'host originale.

Gli spessori dei muri presenti allo stato di fatto, pari a 0.2448 m e 0.2548 m, vengono eguagliati creando due distinti strati di intonaco di spessore pari a 0.0148 m e 0.0248 m. La stratigrafia del muro allo stato di progetto prevederà l'utilizzo di uno dei due strati in funzione dello spessore da ottenere.

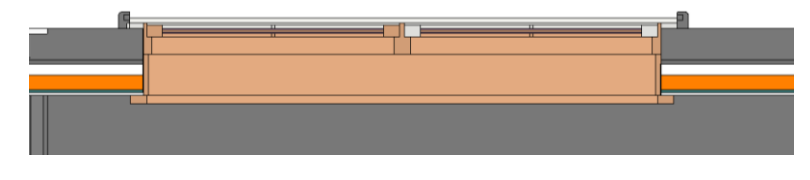

*Figura 61: Sezione trasversale in corrispondenza della finestra*

Risulta poi necessario modellare manualmente le aperture in corrispondenza della finestra su tutti gli strati aggiunti, in modo da evitare conflitti geometrici. Il risultato evidenzia la corretta visualizzazione degli oggetti interessati dalle modifiche nelle fasi ''Existing'' e ''New Construction''.

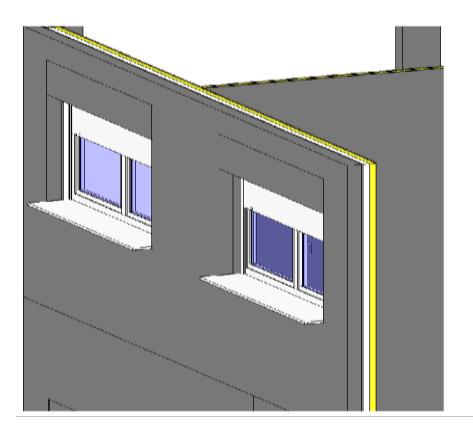

*Figura 62:Fase "Existing"*

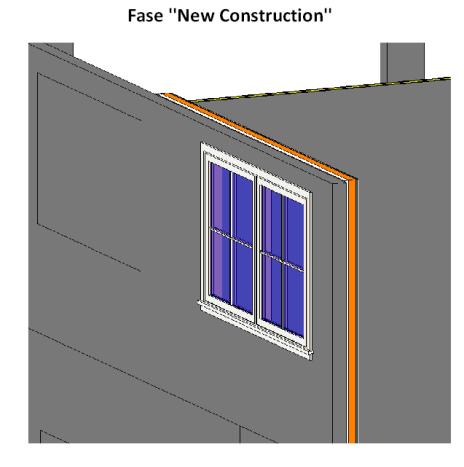

*Figura 63:Fase "New Construction"*

Al fine di valutare la correttezza della procedura ipotizzata, vengono assegnate alla fase di demolizione ''Demolition'' due finestre del primo piano, aggiunte nuove finestre, tende a rullo e schermature solari nella fase di realizzazione ''New

Construction''. Viene poi eseguita la modifica del muro come descritto in precedenza.

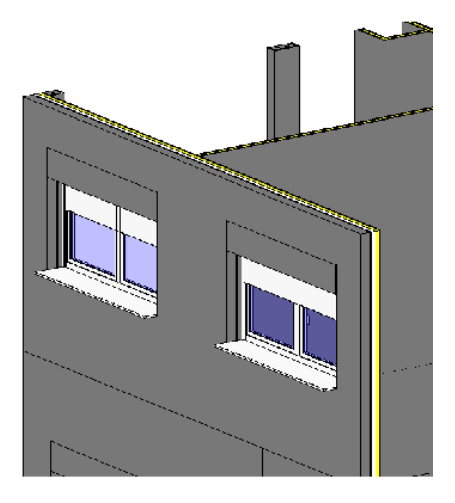

*Figura 64: Fase "Existing"*

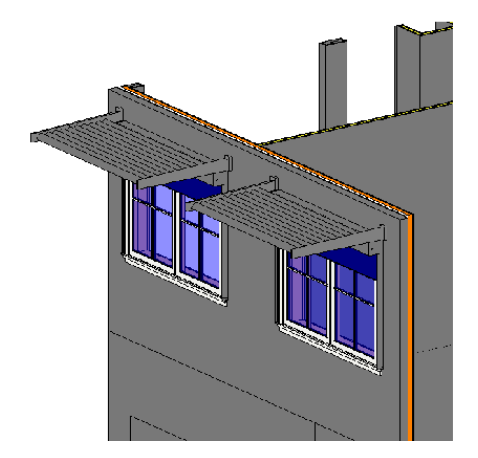

*Figura 65: Fase "New Construction"*

Il file viene esportato in IFC selezionando dalla scheda ''proprietà'' la fase da visualizzare ''Existing'' e spuntando nelle impostazioni di esportazione la casella ''Export only elements visible in view'' dopo aver isolato l'edificio interessato dall'intervento. Viene ripetuta la procedura per la fase ''New Construction''. All'apertura di entrambi i file IFC viene visualizzato il seguente messaggio di errore relativamente a diversi oggetti.

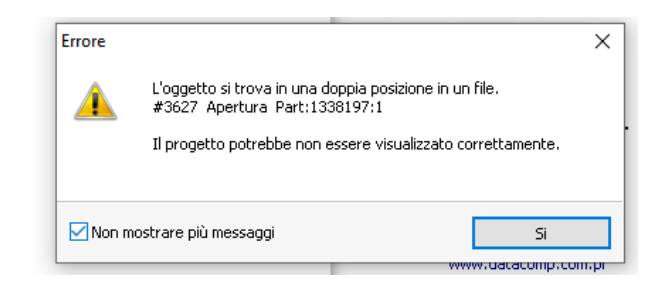

*Figura 66: Messaggio di errore prodotto in fase di apertura degli IFC*

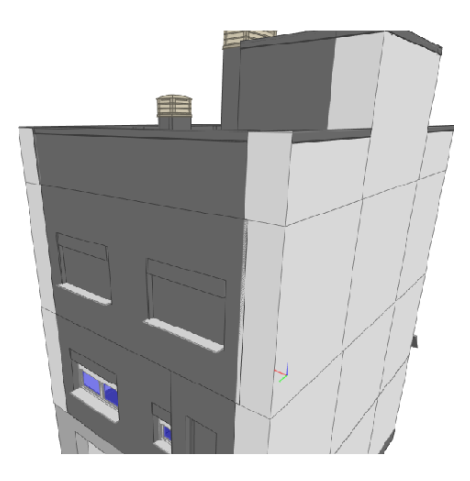

*Figura 67: Fase "Existing"*

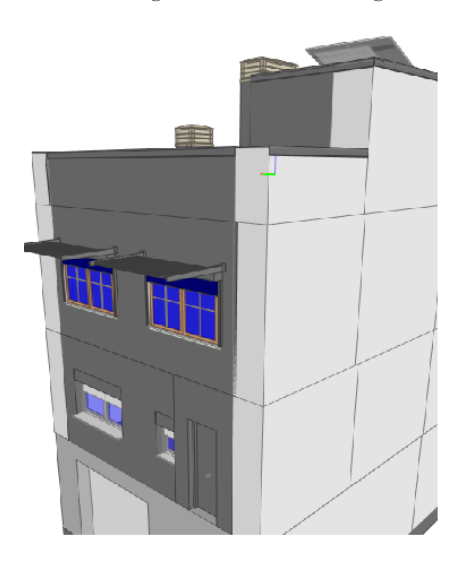

*Figura 68: Fase "New Construction"*

La finestra non è visualizzata correttamente in entrambi i file, gli strati che compongono il muro sono disposti correttamente nel file relativo alla fase ''Existing'', mancano però le aperture in corrispondenza delle finestre. Nel file relativo alla fase ''New Construction'', invece, gli strati di entrambe le fasi sono sovrapposti.

Viene esportato in IFC il modello completo utilizzando come criterio di esportazione la selezione della fase da esportare.

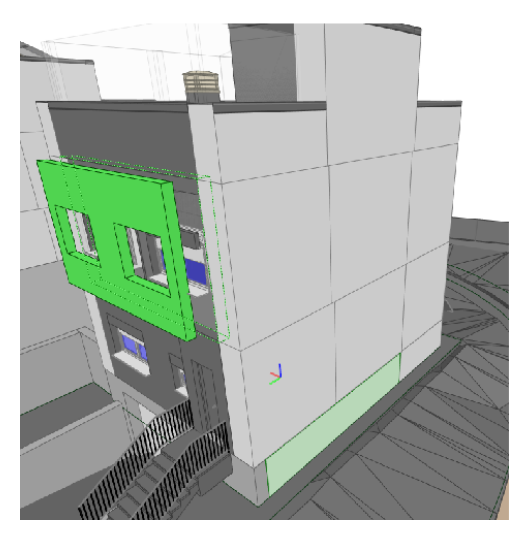

*Figura 69: Fase "Exitsting"*

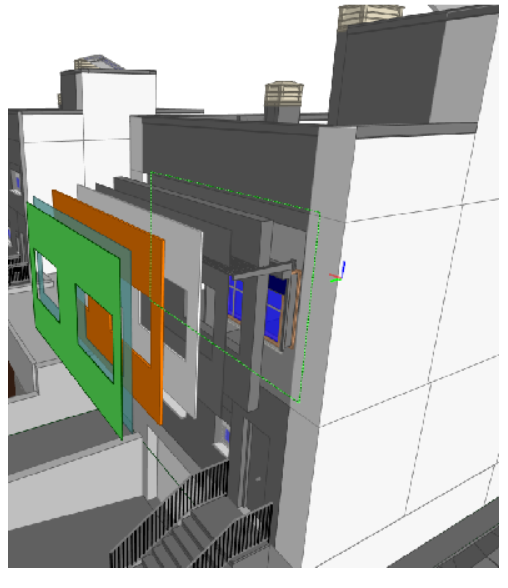

*Figura 70: Fase "New Construction"*

Nel file riguardante la fase ''Existing'' il muro interessato non risulta diviso in strati ma composto da un unico elemento.

Nel file riguardante la fase invece ''New Constuction'',invece, è presente il muro della fase ''Existing'' e ad esso sono sovrapposti gli strati della fase ''New Construction''.

In tutte le prove di esportazione risultano visualizzati correttamente gli elementi ''Tenda a rullo'' e ''Schermatura solare''.

Al fine di verificare la correttezza della gestione delle fasi di progetto, viene rimossa la fase denominata ''Demolition'' e tutti gli elementi dello stato di fatto da demolire vengono assegnati alla fase di demolizione ''New Construction''. Il file viene esportato in IFC selezionando dalla scheda ''proprietà'' la fase da visualizzare ''Existing'' e spuntando nelle impostazioni di esportazione la casella ''Export only elements visible in view'' dopo aver isolato l'edificio interessato dall'intervento. Viene ripetuta la procedura per la fase ''New Construction''.

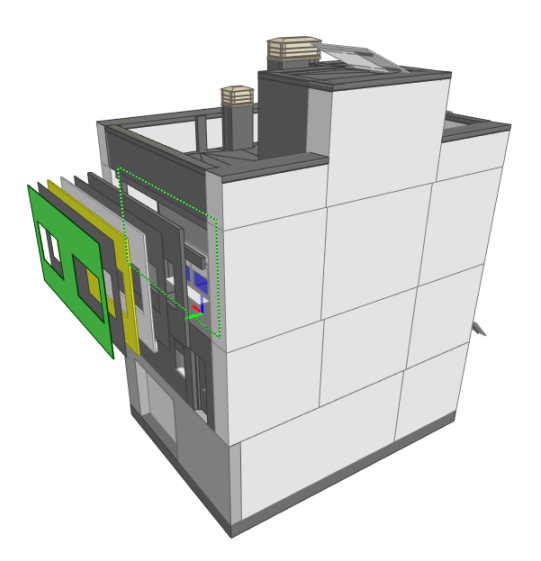

*Figura 71: Fase "Existing"*

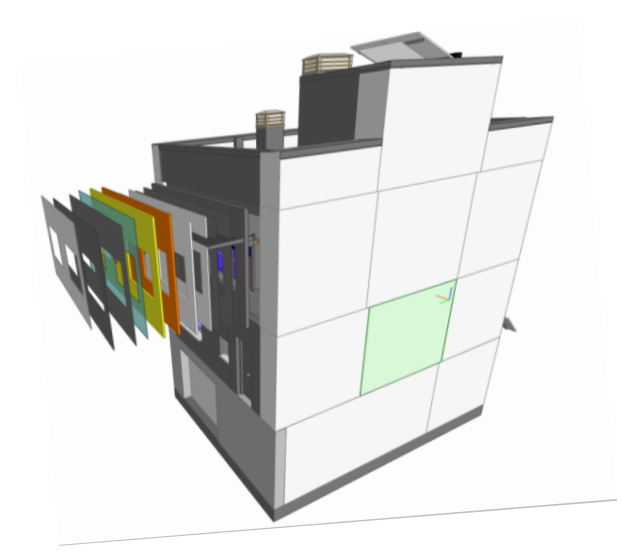

*Figura 72: Fase "New Construction"*

Viene successivamente esportato in IFC il modello completo selezionando la fase da esportare

Integrazione di strumenti di modellazione "process-based" in ambiente BIM per la gestione

olonica dei lavori di costruzione

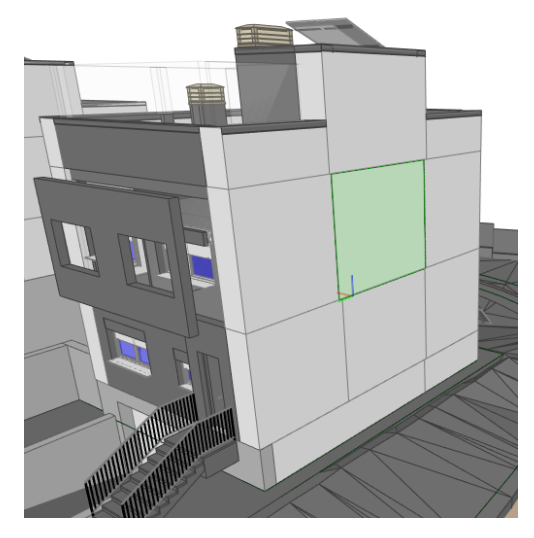

*Figura 73: Fase "Existing"*

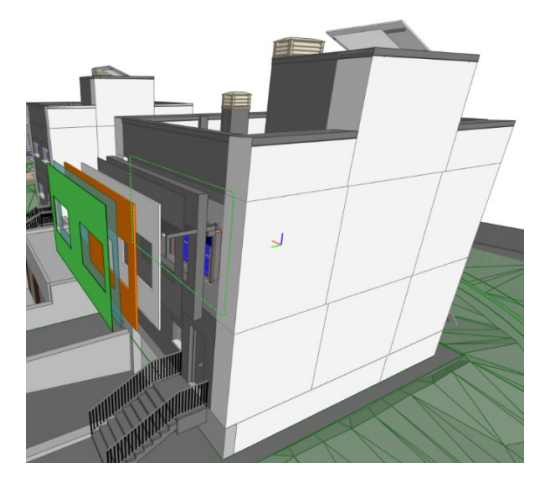

*Figura 74: Fase "New Construction"*

I file IFC non sono visualizzati correttamente e sono presenti sovrapposizioni geometriche di elementi assegnati a fasi diverse.

Vengono assimilate tutte le fasi presenti all'interno del progetto originale alla fase ''Existing'', in tal modo all'interno del progetto risultano presenti le uniche fasi ''Existing'' e ''Demolition''.

Il file viene esportato in IFC selezionando dalla scheda ''proprietà'' la fase da visualizzare ''Existing'' e spuntando nelle impostazioni di esportazione la casella ''Export only elements visible in view'' dopo aver isolato l'edificio interessato dall'intervento. Viene ripetuta la procedura per la fase ''New Construction''. Viene impostata l'esportazione delle parti come elementi dell'edificio.

Integrazione di strumenti di modellazione "process-based" in ambiente BIM per la gestione

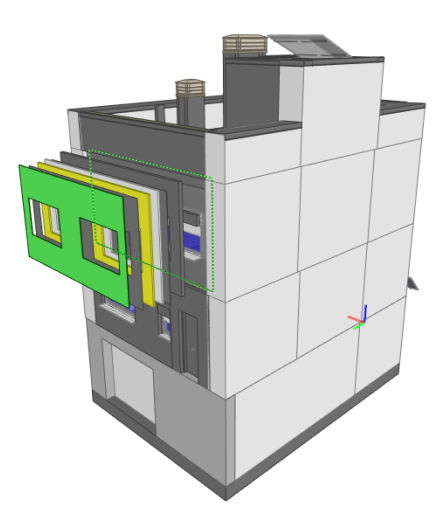

*Figura 75: Fase "Existing"*

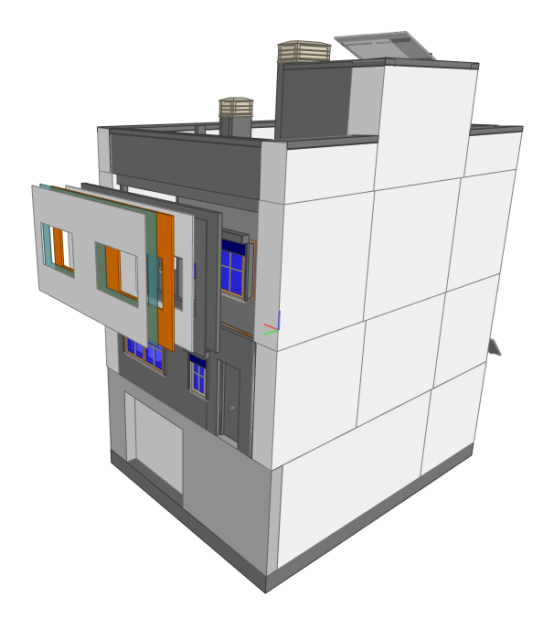

*Figura 76: Fase "New Construction"*

I file risultano visualizzati correttamente e non vi sono sovrapposizioni geometriche tra elementi appartenenti a fasi diverse.

Per quanto attiene alle aperture da creare o ampliare su solai e pannelli murari, funzionali agli interventi di installazione del camino solare o dell'impianto di ventilazione, non risulta possibile assegnare due distinte fasi, ''Existing'' e ''New Construction'', rispettivamente all'elemento integro presente allo stato di fatto e alla porzione di geometria rimossa o modificata allo stato di progetto.

1) Shaft Opening:

Utilizzando il comando ''Shaft Opening'', Revit permette di creare un elemento geometrico fittizio che attraversa uno o più livelli creando un'apertura verticale in solai, coperture e controsoffitti.

Procedendo alla modellazione, il cavedio viene posizionato in modo da ampliare le aperture già presenti in copertura e piano primo e creare una nuova apertura a piano terra. Viene assegnato all'elemento di modellazione la fase di realizzazione ''New Construction''.

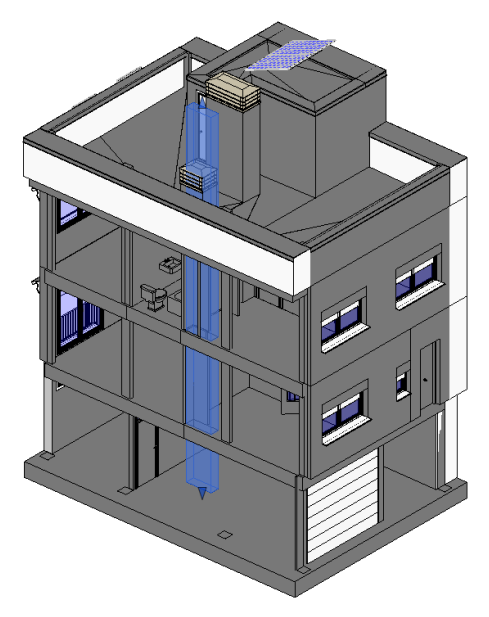

*Figura 77: Modellazione del cavedio tramite "Shaft Opening"*

Esportando i file IFC, i solai e la copertura, ai quali è assegnata la fase di realizzazione ''Existing'', risultano modificati nella geometria sia nella fase ''New Construction'' che ''Existing''.

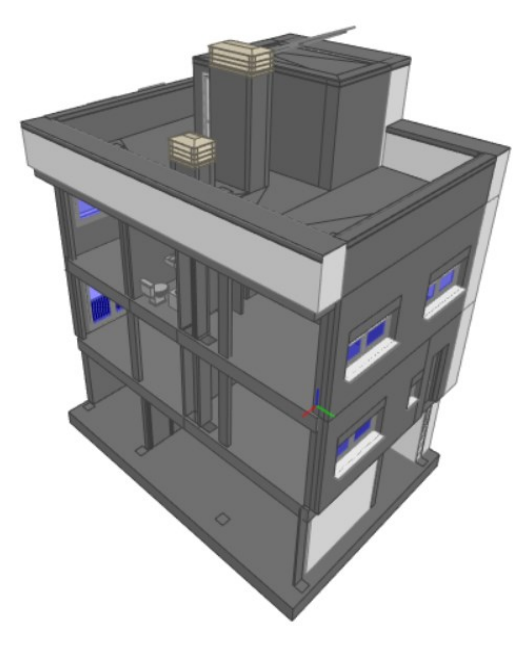

*Figura 78: Fase "Existing"*

Integrazione di strumenti di modellazione "process-based" in ambiente BIM per la gestione

#### olonica dei lavori di costruzione

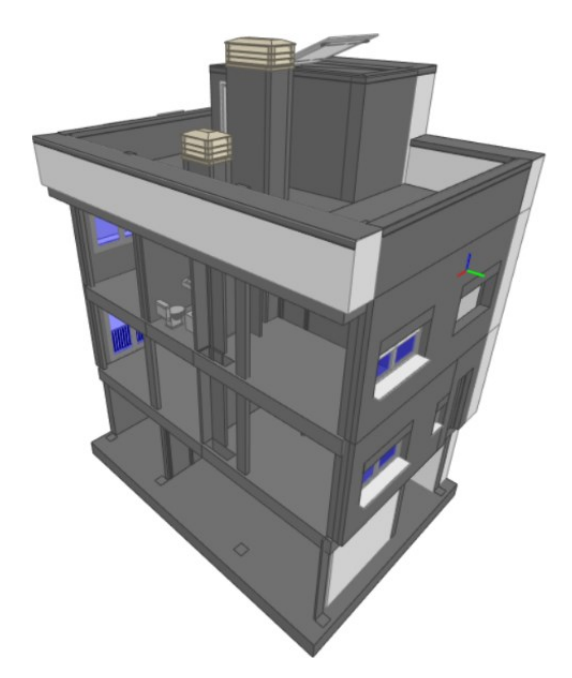

*Figura 79: Fase "New Construction"*

Prendendo come termine di paragone il solaio del primo piano, non si evidenziano differenze tra le proprietà dell'IFC dello stesso elemento nelle due fasi.

| 日、<br>Struttura IFC<br>$\blacksquare$<br>Tipo<br>Nome<br>Descrizione<br>VO<br>Atti<br>$\overline{c}$<br>Tipo<br>Descrizione<br>Nome<br>Progetto<br>M0B181105057<br>vo<br>V<br>Progetto<br>M08181105057<br>v<br>- Ubicazione<br>Default<br>M<br>Default<br>Ubicazione<br>- Editicio<br>v<br>- Edficio<br>E Piano<br>P.SEMISOTANO<br>v<br>(ii) Plano<br>P.SEMISOTANO<br>v<br>E Piano<br>P.BAJA<br>El Piano<br>P.BAJA<br>⊽<br>v<br>E Piano<br>P. BAJA LABORATORIO<br>$8899998888$<br>(ii) Plano<br>P. BAJA LABORATORIO<br>-Piano<br><b>P.PRIMERA</b><br>ν<br>-Piano<br><b>P.PRIMERA</b><br>v<br>Pareti<br><b>El Pareti</b><br>v<br>- Lastre<br>□ Lastre<br>ч<br>Floor:Suelo 400 mm + gres:390567<br>Lastra<br>√<br>v<br>Lastra<br>Floor:Suelo 400 mm + gres:39<br><b>Porte</b><br><b>El Porte</b><br>и<br>E Finestre<br>(ii) Finestre<br>и<br>Elementic<br>Elementi c<br>v<br>$-$ Altri<br>$(i)$ Albri<br>v<br>$=$ Tetti<br>$(4)$ Tetti<br>Scale<br>v<br>El Scale<br>v<br>E-Plano<br>P.CUBIERTA<br>(F) Plano<br>P.CUBIERTA<br>v<br>E Piano<br>Cubierta laboratorio<br>$\left( -\right)$ Plano<br>Cubierta laboratorio<br>$\overline{\mathbf{v}}$<br>v<br>P.CUBIERTA 2<br>E Plano<br>(ii) Plano<br>P.O.BIERTA 2<br>Proprietŕ<br>Posizione<br>Classificazione<br>Relazioni<br>Propriet/<br>Posizione<br>Classificazione<br>Relazioni<br>Valore<br>$\sqrt{2}$<br>Nome<br>$U.m.$ $\wedge$ $\boxed{C2}$<br>Nome<br>Valore<br>U.m. A<br>Reference<br>Suelo 400 mm + gres<br>Reference<br>Suelo 400 mm + gres<br><b>Pset_ReinforcementBarPitchOfSlab</b><br>Pset ReinforcementBarPitchOfSlab<br>Reference<br>Suelo 400 mm + gres<br>Reference<br>Suelo 400 mm + gres<br><b>Pset_ReinforcementBarPitchOfSlab</b><br><b>Pset_ReinforcementBarPitchOfSlab</b><br>Reference<br>Suelo 400 mm + gres<br>Reference<br>Suelo 400 mm + gres<br>Pset SlabCommon<br><b>Pset SlabCommon</b><br>1sExternal<br>No<br>IsEsternal<br>No<br>Reference<br>Suelo 400 mm + gres<br>Suelo 400 mm + gres<br>Reference<br>2,827027<br>ThermalTransmittance<br>ThermalTransmittance<br>2,827027<br>Pset_SlabCommon<br>Pset_SlabCommon<br>IsExternal<br>No<br>No<br>IsExternal<br>LoadBearing<br>No<br>LoadBearing<br>No<br>PitchAngle<br>$\circ$<br>PitchAngle<br>$\circ$<br>Reference<br>Suelo 400 mm + gres<br>Reference<br>Suelo 400 mm + gres |  |                      | $+$ is $\times$<br>Struttura IFC |  |          |  |  |  |                               | ---------- |  |  |  |  |               |  |  |
|----------------------------------------------------------------------------------------------------|--|----------------------|----------------------------------|--|----------|--|--|--|-------------------------------|------------|--|--|--|--|---------------|--|--|
|                                                                                                    |  |                      |                                  |  |          |  |  |  |                               |            |  |  |  |  | $-1$ $\times$ |  |  |
|                                                                                                    |  |                      |                                  |  |          |  |  |  |                               |            |  |  |  |  |               |  |  |
|                                                                                                    |  |                      |                                  |  |          |  |  |  |                               |            |  |  |  |  |               |  |  |
|                                                                                                    |  |                      |                                  |  |          |  |  |  |                               |            |  |  |  |  |               |  |  |
|                                                                                                    |  |                      |                                  |  |          |  |  |  |                               |            |  |  |  |  |               |  |  |
|                                                                                                    |  |                      |                                  |  |          |  |  |  |                               |            |  |  |  |  |               |  |  |
|                                                                                                    |  |                      |                                  |  |          |  |  |  |                               |            |  |  |  |  |               |  |  |
|                                                                                                    |  |                      |                                  |  |          |  |  |  |                               |            |  |  |  |  |               |  |  |
|                                                                                                    |  |                      |                                  |  |          |  |  |  |                               |            |  |  |  |  |               |  |  |
|                                                                                                    |  |                      |                                  |  |          |  |  |  |                               |            |  |  |  |  |               |  |  |
|                                                                                                    |  |                      |                                  |  |          |  |  |  |                               |            |  |  |  |  |               |  |  |
|                                                                                                    |  |                      |                                  |  |          |  |  |  |                               |            |  |  |  |  |               |  |  |
|                                                                                                    |  |                      |                                  |  |          |  |  |  |                               |            |  |  |  |  |               |  |  |
|                                                                                                    |  |                      |                                  |  |          |  |  |  |                               |            |  |  |  |  |               |  |  |
|                                                                                                    |  |                      |                                  |  |          |  |  |  |                               |            |  |  |  |  |               |  |  |
|                                                                                                    |  |                      |                                  |  |          |  |  |  |                               |            |  |  |  |  |               |  |  |
|                                                                                                    |  |                      |                                  |  |          |  |  |  |                               |            |  |  |  |  |               |  |  |
|                                                                                                    |  |                      |                                  |  |          |  |  |  |                               |            |  |  |  |  |               |  |  |
|                                                                                                    |  |                      |                                  |  |          |  |  |  |                               |            |  |  |  |  |               |  |  |
|                                                                                                    |  |                      |                                  |  |          |  |  |  |                               |            |  |  |  |  |               |  |  |
|                                                                                                    |  |                      |                                  |  |          |  |  |  |                               |            |  |  |  |  |               |  |  |
|                                                                                                    |  |                      |                                  |  |          |  |  |  |                               |            |  |  |  |  |               |  |  |
|                                                                                                    |  |                      |                                  |  |          |  |  |  |                               |            |  |  |  |  |               |  |  |
|                                                                                                    |  |                      |                                  |  |          |  |  |  |                               |            |  |  |  |  |               |  |  |
|                                                                                                    |  |                      |                                  |  |          |  |  |  |                               |            |  |  |  |  |               |  |  |
|                                                                                                    |  |                      |                                  |  |          |  |  |  |                               |            |  |  |  |  |               |  |  |
|                                                                                                    |  |                      |                                  |  |          |  |  |  |                               |            |  |  |  |  |               |  |  |
|                                                                                                    |  |                      |                                  |  |          |  |  |  |                               |            |  |  |  |  |               |  |  |
|                                                                                                    |  |                      |                                  |  |          |  |  |  |                               |            |  |  |  |  |               |  |  |
|                                                                                                    |  |                      |                                  |  |          |  |  |  |                               |            |  |  |  |  |               |  |  |
|                                                                                                    |  |                      |                                  |  |          |  |  |  |                               |            |  |  |  |  |               |  |  |
|                                                                                                    |  |                      |                                  |  |          |  |  |  |                               |            |  |  |  |  |               |  |  |
|                                                                                                    |  |                      |                                  |  |          |  |  |  |                               |            |  |  |  |  |               |  |  |
|                                                                                                    |  |                      |                                  |  |          |  |  |  |                               |            |  |  |  |  |               |  |  |
|                                                                                                    |  |                      |                                  |  |          |  |  |  |                               |            |  |  |  |  |               |  |  |
|                                                                                                    |  |                      |                                  |  |          |  |  |  |                               |            |  |  |  |  |               |  |  |
|                                                                                                    |  |                      |                                  |  |          |  |  |  |                               |            |  |  |  |  |               |  |  |
|                                                                                                    |  | ThermalTransmittance |                                  |  | 2.827027 |  |  |  | ThermalTransmittance 2,827027 |            |  |  |  |  |               |  |  |

*Figura 80: Paragone tra le proprietà dei modello IFC*

### 2) Edit Boundary:

Utilizzando il comando Edit Boundary, Revit permette di modificare la geometria in pianta dei solai. Procedendo alla modellazione, viene modificata la geometria del piano terra, creando il cavedio necessario al passaggio dell'impianto.

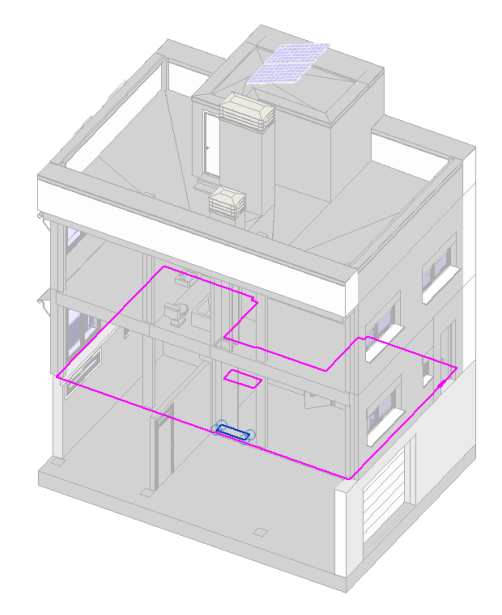

*Figura 81: Modifica del solaio tramite "Edit Boundary"*

La geometria del solaio risulta modificata, ma risulta impossibile assegnare all'apertura generata una fase di realizzazione diversa da quella del solaio. Si sceglie di utilizzare questa funzione per la creazione e modifica delle aperture nei solai rappresentando le aperture realizzate nella fase ''New Construction'', anche nella fase ''Existing''.

Questa incongruenza, che risulta necessaria ai fini della modellazione del caso di studio, rappresenta argomento d'interesse del Project Engineer, responsabile della valutazione della corretta rappresentazione degli interventi di progetto e l'eventuale correzione in fase di realizzazione.

#### *3.2.1.2 Modellazione definitiva*

Dopo aver creato le fasi ''Existing'' e ''New Construction''. Le fasi preesistenti nel progetto, ''EDEA 2018'', ''EDEA 2010'' e ''2019'' vengono raggruppate nella fase ''Existing'' tramite il comando ''Combine with''.

Tutti gli elementi del progetto risultano quindi creati nella fase ''Existing'' e demoliti in nessuna fase.

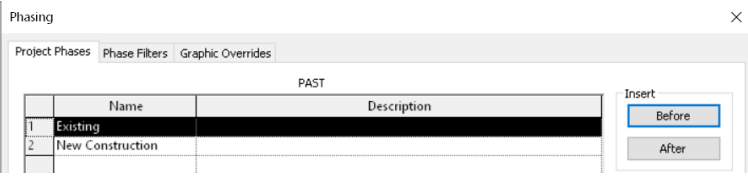

*Figura 82: Fasi di progetto*

Viene isolato l'edificio interessato dagli interventi adattando appropriatamente la ''Section Box'' e nascondendo gli in eccesso.

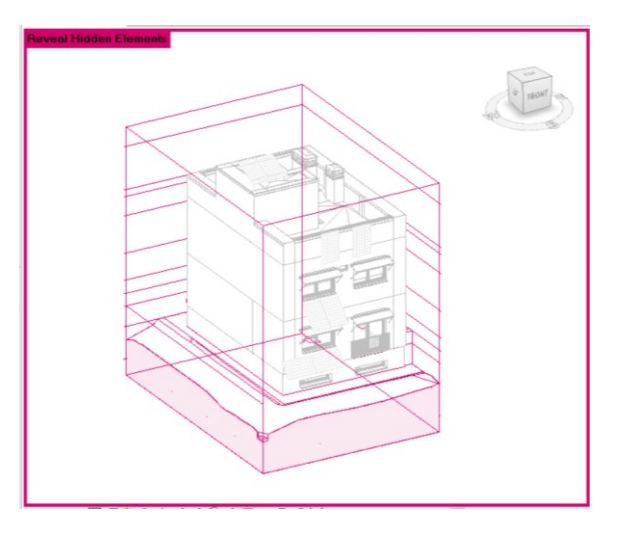

*Figura 83: Section Box*

A tutte le finestre e le tapparelle presenti all'interno del progetto viene assegnata la fase di demolizione ''New Construction''.

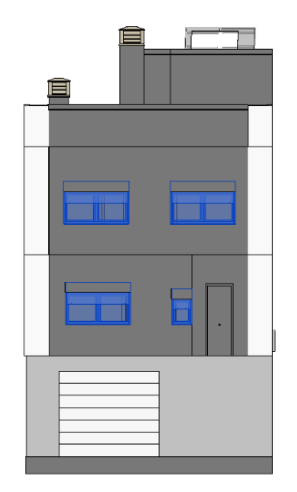

*Figura 84: Prospetto Nord*

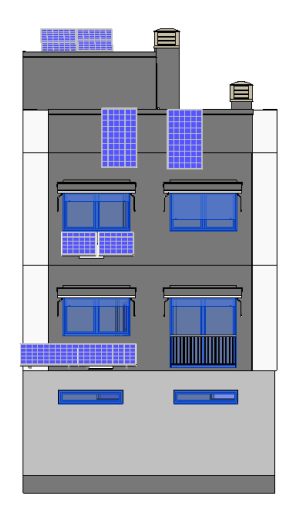

*Figura 85: Prospetto Sud*

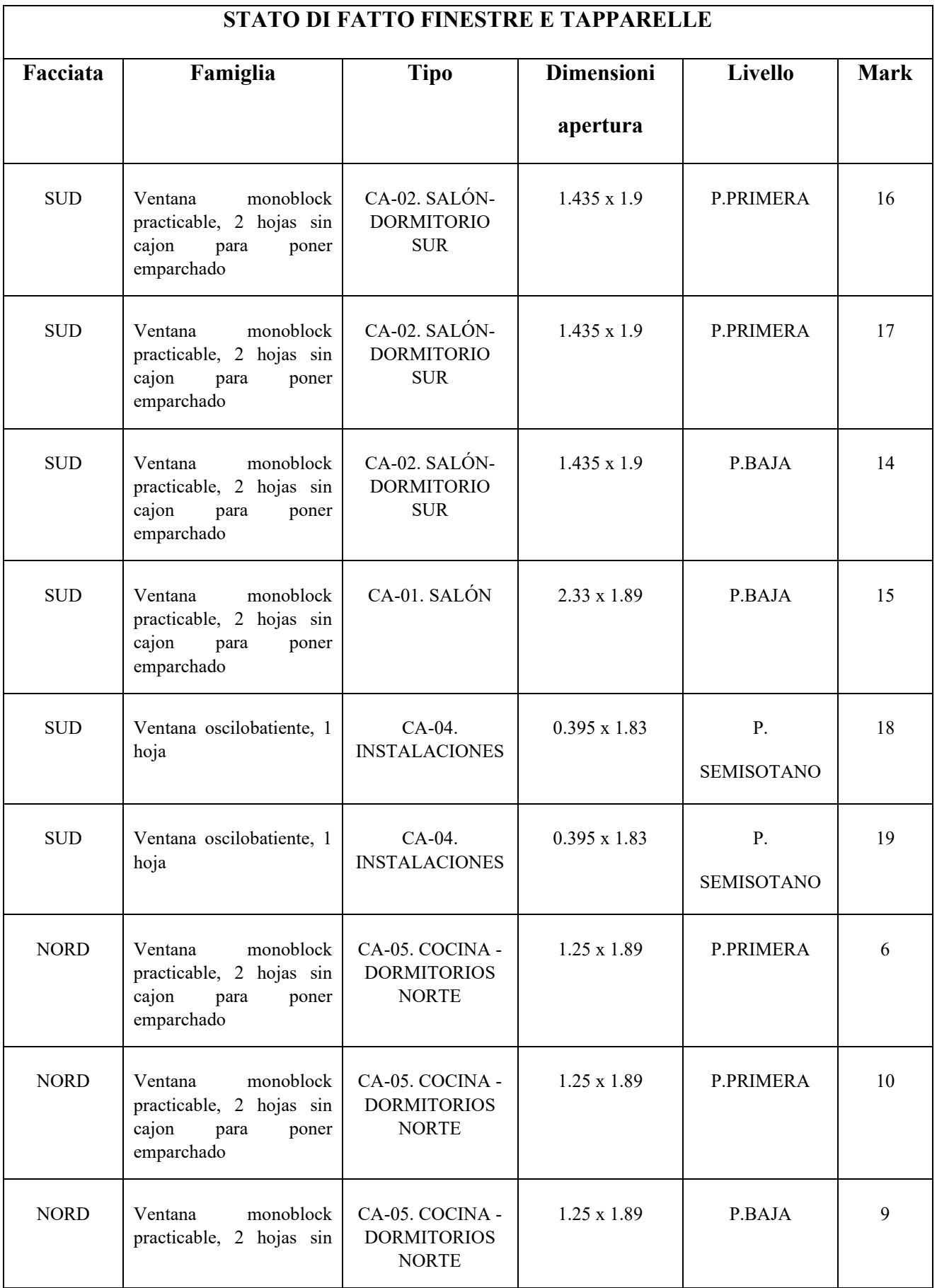

#### Integrazione di strumenti di modellazione "process-based" in ambiente BIM per la gestione

#### olonica dei lavori di costruzione

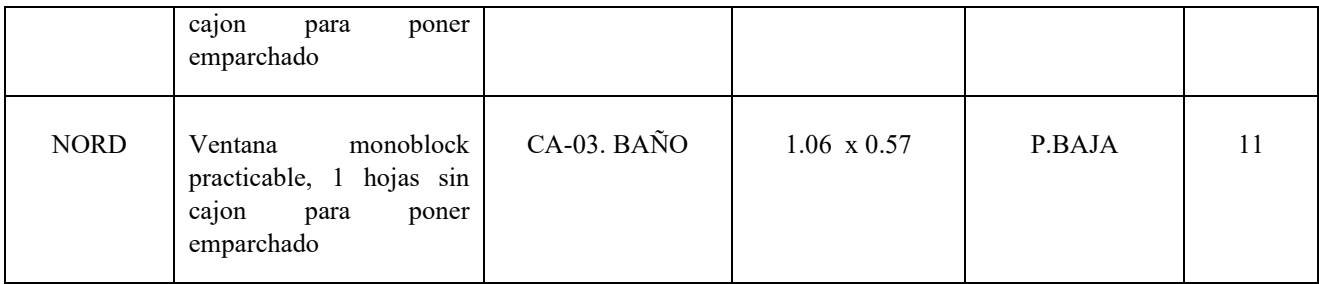

Viene assegnata la fase di demolizione ''New Construction'' a tutti gli elementi murari di completamento presenti a ridosso delle finestre.

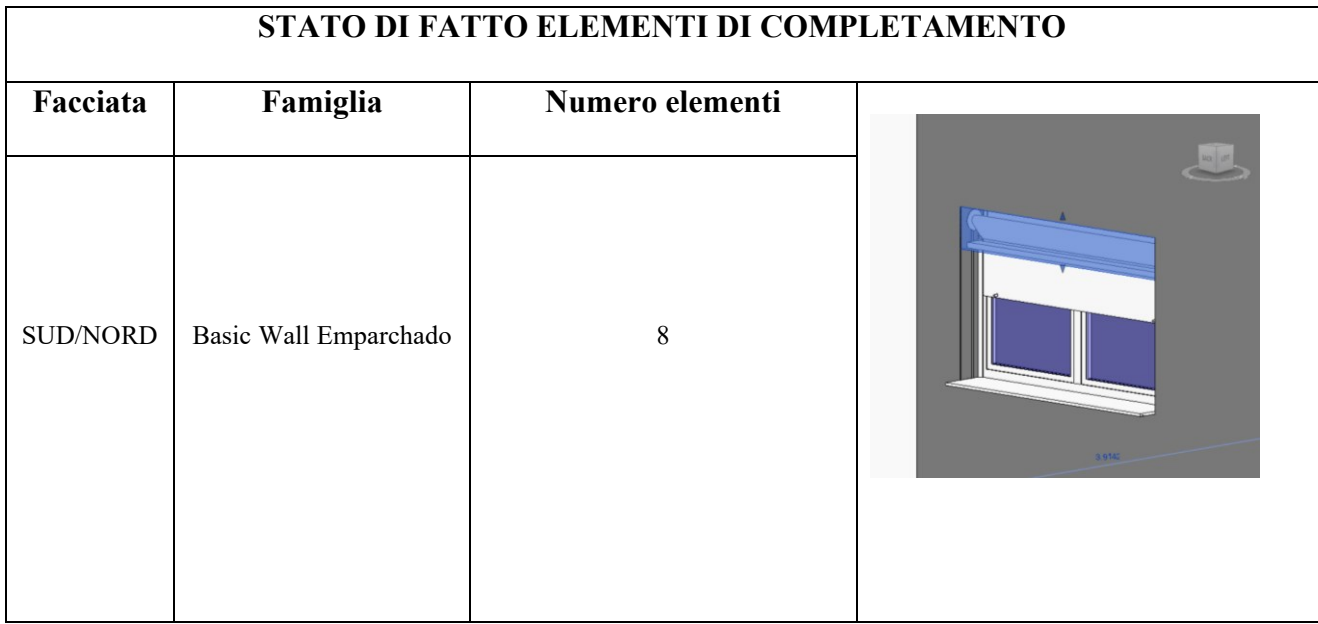

Vengono caricate all'interno del progetto le famiglie delle finestre e della portafinestra, selezionate all'interno della libreria ''English'', e vengono creati nuovi tipi con dimensioni analoghe alle finestre preesistenti.

Le finestre vengono aggiunte alle facciate nord e sud in corrispondenza delle finestre demolite e ad esse viene assegnata la fase di creazione ''New Construction''.

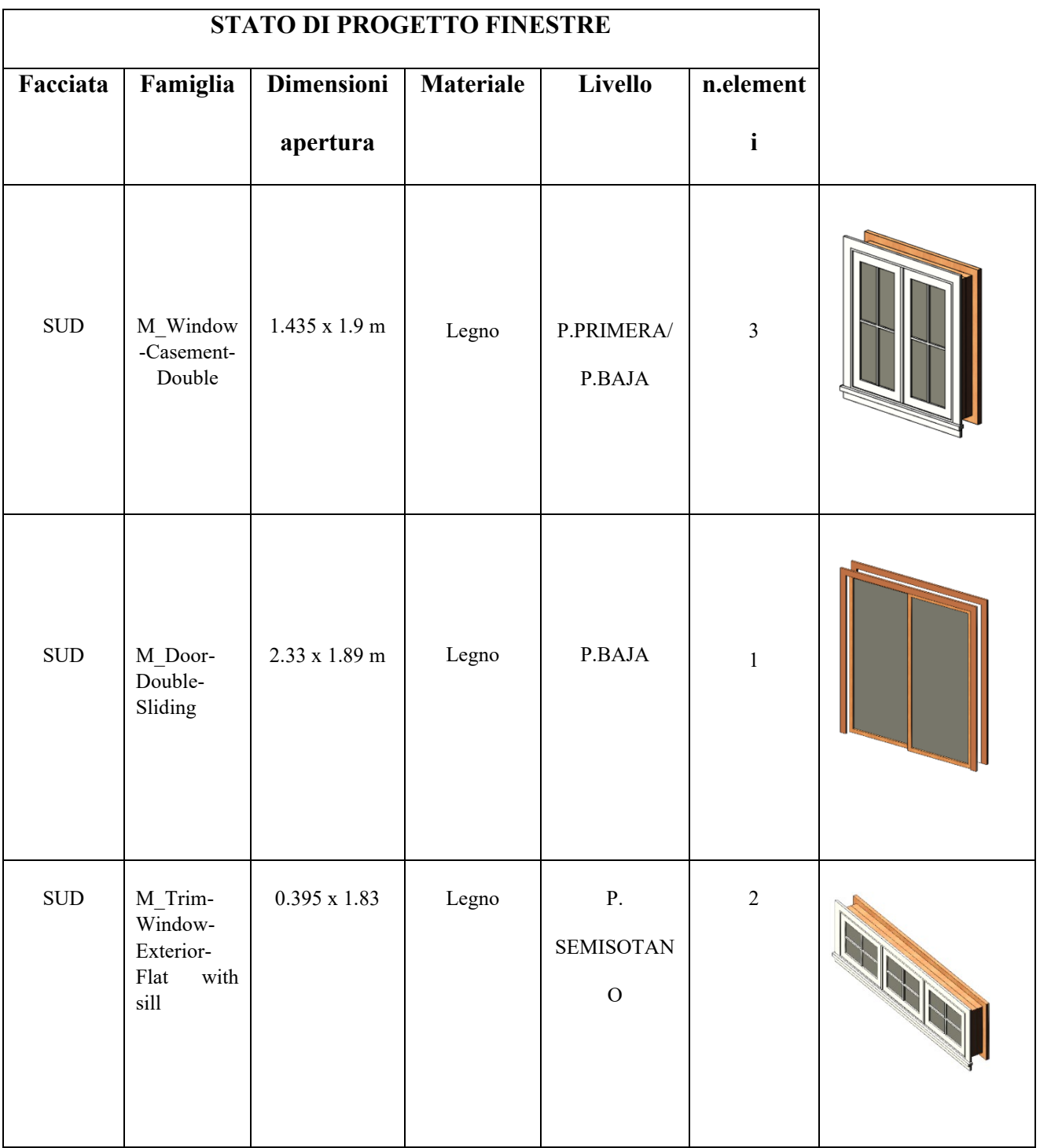

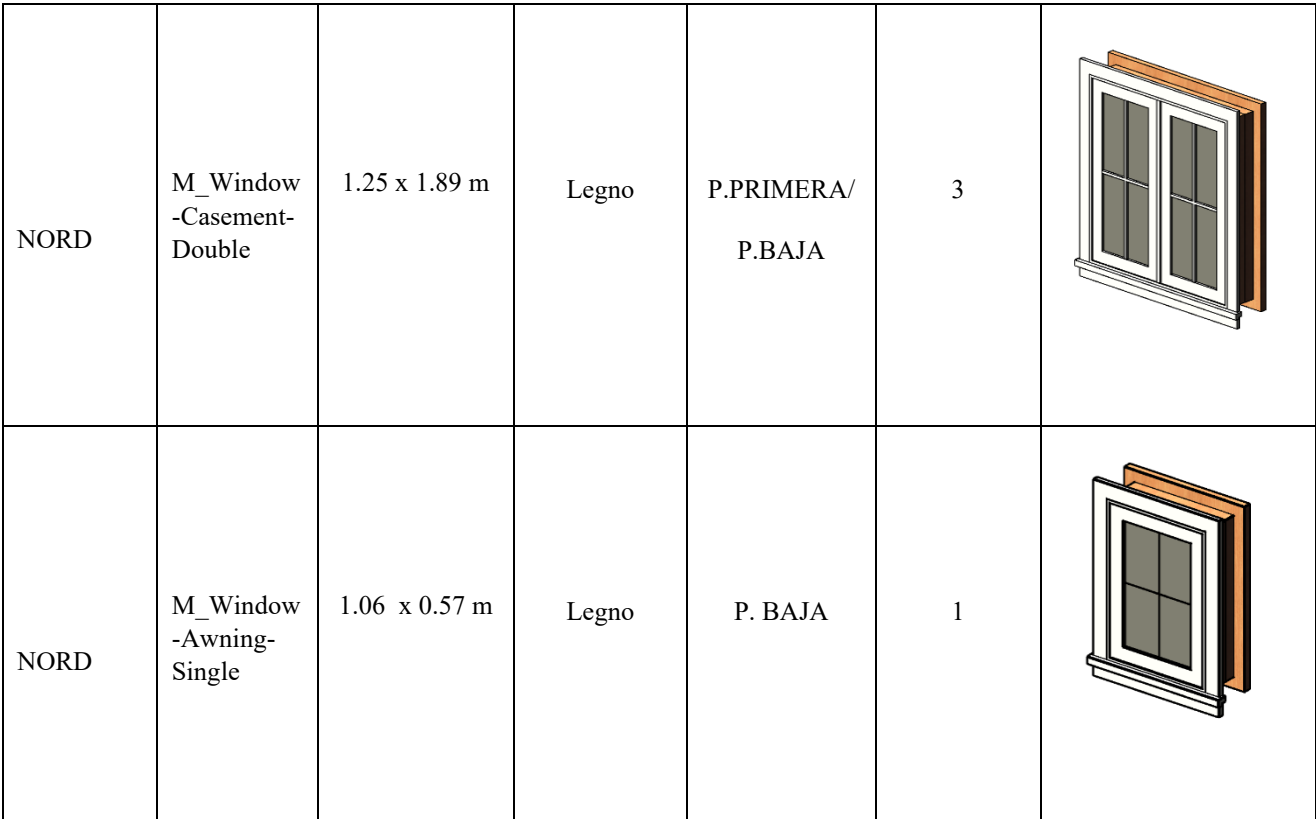

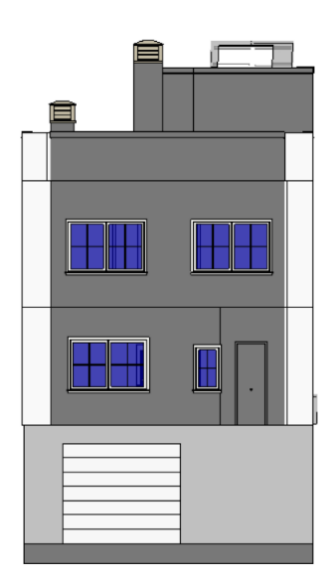

*Figura 86: Prospetto Nord*

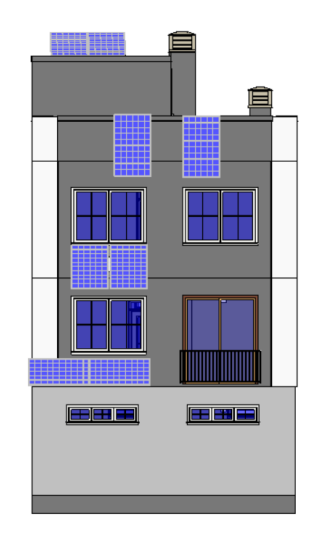

*Figura 87: Prospetto Sud*

Viene creata una famiglia denominata ''Tenda a rullo'' prendendo spunto da sistemi oscuranti automatizzati composti da una tenda a rullo meccanizzata e le guide metalliche laterali, posta in corrispondenza della facciata esterna dell'edificio.

In fase di modellazione della famiglia vengono creati due parametri dimensionali: ''Width'' e ''Height'', che caratterizzano i diversi tipi necessari alla progettazione.

Vengono creati quattro tipi aventi dimensioni congrue alle finestre alle quali saranno associate.

Gli elementi vengono aggiunti alle facciate +Nord e Sud in corrispondenza delle finestre e ad esse viene assegnata ad essi la fase di creazione ''New Construction''.

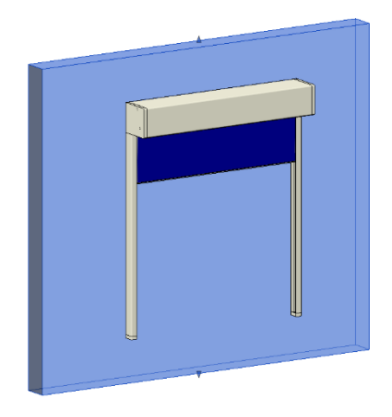

*Figura 88: Modello Tenda a rullo*

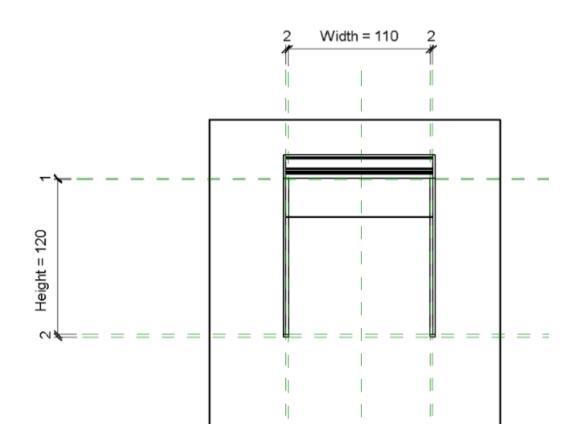

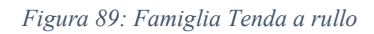

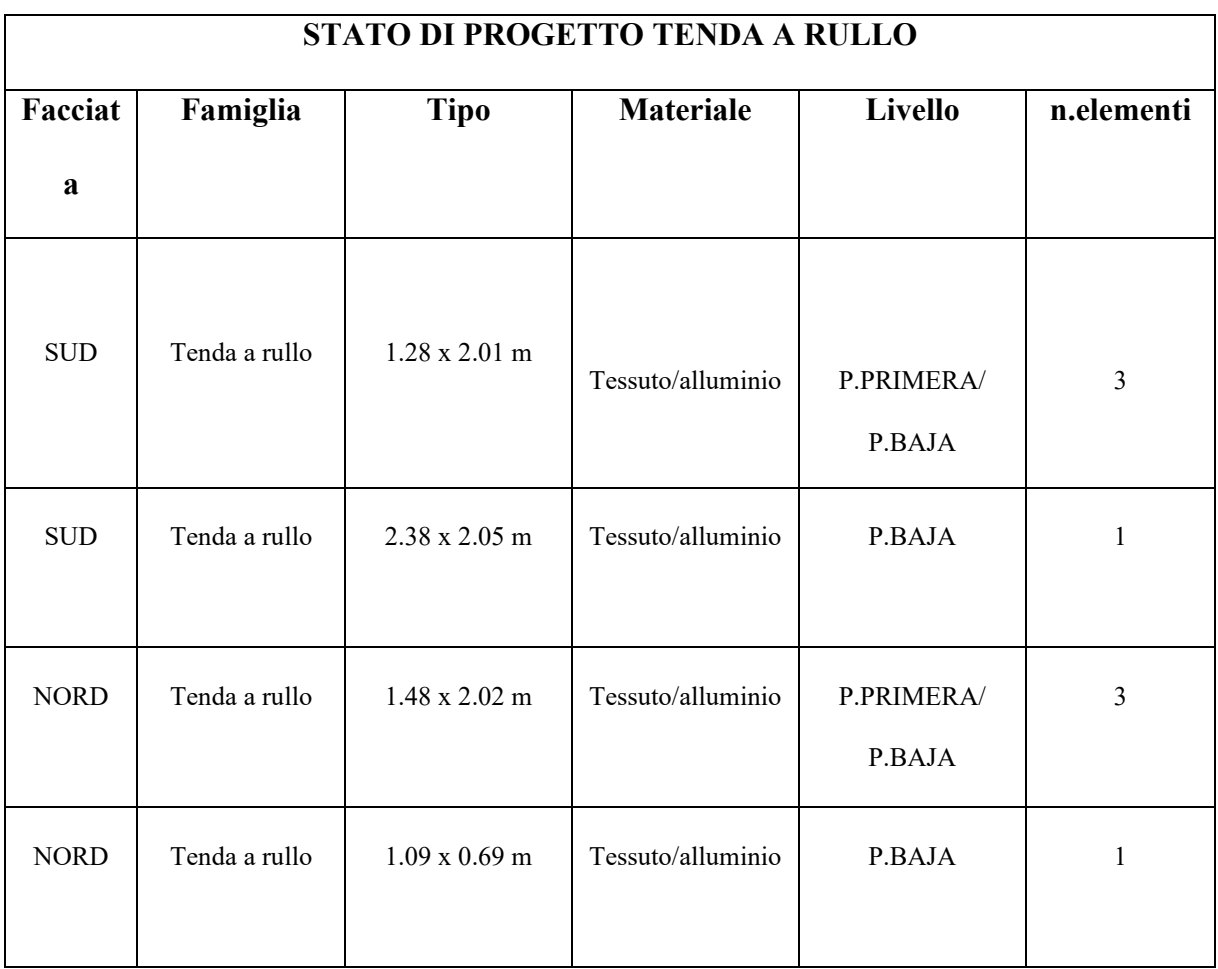

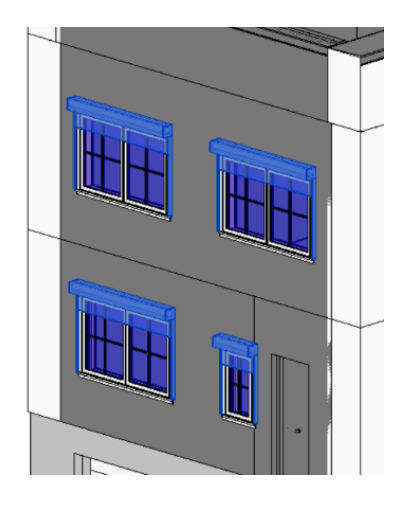

*Figura 90: Individuazione delle tende a rullo sulla facciata Nord*

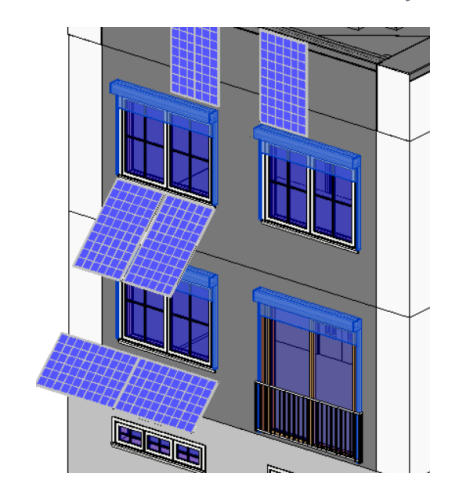

*Figura 91: Individuazione delle tende a rullo sulla facciata Sud*

Alle schermature solari, presenti unicamente sulla facciata Sud, viene assegnata la fase di demolizione ''New Construciton''

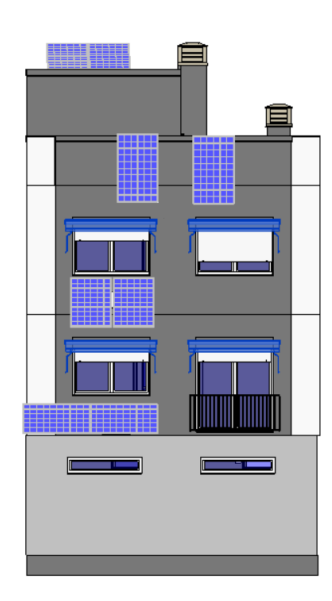

*Figura 92: Facciata Sud*

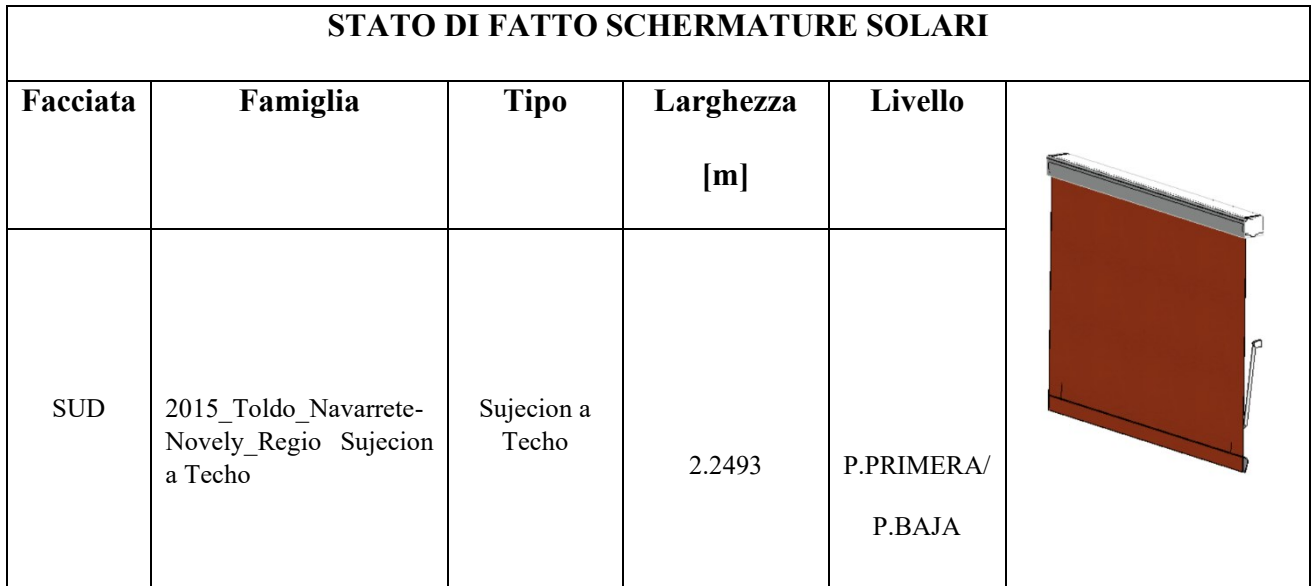

Viene creata una famiglia denominata ''Schermatura solare'' modellando una struttura di supporto fissata alla facciata, ed alette in alluminio con inclinazione fissa. In fase di modellazione viene creato il parametro ''Width'', che ne caratterizza la larghezza.

Vengono creati due tipi, aventi dimensioni congrue alle finestre alle quali saranno associate.

Gli elementi vengono aggiunti alla facciata Sud in corrispondenza delle finestre e ad esse viene assegnata la fase di creazione ''New Construction''.

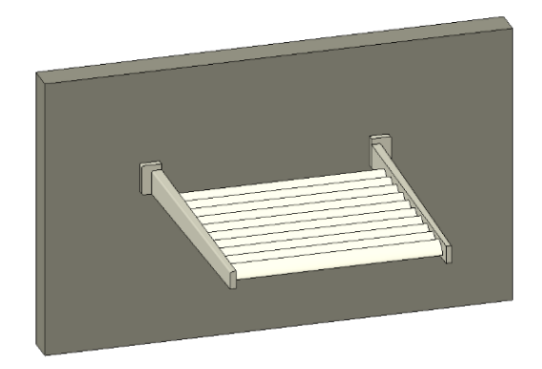

*Figura 93: Modello Schermatura solare*

Integrazione di strumenti di modellazione "process-based" in ambiente BIM per la gestione

### olonica dei lavori di costruzione

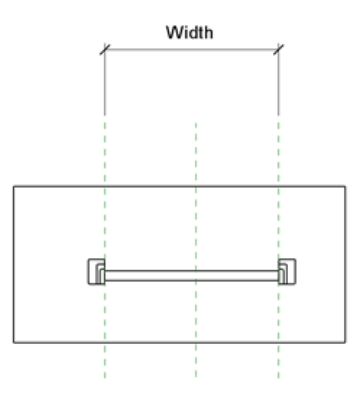

*Figura 94: Famiglia Schermatura solare*

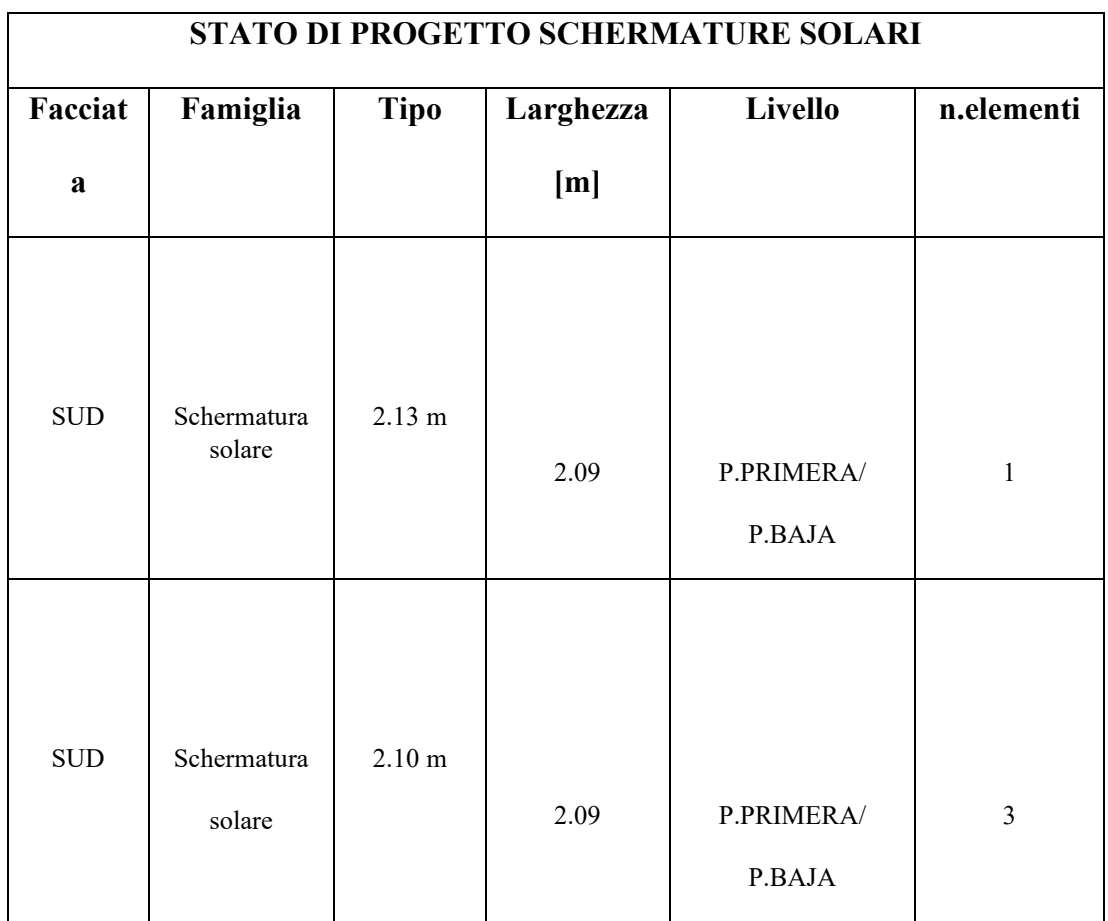

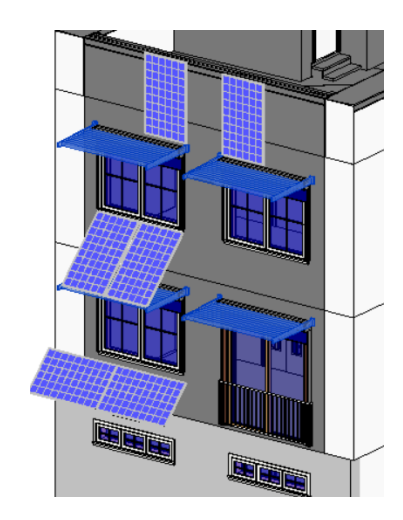

*Figura 95: Individuazione schermature solari sulla facciata Sud*

Viene creata una famiglia denominata ''Camino solare'' modellando una struttura metallica cava, larga 60 centimetri e fissata alla facciata, un comignolo posto all'apice della struttura e pannelli vetrati a chiusura di essa. In fase di modellazione viene creato il parametro ''Height'', che ne caratterizza l'altezza. Viene creato un tipo di altezza pari a 10.4 metri. L'elemento viene aggiunto alla facciata sud e ad esse viene assegnata la fase di creazione ''New Construction''.

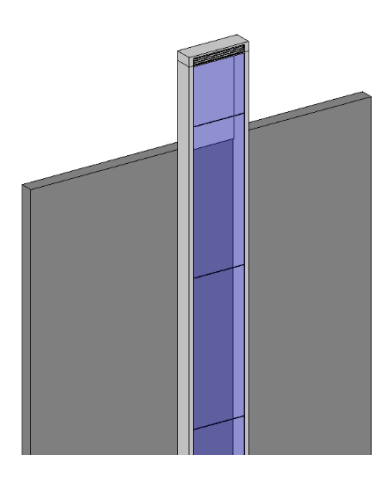

*Figura 96: Modello Camino solare*

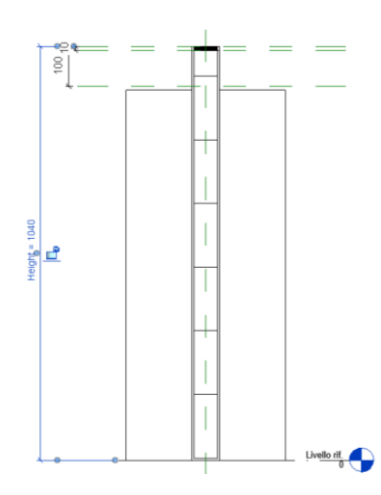

*Figura 97: Famiglia Camino solare*

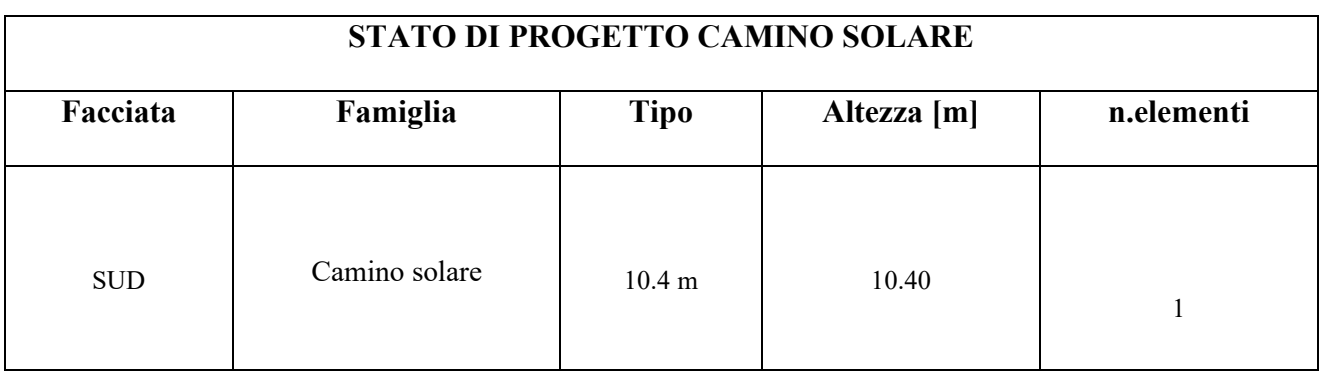

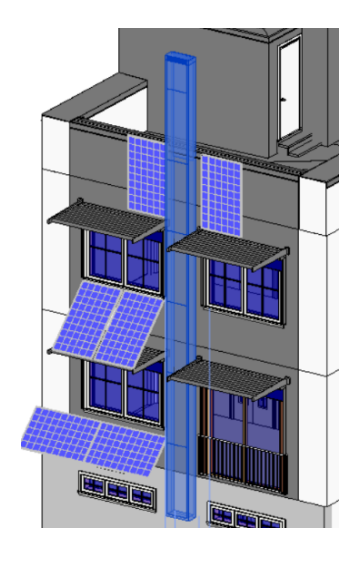

*Figura 98: Individuazione camino solare sulla facciata Sud*

Vengono create due aperture sulla faccia sud in corrispondenza del camino solare tramite il comando ''Edit Profile''

Integrazione di strumenti di modellazione "process-based" in ambiente BIM per la gestione

olonica dei lavori di costruzione

*Figura 99: Individuazione delle aperture sulla facciata Sud*

I muri interessati dagli interventi, appartenenti a tre differenti famiglie, vengono divisi nei loro strati tramite il comando ''Create parts'', a tutti gli strati viene assegnata la fase di demolizione ''New Construction'', ad eccezione dello strato di mattone esterno.

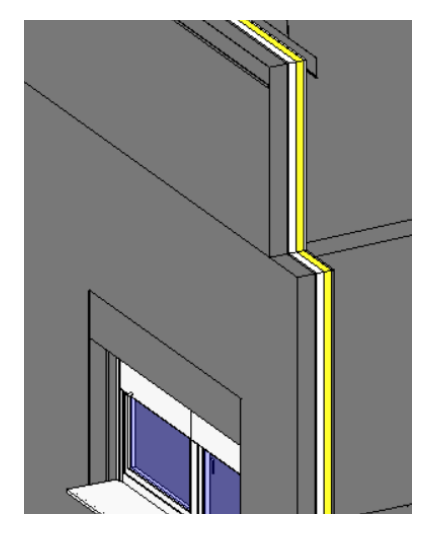

*Figura 100: Divisione del muro in strati tramite il comando "Create parts"*

Vengono di seguito riportate le stratigrafie relative ai diversi tipi di famiglie di muro presenti nel progetto

# **STATO DI FATTO FACCIATA**

*M1.Muro tipo larillo visto con barrido [0.2448 m]*

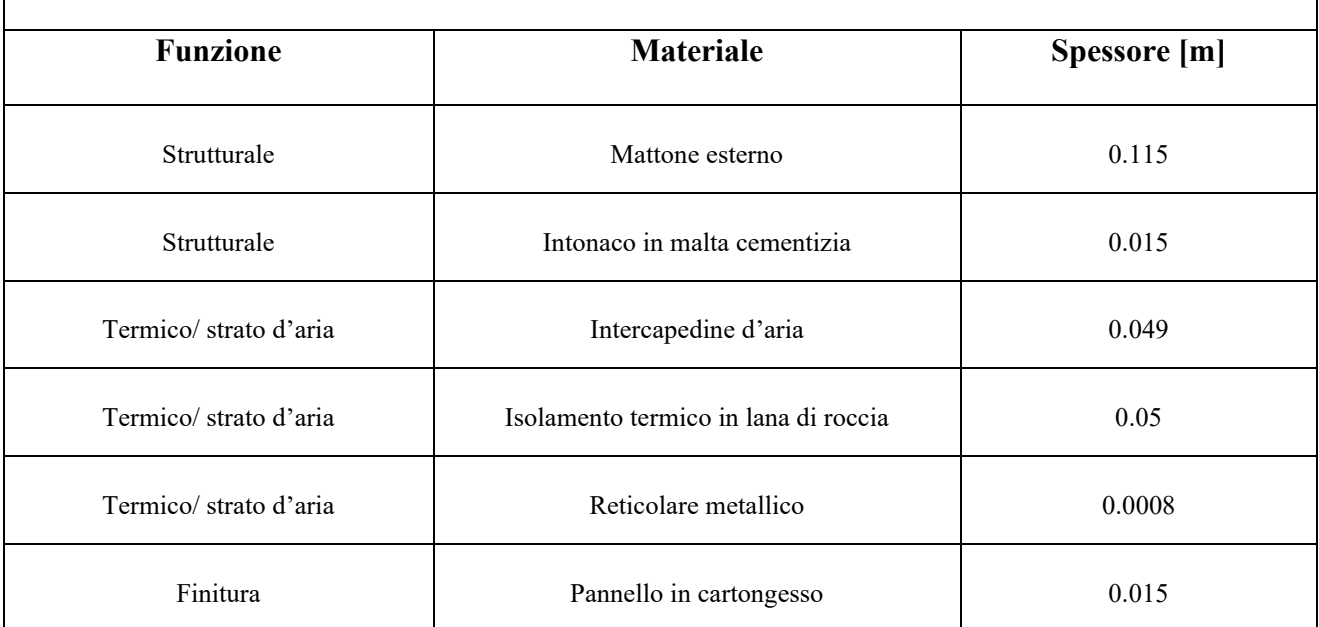

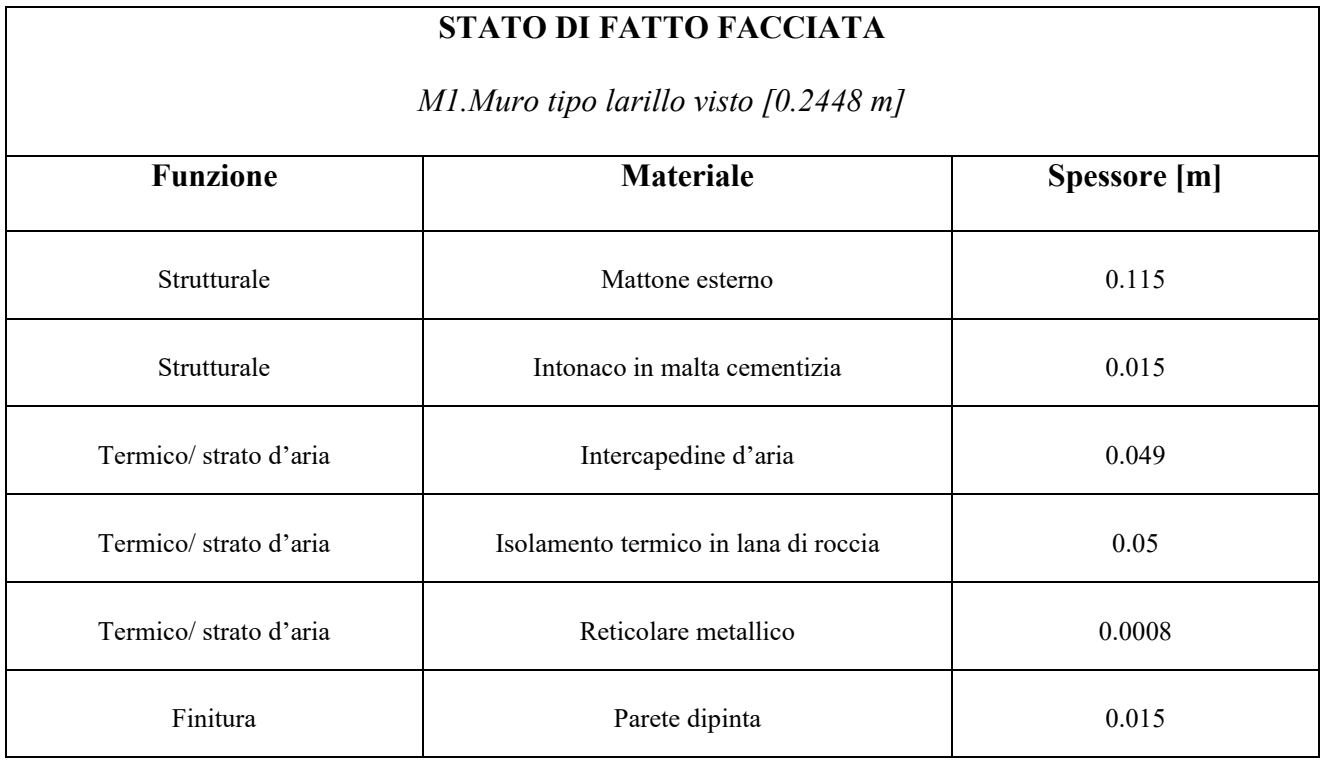

# **STATO DI FATTO FACCIATA**

*M2 .Muro tipo larillo con alicatado interior [0.2548 m]*

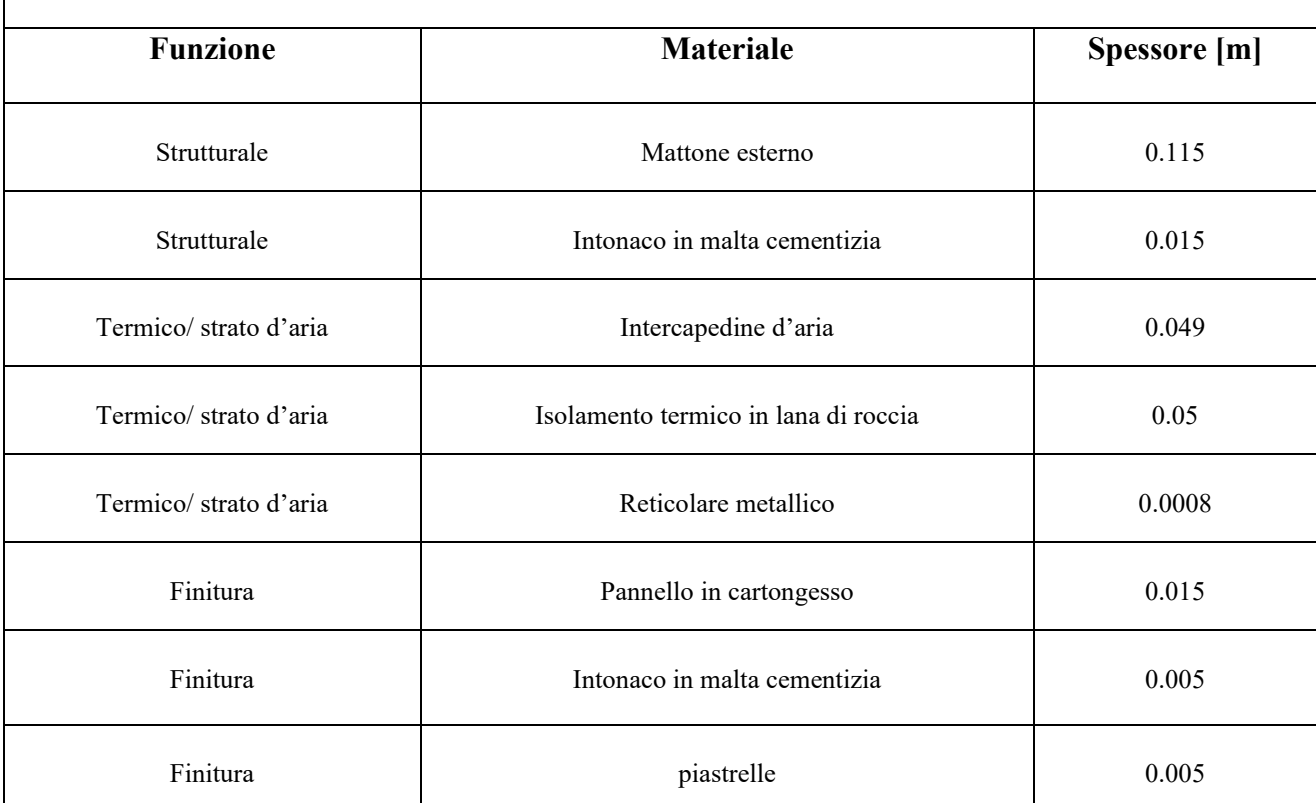

Vengono create delle nuove famiglie di muro, corrispondenti agli strati da inserire nella fase ''New Construction''.

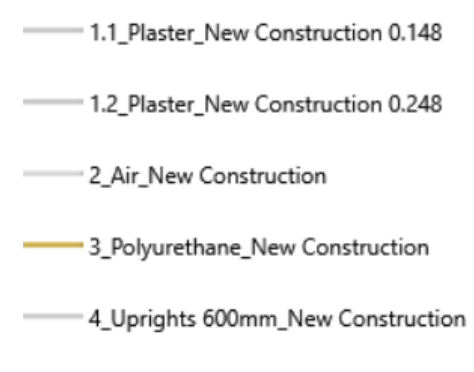

5\_Drywall\_New Construction

*Figura 101: Famiglie create per la fase "New Construction"*

Per gli strati ''Plaster'', ''Air'' e ''Drywal''l vengono utilizzati gli stessi materiali del pacchetto murario esistente, rispettivamente ''Enfoscado mortero cemento con textura'', ''Aire'' e ''Tablero de muro de yeso''.

Lo strato di poliuretano viene creato aggiungendo un nuovo materiale alla libreria dei materiali del progetto denominato ''Polyurethane''. Infine, lo strato
rappresentante i correnti metallici di ancoraggio viene modellato creando un nuovo materiale denominato ''Alloy Steel'', al quale viene attributo il valore di densità, calcolato in fase di modellazione preliminare, pari a 755 kg/m<sup>3</sup>.

Vengono aggiunti gli stati creati, utilizzando come geometria di riferimento il mattone esterno, e ad essi viene assegnata la fase di creazione ''New Construction''. Lo strato di intonaco viene opportunamente selezionato tra le due famiglie ''1.1\_Plaster\_New Construction 0.148" e ''1.2\_ Plaster\_New Construction 0.248'' al fine di eguagliare lo spessore del pacchetto murario demolito.

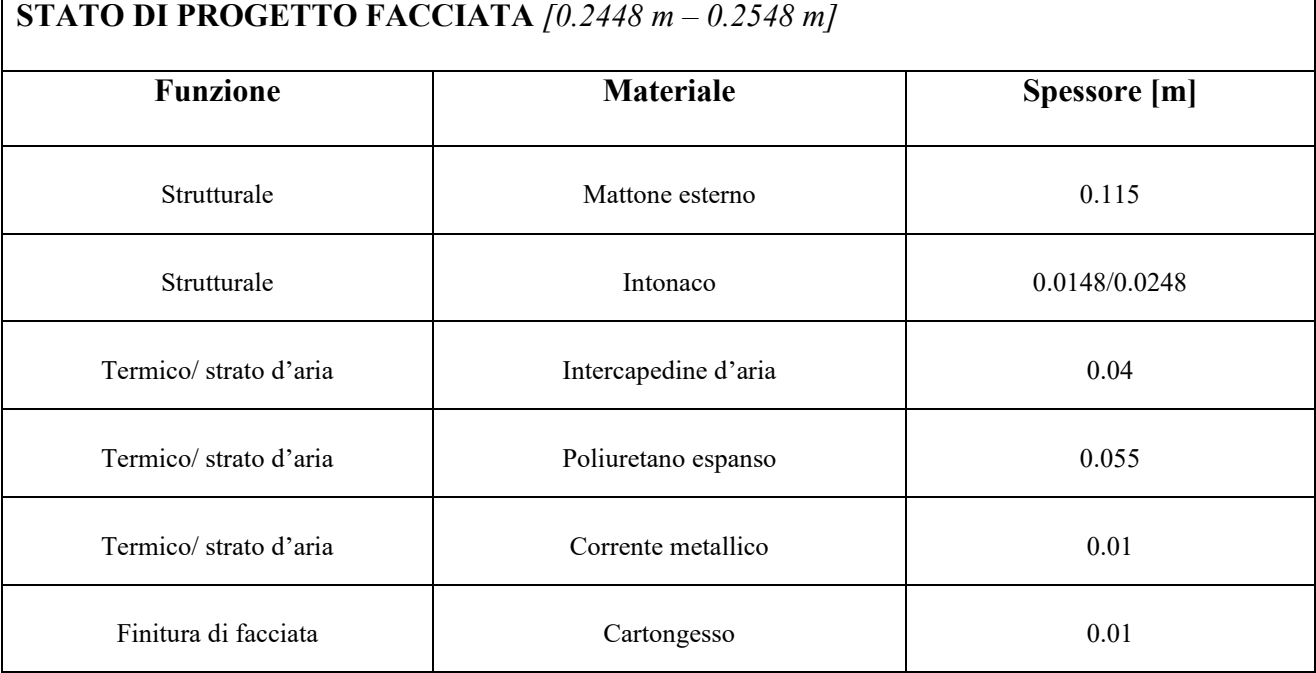

Vengono create ne aperture negli strati aggiunti in corrispondenza delle finestre e

del camino solare tramite il comando ''Edit Profile''.

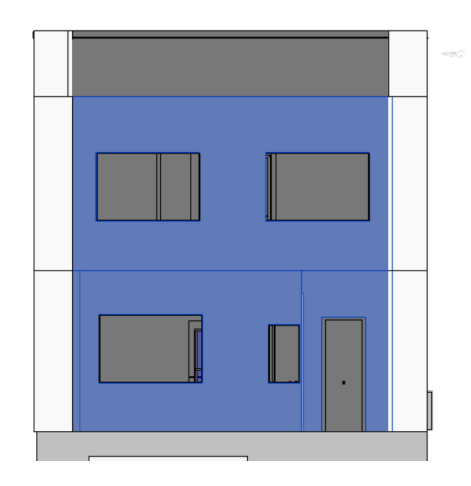

*Figura 102: Individuazione delle aperture create sulla facciata Nord*

#### olonica dei lavori di costruzione

In funzione della creazione del cavedio per il passaggio del sistema di ventilazione, agli elementi murari indicati viene assegnata la fase di demolzione ''New Construcion''

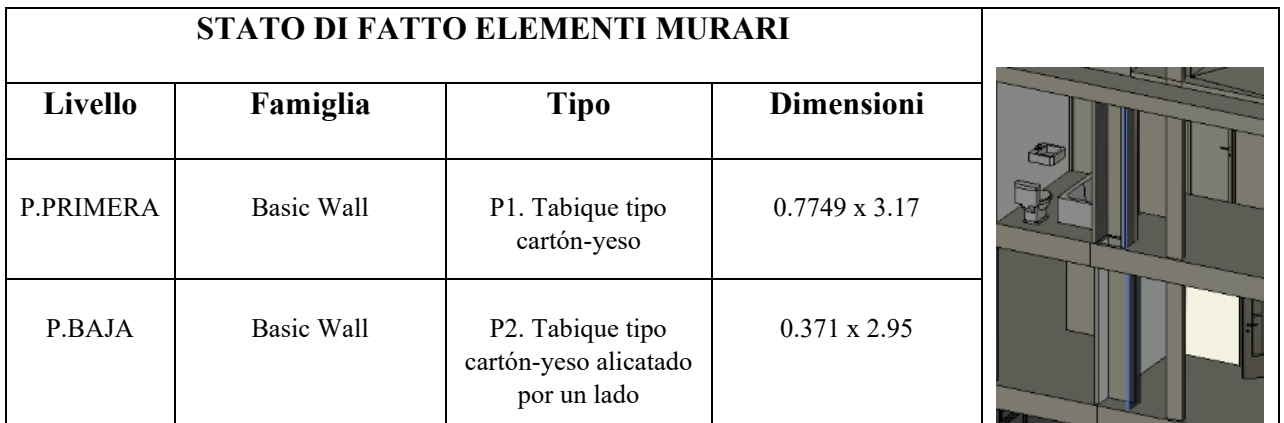

Viene ampliato il cavedio presente nel solaio del primo piano tramite il comando

'' Edit Boudary''

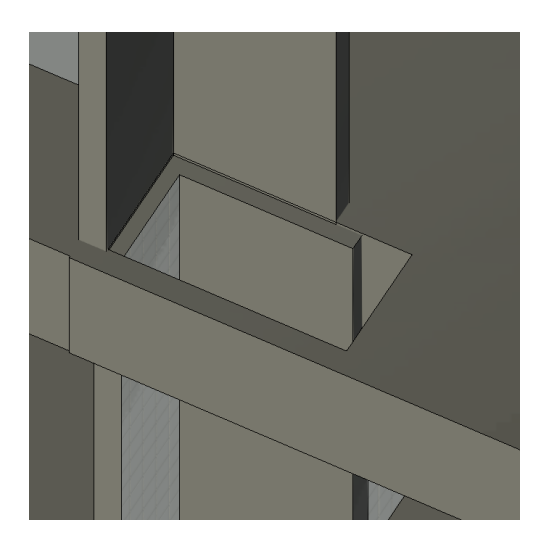

*Figura 104: Individuazione dell'apertura nel solaio del primo piano*

*Figura 103: Individuazione delle aperture create sulla facciata Sud*

### Integrazione di strumenti di modellazione "process-based" in ambiente BIM per la gestione olonica dei lavori di costruzione

Vengono create delle aperture in copertura ed al piano terra tramite il comando

''Edit Boundary''

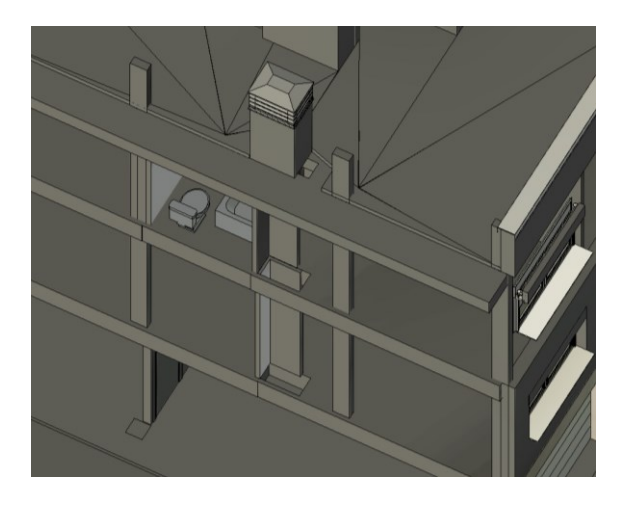

*Figura 105: Individuazione del cavedio*

Vengono modellati degli elementi murari e ad essi viene assegnata la fase di creazione ''New Construction''

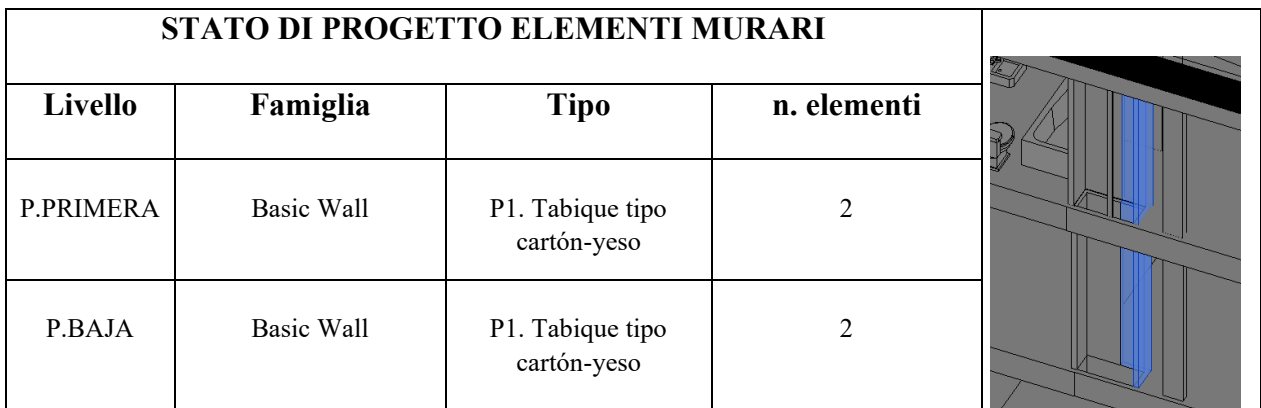

Vengono create delle aperture negli elementi murari al fine di consentire il passaggio dell'impianto.

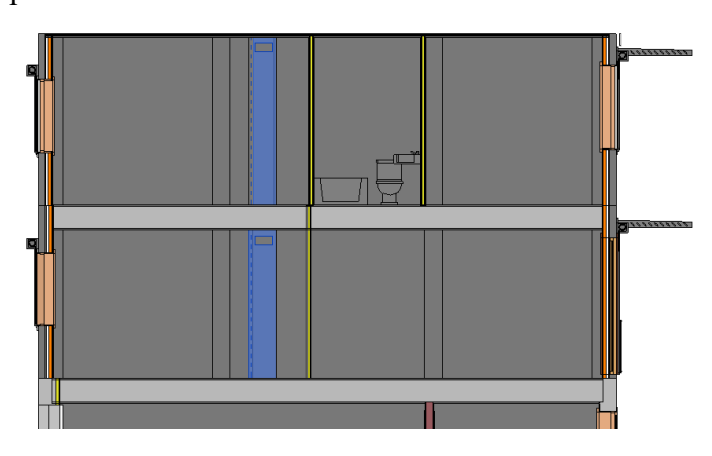

*Figura 106: Individuazione delle aperture*

106

Vengono create delle aperture nelle pareti divisorie del piano seminterrato, piano terra e primo piano al fine di consentire il passaggio dell'impianto.

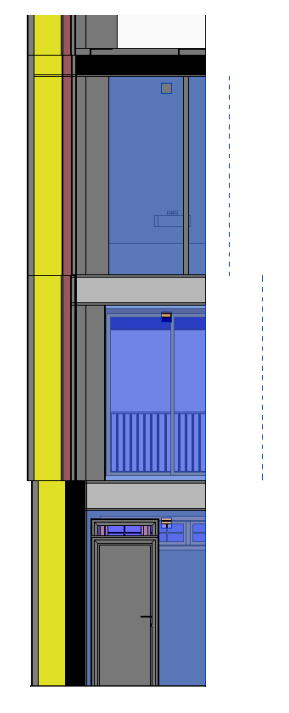

*Figura 107: Individuazione delle aperture nelle pareti divisorie*

Viene selezionata nella vista 3D la fase ''Existing'' e viene esportato il file IFC spuntando le seguenti caselle:

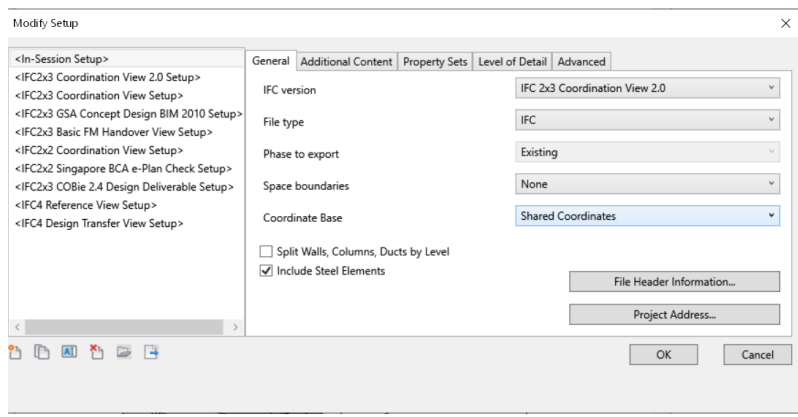

*Figura 108: Impostazioni di esportazione – General*

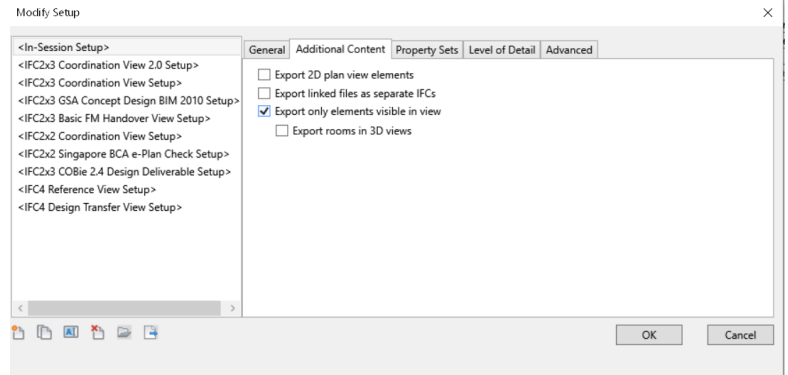

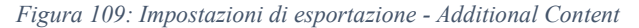

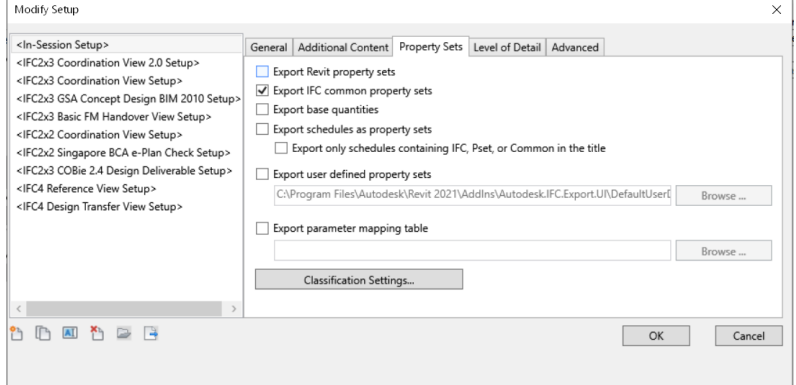

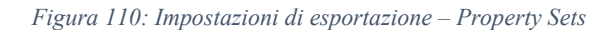

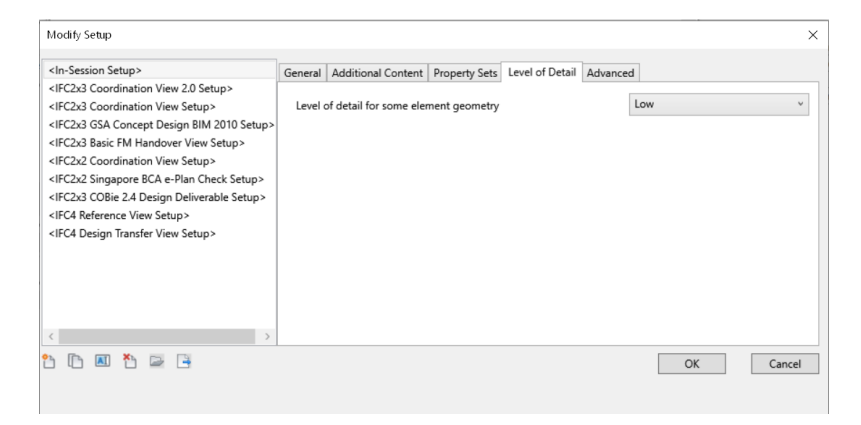

*Figura 111: Impostazioni di esportazione - Level of Detail*

#### olonica dei lavori di costruzione

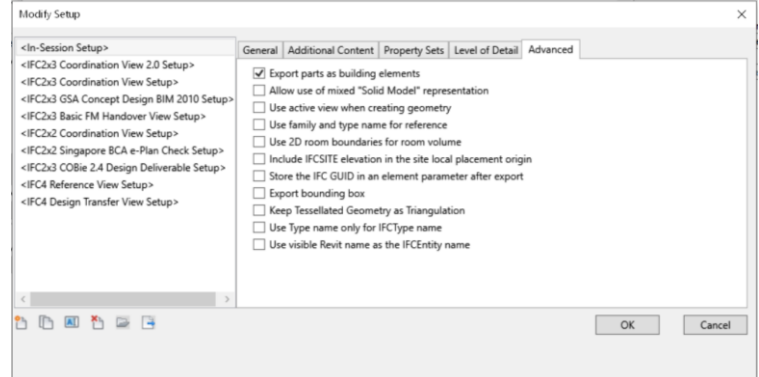

*Figura 112: Impostazioni di esportazione - Advanced*

Viene selezionata nella vista 3D la fase ''New Construction'', viene esportato il file IFC spuntando le medesime caselle.

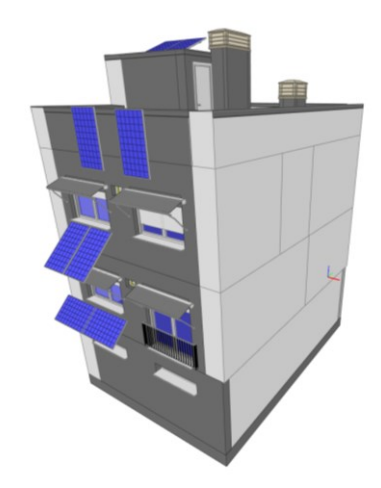

*Figura 113: Fase "Existing"*

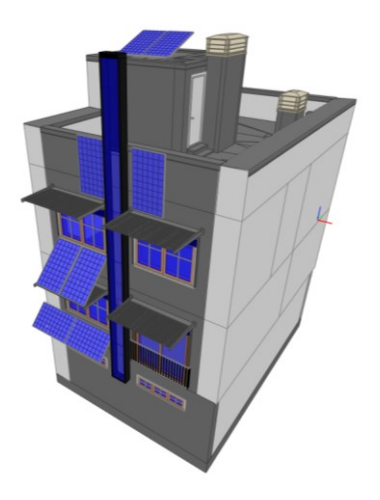

*Figura 114: Fase "New Construction"*

Per quanto attiene la modellazione dell'impianto, viene importato il file IFC relativo alla fase ''New Construction'' in un nuovo modello meccanico tramite il comando ''Link IFC''.

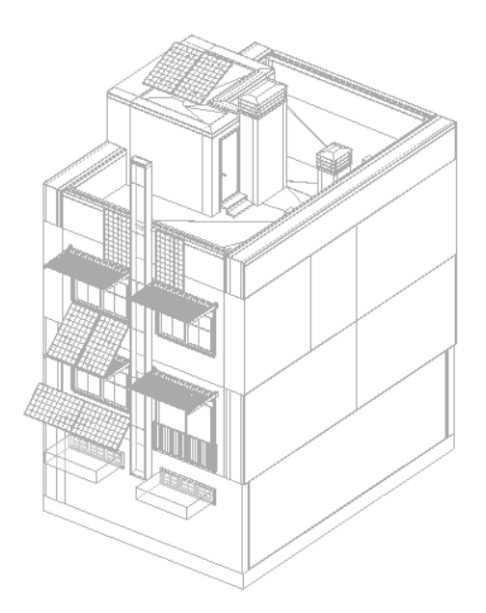

*Figura 115: File IFC Architettonico*

Vengono utilizzati i comandi ''Bind Link'' e successivamente ''Ungroup''. Viene modellato l'impianto composto da una unità di trattamento aria in copertura, del sistema di distribuzione di mandata e ripresa e i terminali utilizzando famiglie presenti nella libreria di Revit.

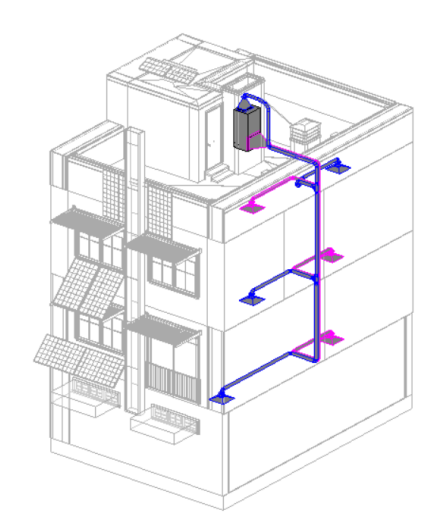

*Figura 116: Individuazione dell'impianto di ventilazione*

Viene esportato il file IFC selezionando come visibili nella scheda ''Visibility/Graphics'' le sole famiglie relative all'impianto e spuntando in fase di esportazione la casella ''Export only elements visible in view''.

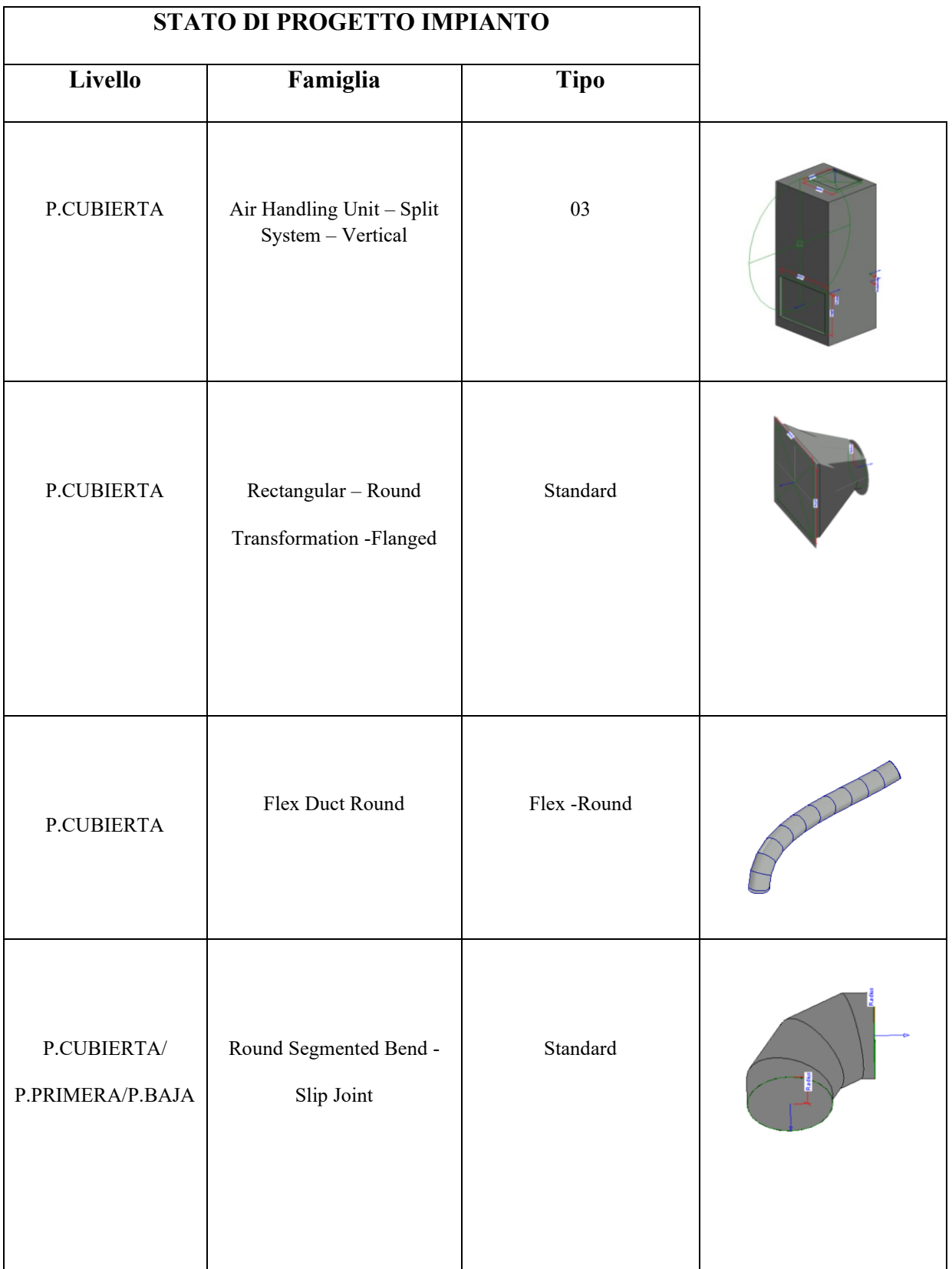

# Integrazione di strumenti di modellazione "process-based" in ambiente BIM per la gestione olonica dei lavori di costruzione

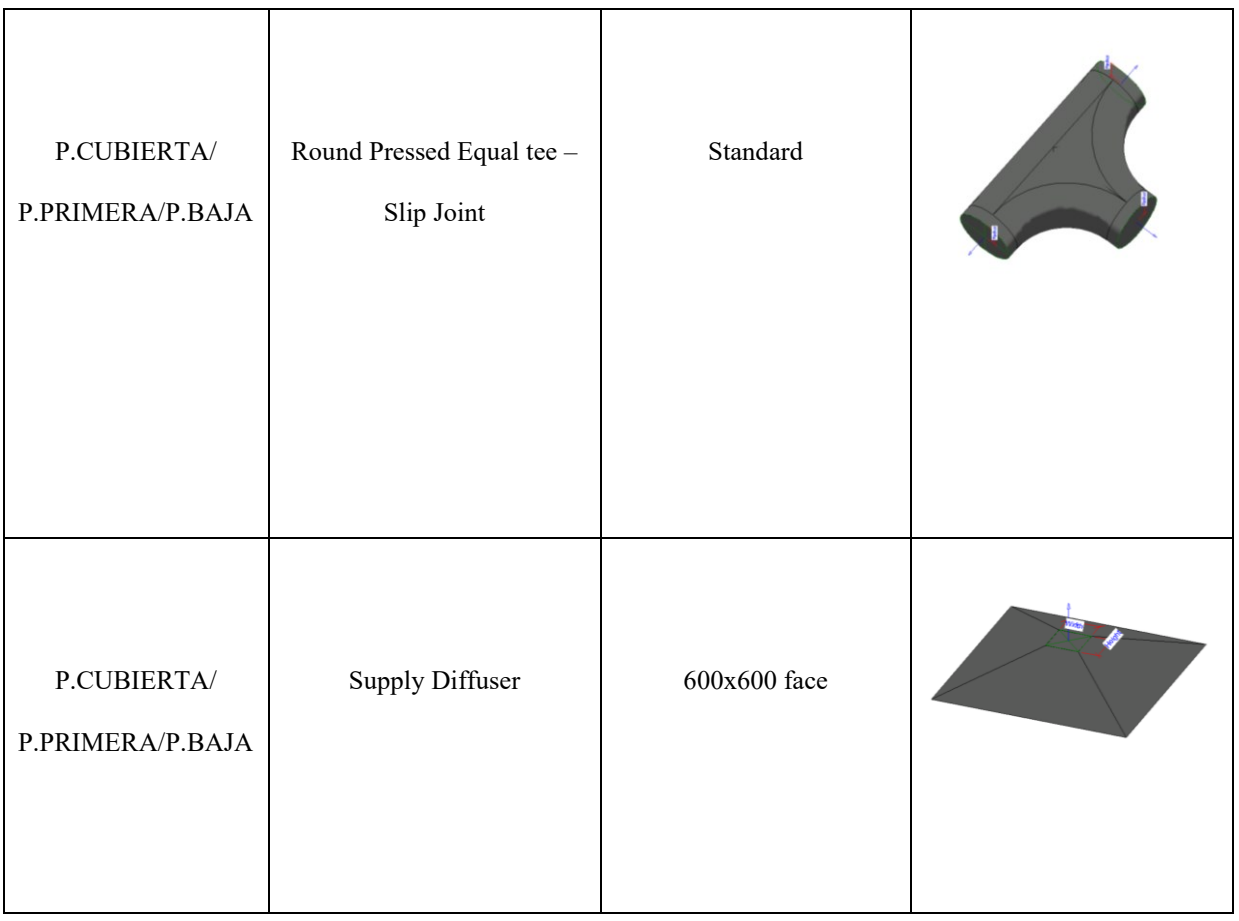

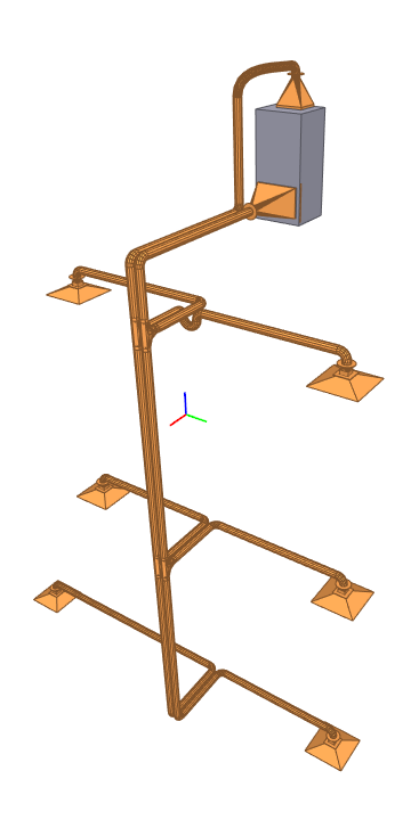

<sup>112</sup> *Figura 117: Modello dell'impianto di ventilazione*

# *3.3 Descrizione del sistema di programmazione*

### 3.3.1 *Predisposizione della lista dei deliverables*

Attraverso la procedura descritta nel sotto-paragrafo 3.1.2, vengono estratti gli elementi interessati dagli interventi di riqualificazione. Il sistema identifica automaticamente la fase di creazione (phaseCreated) e la fase di demolizione (phaseDemolished), in funzione del risultato della Querydiff.

### 3.3.2 *Definizione della lista dei deliverables*

A questo punto viene analizzata la lista degli elementi estratti in modo da garantire la coerenza tra i modelli IFC ed il CSV.

In particolare, nel CSV relativo allo stato di fatto sono presenti 7 elementi appartenenti alla categoria ''Basic Wall'' in prossimità di alcune finestre:

- *•'Basic Wall:M2. Muro tipo ladrillo con alicatado interior:1368168'*
- *•'Basic Wall:M2. Muro tipo ladrillo con alicatado interior:1362084'*
- •*'Basic Wall:M1. Muro tipo ladrillo visto:1369539'*
- *•'Basic Wall:M1. Muro tipo ladrillo visto:1369171'*
- *•'Basic Wall:M1. Muro tipo ladrillo visto:1368774'*
- *•'Basic Wall:M1. Muro tipo ladrillo visto:1367965'*
- *•'Basic Wall:M1. Muro tipo ladrillo visto:1367839'*

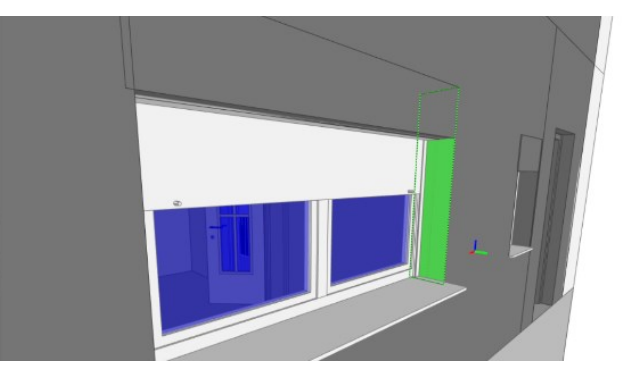

*Figura 118: Esempio di elemento da rimuovere*

Tali elementi, avente spessore trascurabile, non sono riconducibili ad oggetti fisici realmente presenti nel progetto, per questo motivo non corrispondono a nessuno dei processi di interesse. Essi vengono quindi rimossi dalla lista.

Allo stesso modo, nel file relativo allo stato di progetto sono presenti 4 elementi analoghi a quelli precedentemente descritti, vengono anch'essi eliminati dalla lista.

- *•'Basic Wall:M2. Muro tipo ladrillo con alicatado interior:13544900'*
- *•'Basic Wall:M2. Muro tipo ladrillo con alicatado interior:1354950'*
- *•'Basic Wall:M1. Muro tipo ladrillo visto:1324455'*
- *•'Basic Wall:M1. Muro tipo ladrillo visto:1324456'*

Un'ulteriore incoerenza riguarda le aperture da realizzare in relazione all'istallazione del camino solare e dell'impianto di ventilazione.

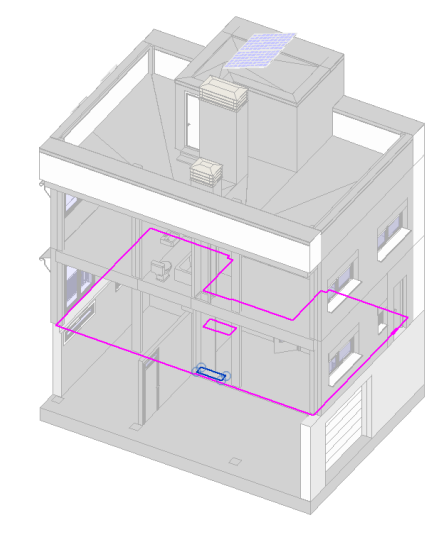

*Figura 119: Indivuazione apertura solaio piano terra*

Come anticipato nel paragrafo 3.2, questi elementi, oltre a non rappresentare un oggetto fisico, non sono associabili ad alcuna delle fasi di progetto. Queste considerazioni evidenziano la necessità di aggiungere, le aperture alla lista, assegnando ad esse il nome del relativo host. Tali elementi risultano privi di globalid poiché individuati tramite una procedura non automatizzata.

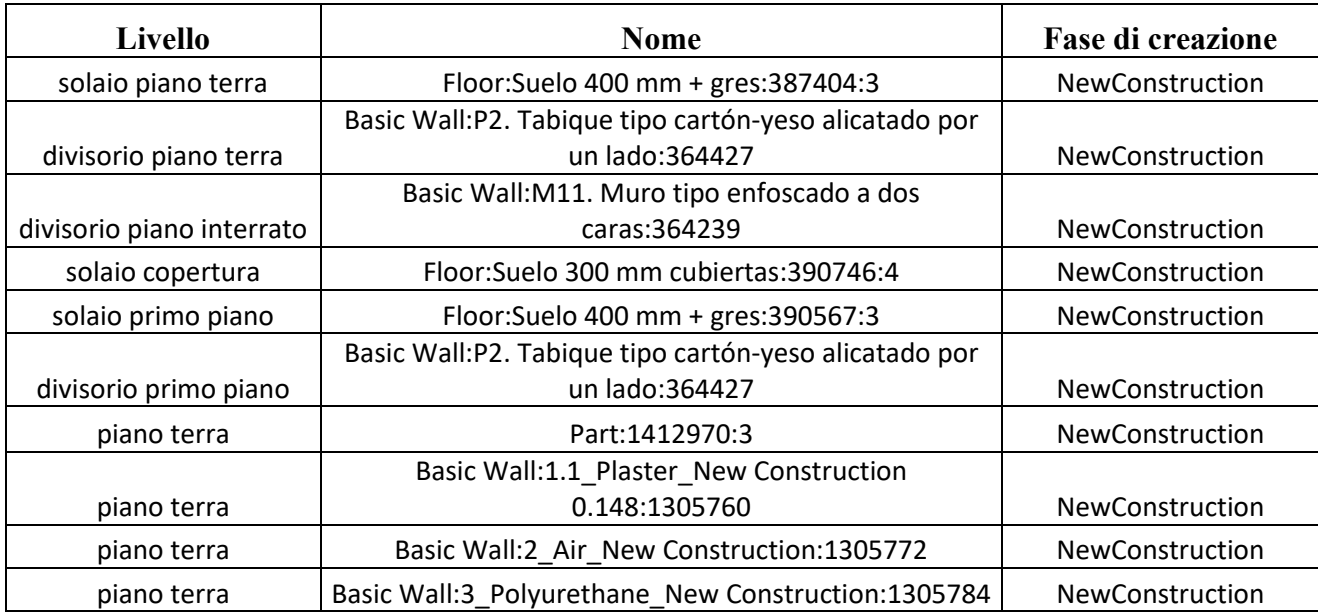

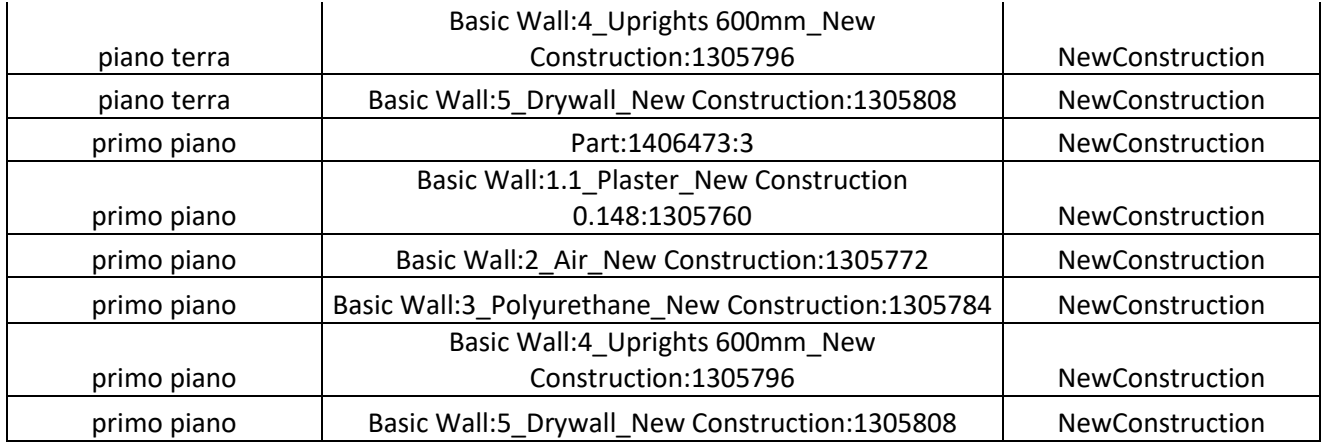

Successivamente tutti gli elementi vengono raggruppati in deliverables associando ad essi un valore numerico progressivo denominato "Deliverable\_id" tramite l'individuazione della worklocation (figura).

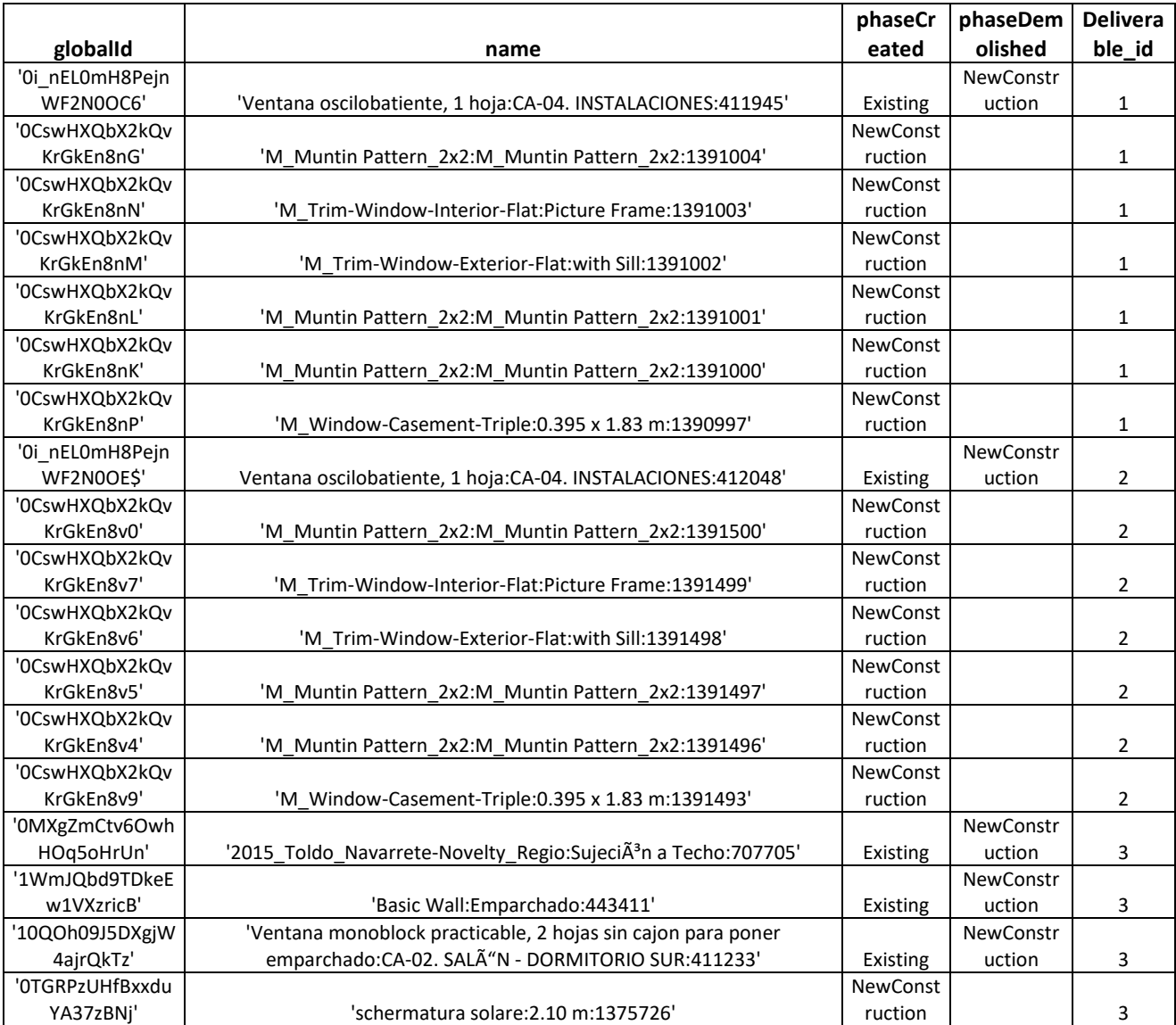

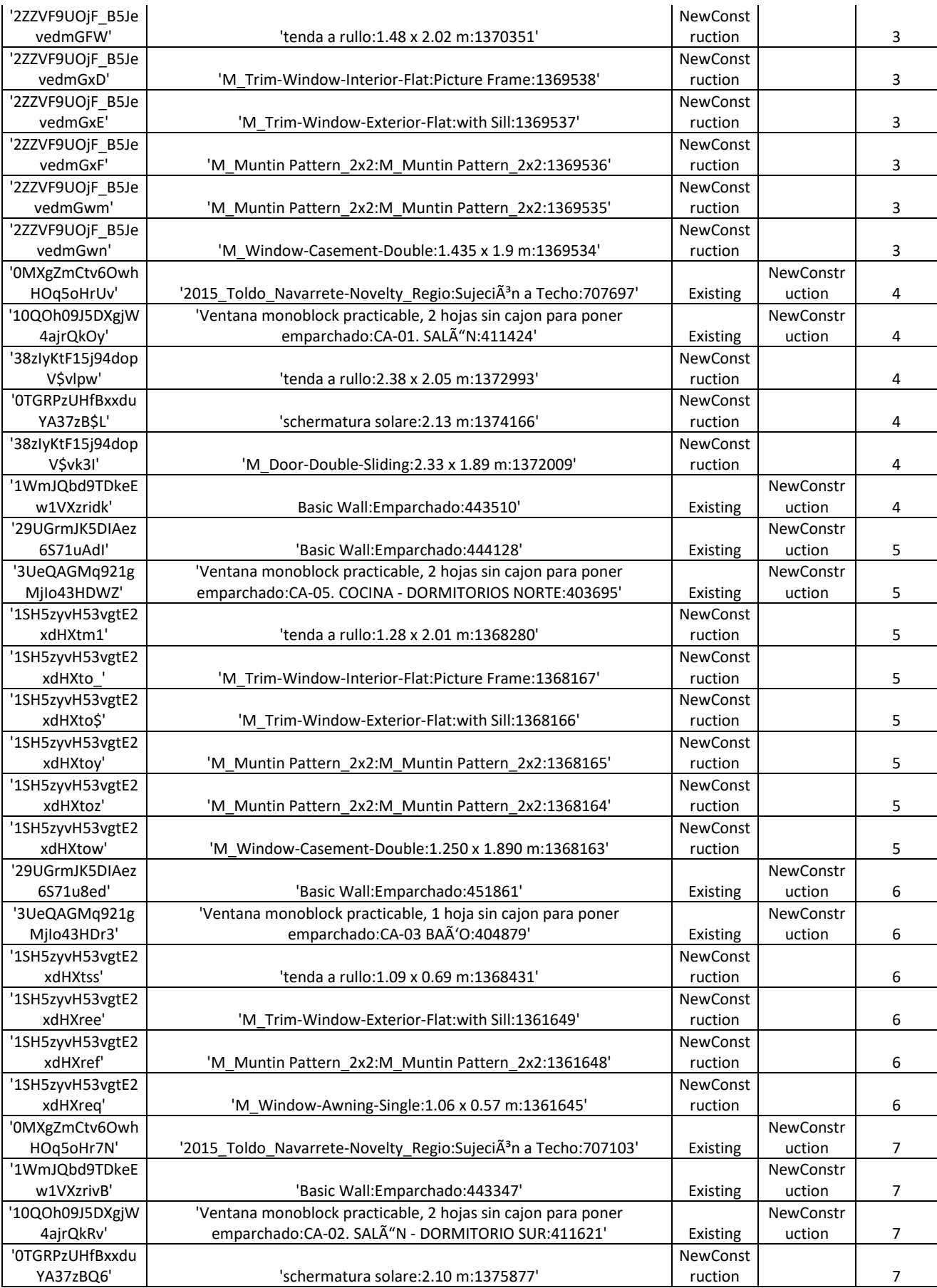

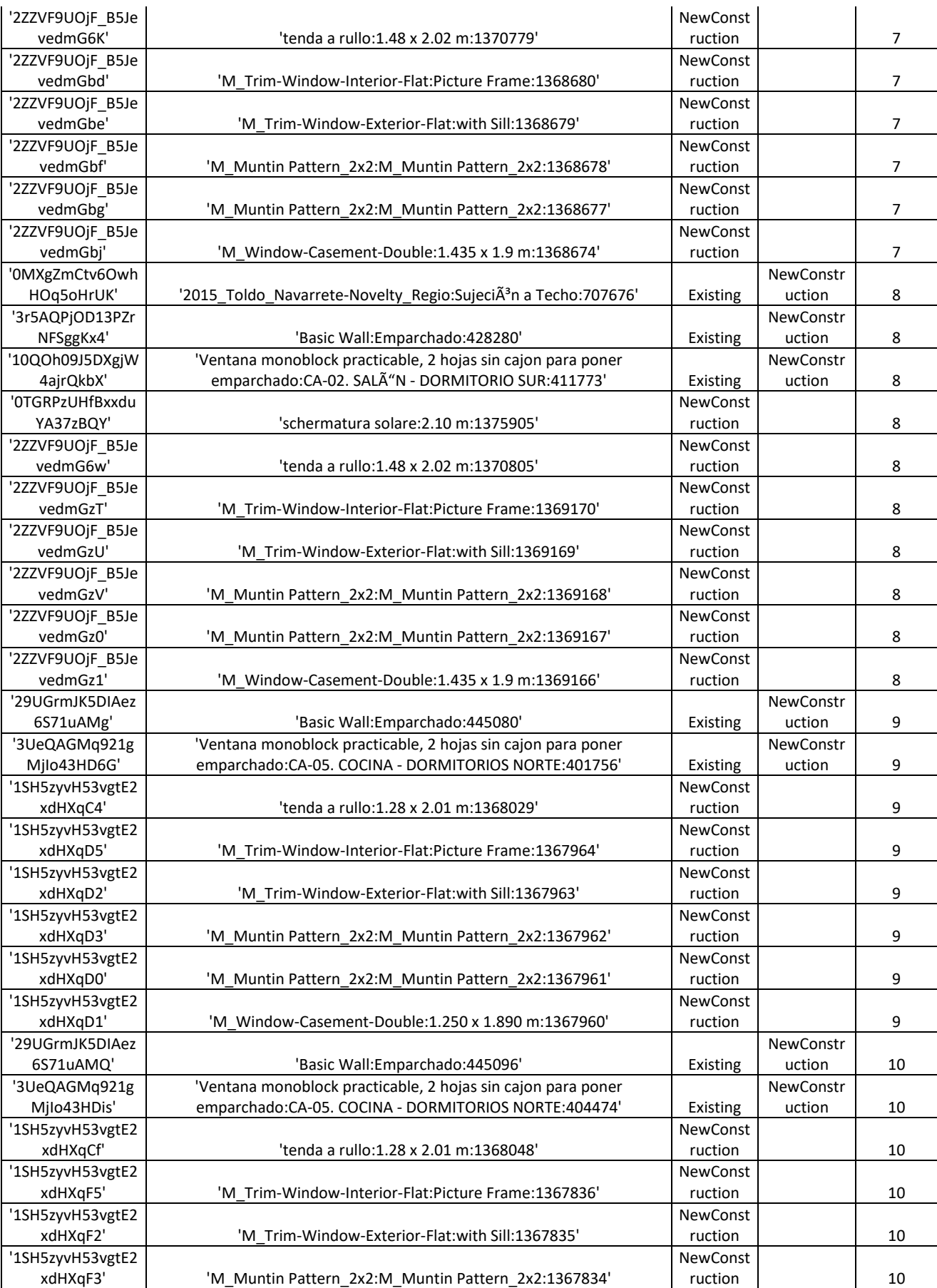

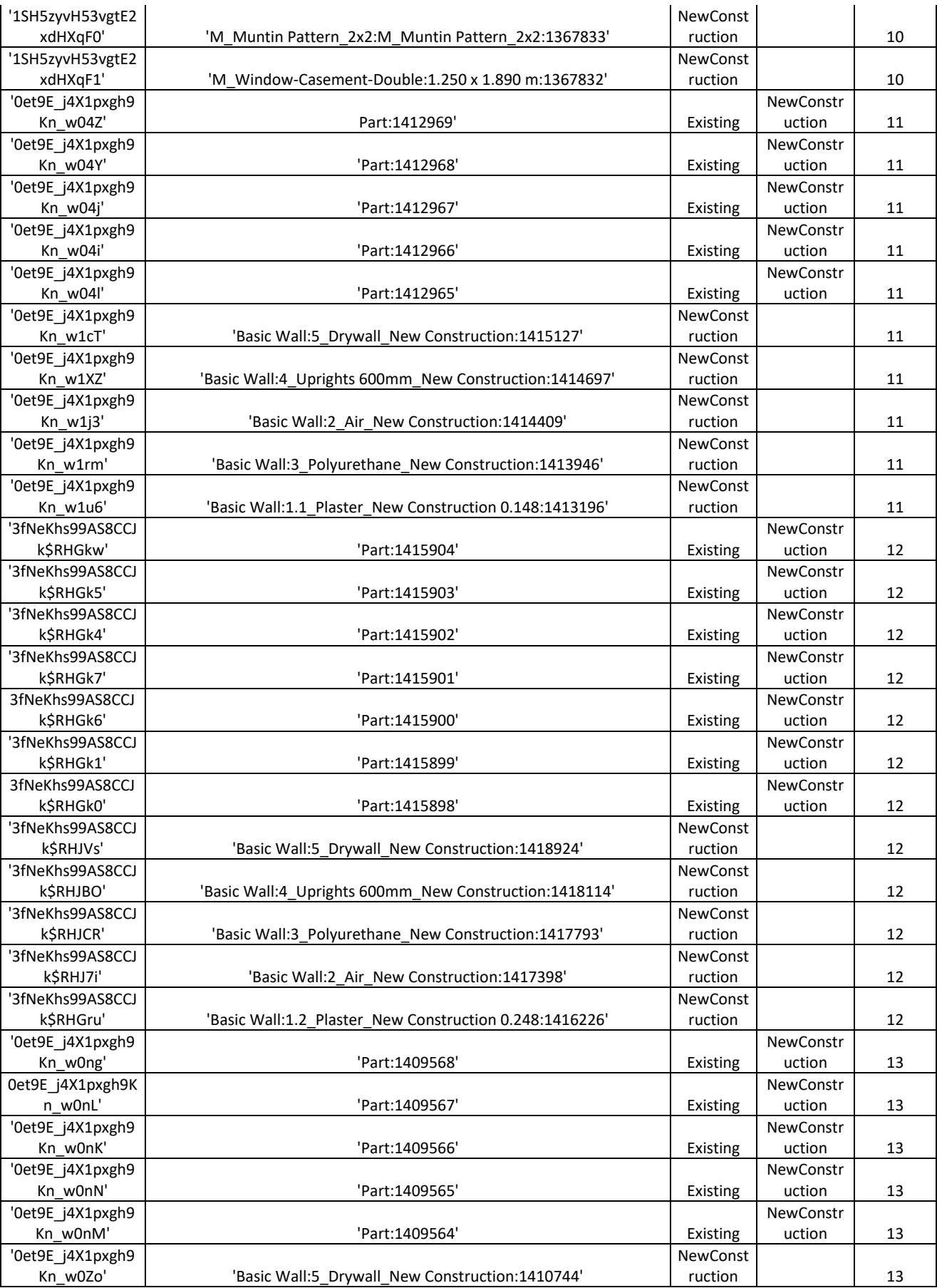

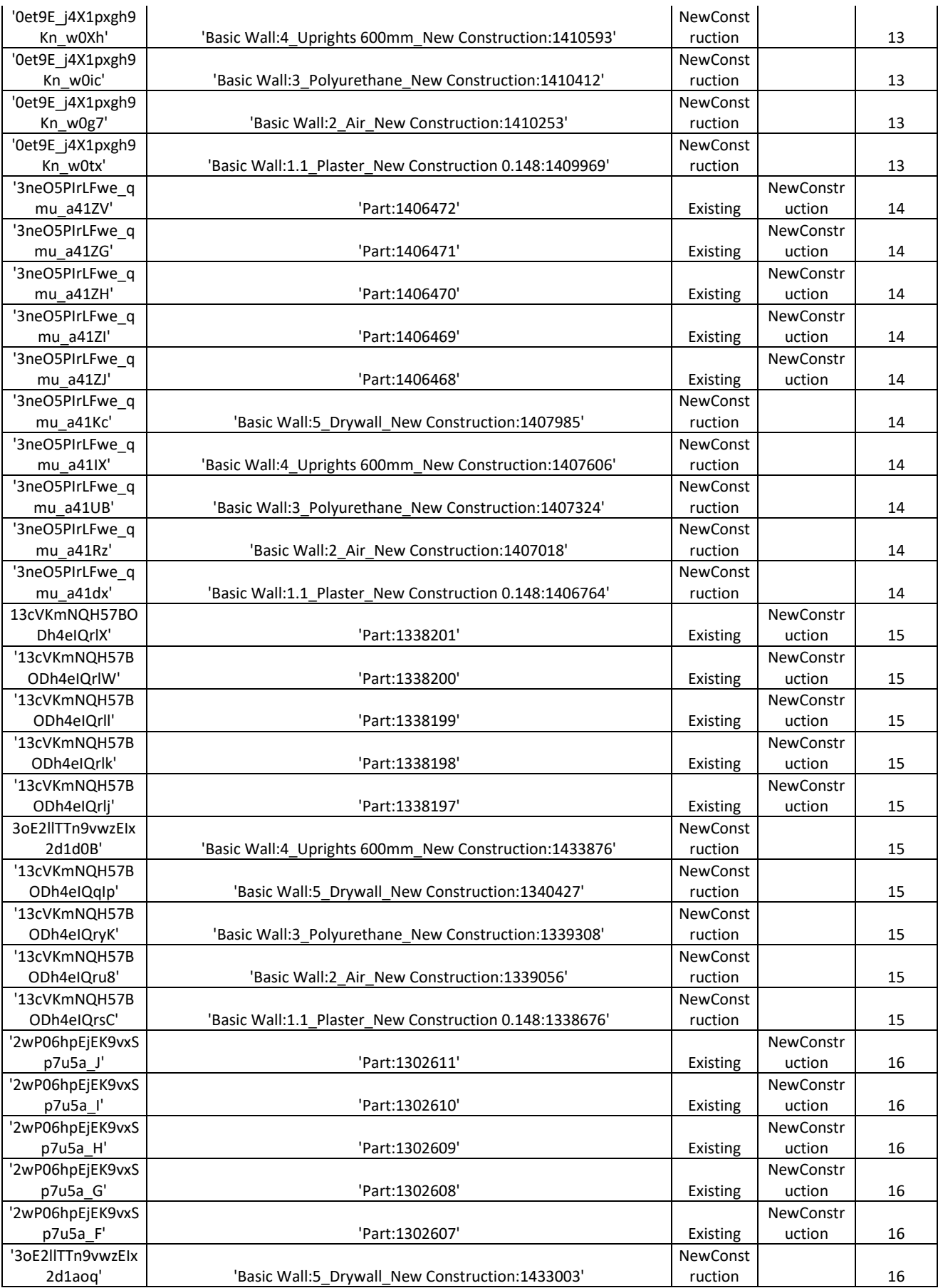

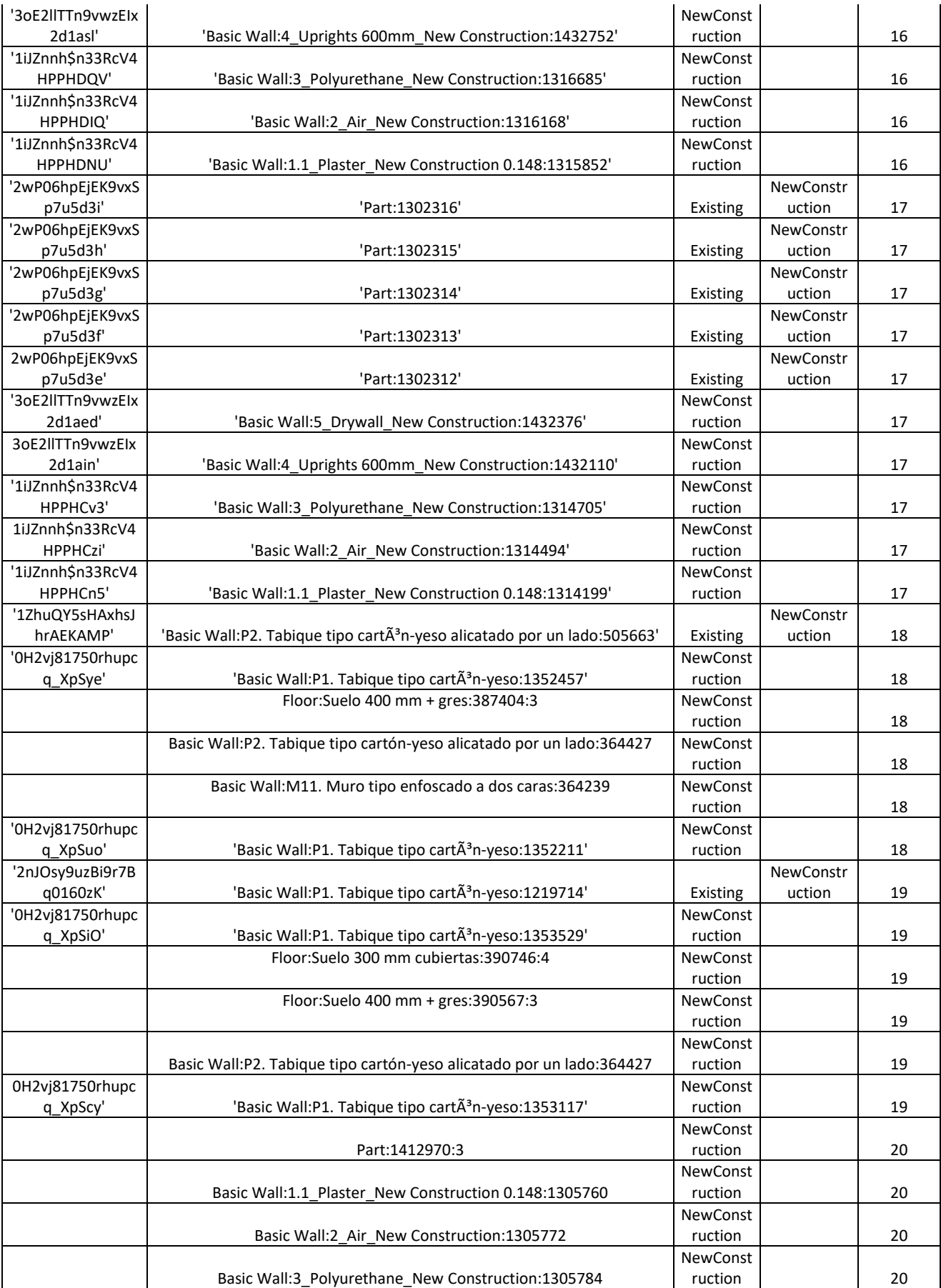

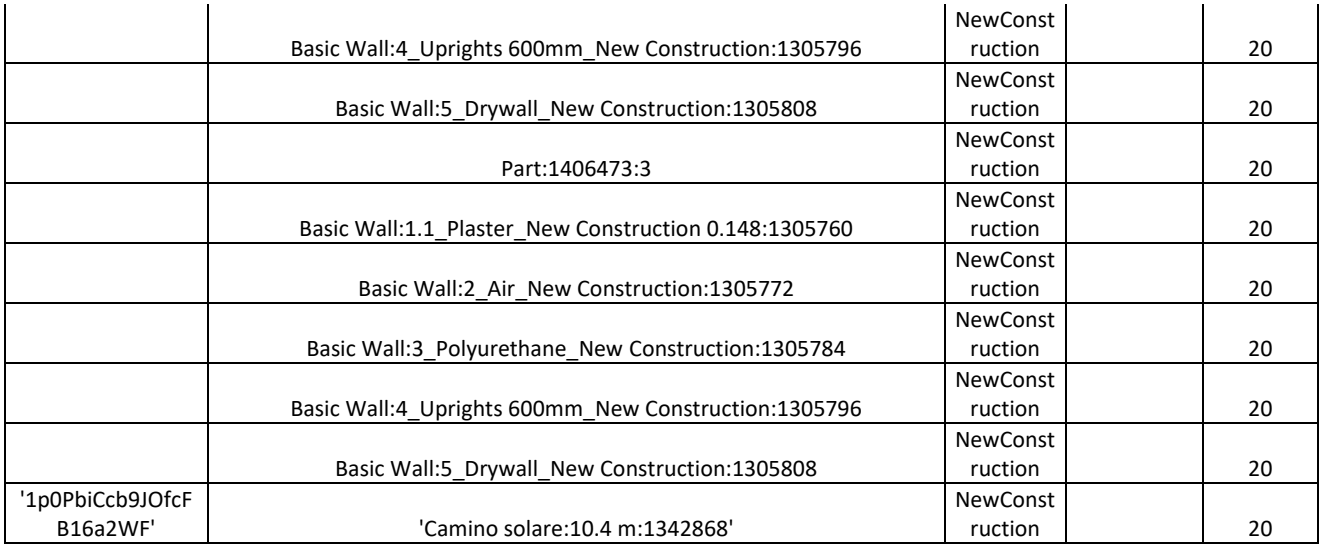

# Analogamente, viene assegnato un valore al campo deliverable\_id degli elementi che compongono il sistema di ventilazione

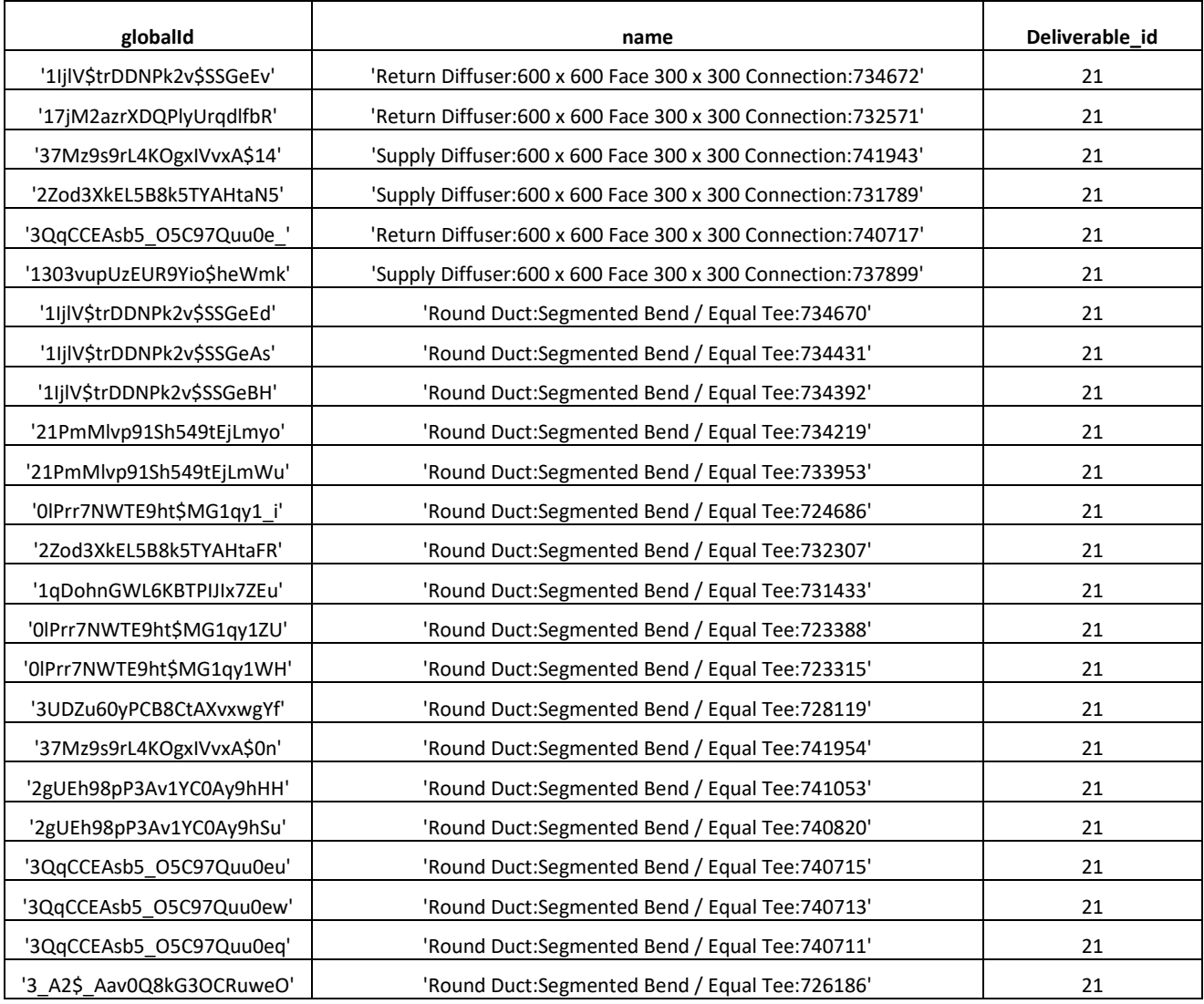

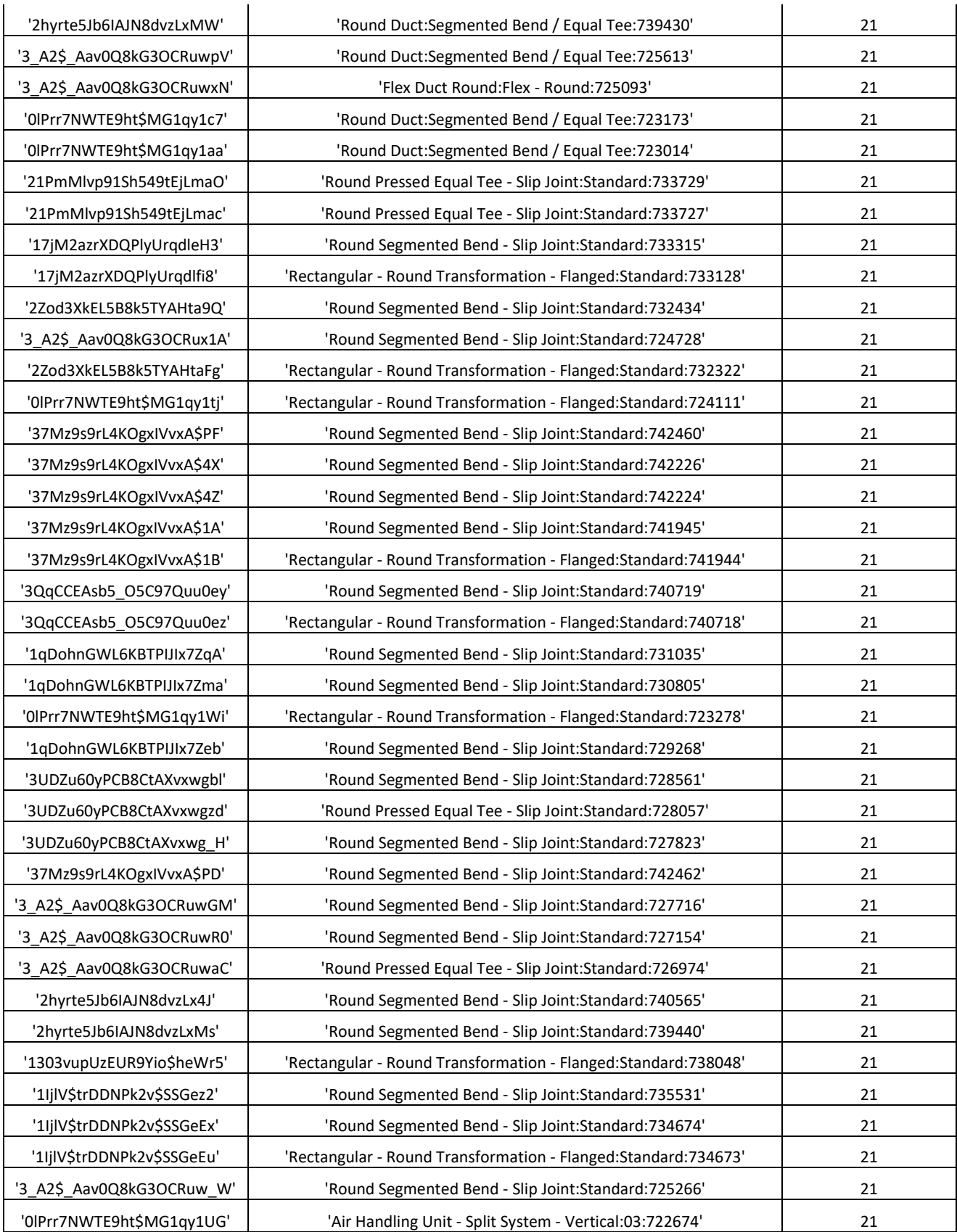

Integrazione di strumenti di modellazione "process-based" in ambiente BIM per la gestione olonica dei lavori di costruzione

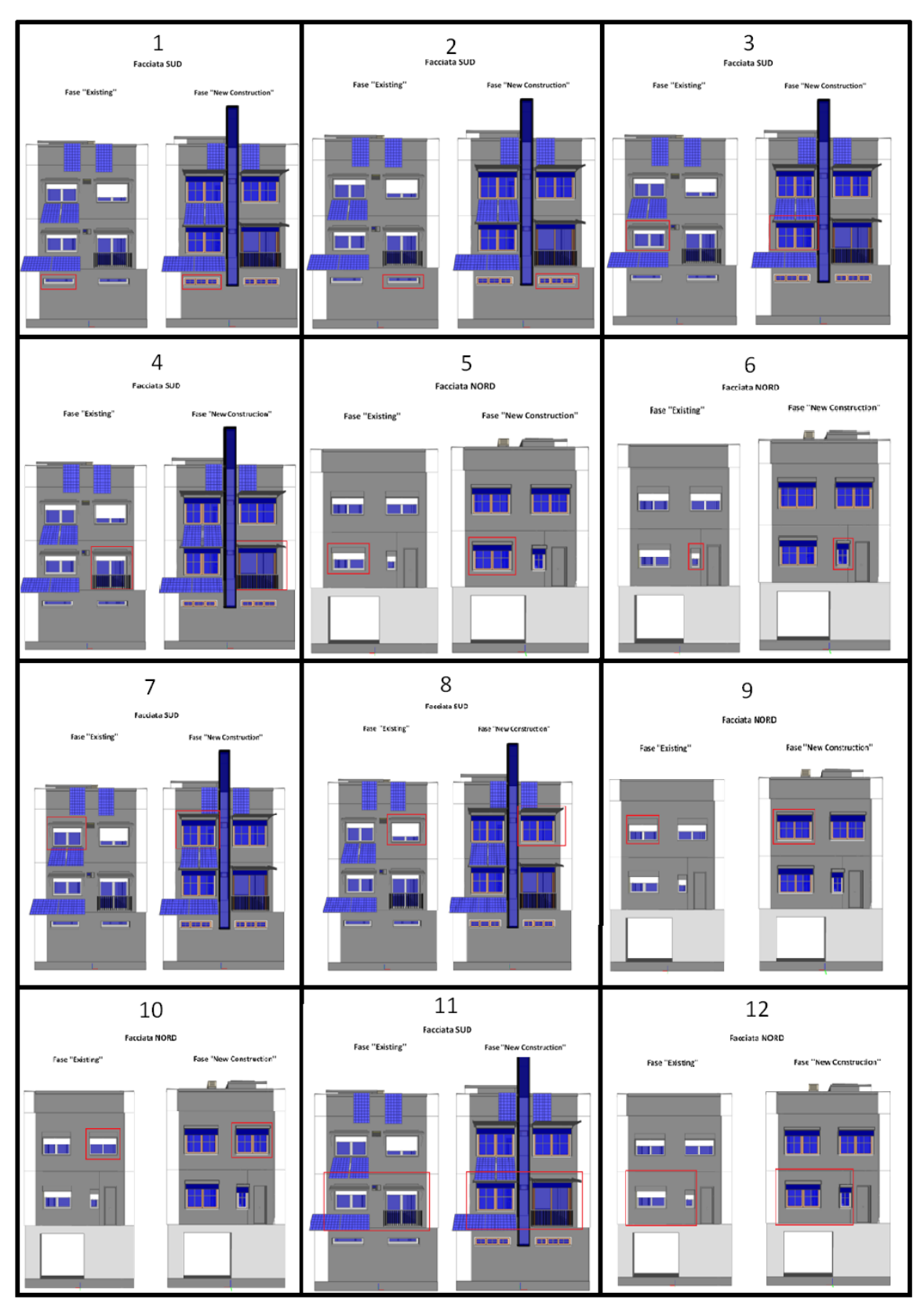

*Figura 120: Individuazione della worklocation relativa ai Deliverables 1-12*

Integrazione di strumenti di modellazione "process-based" in ambiente BIM per la gestione olonica dei lavori di costruzione

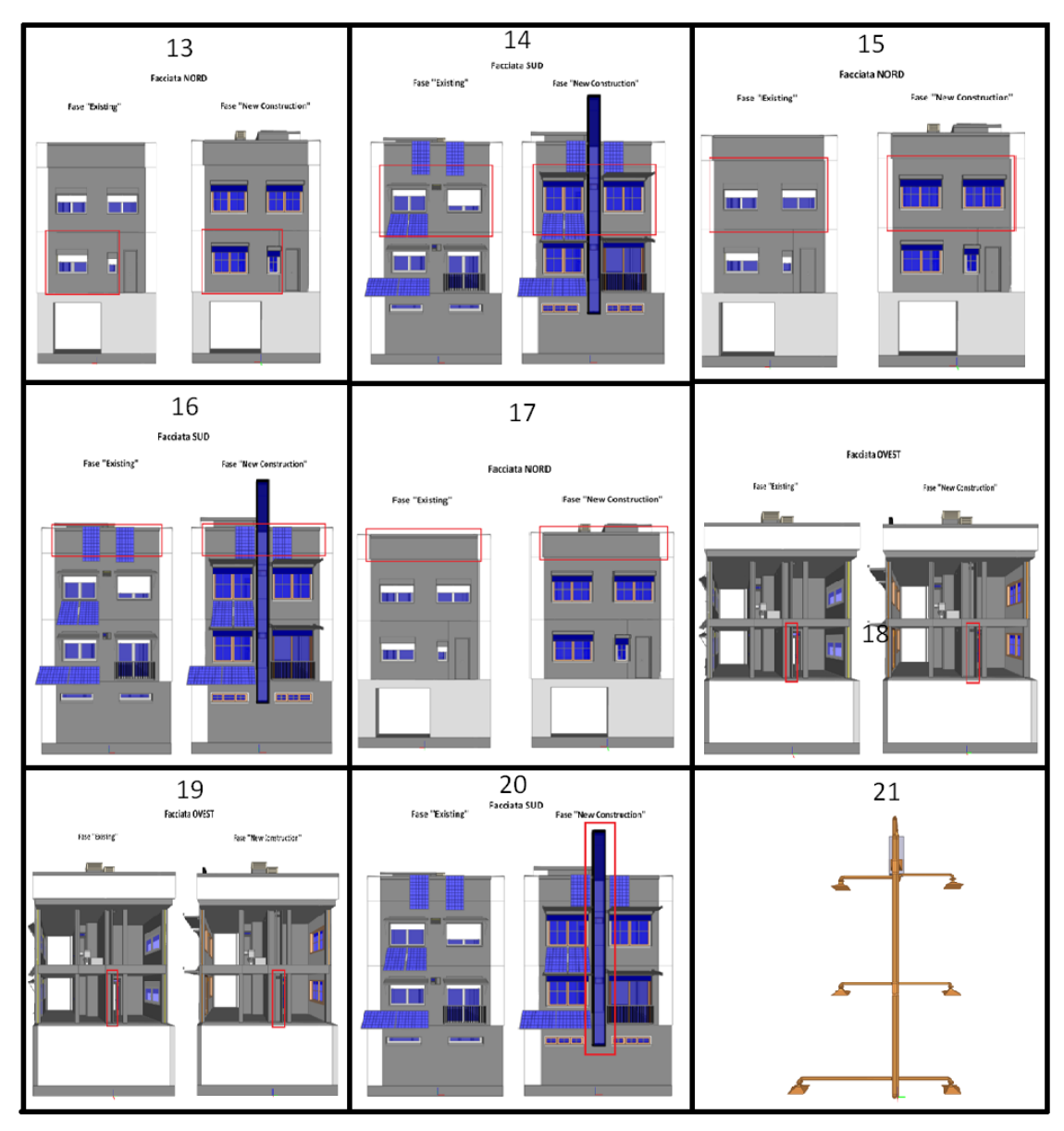

*Figura 121: Individuazione della worklocation relativa ai Deliverables 13-21*

Successivamente alla definizione della lista di deliverables, viene associato ad ognuno di essi la dimensione caratteristica (size), la relativa unità di misura (unit), una data di inizio lavori (startDate time) e di fine lavori (dueDate time), la facciata (facade) ed il livello (level). Viene altresì espresso il processo a cui il deliverable è associato (process).

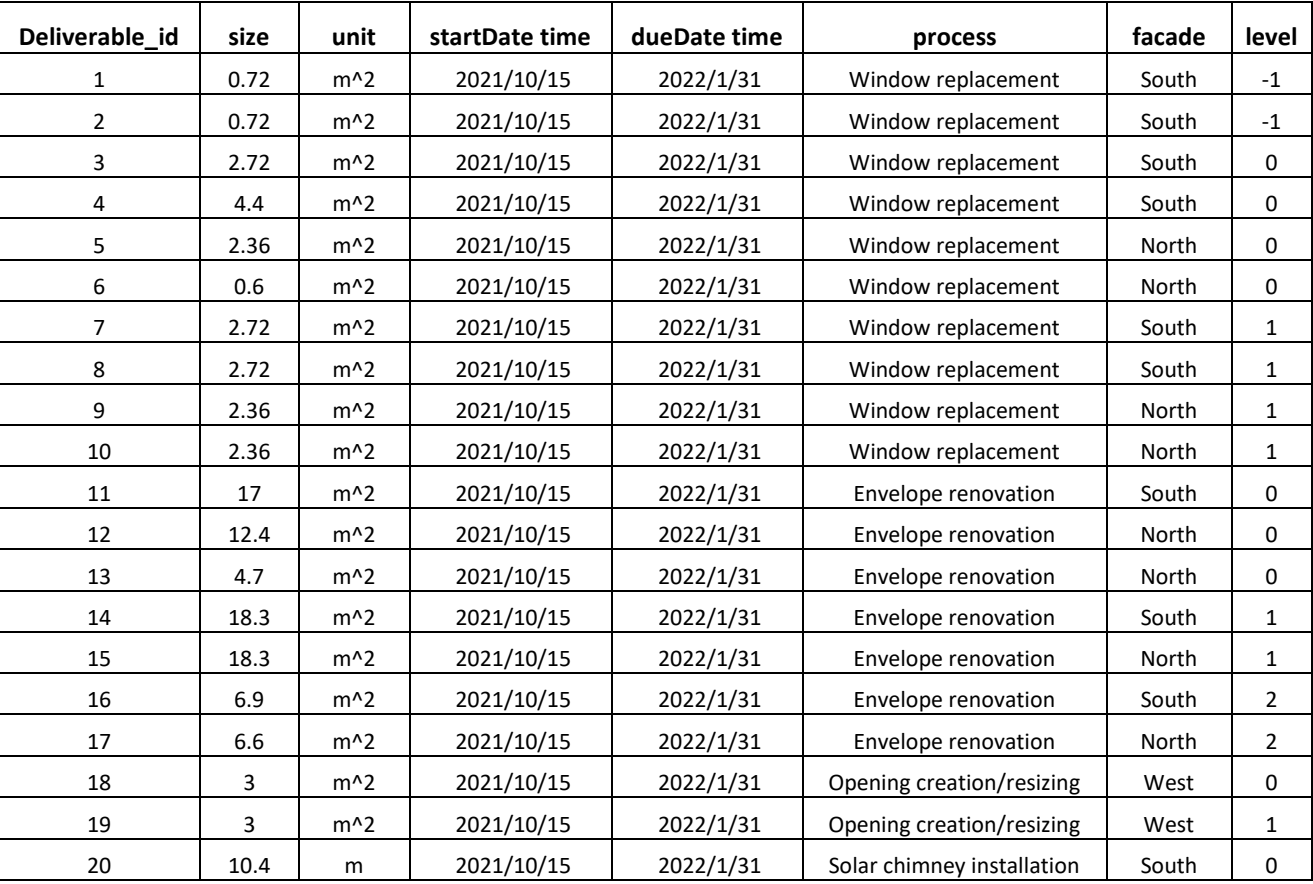

### 3.3.3 *Sviluppo dei BPMN e associazione di deliverables e listino prezzi*

Attraverso la notazione BPMN vengono modellati i processi, scomponendo ognuno di essi in attività (task). Ogni task, è collegato ad una voce del Prezzario 2020 della Regione Toscana, Provincia di Firenze, e contiene le informazioni relative alla forza lavoro ed ai materiali necessari per lo svolgimento della stessa. Per i task che corrispondono a lavorazioni non presenti nel Prezzario, viene identificata la voce di una lavorazione assimilabile. Nei casi in cui, per una singola lavorazione, siano richiesti più operai della stessa tipologia, la risorsa viene sintetizzata in un'unica voce di Quantità pari alla somma delle singole Quantità.

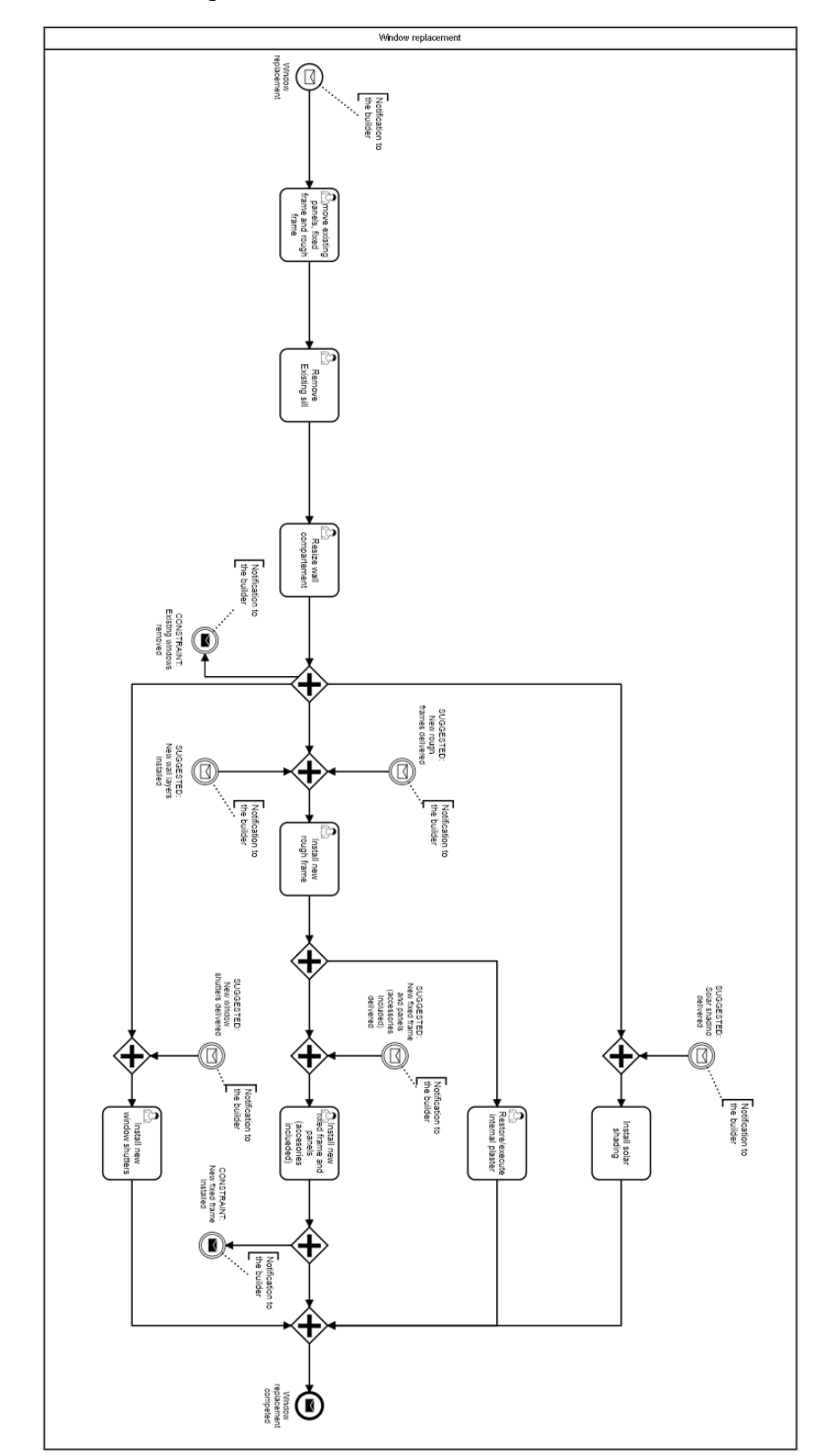

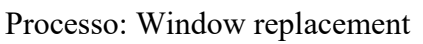

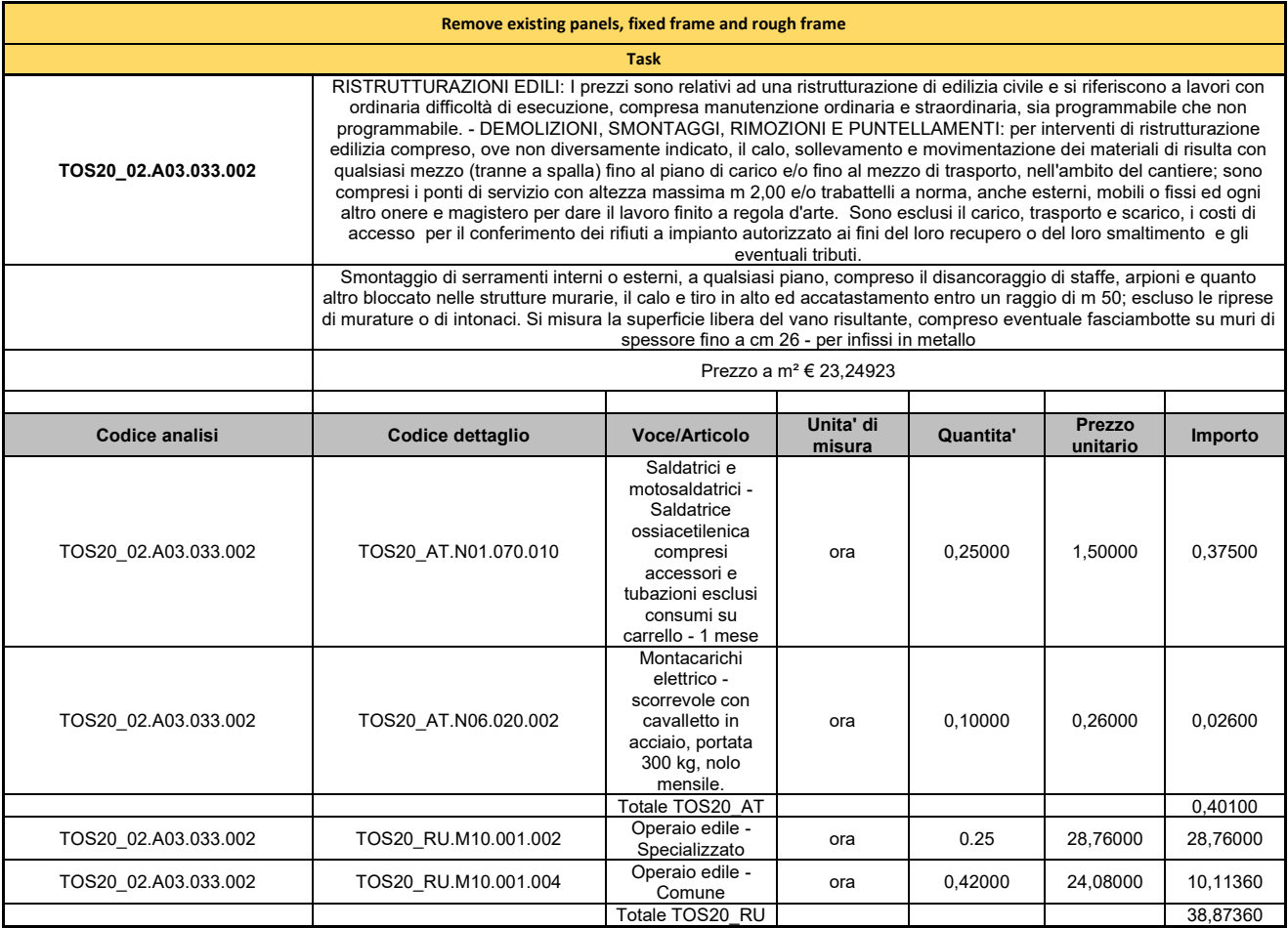

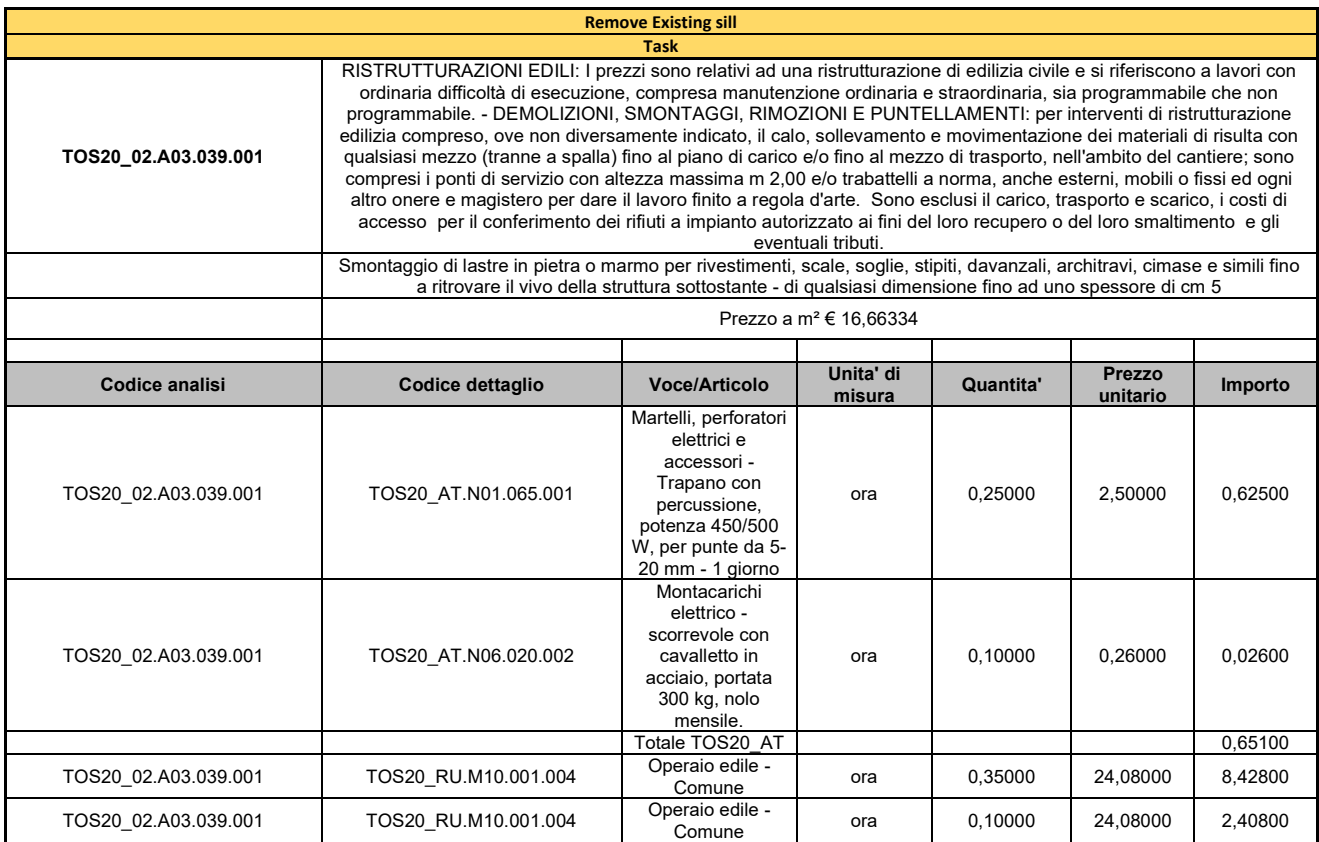

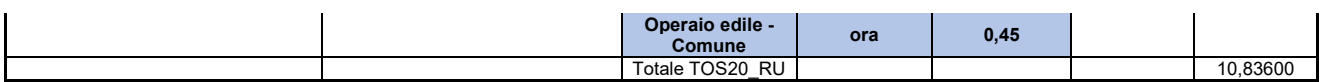

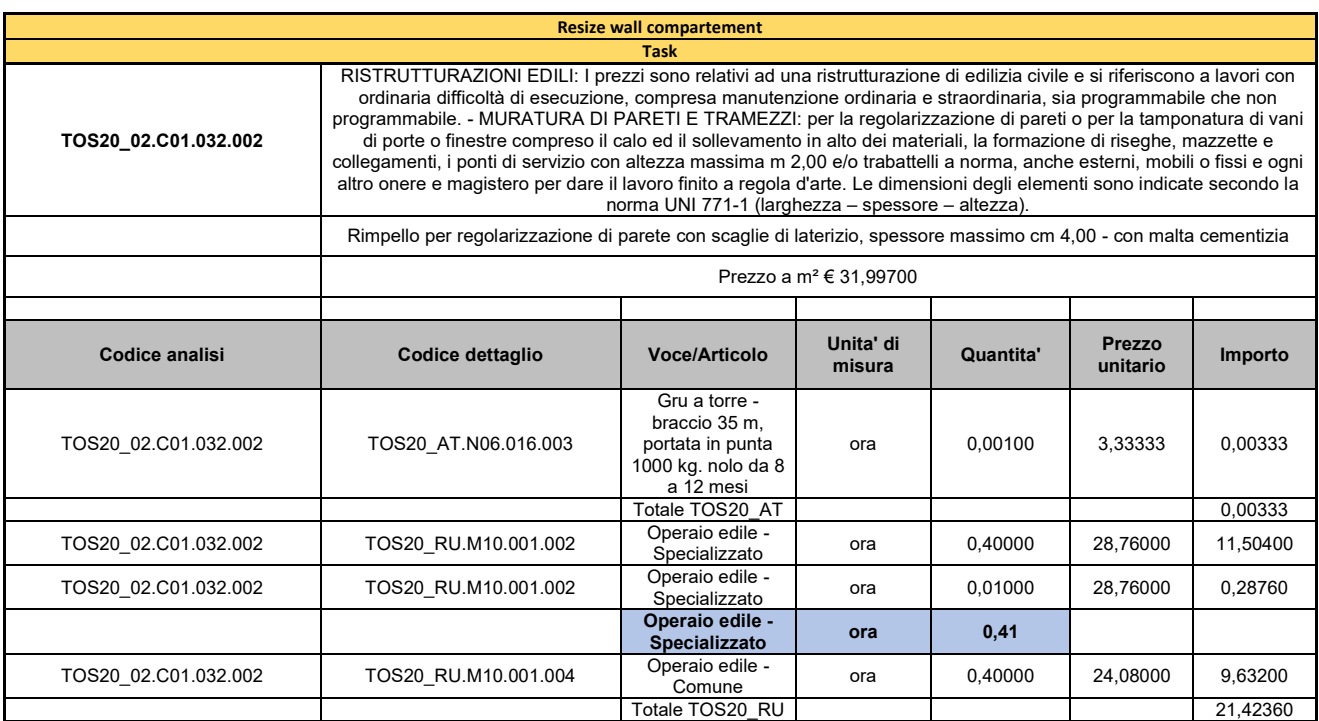

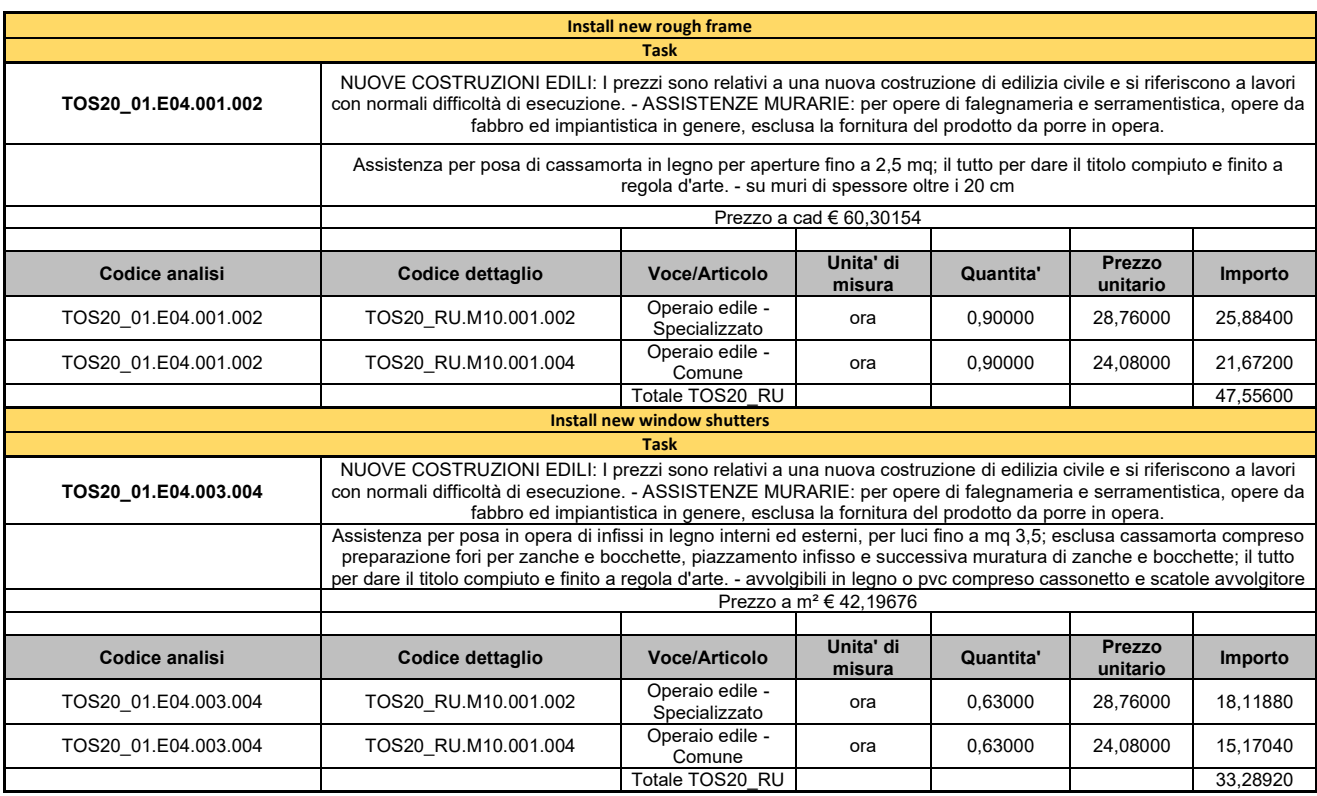

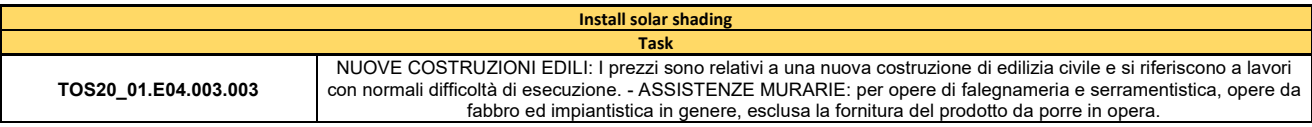

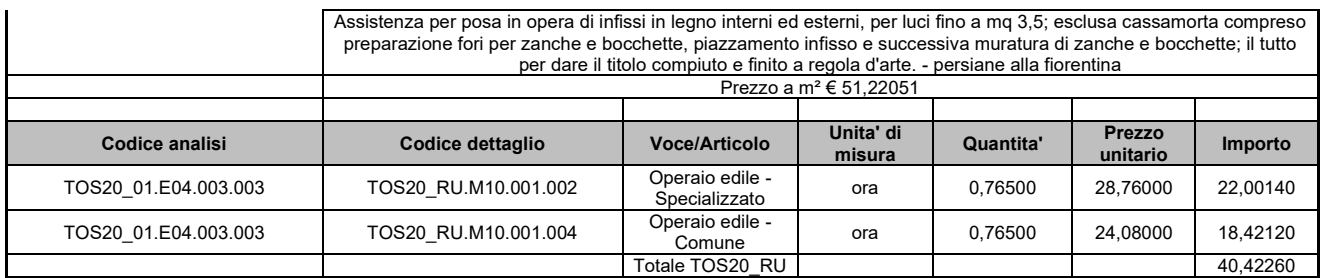

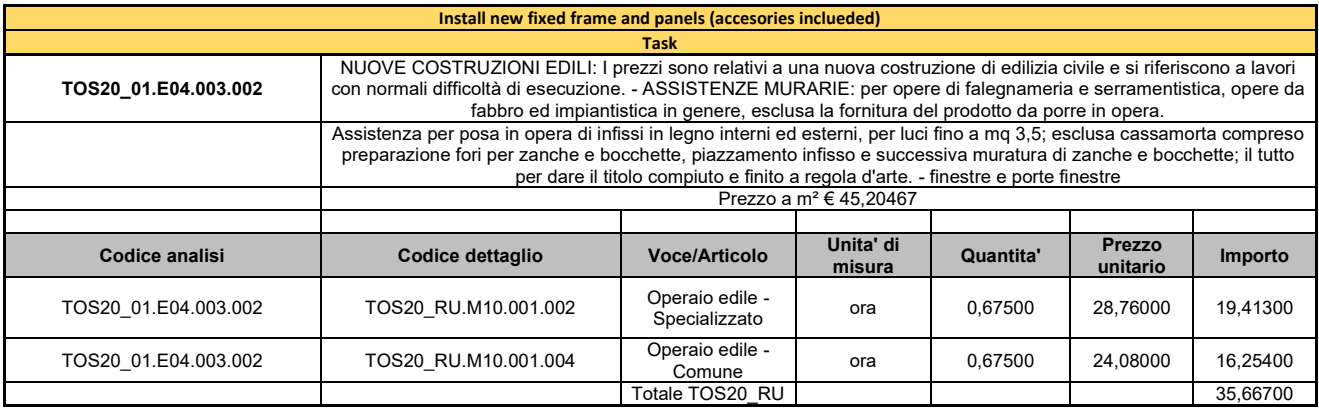

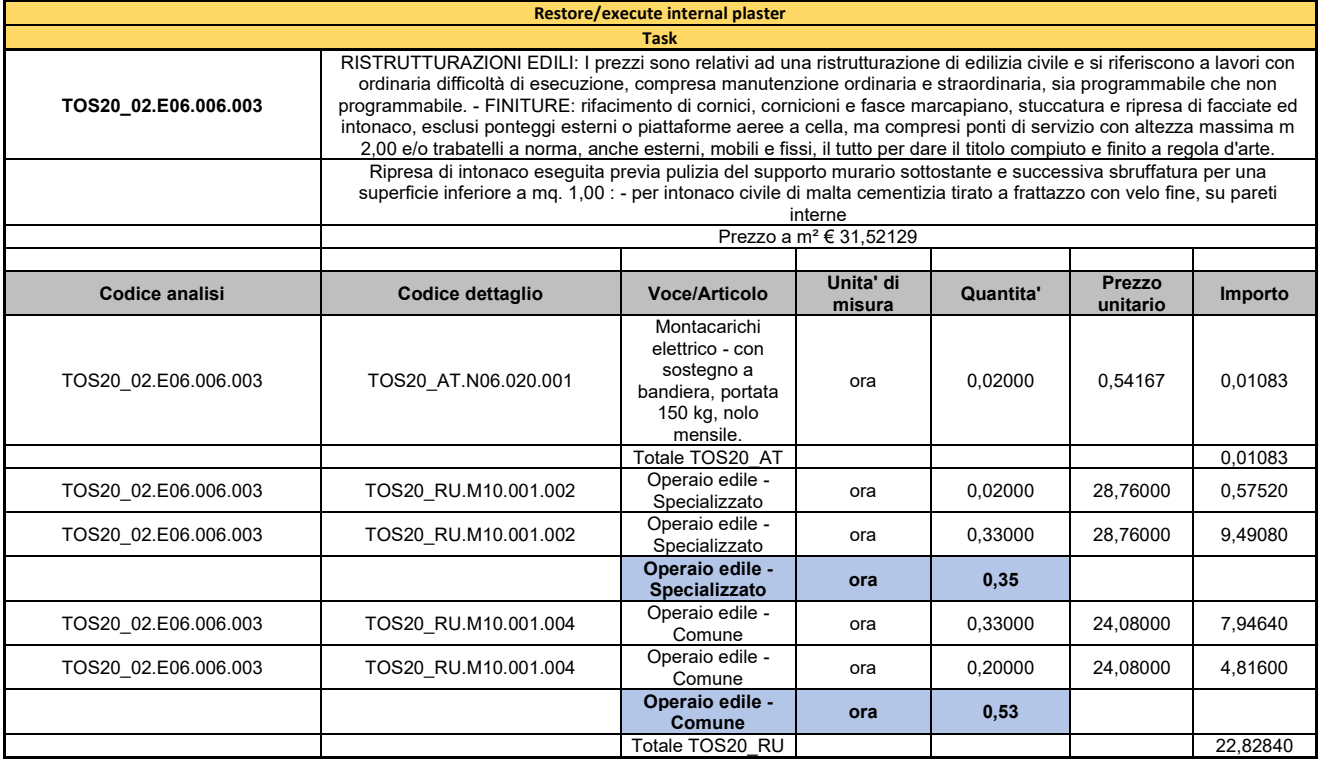

# Processo: Envelope renovation

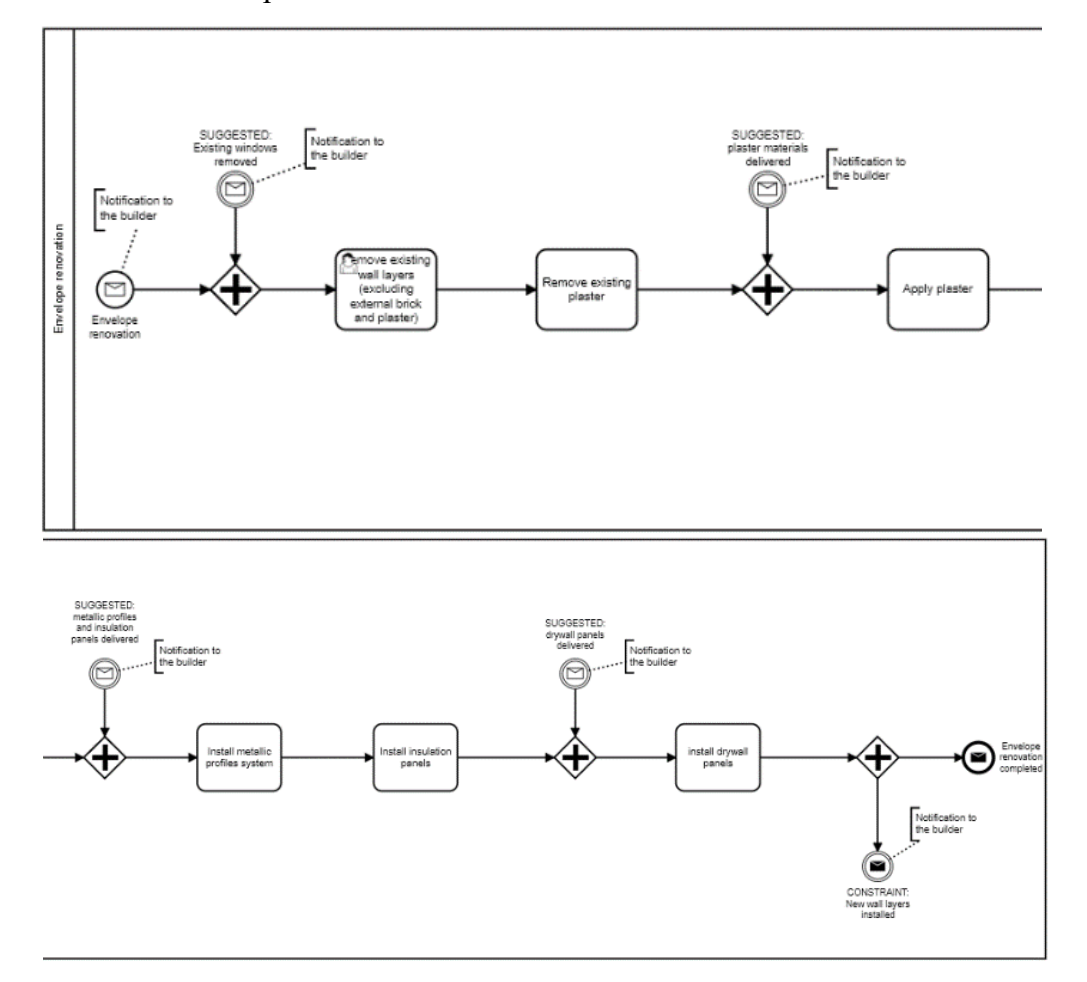

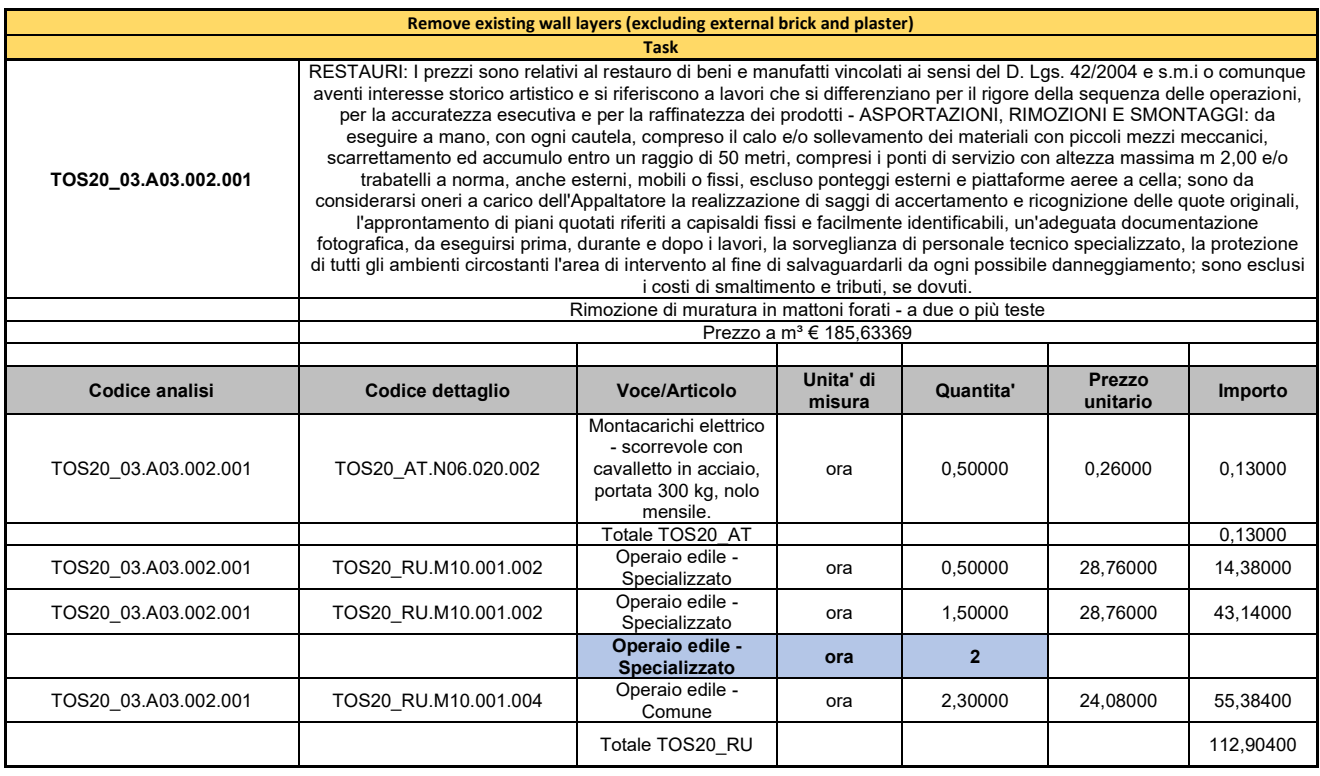

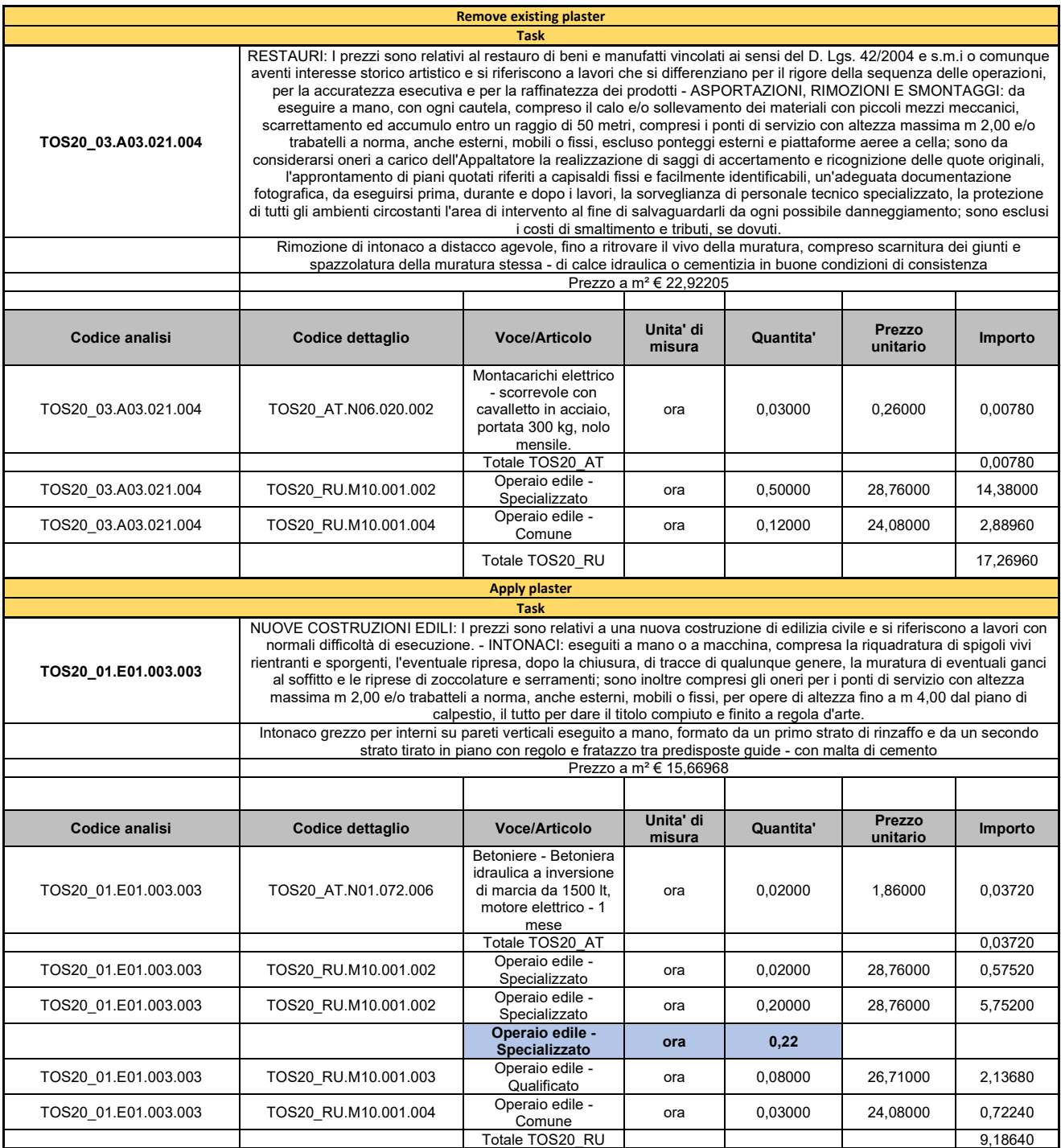

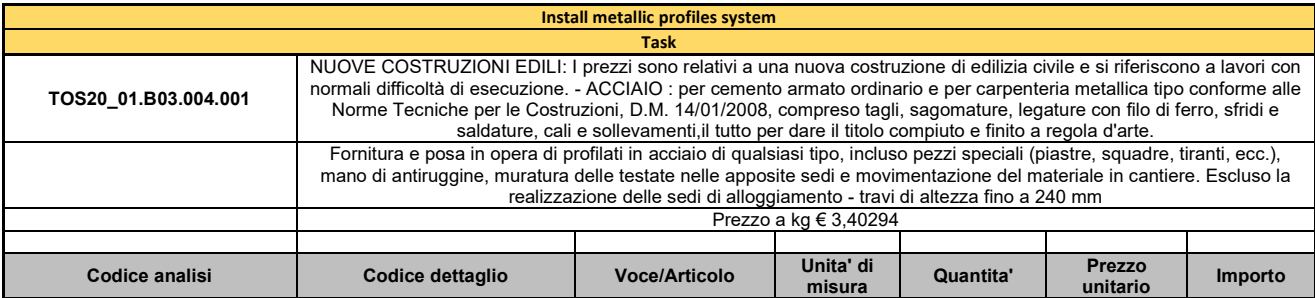

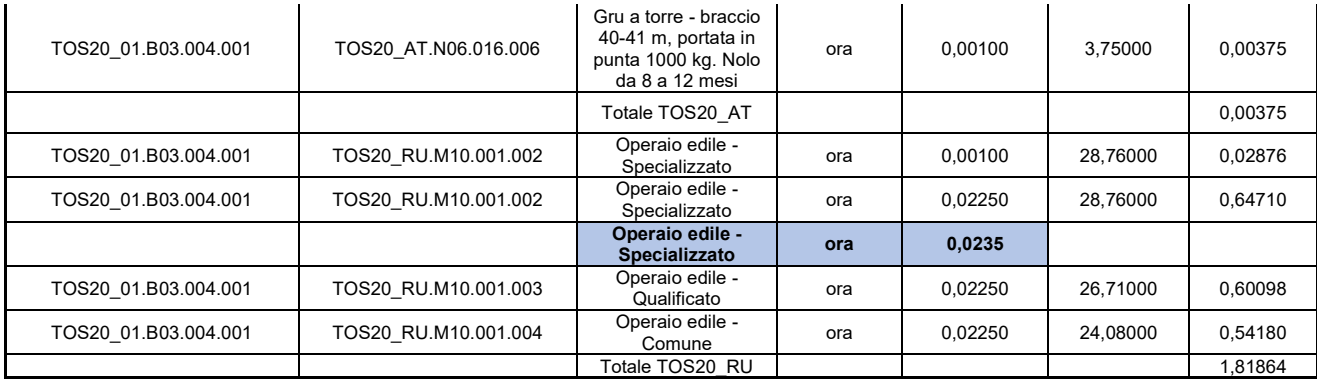

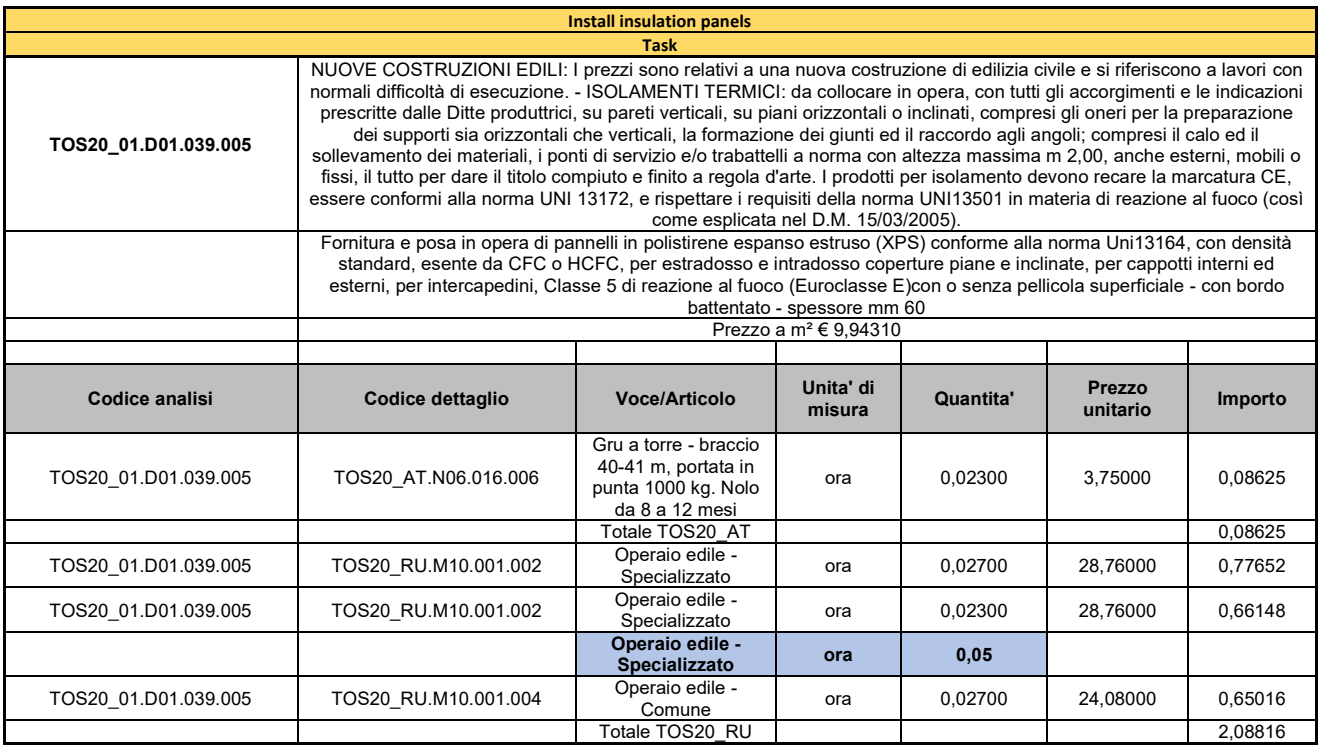

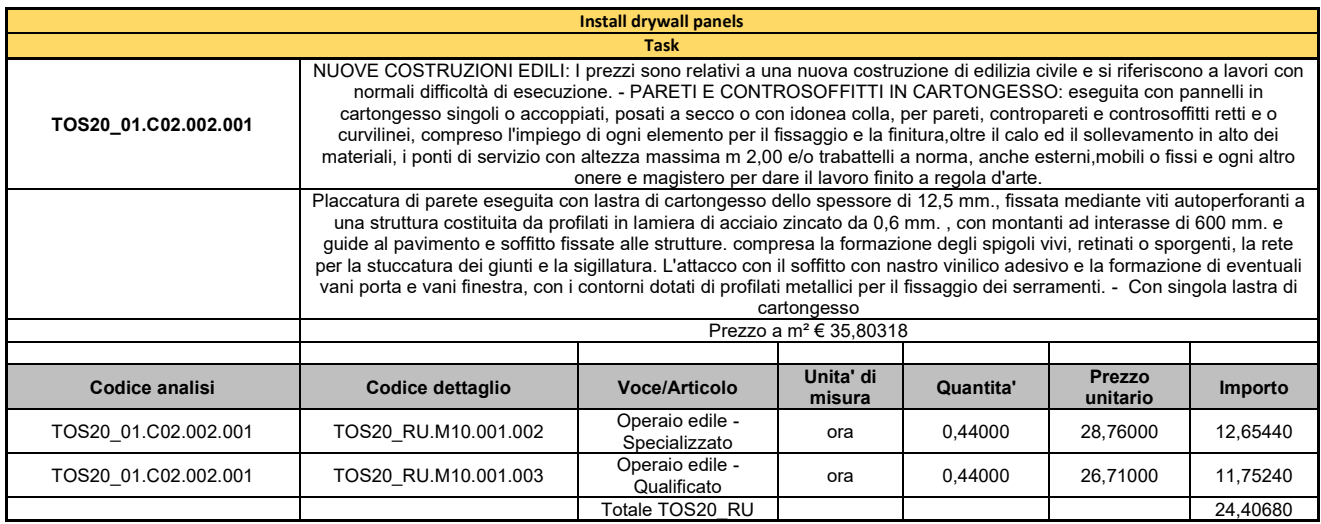

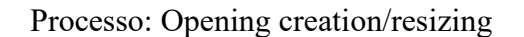

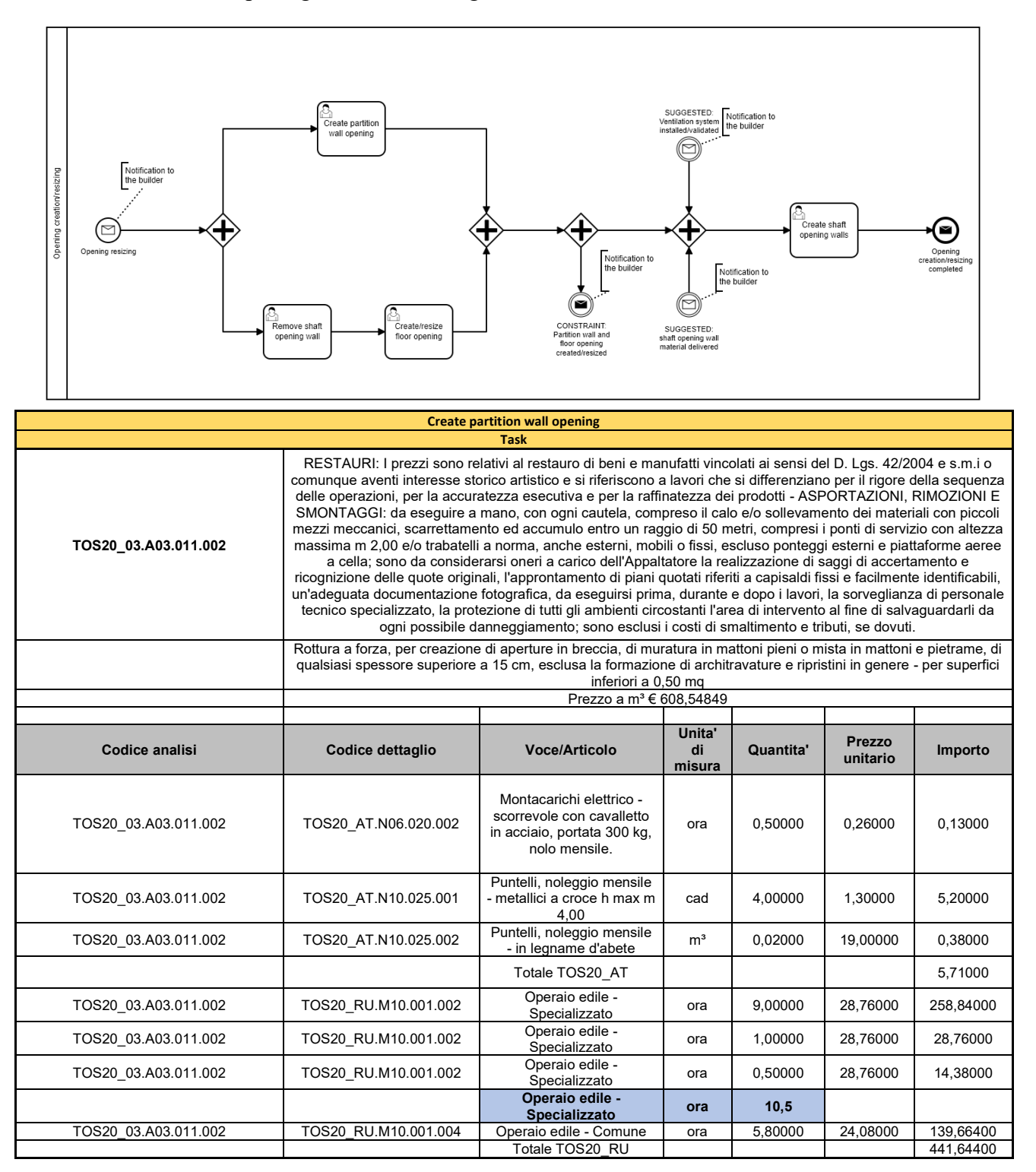

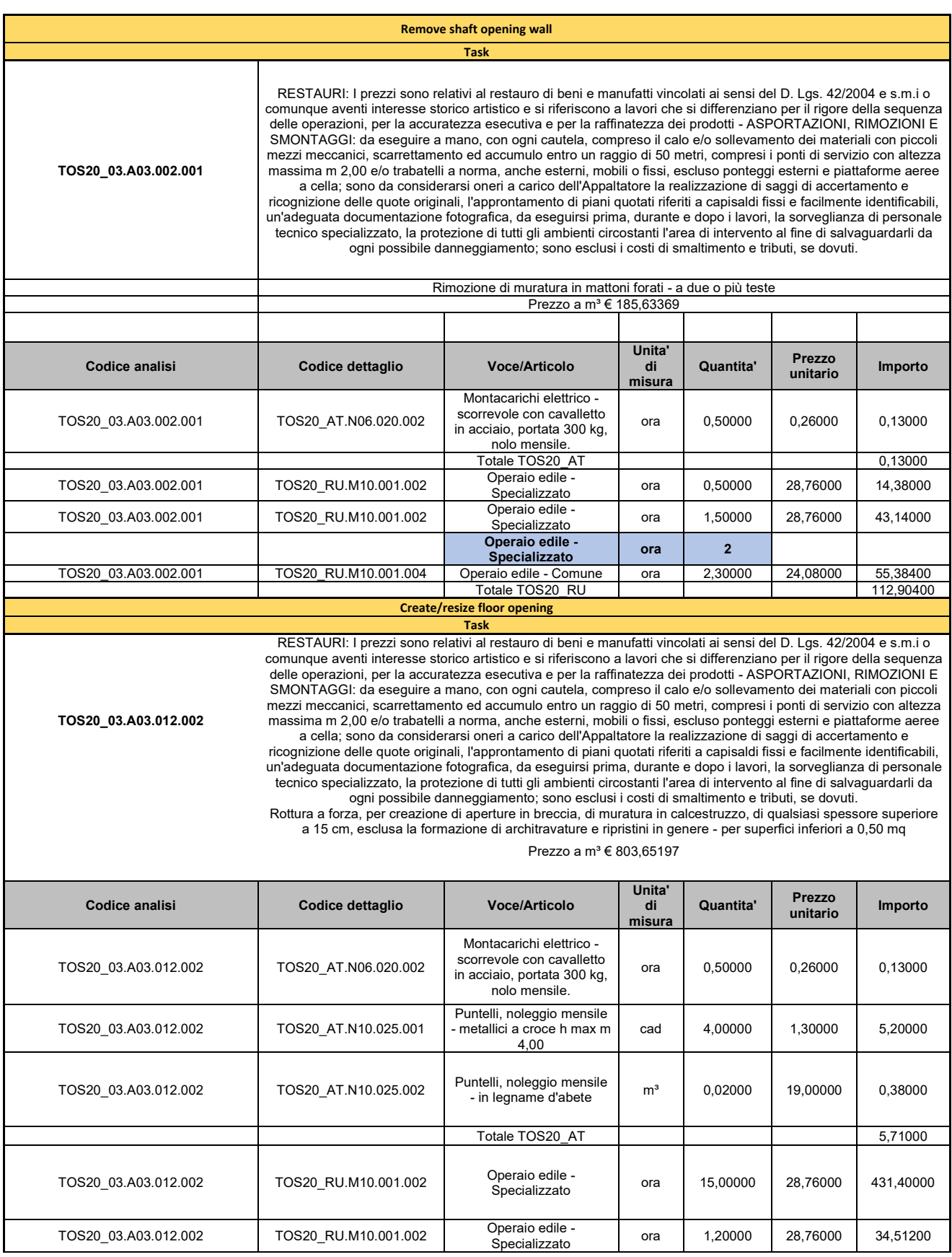

### olonica dei lavori di costruzione

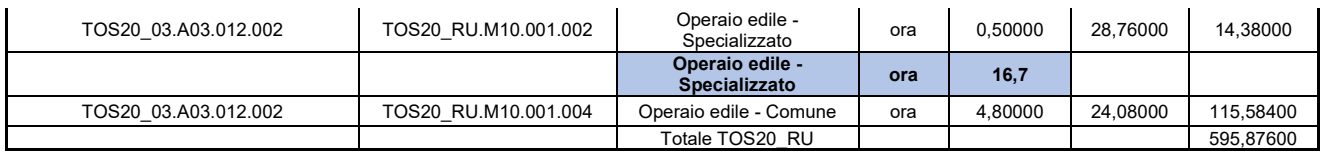

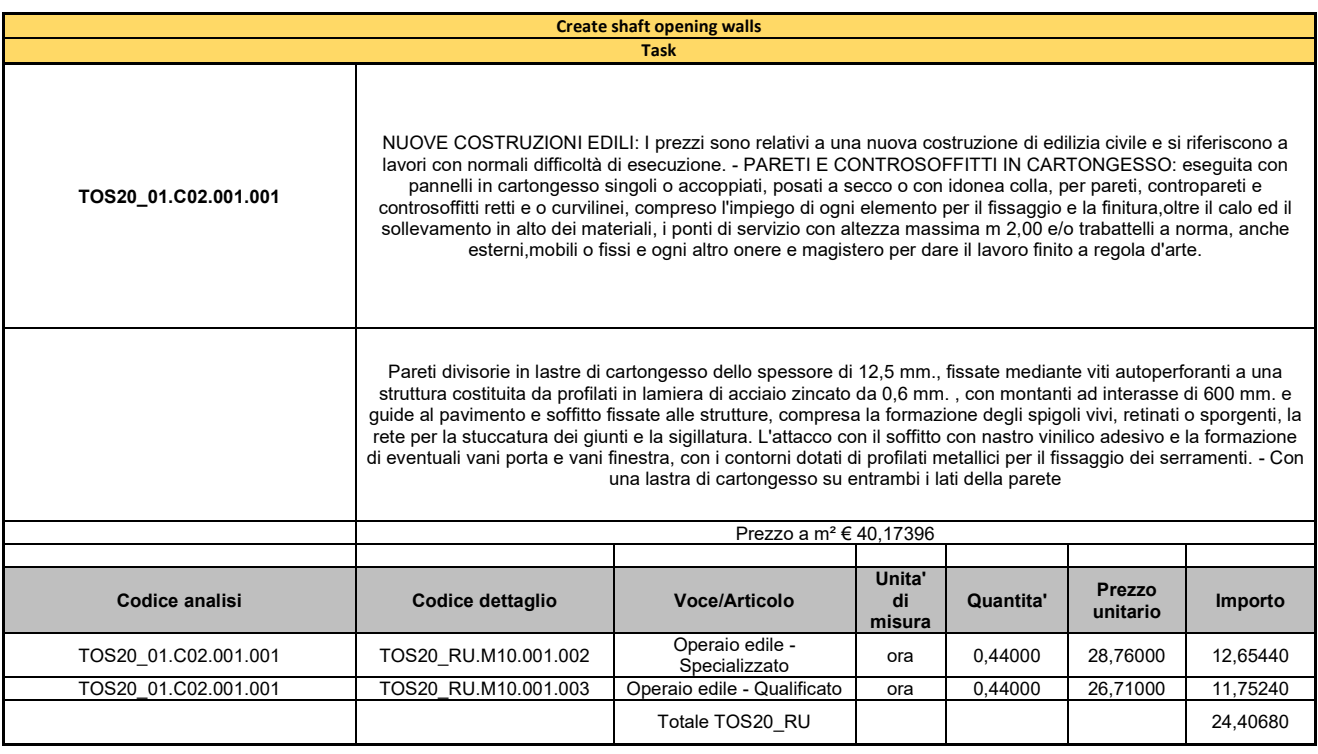

# Processo: Solar chimney installation

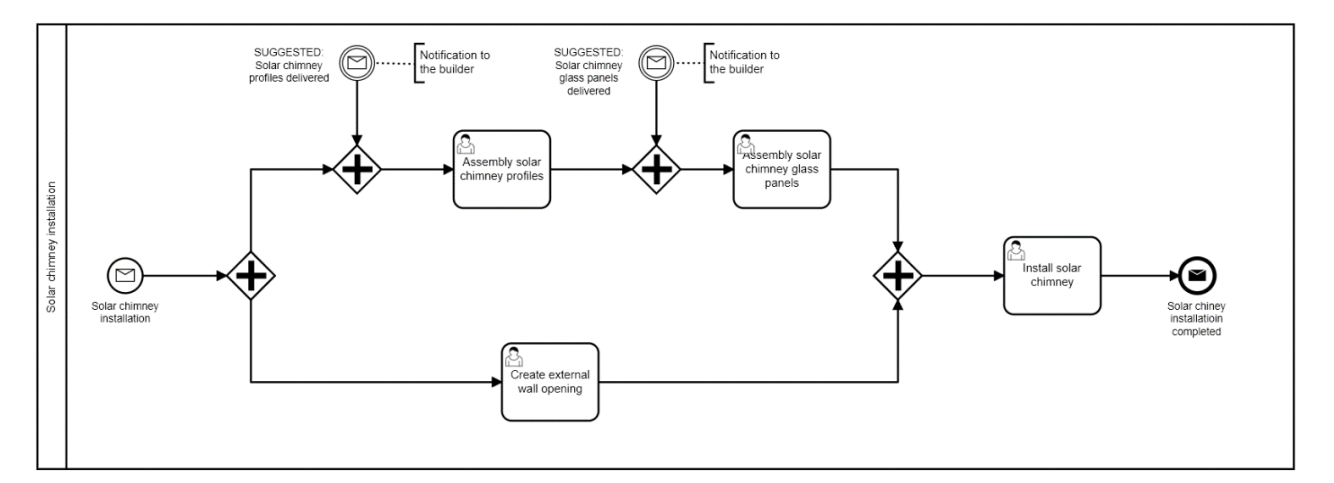

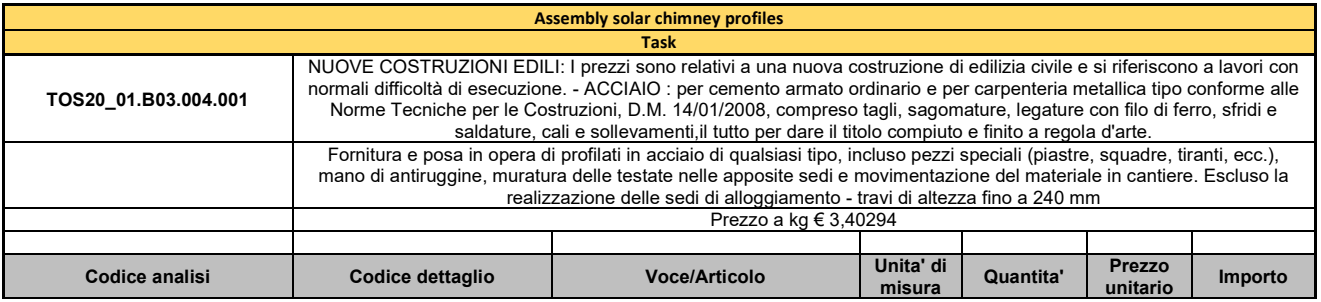

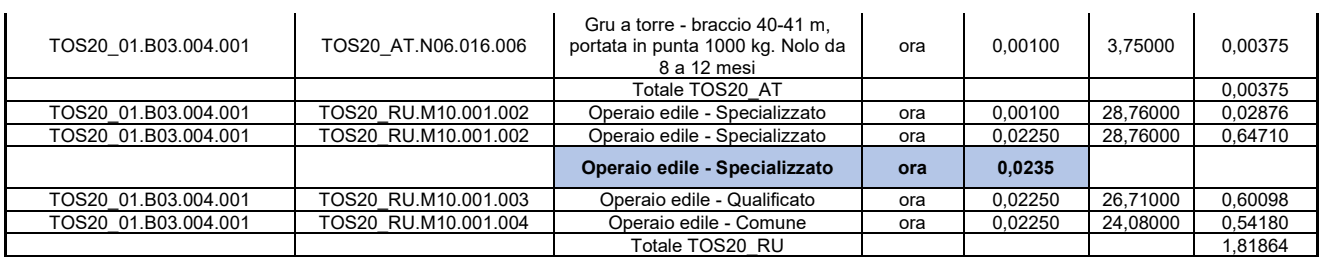

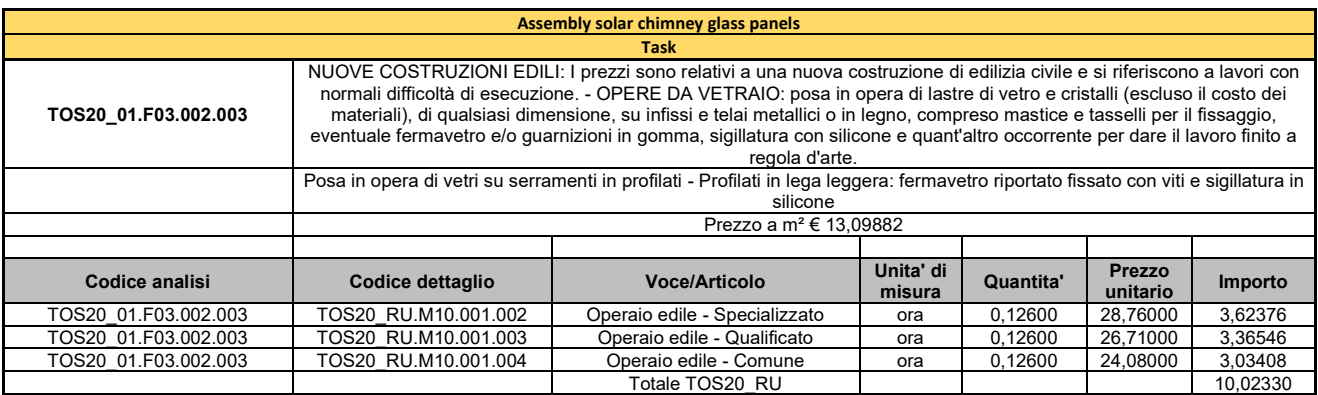

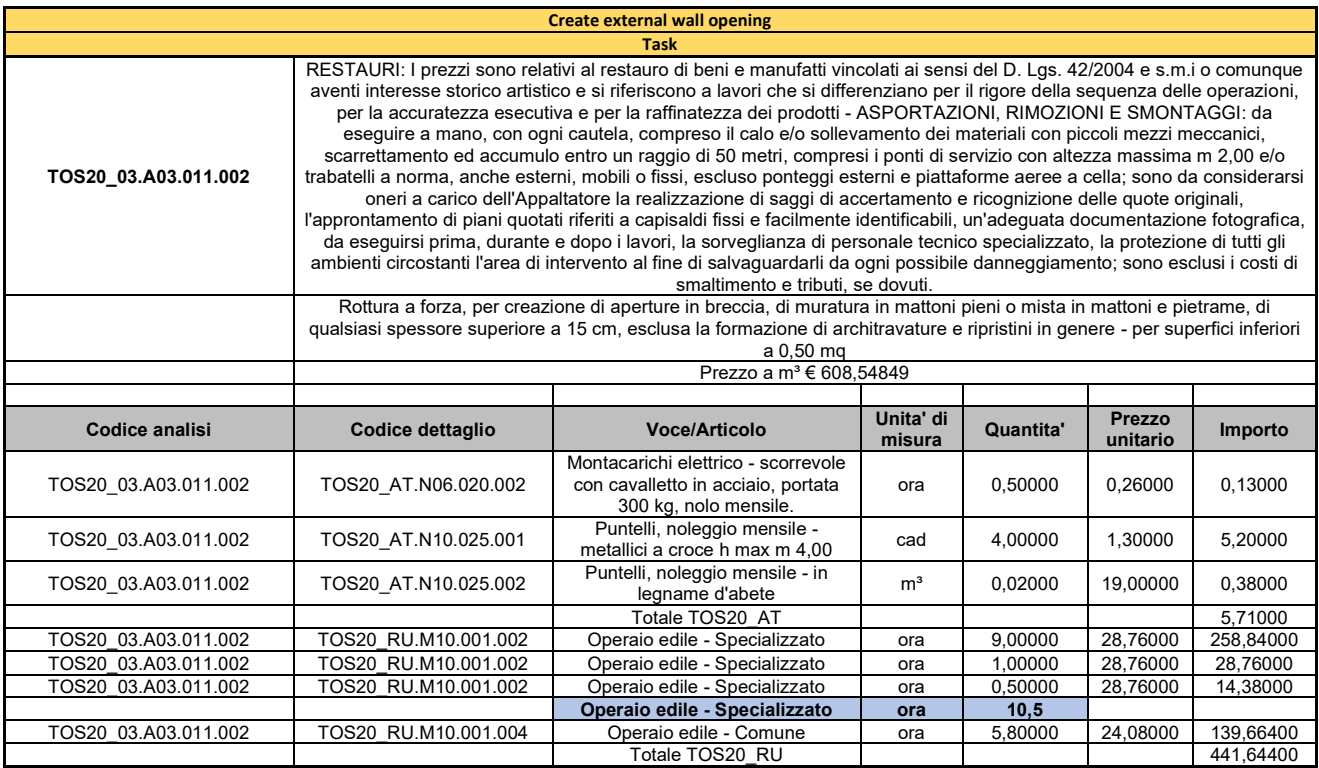

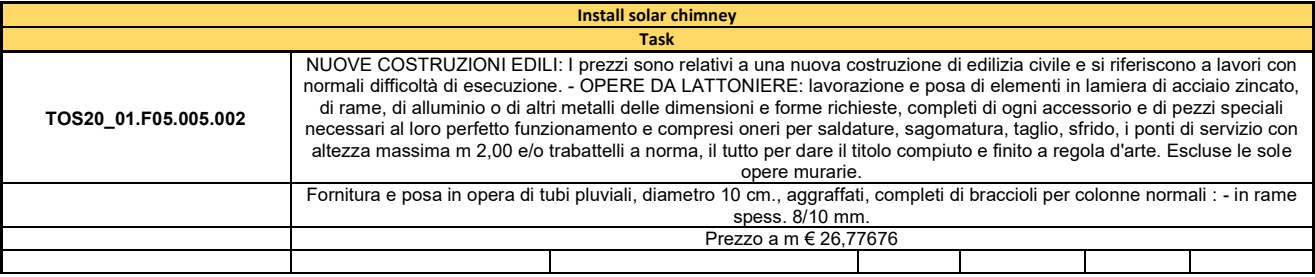

#### olonica dei lavori di costruzione

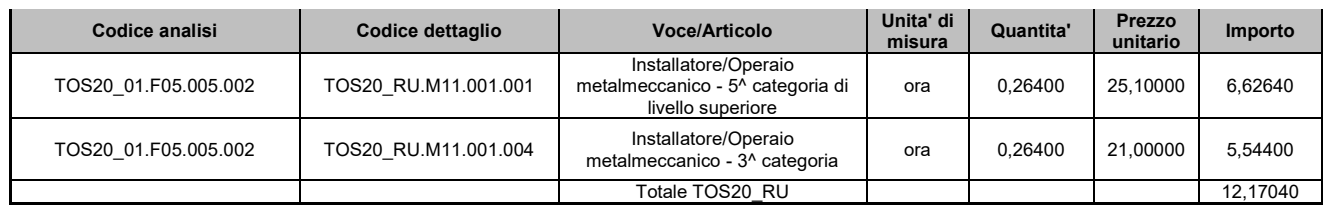

# Processo: Ventilation system installation

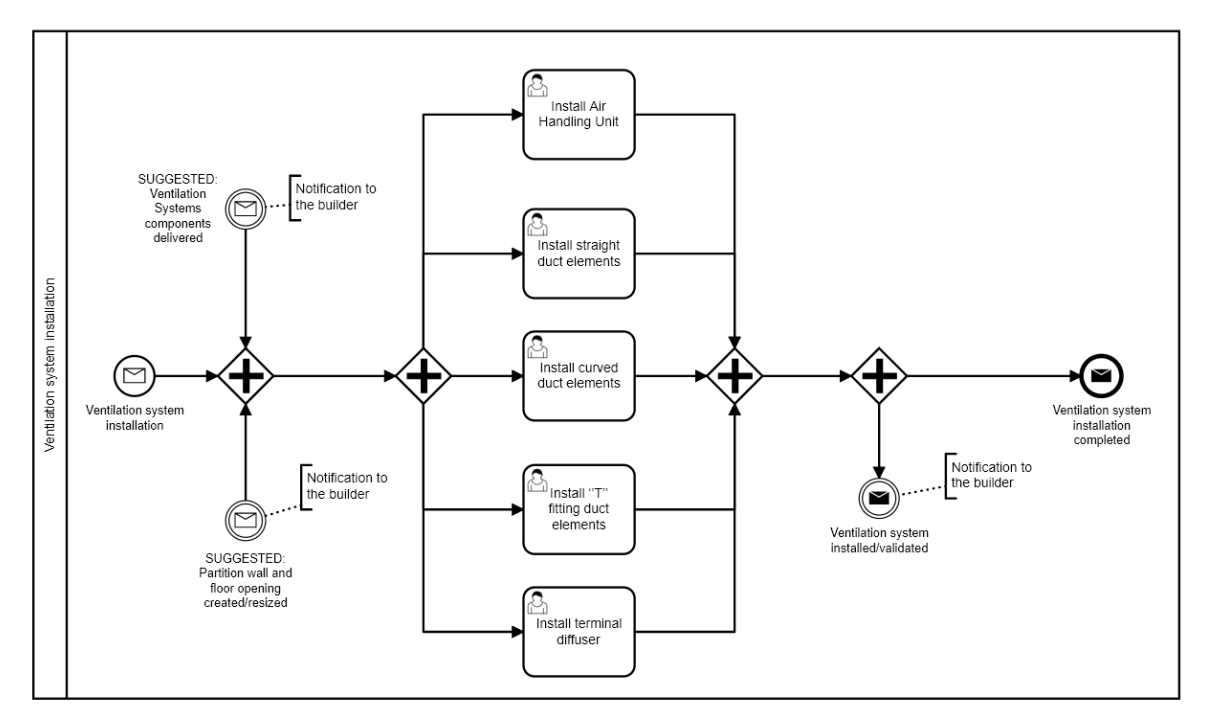

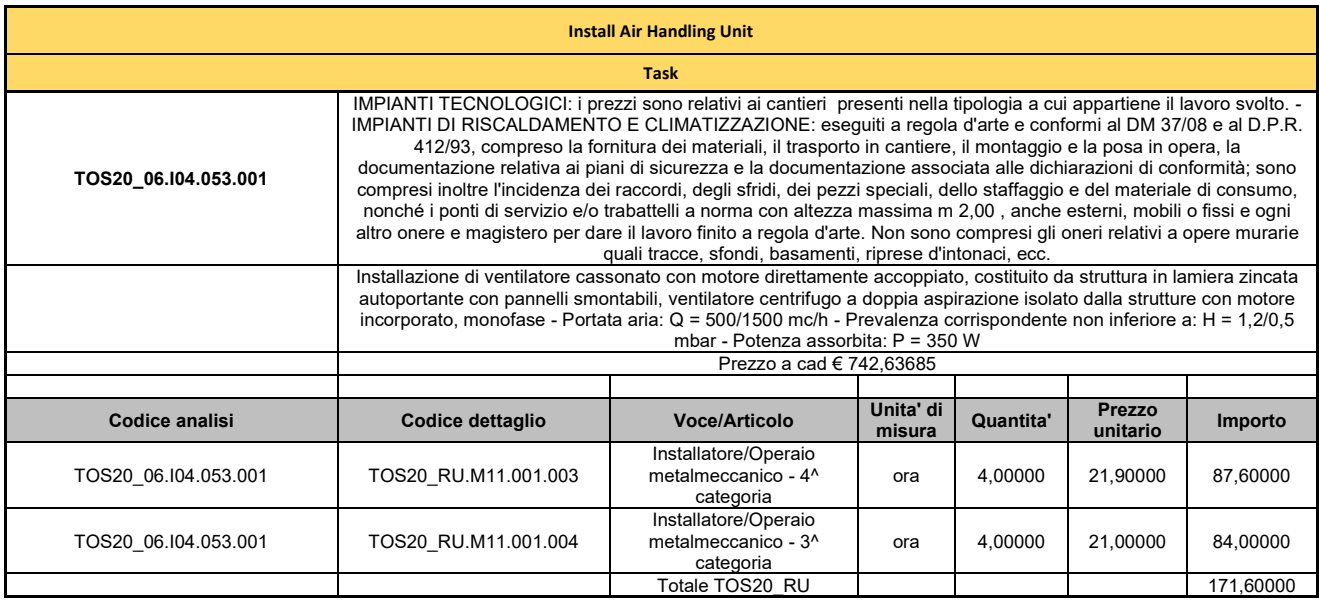

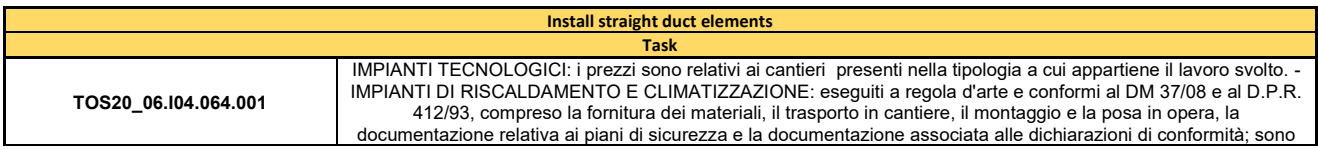

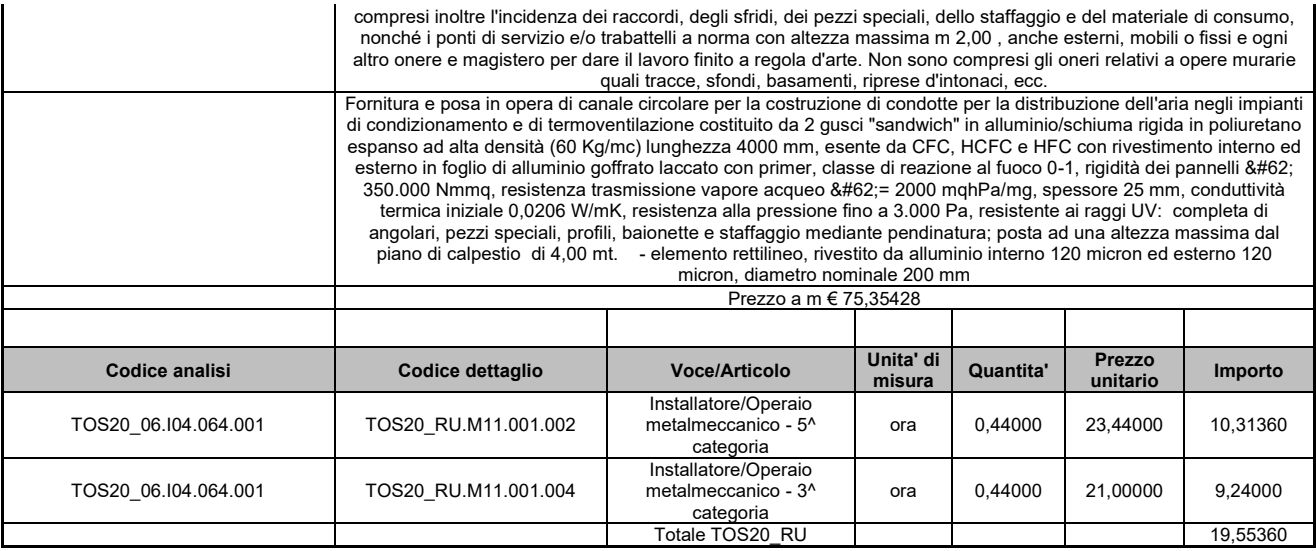

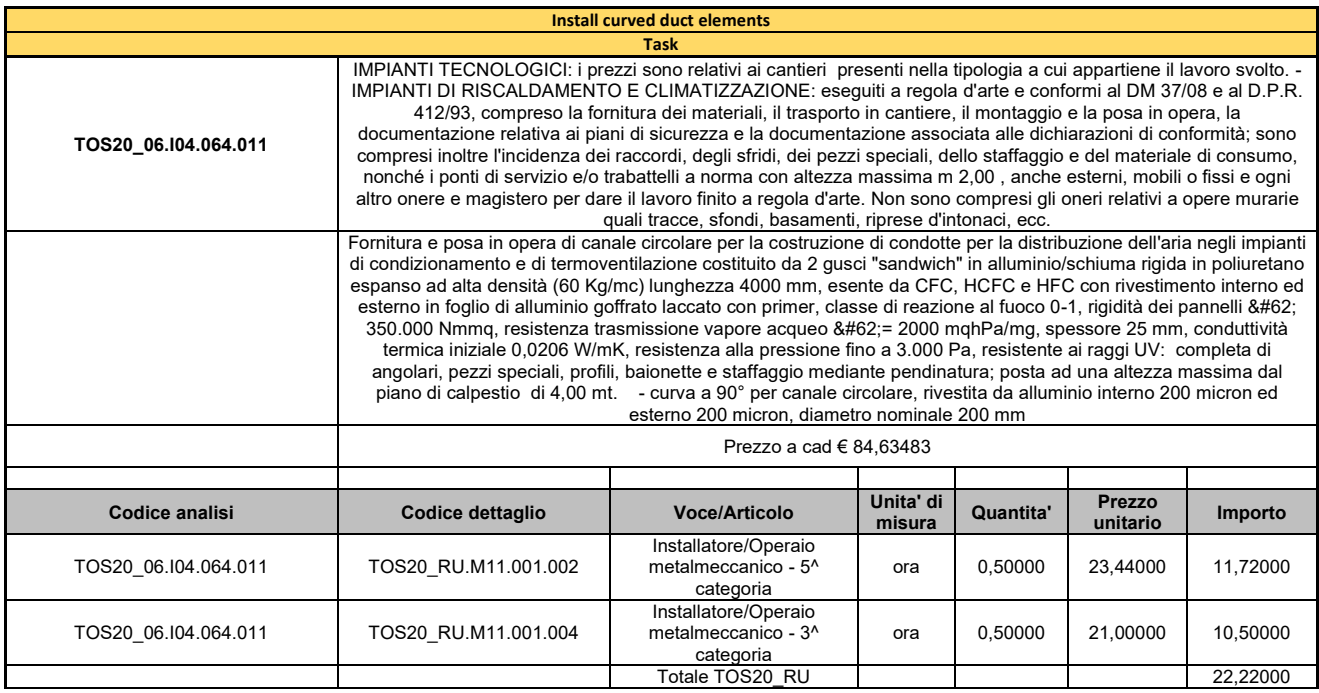

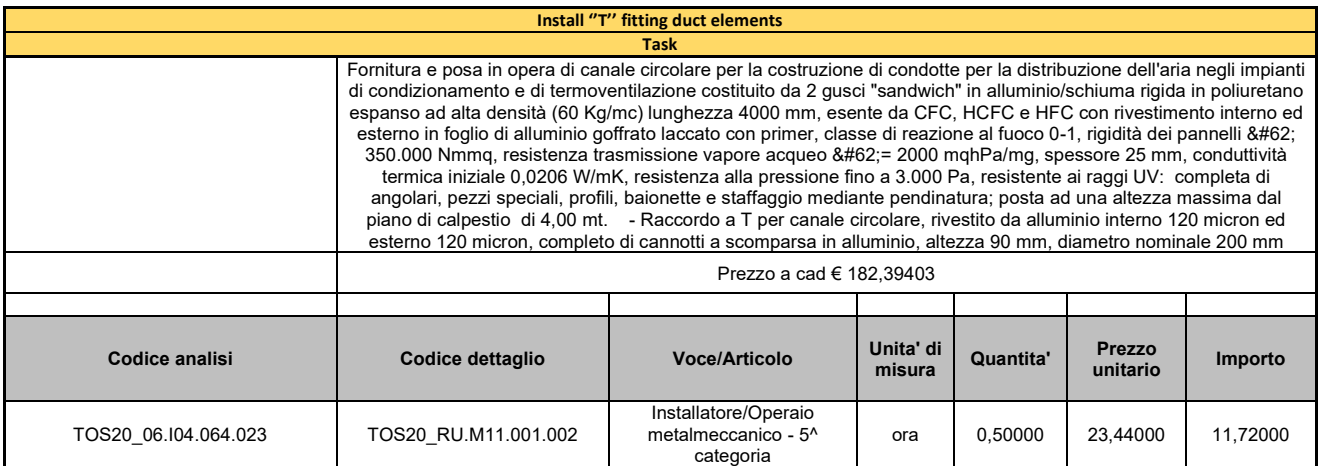

#### olonica dei lavori di costruzione

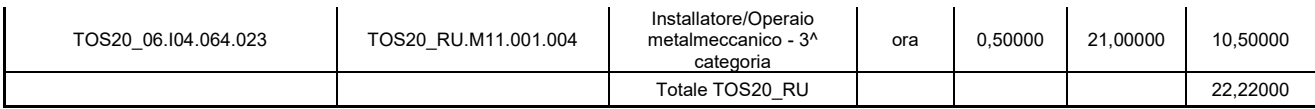

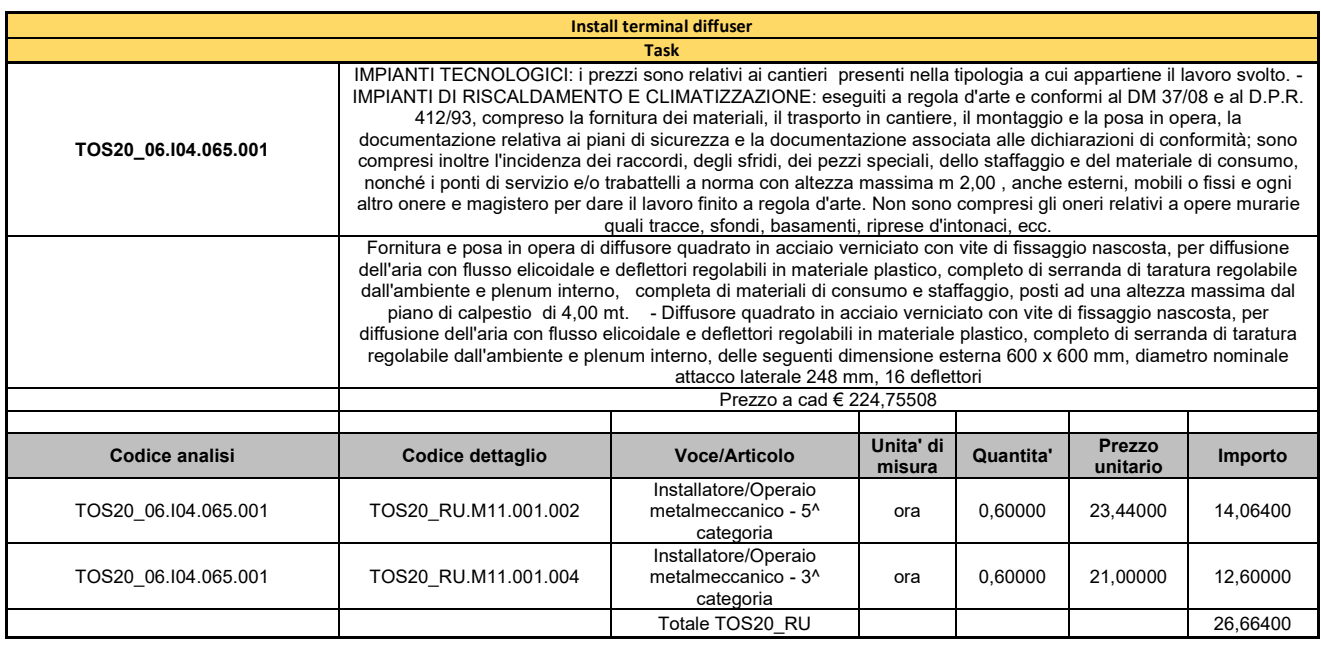

### 3.3.4 *Verifica delle assegnazioni delle risorse*

Per ogni processo viene poi generata la tabella, denominata "*Union Crew*" che descrive l'unione delle risorse necessarie. In questa fase è possibile identificare tramite spunta due categorie di risorse quali:

- Selected resources : in presenza di due o più risorse uguali o assimilabili all'interno di uno stesso processo, viene selezionata quella con capacità maggiore, identificando così le risorse indispensabili al processo stesso.

- Shared resources: ogni risorsa rilevante in terminidi di dimensioni o costo, viene spuntata una sola volta, anche nel caso in cui sia presente in piu processi, in modo da selezionare le risorse fisse condivise tra tutti i processi. Le risorse individuate in questa fase vanno a comporre la tabella denominata "*Overall Union Crew*" che raggruppa le attrezzature considerate come costo fisso all'interno del cantiere.

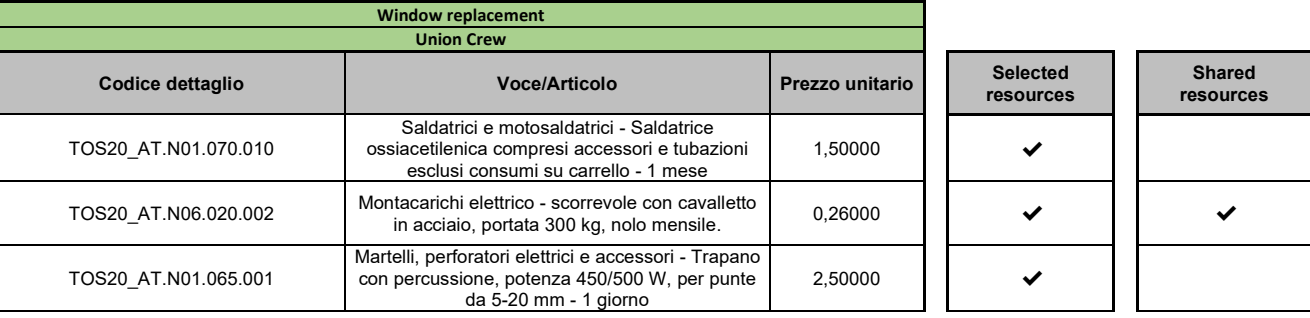
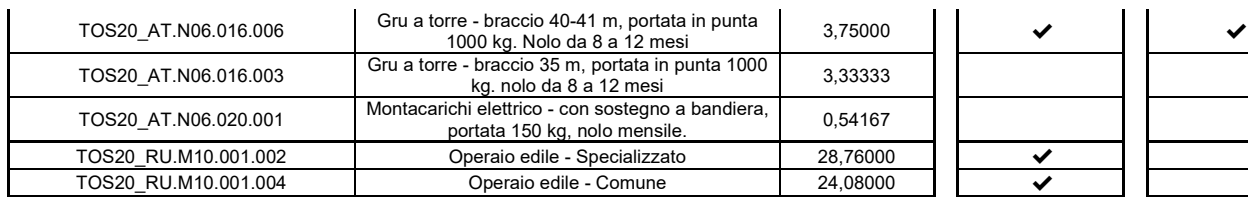

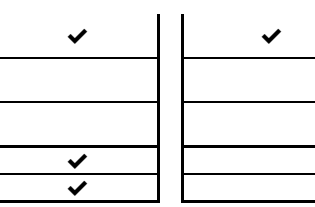

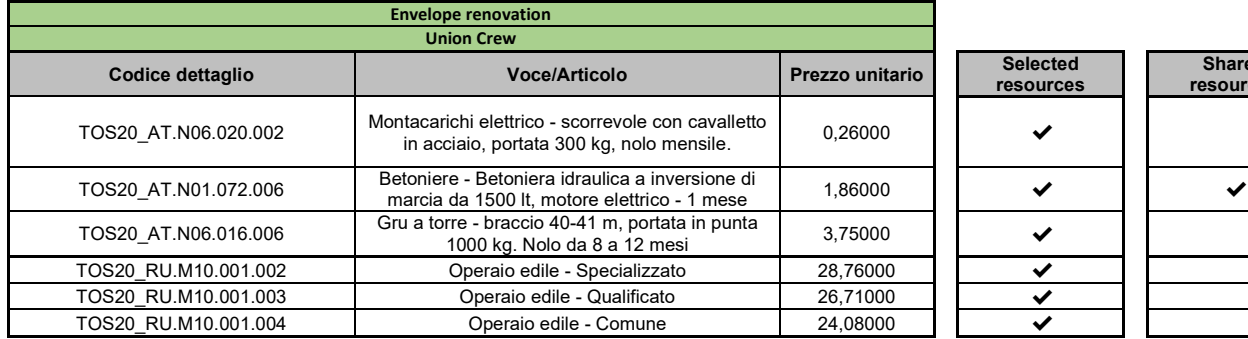

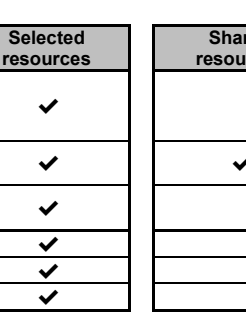

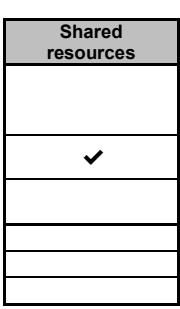

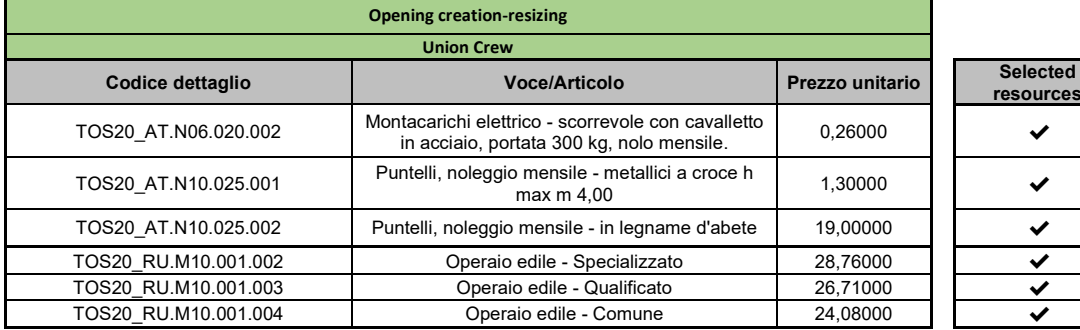

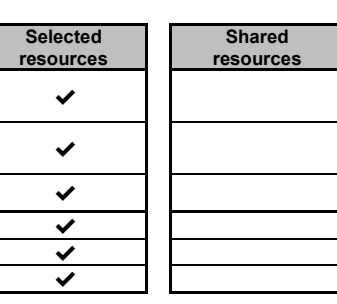

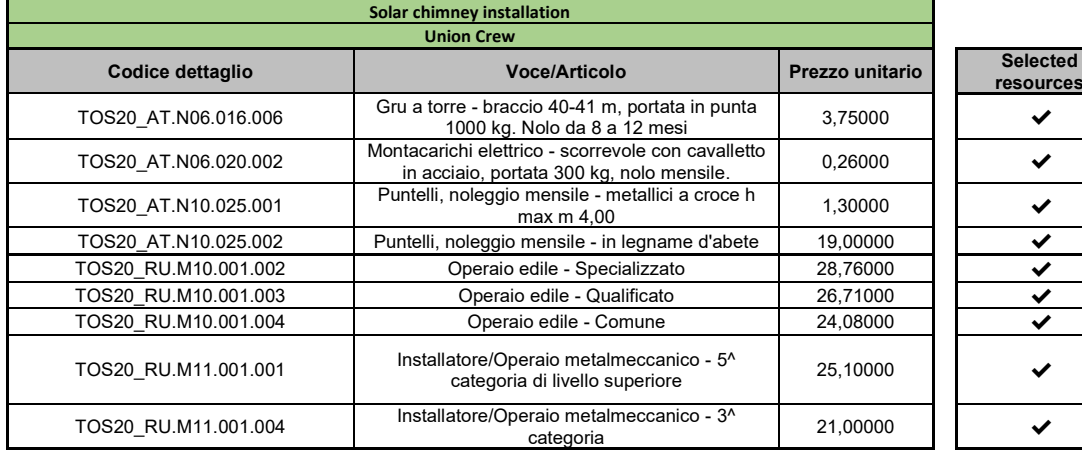

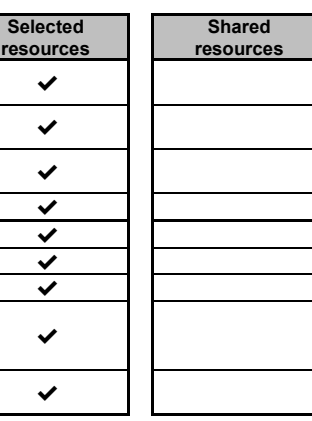

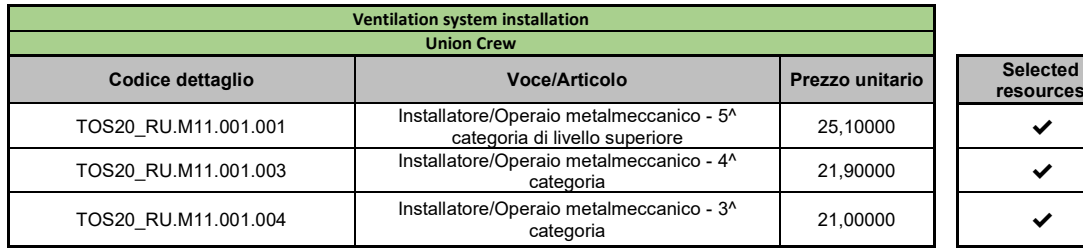

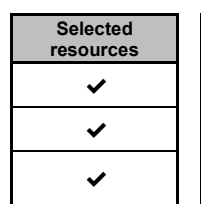

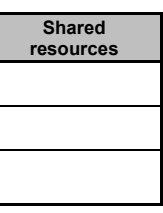

Vengono successivamente calcolati tempi e costi relativi alle singole risorse impiegate nei vari task. Estrapolando quindi i valori dimensionali delle varie lavorazioni dal modello, espressi nell'unità di misura coerente alla voce del prezzario cui si fa rifermento, si procede al calcolo di :

- Time per activity: Prodotto della Quantità della risorsa, per la dimensione dell'attività
- Price per activity: Come prodotto del Prezzo Unitario della risorsa, per Time per activity

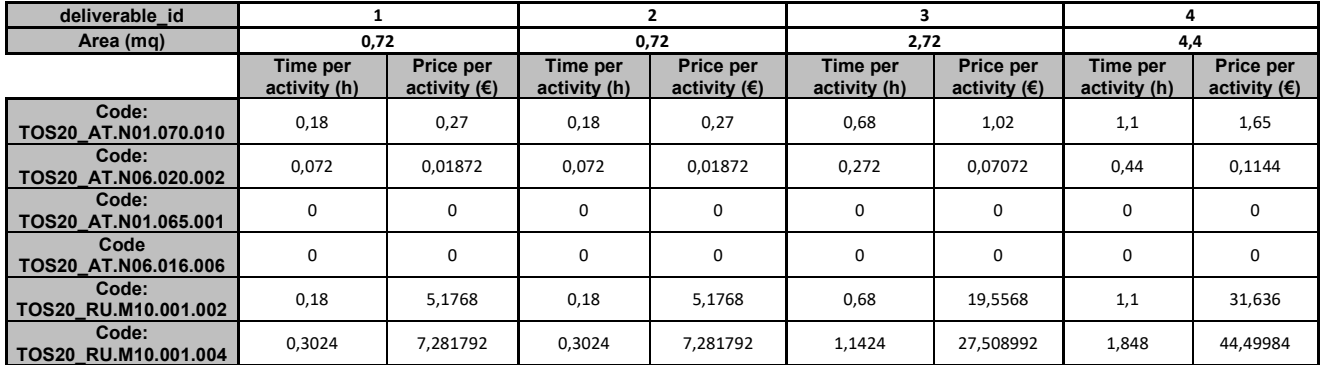

#### **Window replacement: Remove existing panels, fixed frame and rough frame**

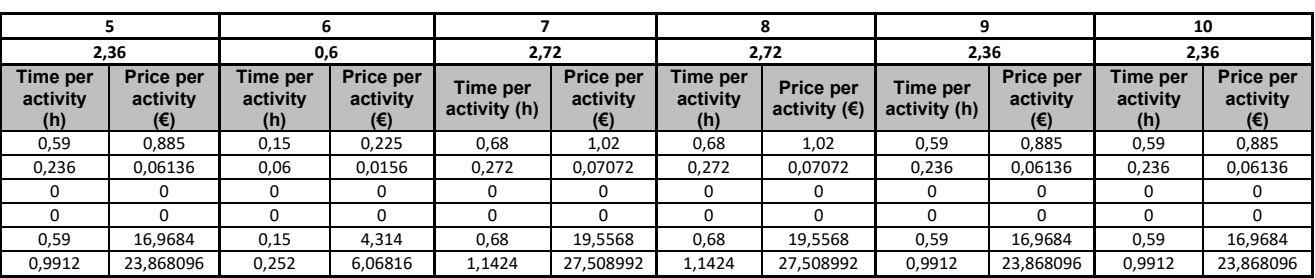

#### **Window replacement: Remove Existing sill**

Lo spessore delle soglie è pari a 0,28 m. Tale valore viene moltiplicato per la

larghezza delli singoli elementi per ottenere l'area.

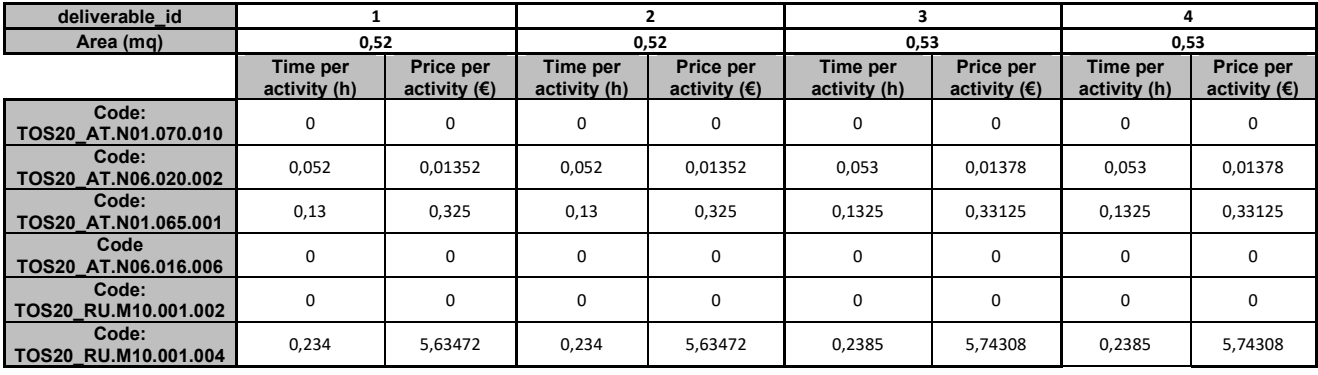

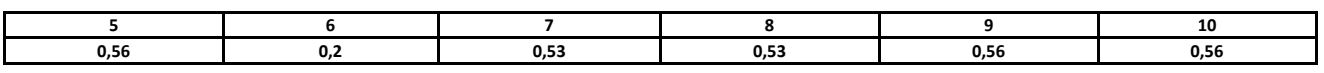

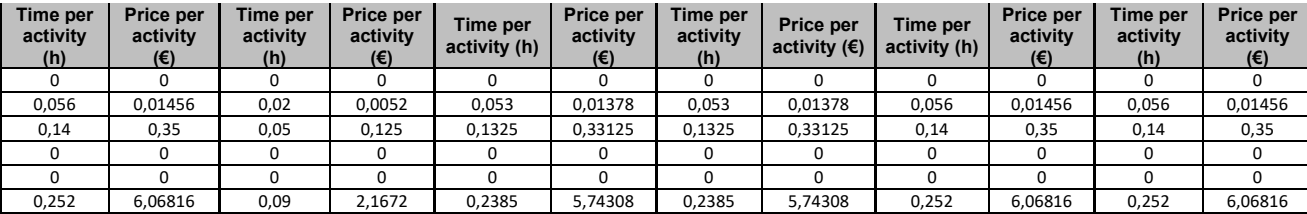

#### olonica dei lavori di costruzione

## **Window replacement: Resize wall compartement**

L'altezza della porzione da demolire è pari a 0,3 m. Tale valore viene moltiplicato

per la larghezza dei singoli elementi per ottenere l'area.

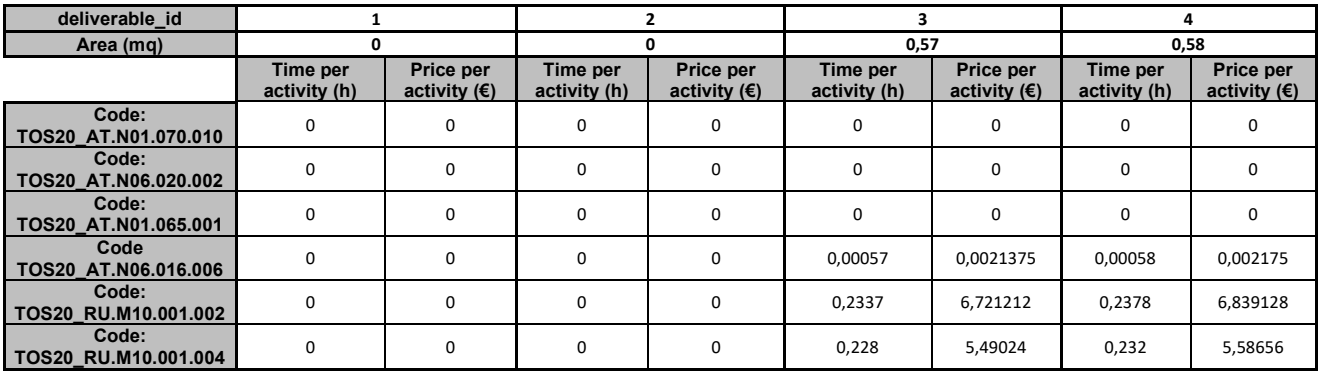

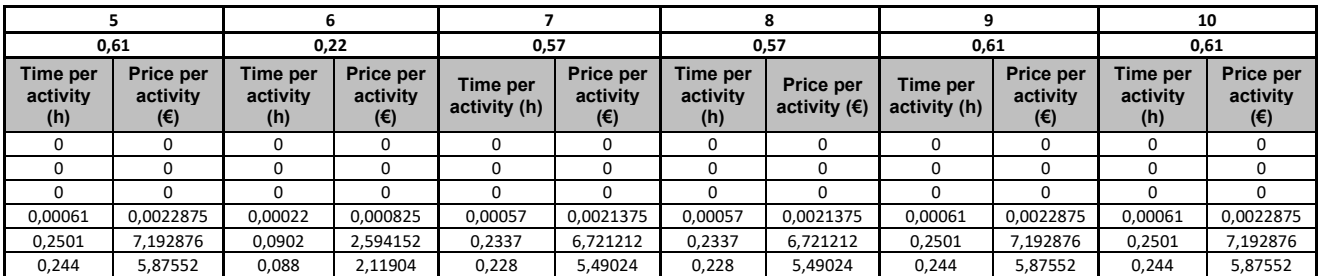

## **Window replacement: Install new rough frame**

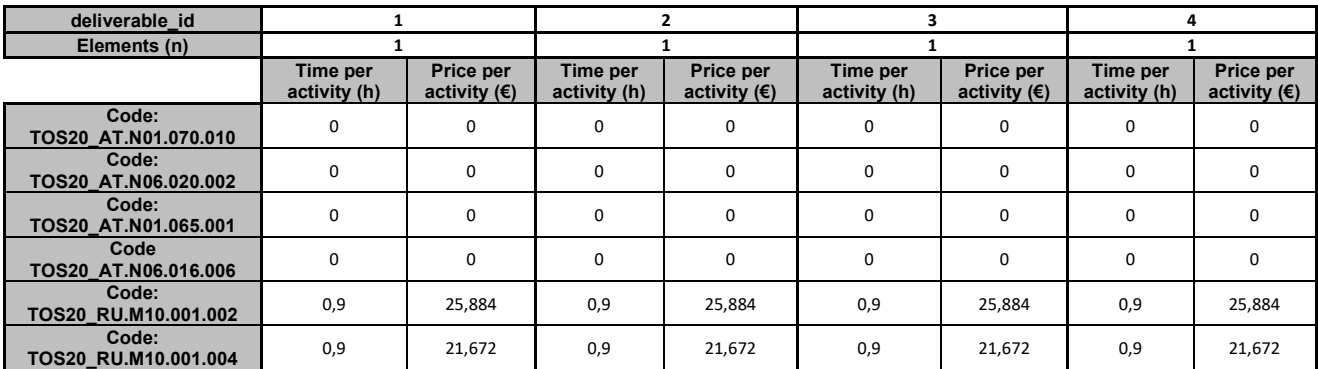

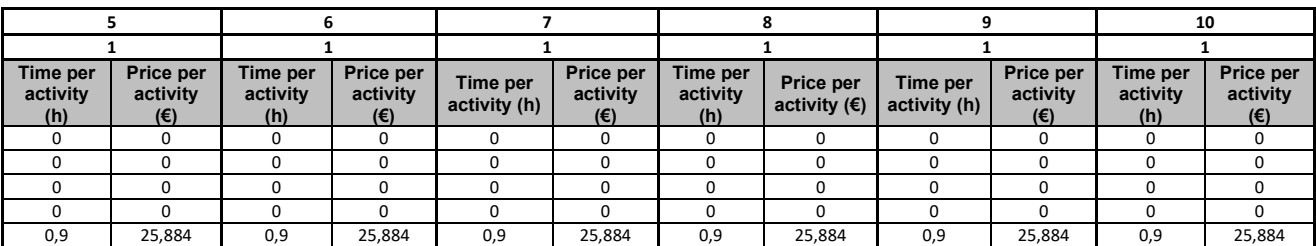

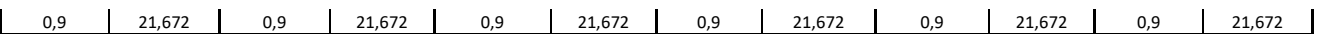

#### **Window replacement: Install new window shutters**

L'area delle schermature solari è calcolata come prodotto tra larghezza e

l'estensione dei singoli elementi.

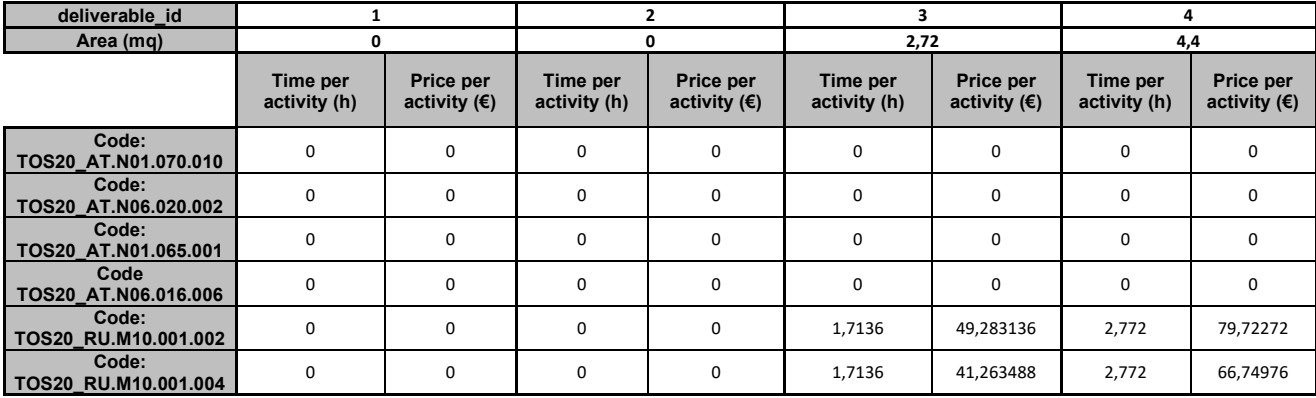

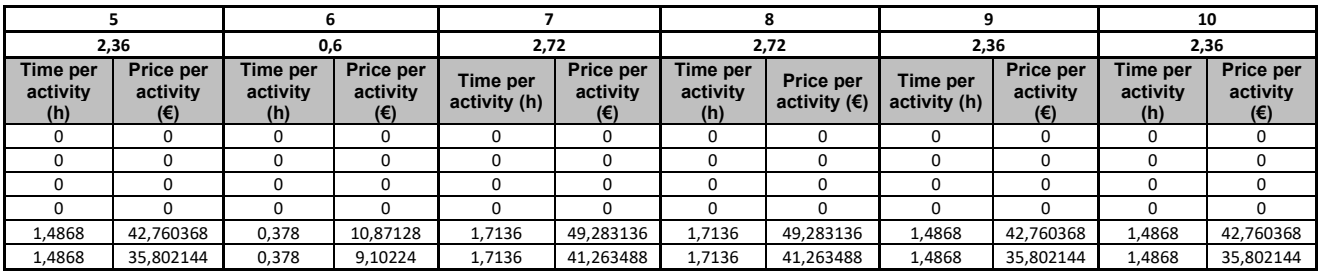

#### **Window replacement: Install solar shading**

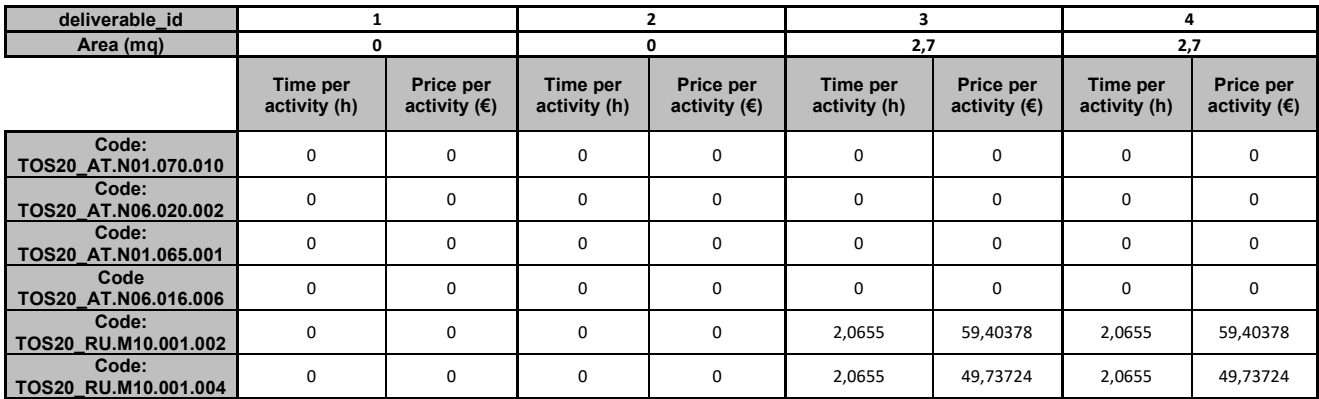

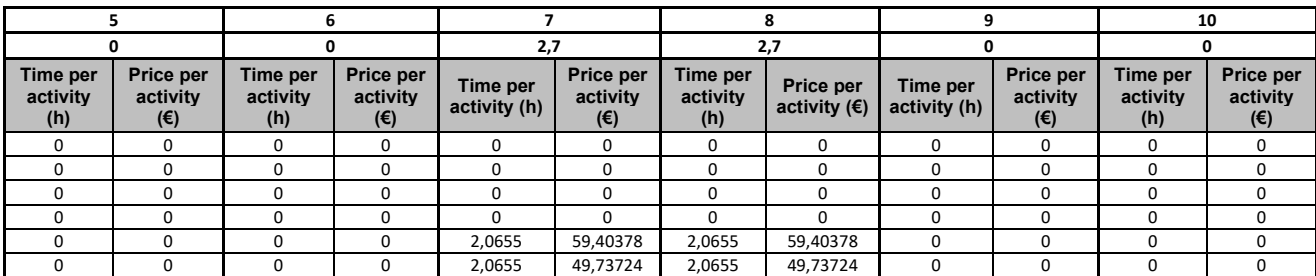

# **Window replacement: Install new fixed frame and panels (accesories**

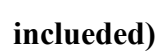

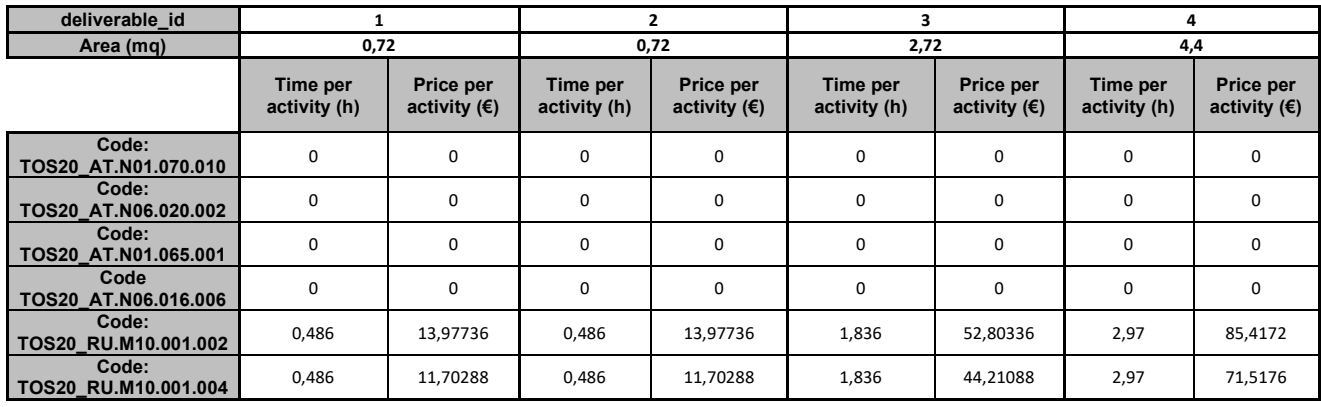

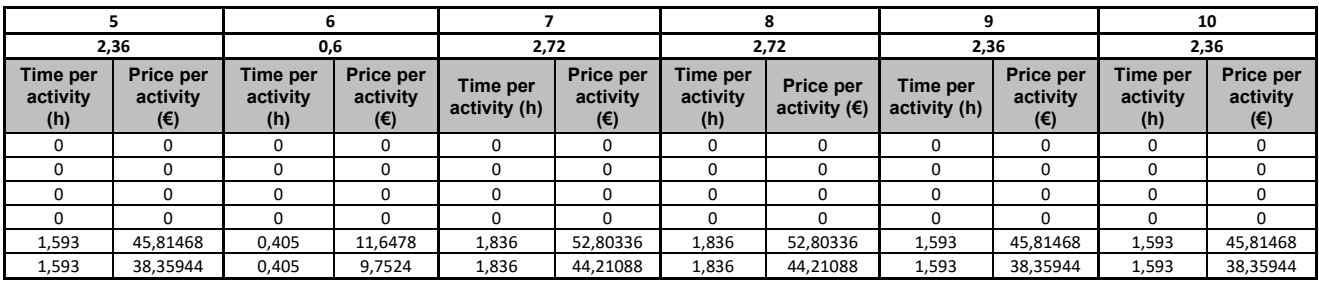

#### **Window replacement: Restore/execute internal plaster**

La ripresa di intonaco conseguente l'installazione della nuova finestra viene

assunta di area pari a  $0,2 \text{ m}^2$ .

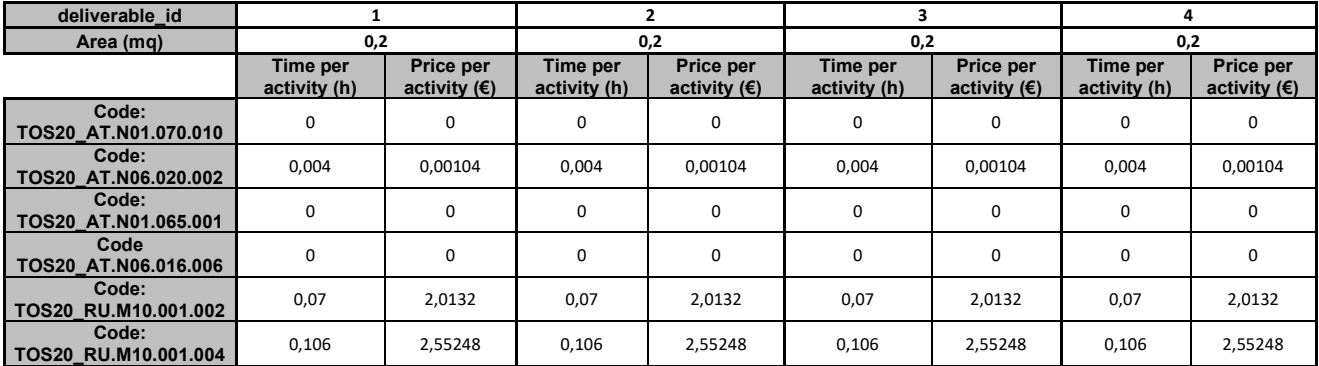

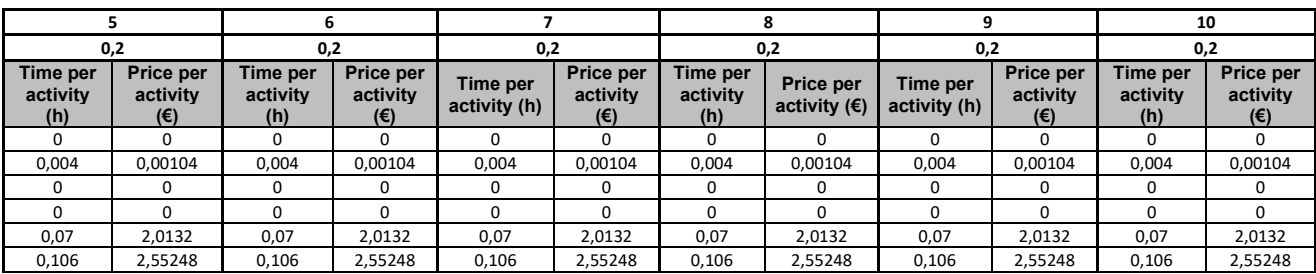

## **Envelope renovation: Remove existing wall layers (excluding external brick and plaster)**

Il volume di muro da demolire è il prodotto tra l'area, calcolata sottraendo all'area interessata dall'intervento le aperture, per lo spessore degli strati da demolire. Lo spessore viene calcolato come somma degli strati da demolire, lo strato di aria viene perciò trascurato.

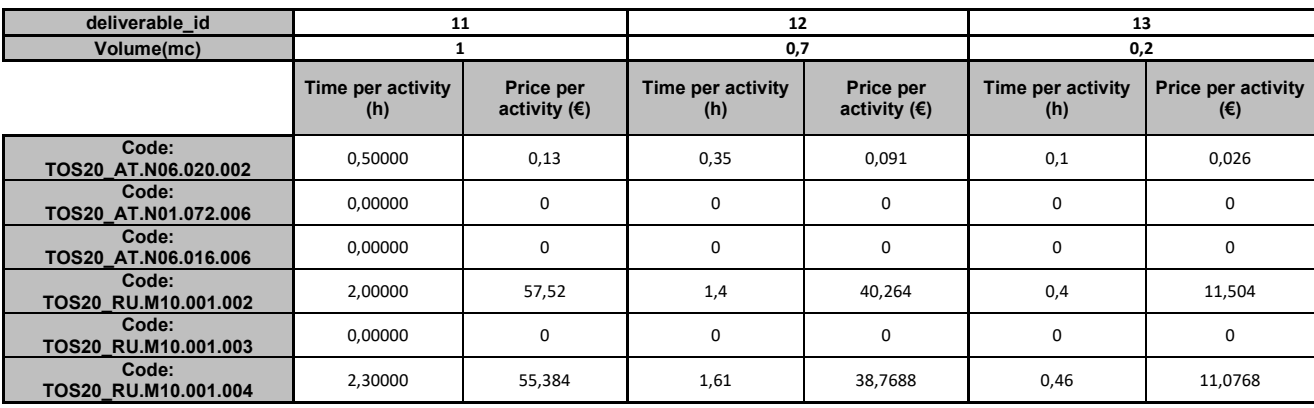

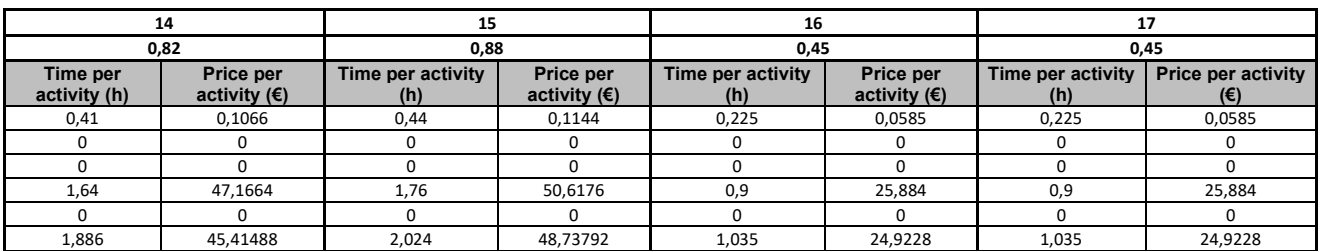

## **Envelope renovation: Remove existing plaster**

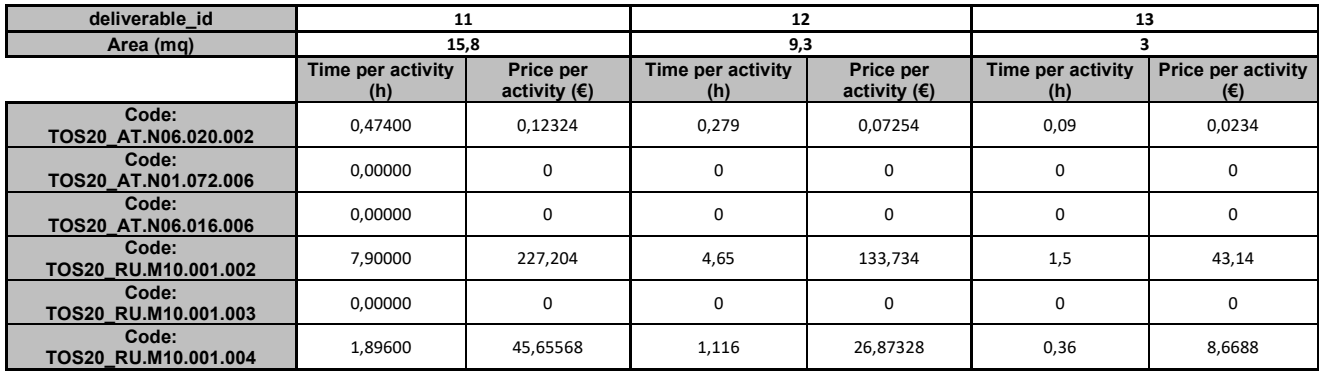

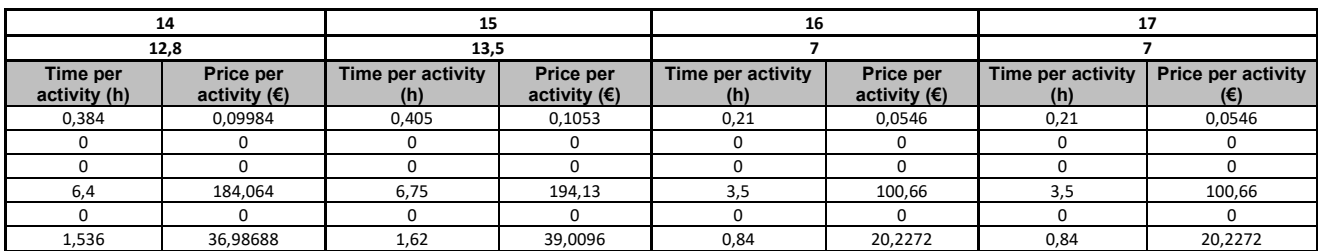

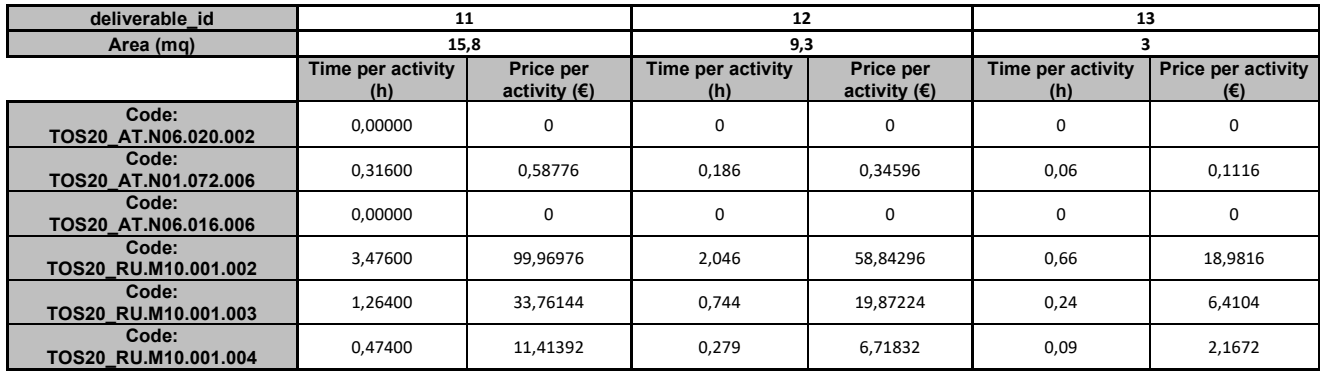

#### **Envelope renovation: Apply plaster**

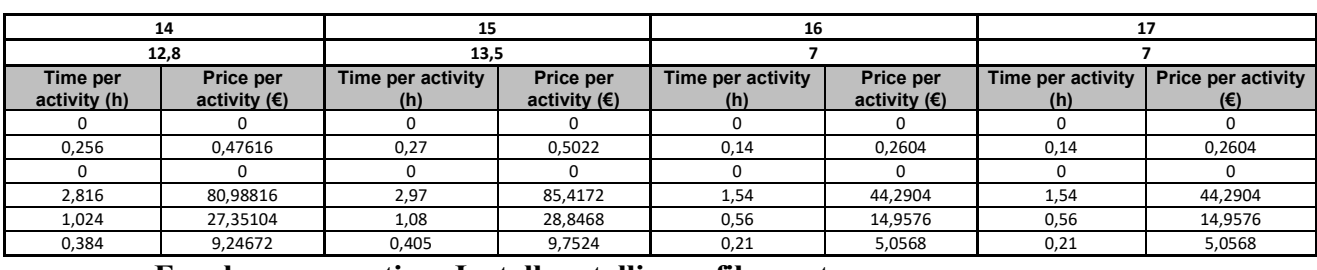

#### **Envelope renovation: Install metallic profiles system**

Ipoizzando una distribuzione omogenea dei profili metallici sulle porzioni di facciata interessate dall'intervento, il peso di questi ultimi viene calcolato per ogni deliverable come prodotto tra il peso totale dei profili ed il valore dell'area dell'intervento in rapporto all'area totale.

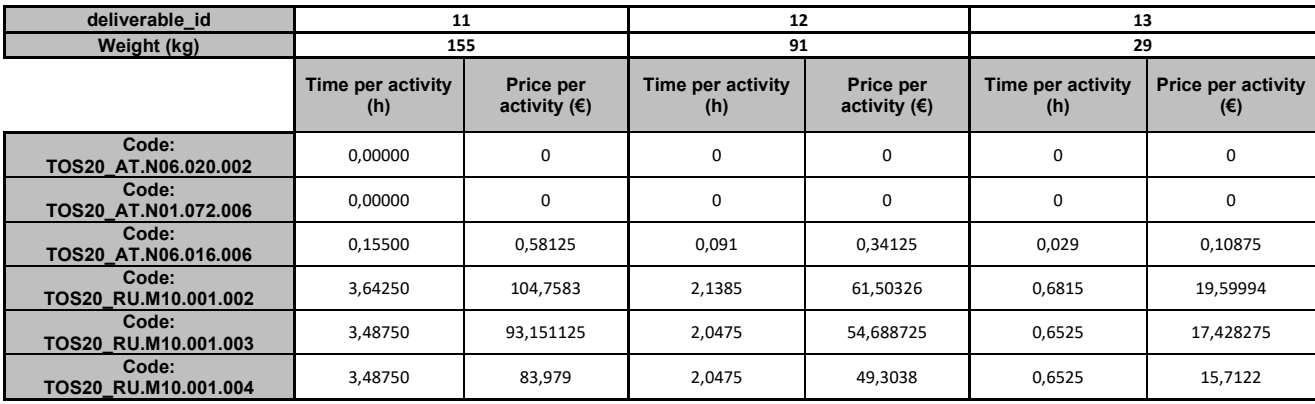

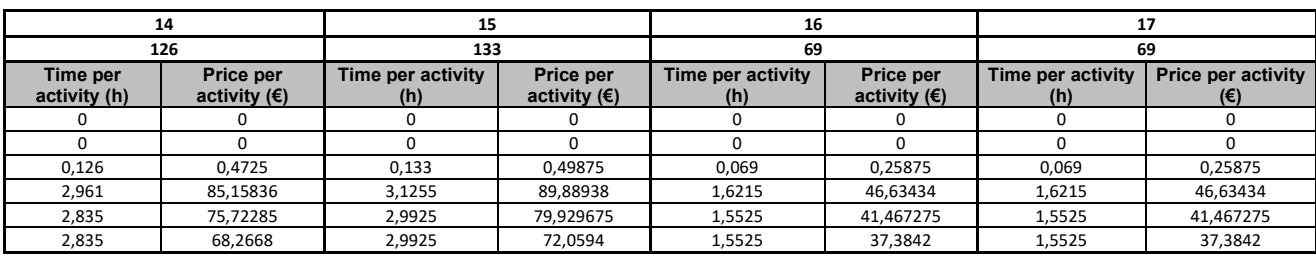

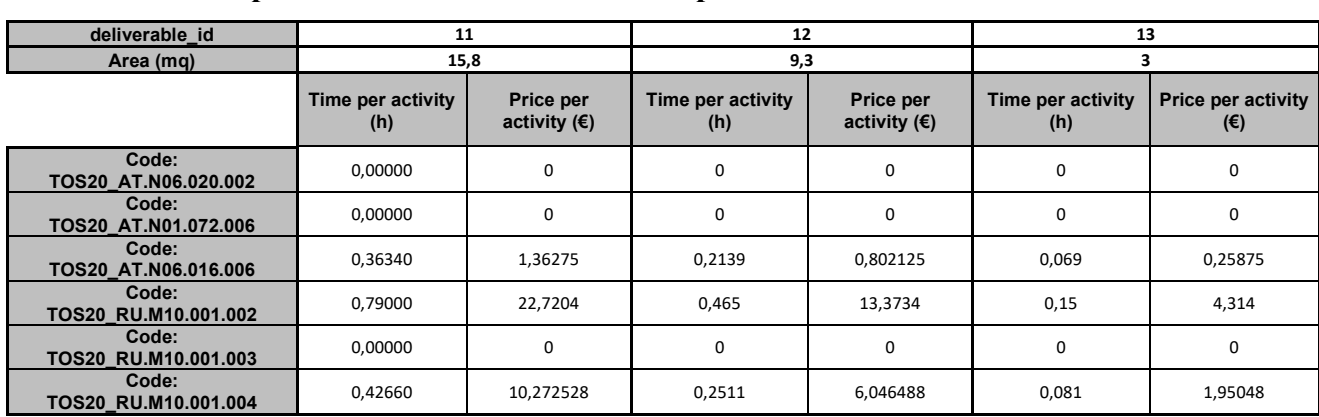

#### **Envelope renovation: Install insulation panels**

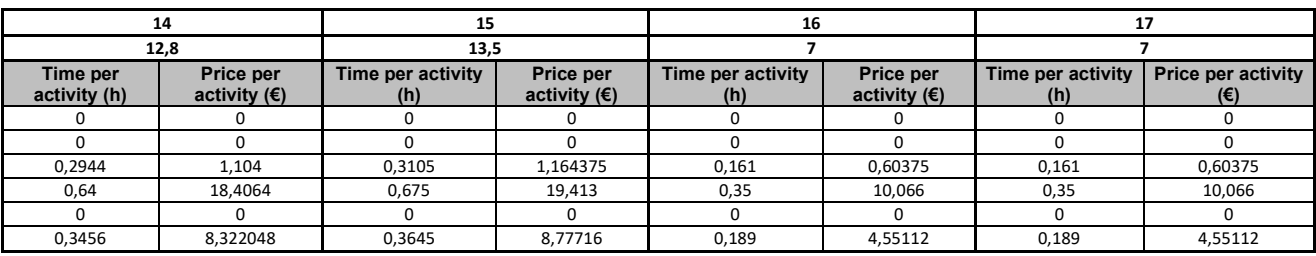

### **Envelope renovation: Install drywall panels**

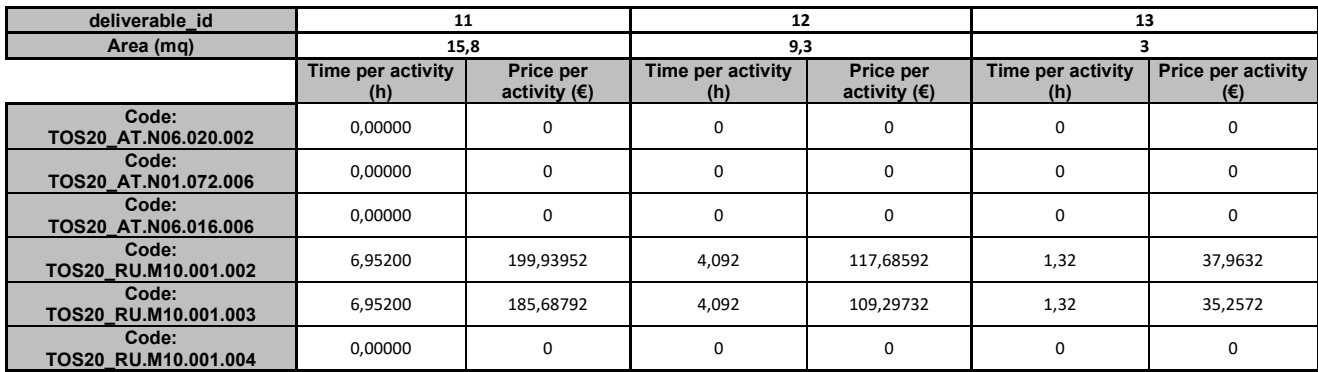

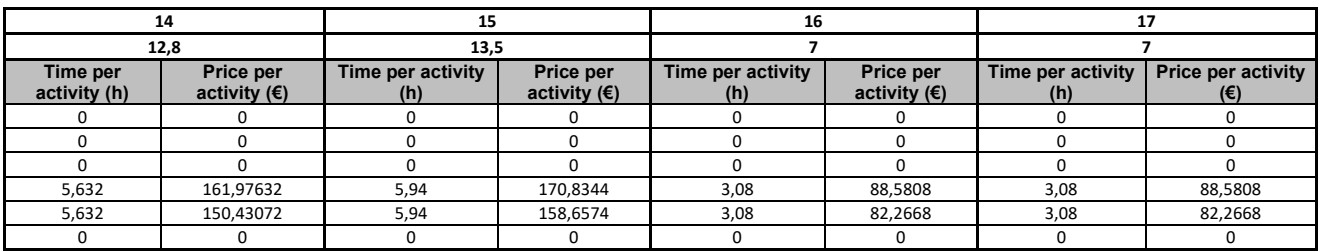

## **Opening creation-resizing: Create partition wall opening**

Il volume interessato dall'intervento viene calcolato come prodotto tra altezza,

spessore e profondità delle aperture.

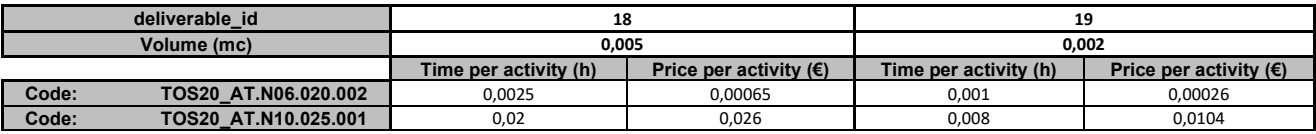

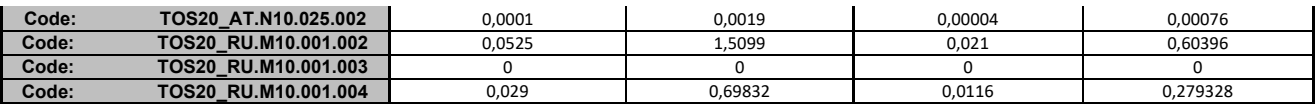

#### **Opening creation-resizing: Remove shaft opening wall**

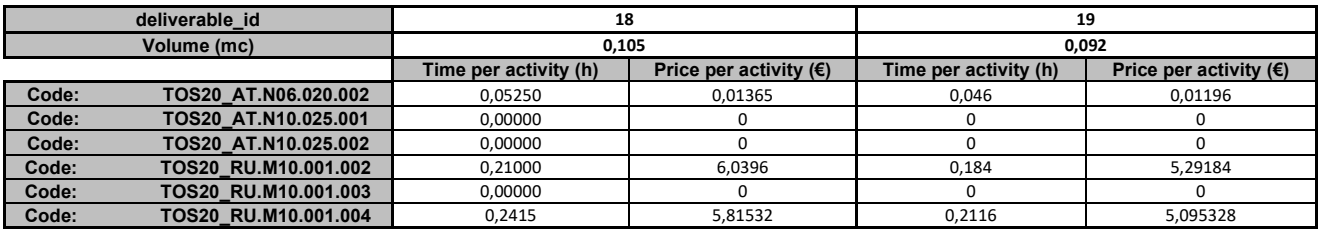

#### **Opening creation-resizing: Create/resize floor opening**

Il volume interessato dall'intervento viene calcolato come prodotto tra lughezza,

larghezza e profondità delle aperture.

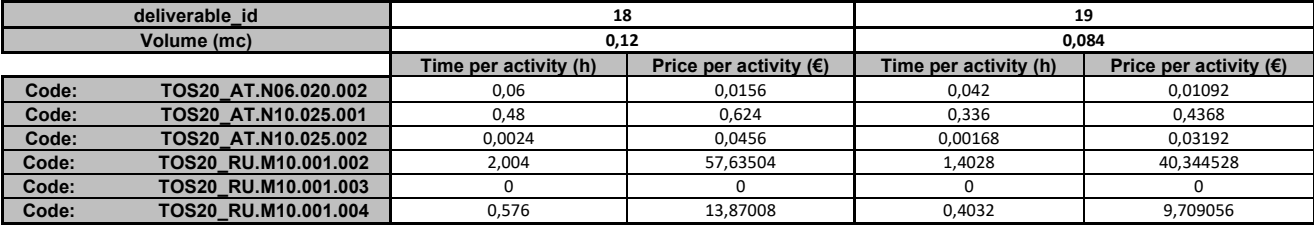

#### **Opening creation-resizing: Create shaft opening walls**

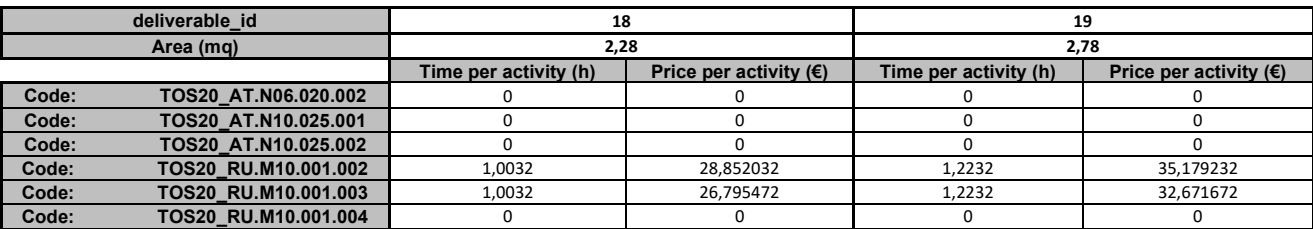

#### **Solar chimney installation: Assembly solar chimney profiles**

Il peso complessivo dei profili metallici che compongono la struttura del camino solare viene calcolato come prodotto tra larghezza, profondità, lunghezza del profilo ed il peso per unità di volume dell'alluminio.

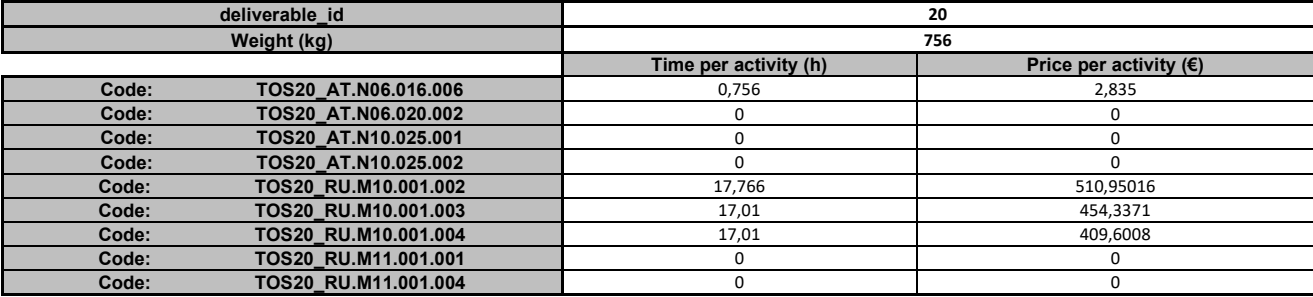

#### **Solar chimney installation: Assembly solar chimney glass panels**

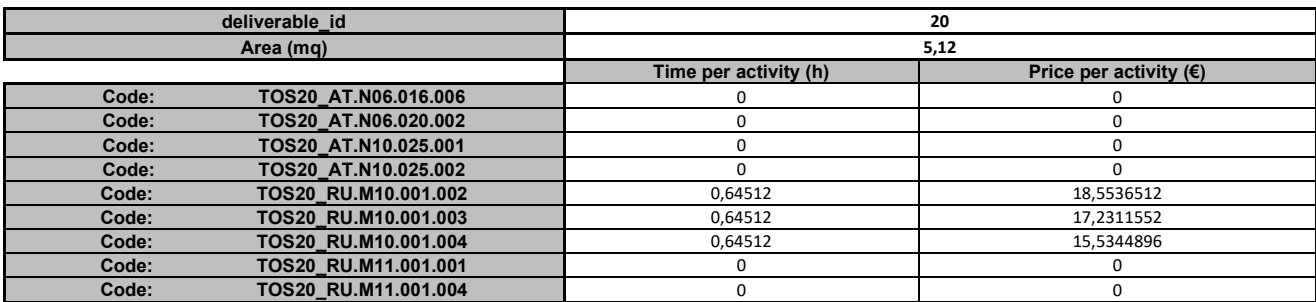

#### **Solar chimney installation: Create external wall opening**

Il volume delle aperture viene calcolato come prodotto tra altezza, larghezza e

spessore del muro.

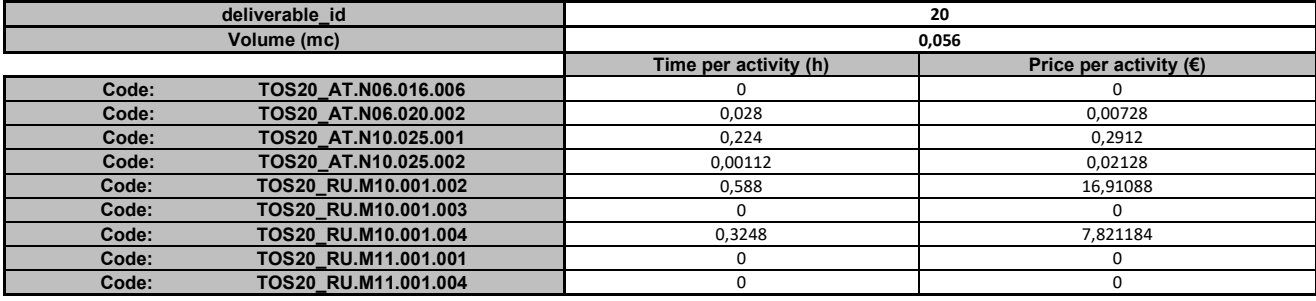

#### **Solar chimney installation: Install solar chimney**

L'estensione dell'intervento viene assunto pari all'altezza dei profili metallici che

compongono la struttura del camino solare.

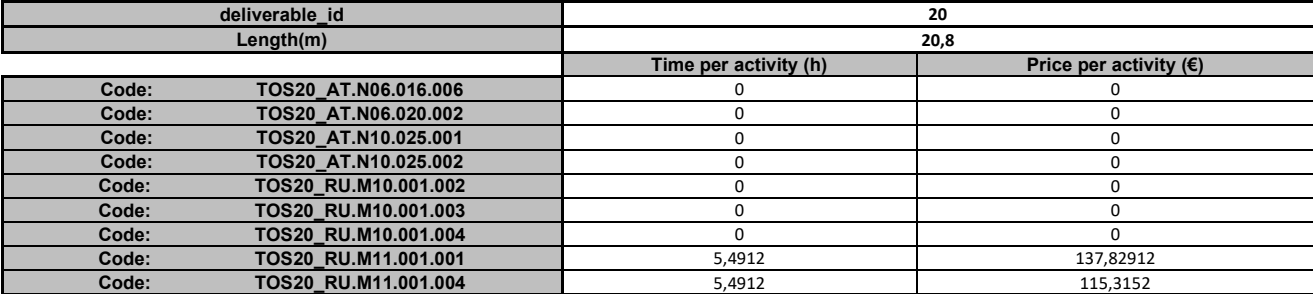

#### **Ventilation system installation: Install Air Handling Unit**

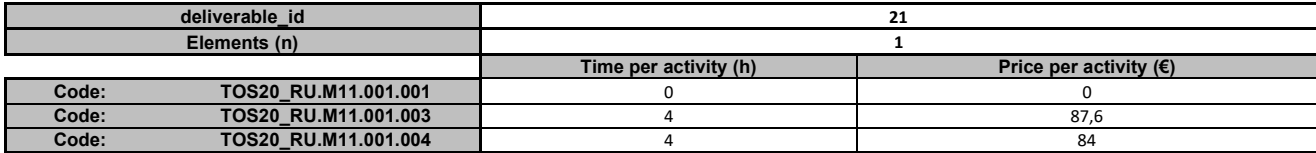

#### **Ventilation system installation: Install straight duct elements**

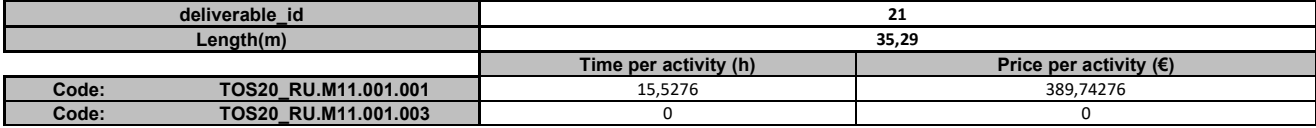

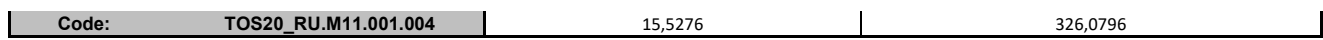

#### **Ventilation system installation: Install curved duct elements**

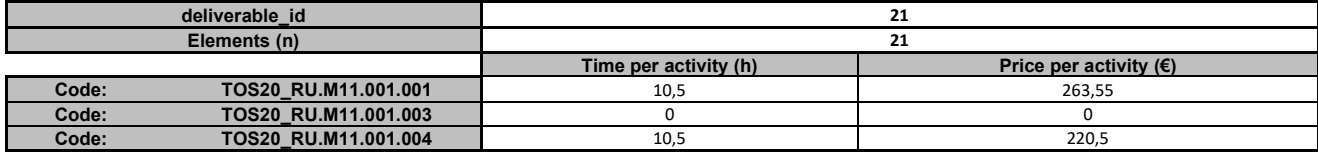

#### **Ventilation system installation: Install ''T'' fitting duct elements**

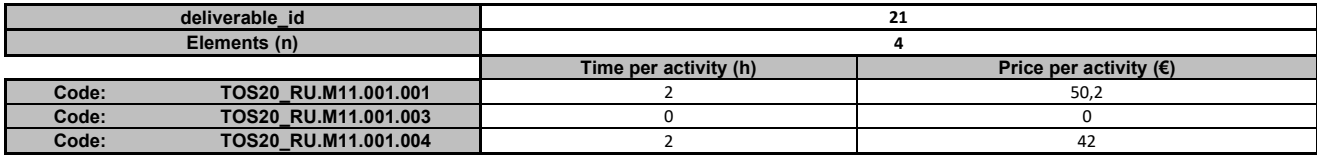

#### **Ventilation system installation: Install terminal diffuser**

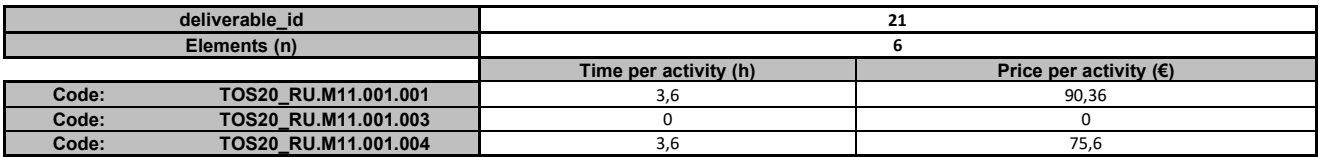

#### 3.3.5 *Creazione del file di input per l'algoritmo di pianificazione*

Ai fini della creazione del file di input per l'algoritmo di pianificazione che verrà eseguito in MATLAB, viene descritta la procedura che automatizza l'assegnazione dei dati presenti all'interno di AWOPS agli oggetti che compongono la struttura dati espressa nel formato *JavaScript Object Notation* (APPENDICE A).

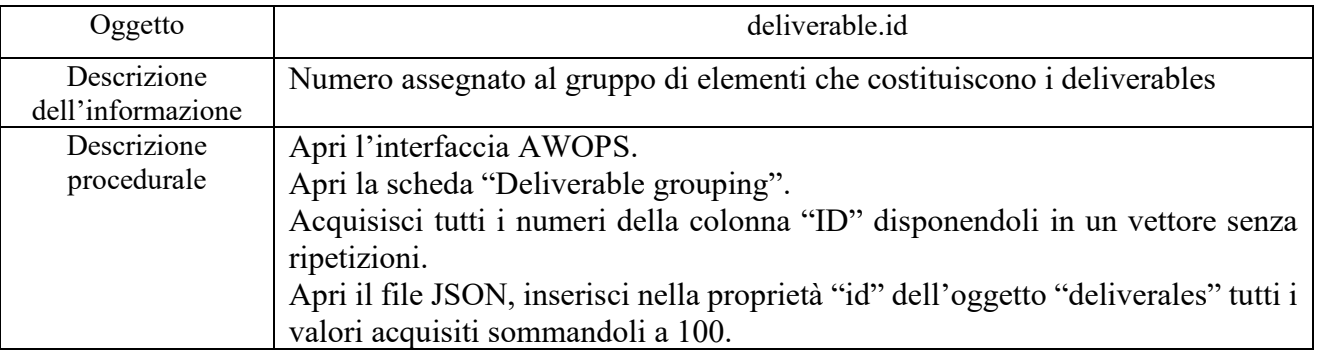

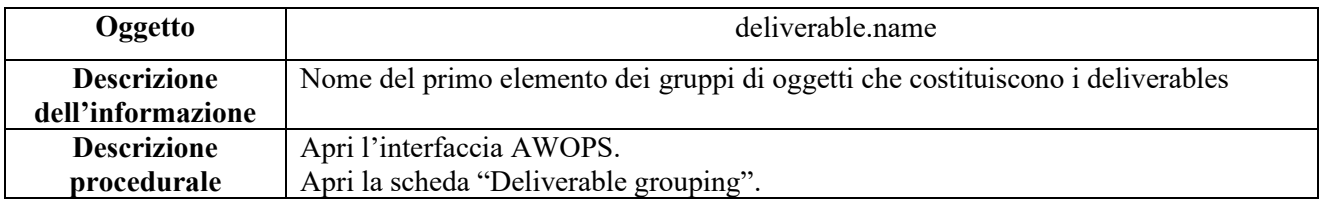

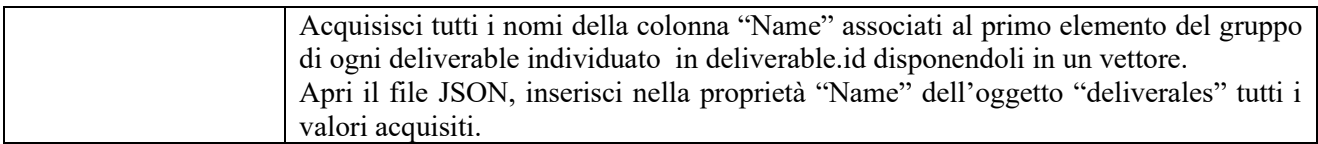

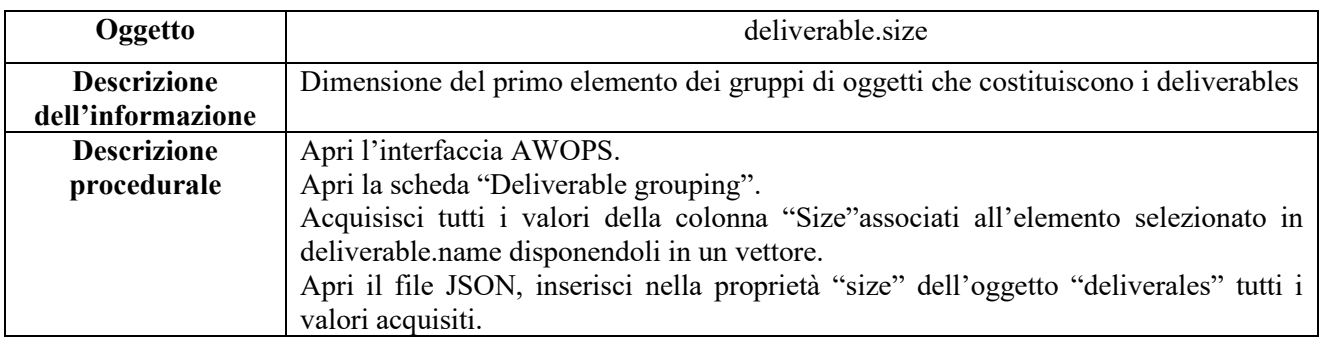

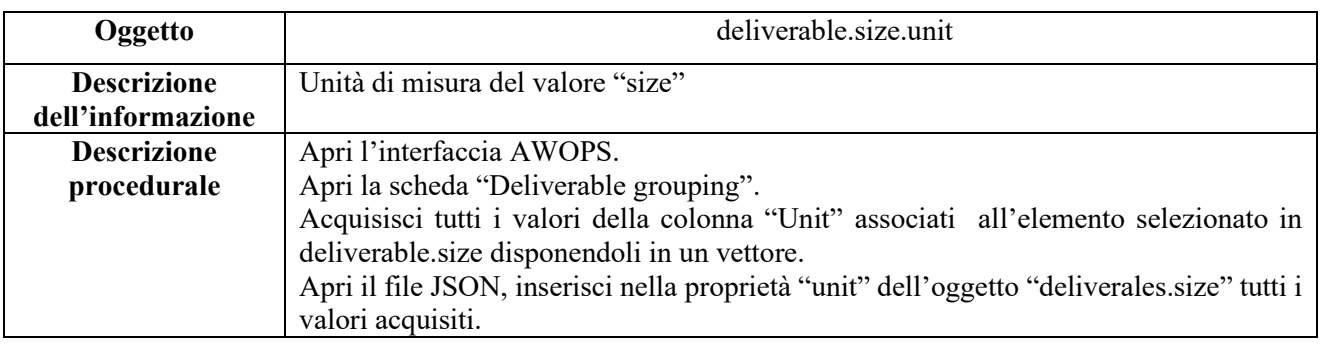

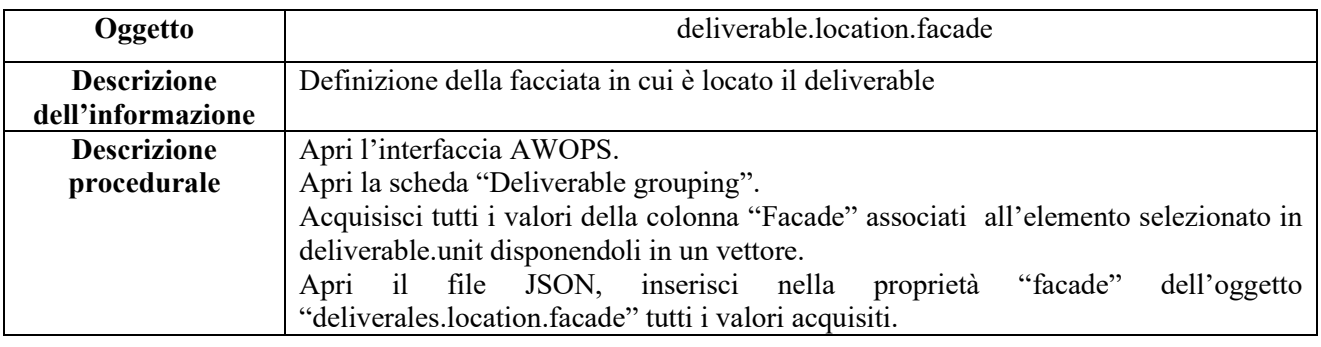

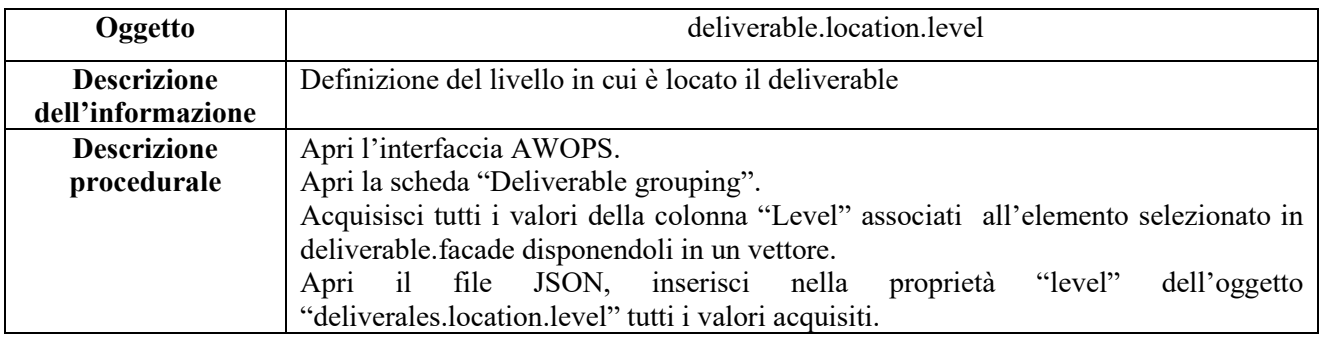

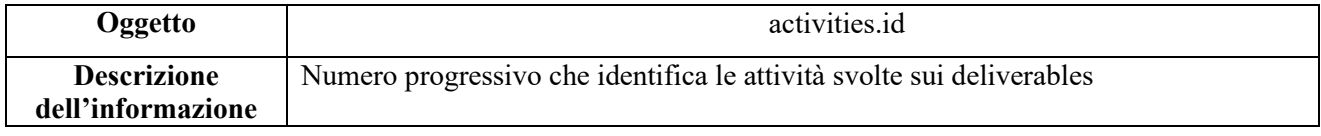

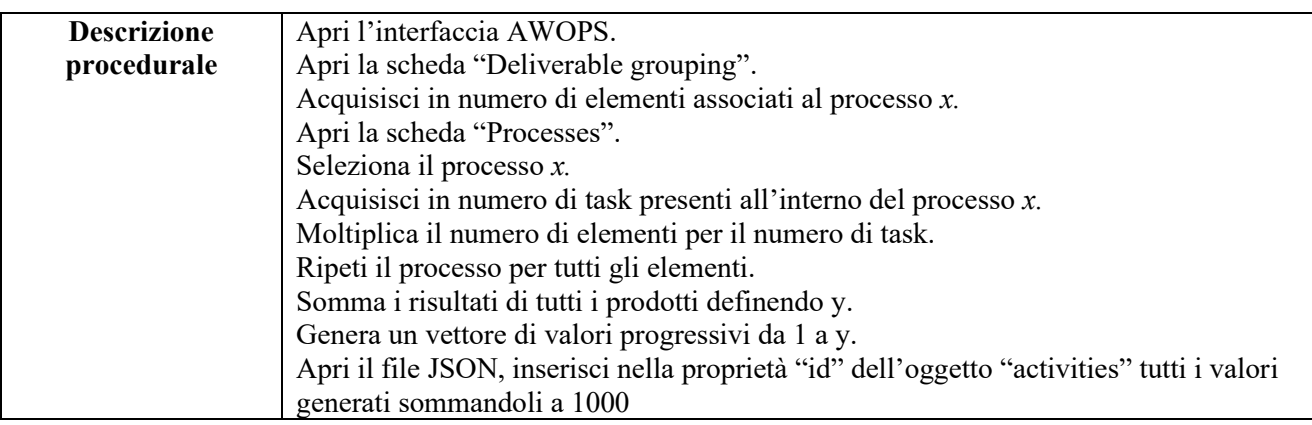

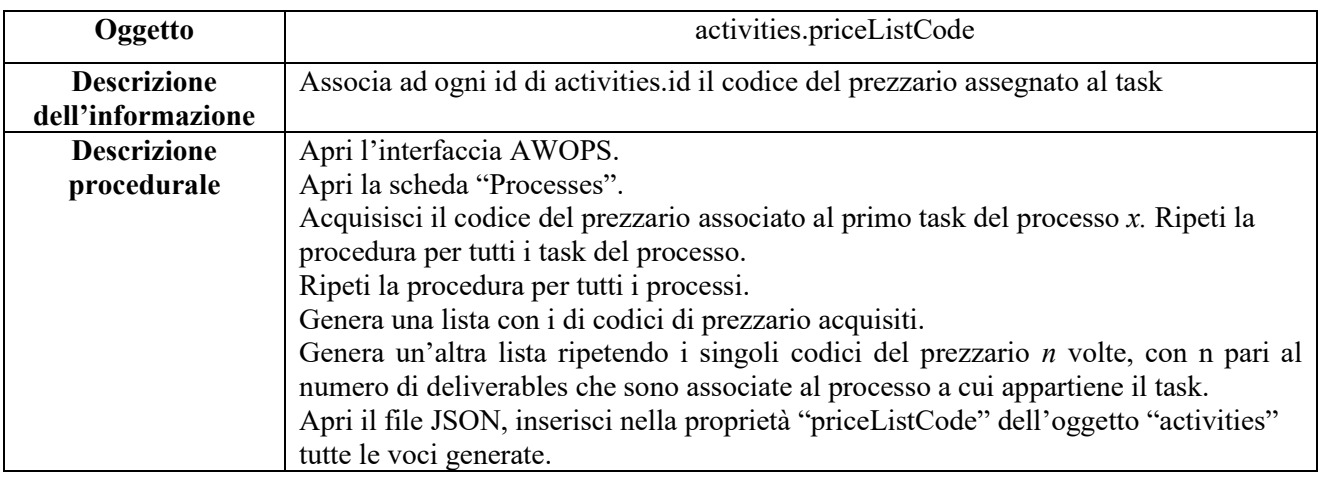

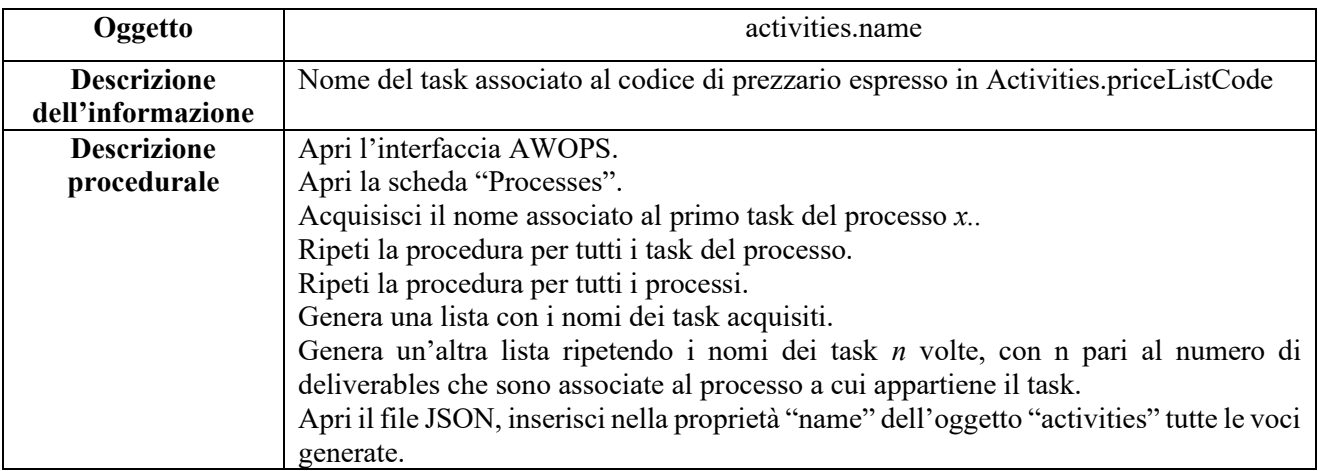

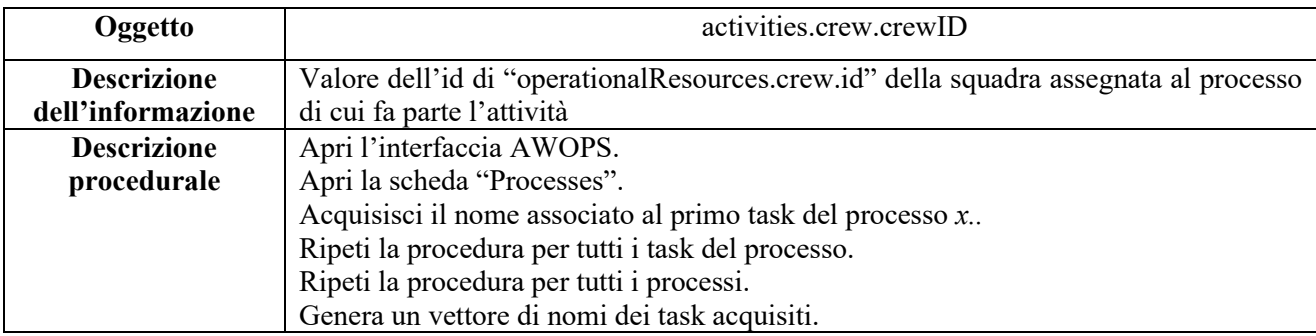

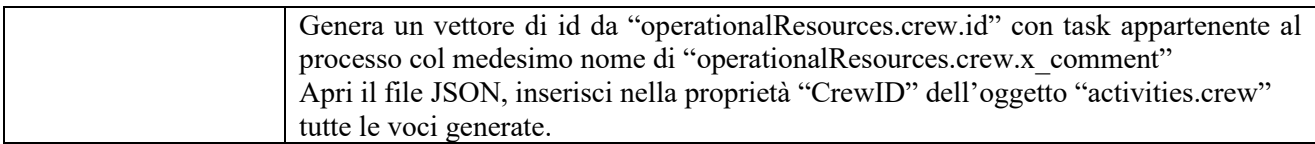

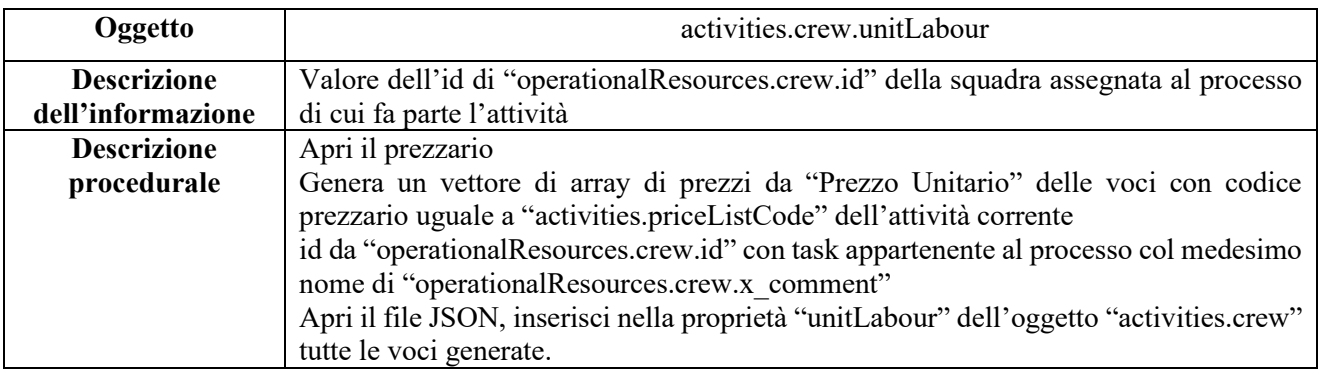

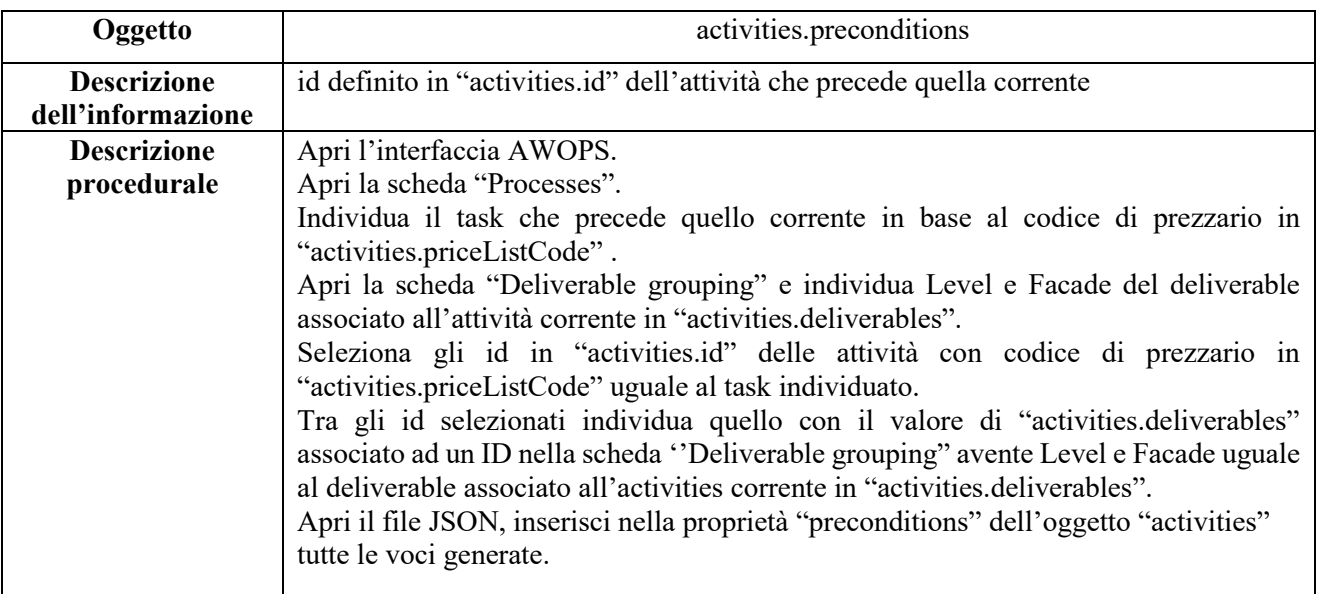

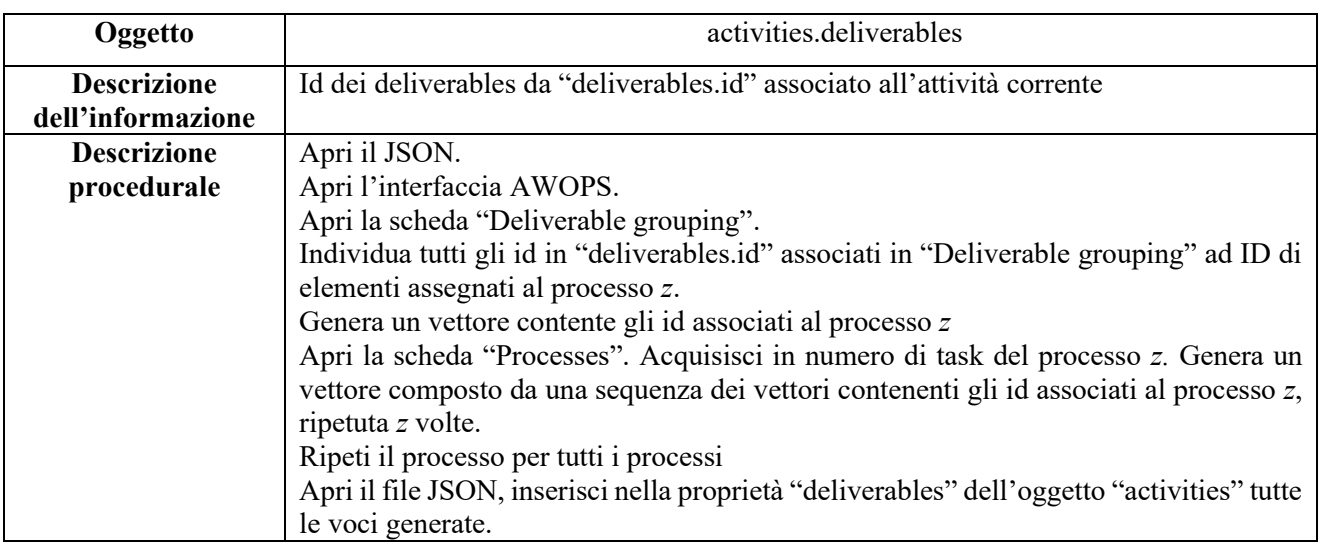

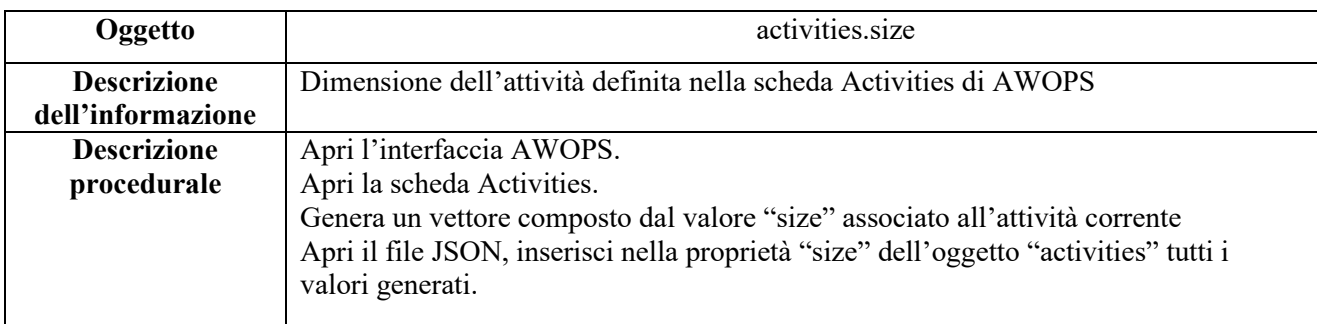

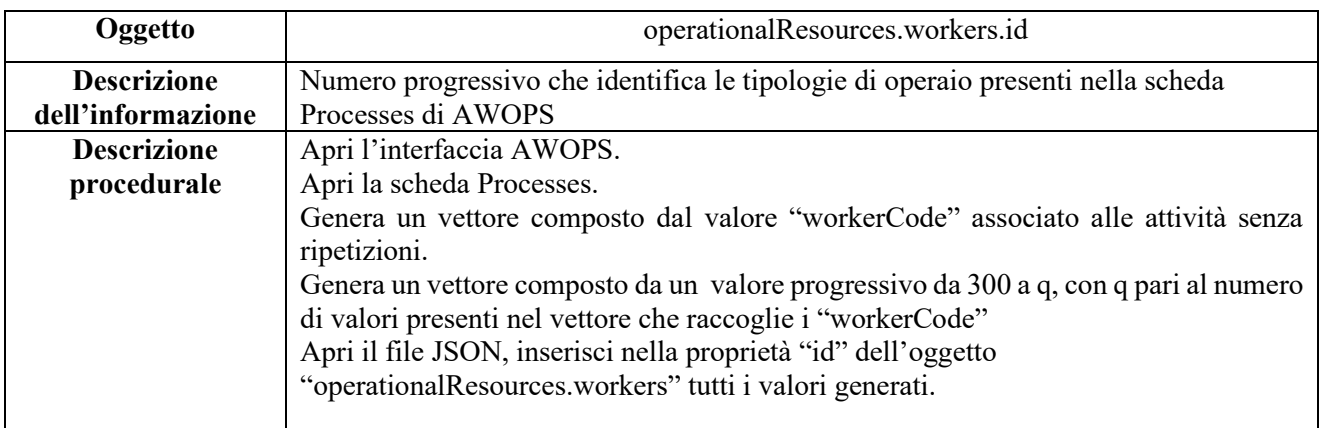

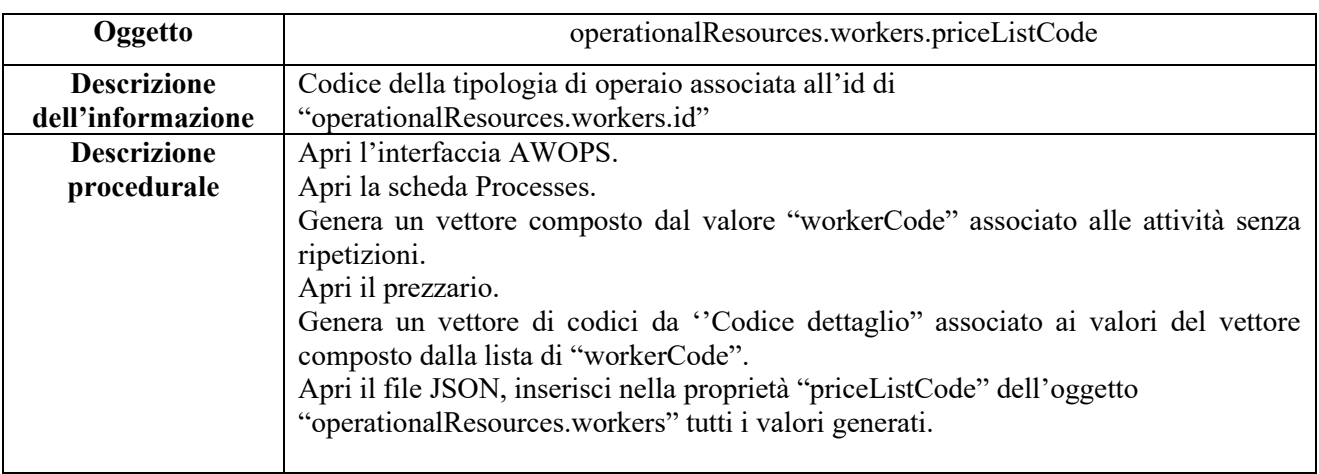

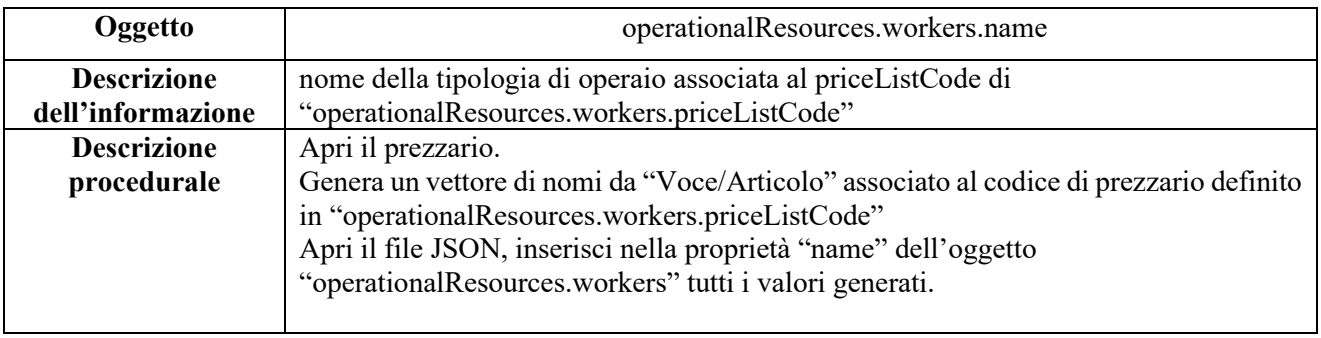

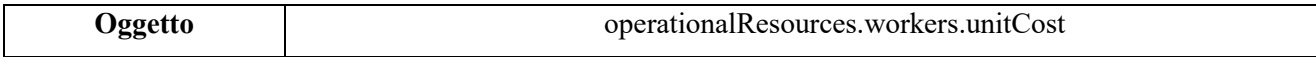

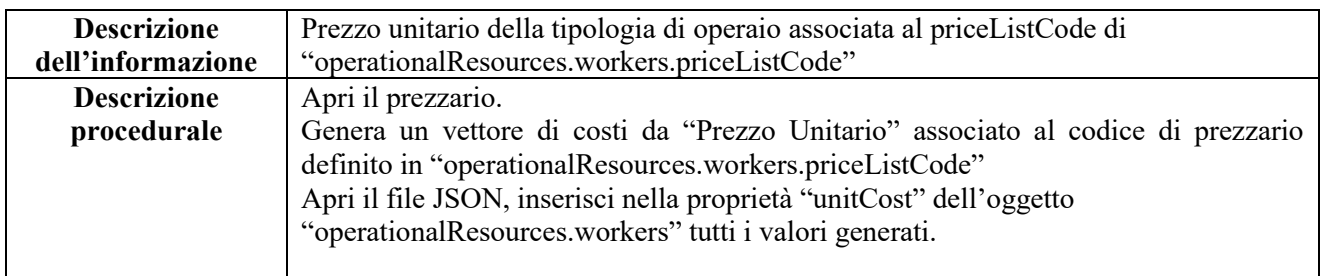

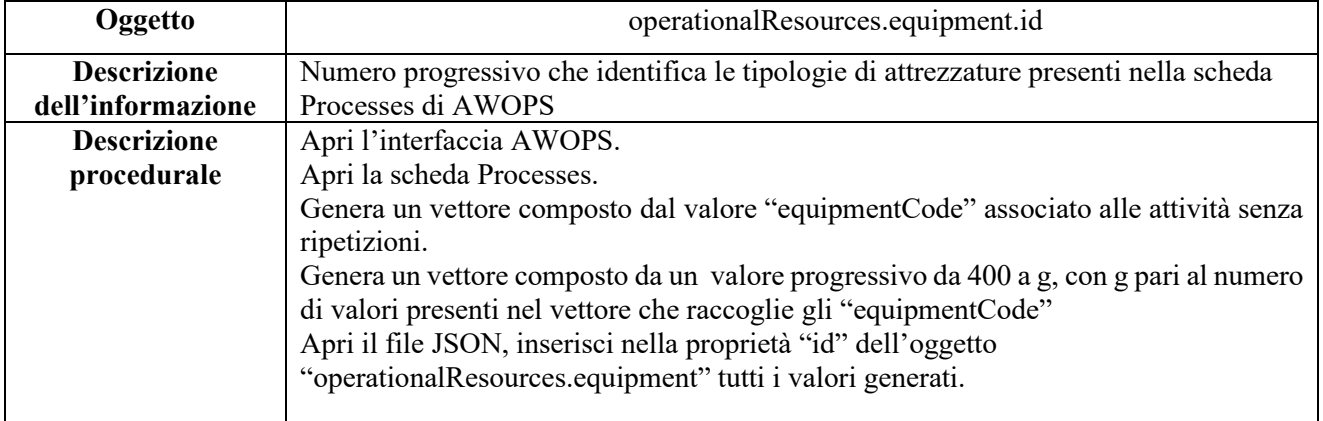

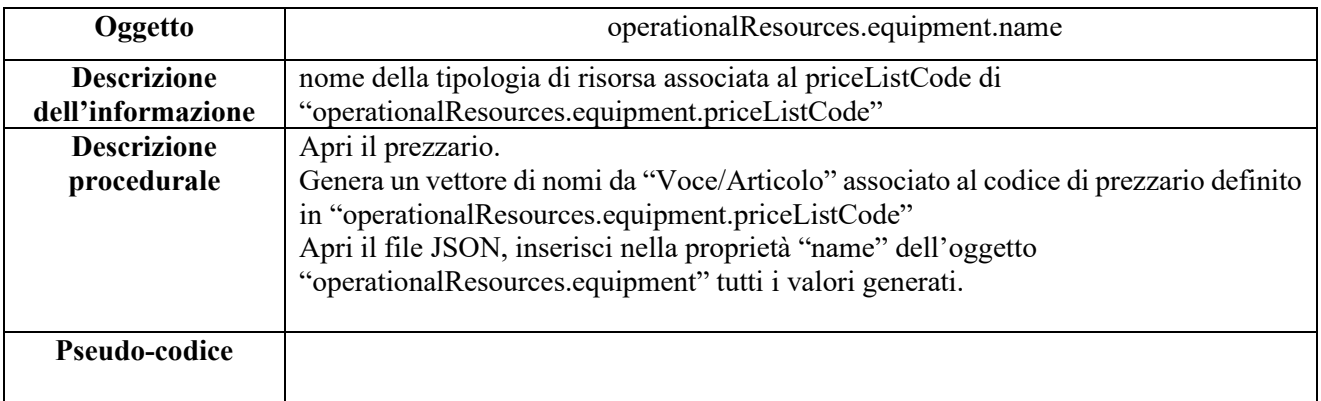

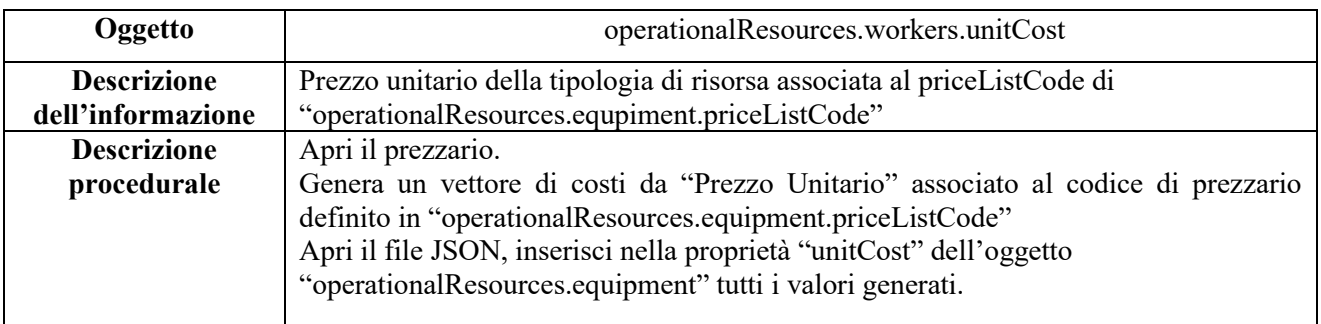

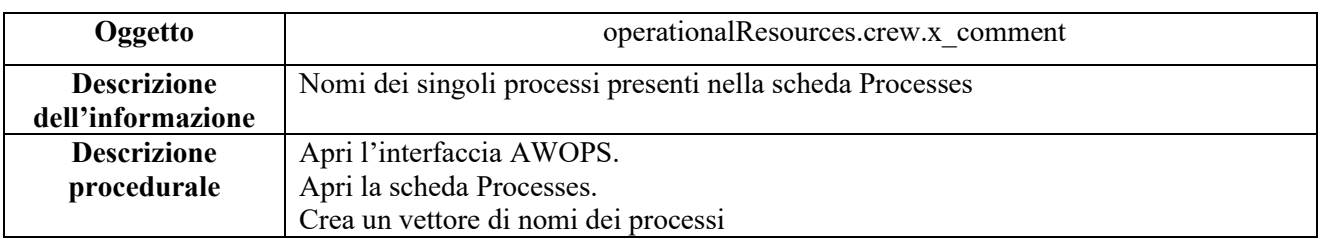

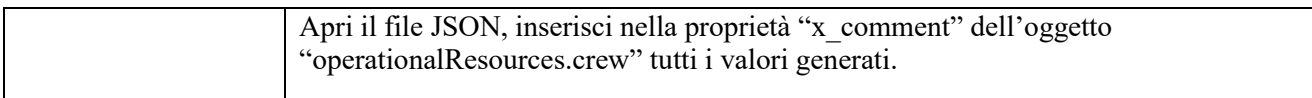

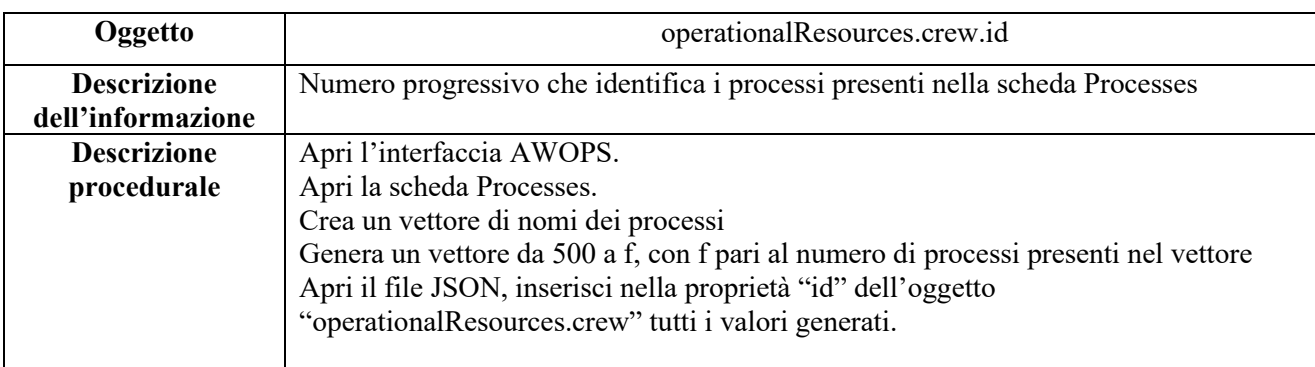

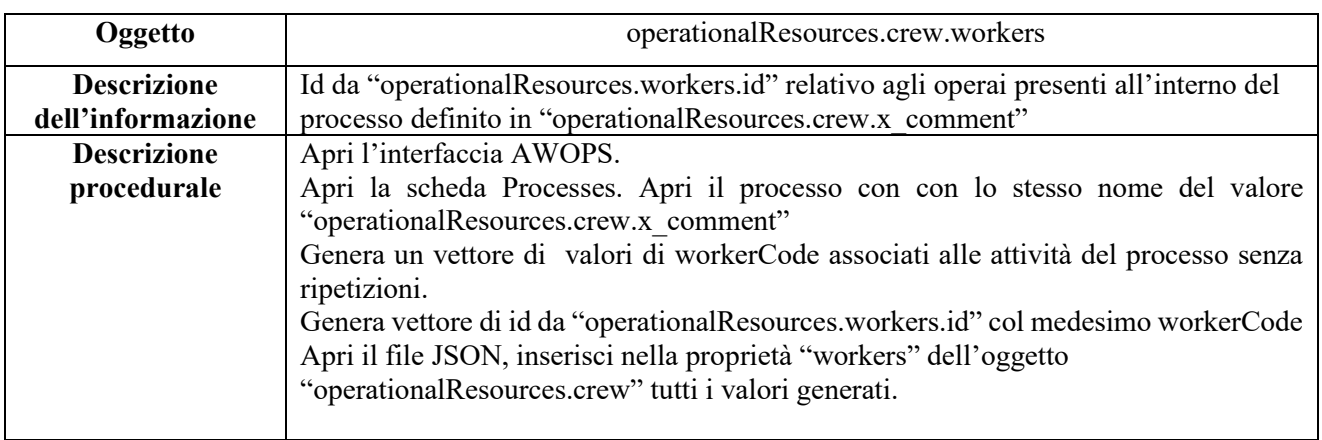

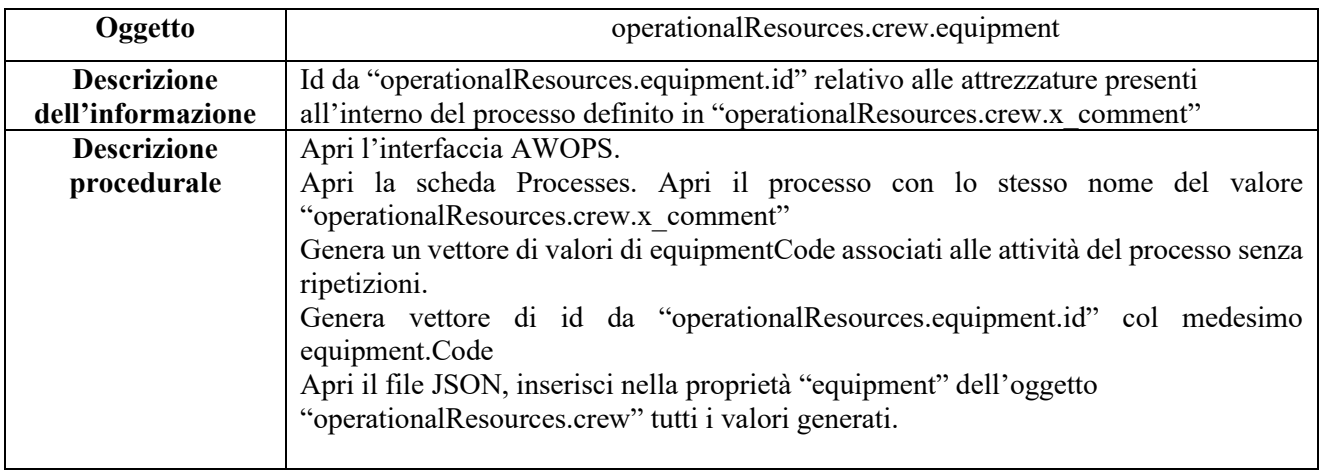

Dalla definizione delle precondizioni associate ai singoli task è possibile generare

un programma dei lavori, attribuendo per semplicità a tutte le attività una durata

pari a 1 giorno, che permetta di valutare la coerenza vincoli assegnati.

Viene riportato di seguito il risultato di tale verifica

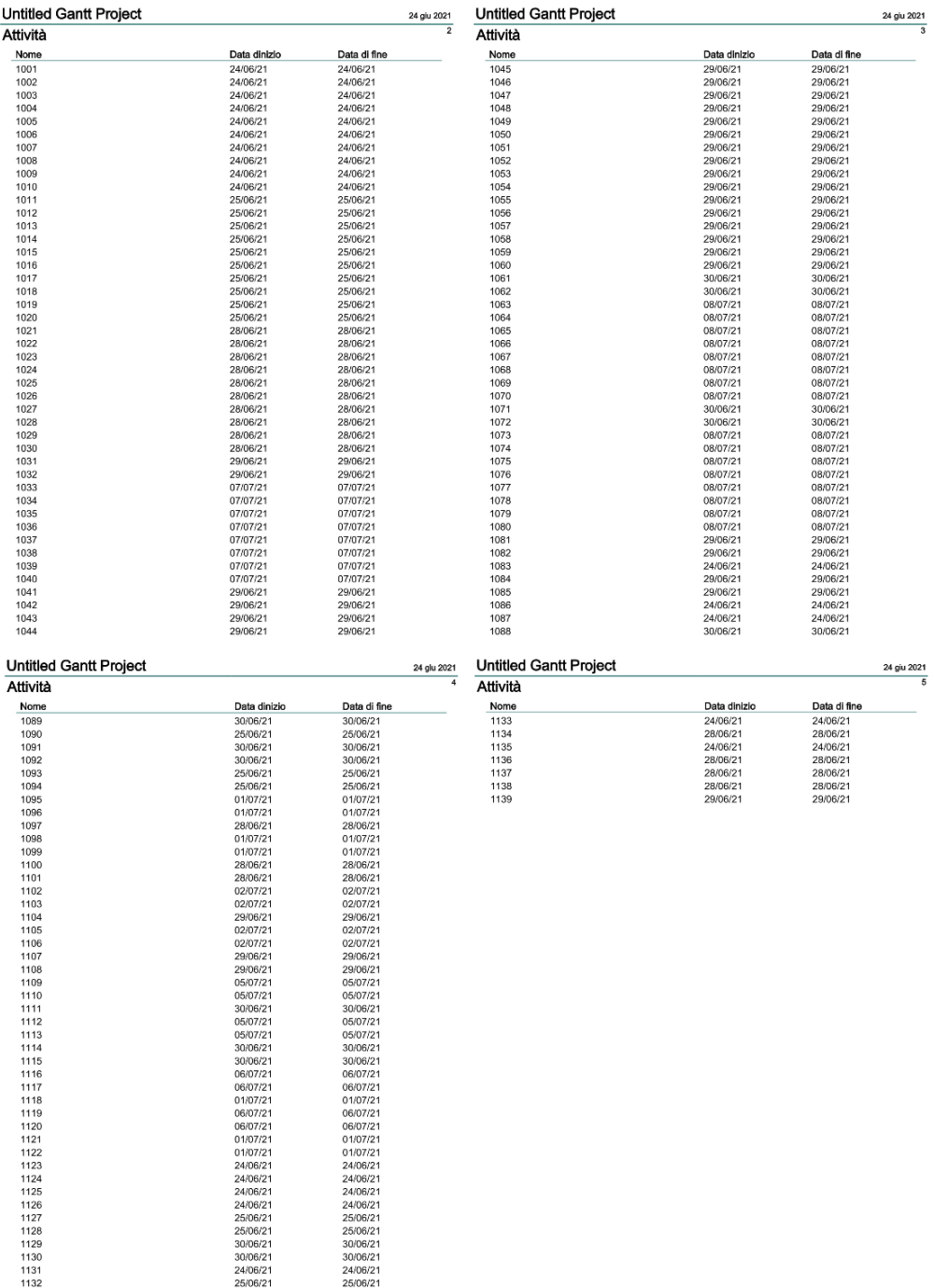

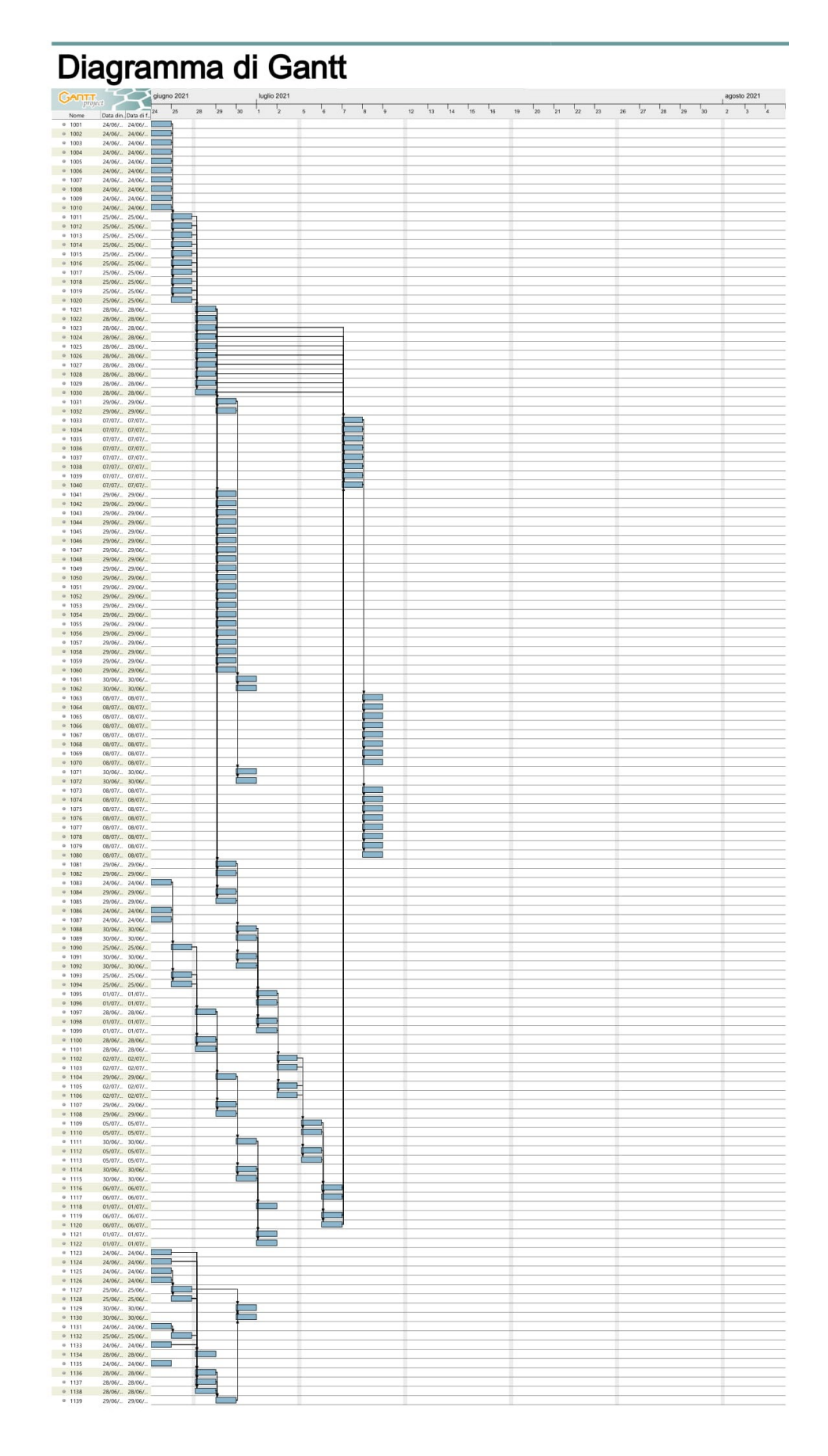

#### 3.3.6 *Generazione del Workplan tramite algoritmo stigmergico*

Vengono riportati di seguito i risultati prodotti dall'algoritmo ACO in seguito all'elaborazione della Schedule dei lavori

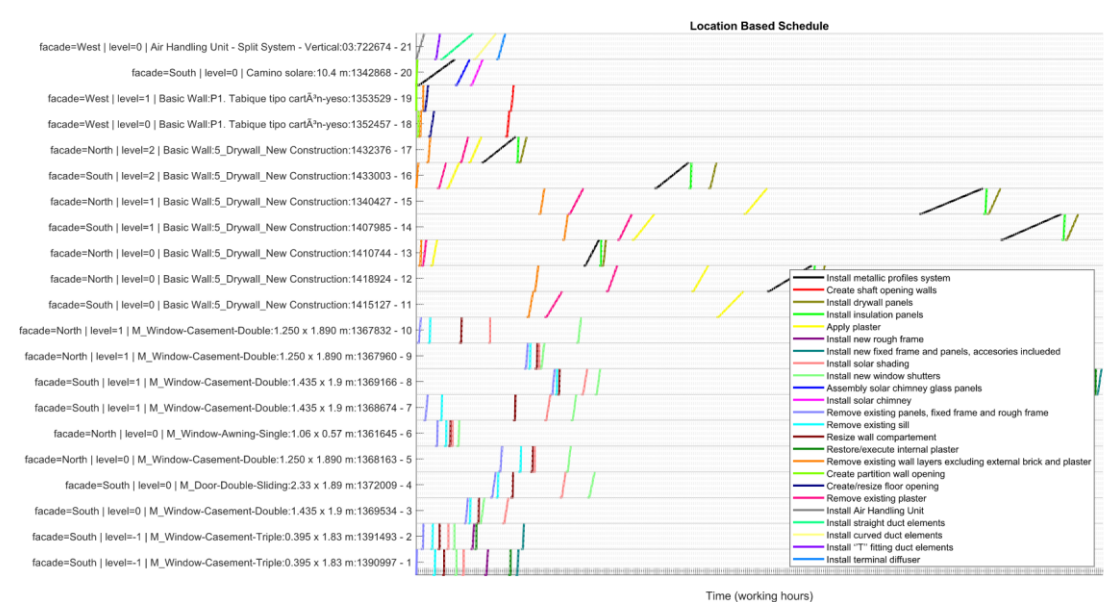

*Figura 122: Location Based Schedule*

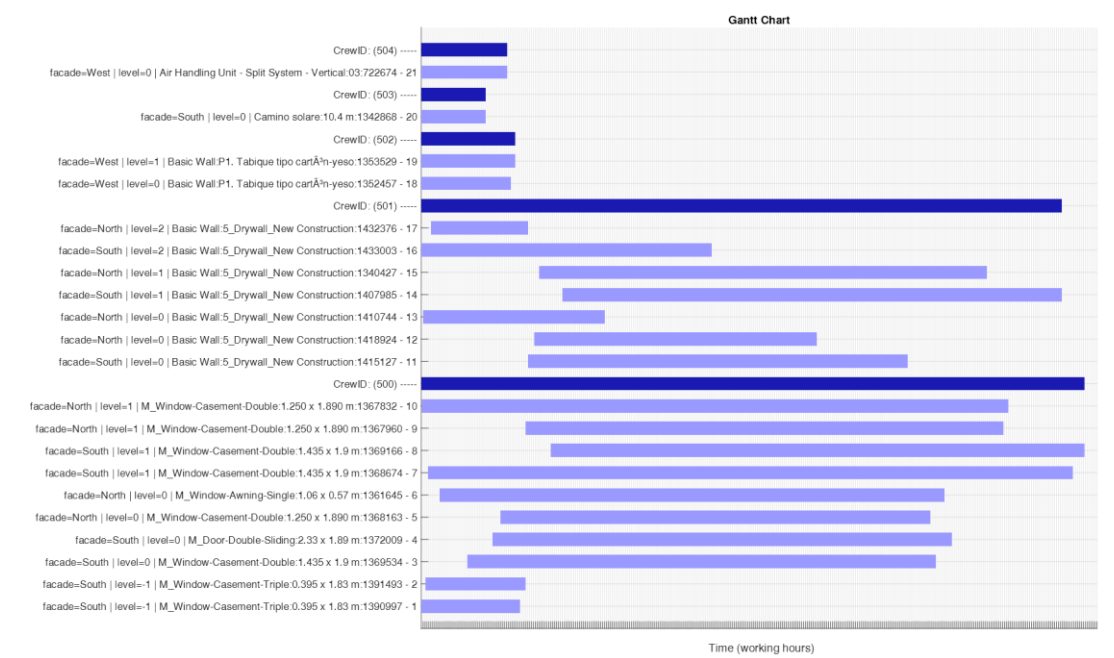

*Figura 123: Gantt Chart*

## **4 Implementazione dei risultati**

## *4.1 Descrizione del sistema applicato al caso di studio*

Viene di seguito rappresentata l'implementazione all'interno dell'interfaccia di AWOPS della procedura appena descritta.

L'interfaccia è divisa in schermate che fanno riferimento ai passaggi del Workflow di progetto. La schermata principale, denominata Project, racchiude tutte informazioni iniziali del progetto ed i collegamenti alle schermate successive. Il caso di studio in esame, denominato "case study 3" viene sviluppato a partire dai file IFC presenti nella sezione "IFC resources", relativi allo stato di fatto e di progetto del modello architettonico ed allo stato di progetto del modello meccanico, che allo stato di fatto risulta privo di elementi.

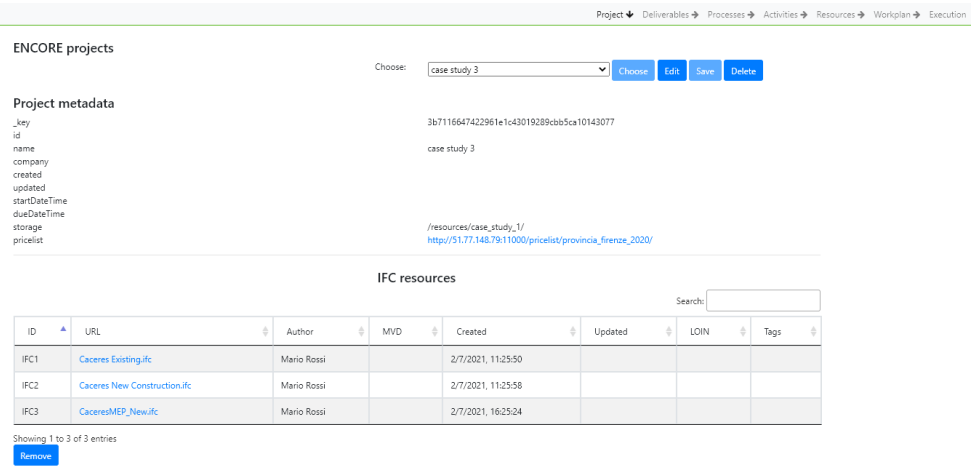

*Figura 124:Schermata Project*

Ottenuta la Querydiff, a partire dagli IFC, viene prodotto un file CSV denominato "Deliverable grouping" all'interno della sezione Deliverables della schermata Project, che raccoglie tutti gli elementi interessati dagli interventi di riqualificazione, visualizzati nel dettaglio nella schermata Deliverables.

#### **Deliverables**

|                 |                             | Search:                                                                |                        |                    |              |      |  |  |
|-----------------|-----------------------------|------------------------------------------------------------------------|------------------------|--------------------|--------------|------|--|--|
| ID <sup>A</sup> | $\Rightarrow$<br>URL        | Name $\stackrel{\scriptscriptstyle\oplus}{\scriptscriptstyle\oplus}$ . | $\triangleq$<br>Author | ÷<br>Created       | Updated<br>÷ | Tags |  |  |
| DEL1            | Deliverable grouping.csv    |                                                                        | Mario Rossi            | 2/7/2021, 11:27:27 |              |      |  |  |
| Remove          | Showing 1 to 1 of 1 entries |                                                                        |                        |                    |              |      |  |  |

*Figura 125:Sezione Deliverables della schermata Project*

Vengono popolate all'interno della schermata Deliverables i campi relativi a "ID", "Size", "Unit", Start date/time", "Due date/time", "Process" "Facade" e "Level" come descritto nel capitolo precedente.

A titolo esemplificativo viene evidenziato il processo relativo all'elemento denominato "M\_Window-Casement-Triple:0.395x1.83m:1390997" appartenente al deliverable 1 associato al processo Window Replacement.

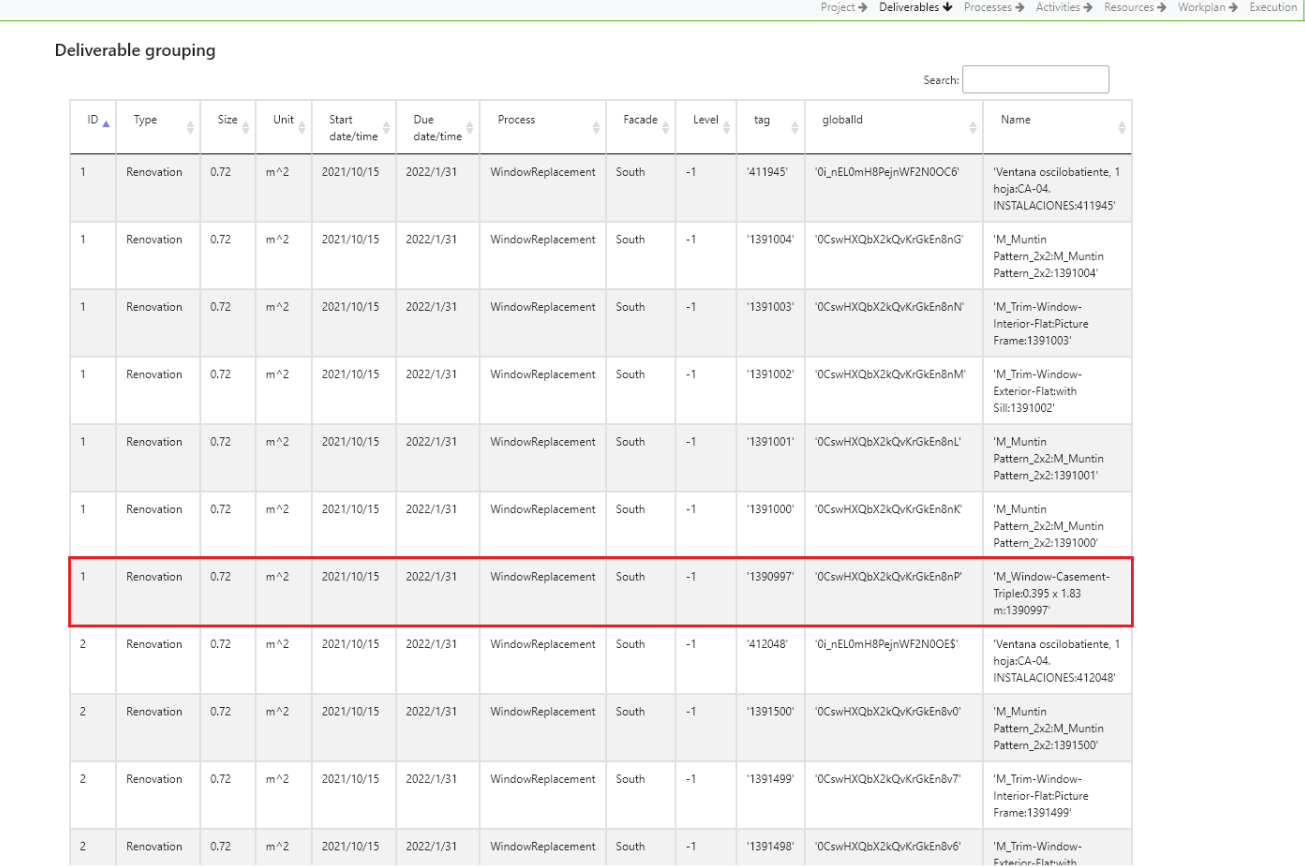

La sezione Processes della schermata Project riporta l'elenco dei processi modellati tramite BPMN all'interno della schermata Processes.

#### Processes

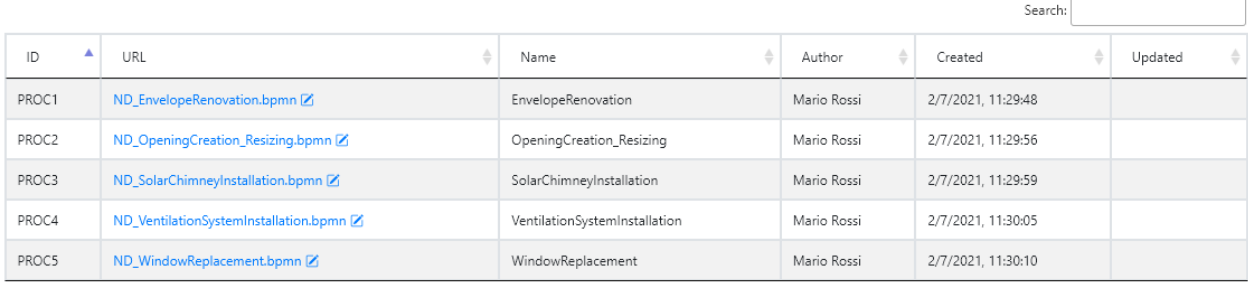

ing 1 to 5 of 5 entries Remove

*Figura 126:Sezione Processes della schermata Project*

Nel dettaglio viene riportato il processo "Window replacement" e nello specifico viene evidenziato il task associato all'elemento in esame, a cui è collegata la voce del listino prezzi TOS20\_01.E04.003.002 tramite la scheda Extensions.

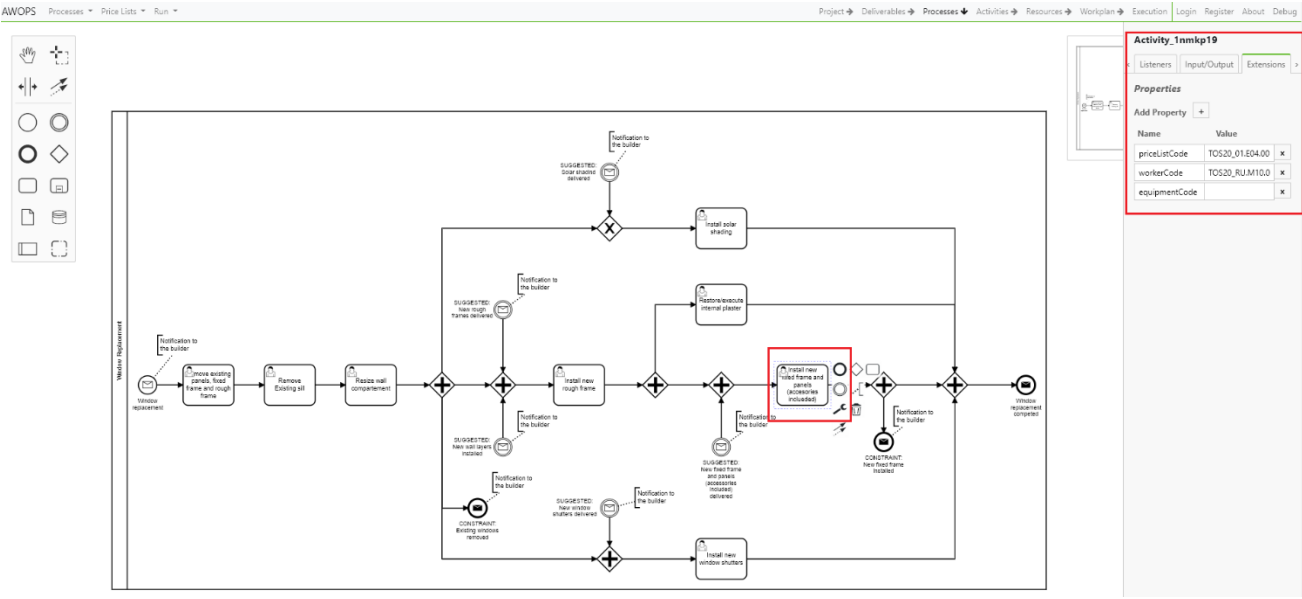

*Figura 127: Processo Window Replacement nella schermata Processes*

Definiti i processi, la schermata Activities riporta l'associazione automatica tra i task dei processi, identificati tramite il codice di listino prezzi, e le singole voci costitutive dei deliverables. A questo punto i campi "Size" e "Unit", automaticamente popolati con i valori caratteristici del corrispondente deliverable, definiti nella schermata Deliverables, vengono aggiornati, inserendo il valore relativo allo specifico elemento cui si fa riferimento.

| AWOPS Activities ▼ Price Lists ▼ Run ▼ |              |                     |            |                       |             |           |                 | Project → Deliverables → Processes → Activities → Resources → Workplan → Execution |  |  |  |  |  |
|----------------------------------------|--------------|---------------------|------------|-----------------------|-------------|-----------|-----------------|------------------------------------------------------------------------------------|--|--|--|--|--|
| <b>Activities</b>                      |              |                     |            |                       |             |           |                 |                                                                                    |  |  |  |  |  |
|                                        |              |                     |            |                       | Search:     |           |                 |                                                                                    |  |  |  |  |  |
|                                        | Process      | ٨<br>Deliverable ID | ÷<br>Type  | ÷۱<br>Price List Code | ÷.<br>Size  | Unit<br>÷ | Start date/time | Due date/time                                                                      |  |  |  |  |  |
|                                        | PROC5        | $\mathbf{1}$        | Renovation | TOS20_01.E04.001.002  | 1           | n         | 2021/10/15      | 2022/1/31                                                                          |  |  |  |  |  |
|                                        | PROC5        | $\mathbf{1}$        | Renovation | TOS20 01.E04.003.002  | 0.72        | $m^2$     | 2021/10/15      | 2022/1/31                                                                          |  |  |  |  |  |
|                                        | PROC5        | $\mathbf{1}$        | Renovation | TOS20_01.E04.003.003  | $\mathbb O$ | $m^2$     | 2021/10/15      | 2022/1/31                                                                          |  |  |  |  |  |
|                                        | PROC5        | $\mathbf{1}$        | Renovation | TOS20_01.E04.003.004  | $\mathbb O$ | $m^2$     | 2021/10/15      | 2022/1/31                                                                          |  |  |  |  |  |
|                                        | PROC5        | $\mathbf{1}$        | Renovation | TOS20_02.A03.033.002  | 0.72        | $m^2$     | 2021/10/15      | 2022/1/31                                                                          |  |  |  |  |  |
|                                        | PROC5        | $\mathbf{1}$        | Renovation | TOS20_02.A03.039.001  | 0.52        | $m^2$     | 2021/10/15      | 2022/1/31                                                                          |  |  |  |  |  |
|                                        | PROC5        | $\mathbf{1}$        | Renovation | TOS20 02.C01.032.002  | $\mathbb O$ | $m^2$     | 2021/10/15      | 2022/1/31                                                                          |  |  |  |  |  |
|                                        | PROC5        | $\mathbf{1}$        | Renovation | TOS20_02.E06.006.003  | 0.2         | $m^2$     | 2021/10/15      | 2022/1/31                                                                          |  |  |  |  |  |
|                                        | PROC5        | $\overline{2}$      | Renovation | TOS20 01.E04.001.002  | 1           | n         | 2021/10/15      | 2022/1/31                                                                          |  |  |  |  |  |
|                                        | PROC5        | $\overline{c}$      | Renovation | TOS20_01.E04.003.002  | 0.72        | $m^2$     | 2021/10/15      | 2022/1/31                                                                          |  |  |  |  |  |
|                                        | PROC5        | $\overline{c}$      | Renovation | TOS20_01.E04.003.003  | $\mathbb O$ | $m^2$     | 2021/10/15      | 2022/1/31                                                                          |  |  |  |  |  |
|                                        | <b>PROC5</b> | $\overline{2}$      | Renovation | TOS20_01.E04.003.004  | $\circ$     | $m^2$     | 2021/10/15      | 2022/1/31                                                                          |  |  |  |  |  |
|                                        | PROC5        | $\overline{c}$      | Renovation | TOS20 02.A03.033.002  | 0.72        | $m^2$     | 2021/10/15      | 2022/1/31                                                                          |  |  |  |  |  |
|                                        | PROC5        | $\overline{c}$      | Renovation | TOS20_02.A03.039.001  | 0.52        | $m^2$     | 2021/10/15      | 2022/1/31                                                                          |  |  |  |  |  |
|                                        | PROC5        | $\overline{c}$      | Renovation | TOS20_02.C01.032.002  | $\mathbb O$ | $m^2$     | 2021/10/15      | 2022/1/31                                                                          |  |  |  |  |  |
|                                        | PROC5        | $\overline{c}$      | Renovation | TOS20 02.E06.006.003  | 0.2         | $m^2$     | 2021/10/15      | 2022/1/31                                                                          |  |  |  |  |  |

*Figura 128: Schermata Activities*

Completato questo passaggio, all'interno della schermata Resources, nelle schede relative ai processi, è possibile individuare il dettaglio delle risorse impiegate con i codici di listino, voce/articolo, quantità, prezzo unitario e importo, inseriti sotto le voci "Code", "Item", "Quantity", "Price/Unit", "Amount". Viene inoltre visualizzata per ogni task, i Deliverable cui fa rifermento e la relativa dimensione.

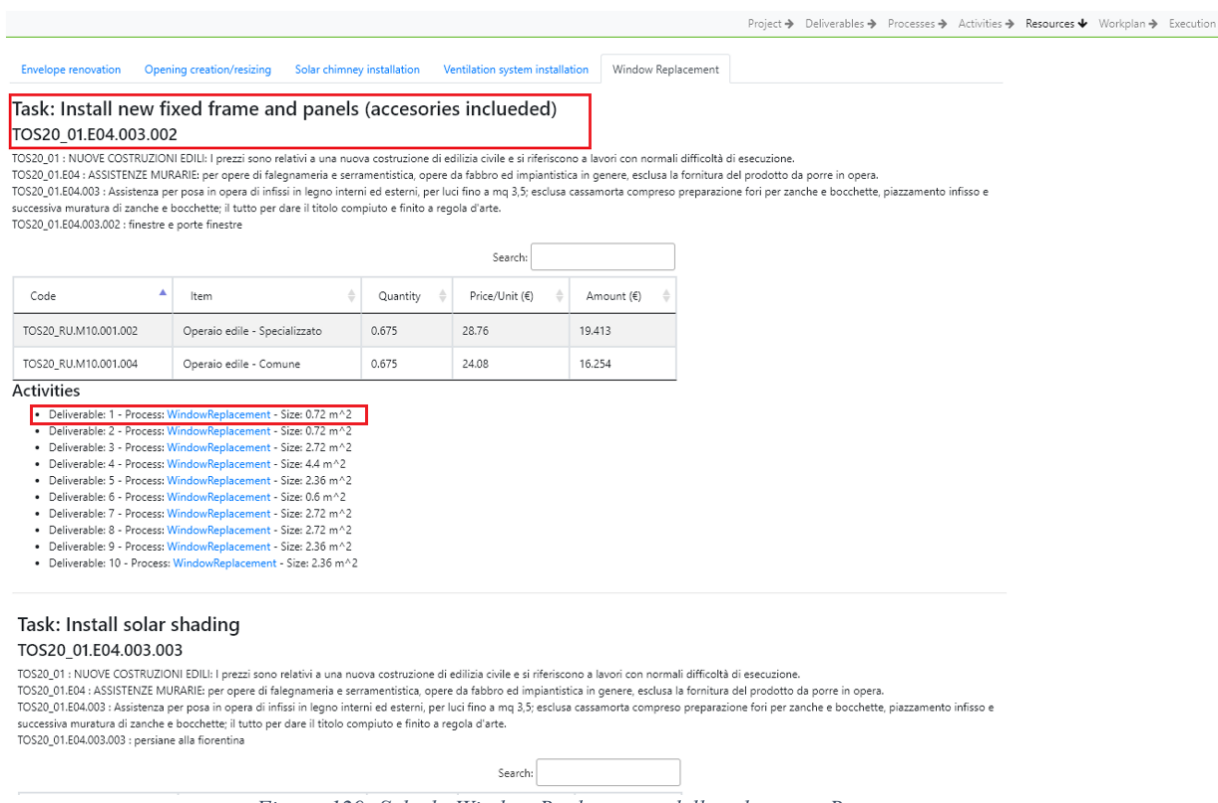

*Figura 129: Scheda Window Replacement della schermata Resources*

E' attualmente in fase di implementazione la generazione automatica delle tabelle Union Crew, che definiscono le squadre di lavoro assegnate ad ogni processo, le caselle di selezione per l'individuazione di Selected Resourcse e Shared Resources, e la Overall Union Crew che raggruppa le risorse condivise che costituiscono i costi fissi di cantiere.

Al termine dell'implementazione i dati presenti in questa schermata fungeranno da input per lo script JSON e la successiva generazione del Workplan.

## **5 Conclusioni**

In questa tesi è stata sviluppata una procedura di gestione dei modelli informativi ai fini della pianificazione olonica dei lavori di riqualificazione tramite l'implementazione della piattaforma Web-based chiamata AWOPS. Questo approccio ha visto dapprima la formulazione di un valido sistema di modellazione e gestione delle informazioni di progetto, reso possibile dagli standard IFC e BCF. Successivamente, in relazione al caso di studio, si è passati da una pianificazione "per prodotti" ad una "per processi" tramite l'individuazione dei deliverable di progetto e la definizione dei processi con la notazione BPMN. Per ogni task sono state definite le informazioni riguardo le risorse necessarie, i costi unitari, e le quantità da applicare e conseguentemente sono state individuate le Crew assegnate ad ogni processo e le risorse condivise tra tutti i processi.

Dopo aver definito la dimensione dei singoli task, tutte le informazioni sono state inserite in uno script JSON, input dell'algoritmo di pianificazione, che ha portato alla definizione di una schedule e di conseguenza una baseline.

Infine, il processo appena descritto, tramite l'aiuto di competenze informatiche, è stato implementato all'interno di AWOPS automatizzando buona parte dei passaggi al fine di verificare la solidità del processo e degli strumenti di simulazione.

In conclusione, si può affermare che la piattaforma permette una efficace collaborazione tra i vari attori del processo edile, che possono intervenire sui modelli relativi alle discipline di pertinenza ed un efficace scambio di dati. Lo strumento di simulazione risulta valido ai fini della pianificazione del programma dei lavori e permette di interfacciarsi direttamente con gli input di sistema e di modificarli e validarli efficacemente. Grazie all'organizzazione dei dati così strutturata, infatti, viene facilitata la fase di monitoraggio e riprogrammazione dei lavori in fase di esecuzione consentendo l'inserimento nello script di input dei dati relativi all'avanzamento dei lavori permettendo così all'algoritmo di restituire una nuova programmazione in modo automatico.

## *Appendice A*

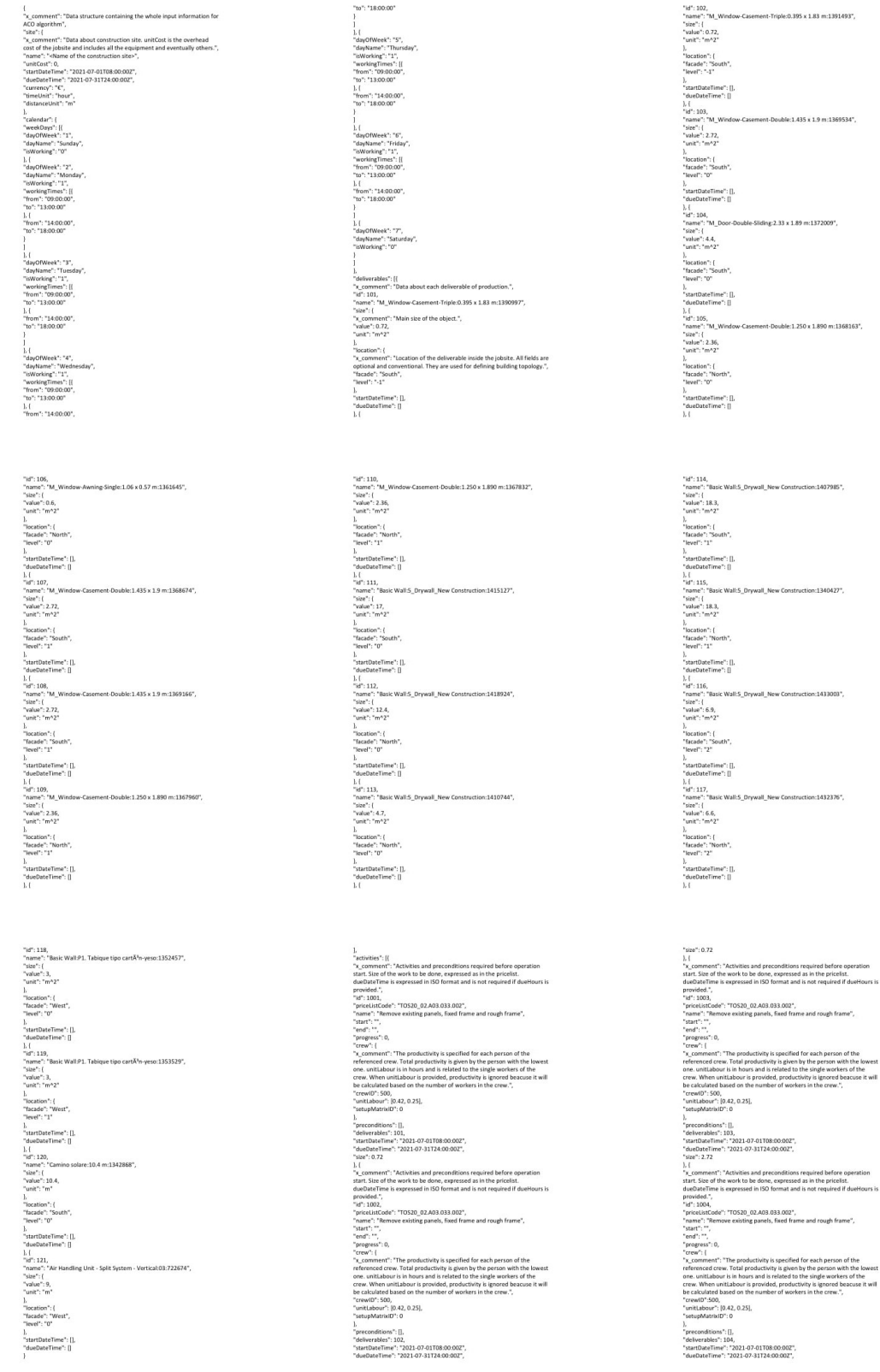

#### olonica dei lavori di costruzione

S20\_02.A03.033 r": [0.42, 0.25] 21-07-01T08:00:002"<br>!1-07-31T24:00:002",

 $520,02A$ 

S20\_02.A03 20\_02.C01 "dueDateTime": "2021-07-31T24:00:002",<br>"sire": 0<br>), {<br>"id": 1023,<br>"priceListCode": "TOS20\_02.C01.032.002",

20\_02.A03.033.002  $":[0.42, 0.25]$ 0.002

e": "TOS20\_02.C01.032.002"<br>ize wall compartement ",

L Siz provided.<br>"id": 1010<br>"priceList  $1:002$ 

 $: 2.72$ 

"TOS20\_02.A03 39.001" 21-07-01T08:00:002"

": "TOS20\_02.C01.032.002

#### olonica dei lavori di costruzione

": "TOS20\_01.E04.001.002",<br>Il new rough frame", u,<br>'2021-07-01T0I<br>2021-07-31T24 0520\_01.E04.003.004 "end":<br>"progress"<br>"crew": {<br>"crew!D"

\$20\_01.E04.003.0 S20\_01.E04.003.004

 $2021 - 07 - 0$ 0.901 520\_01.E04.001.002  $\overline{a}$ 

ur": [0.63, 0.63]<br>|trix||D": 0 500,

 $0.21 - 0.7 - 0.002$ "priceList"<br>"start": "<br>"start": "<br>"end": ""<br>"crew": {  $\overline{0}$ 

53, 0.63

0520\_01.E04.003.003",<br>ar shading", ditions": 1026<br>ables": 106,

#### olonica dei lavori di costruzione

 $2021 - 07 - 01708$ 

OS20\_02.E06 06.003

de": "TOS20\_01.E04.003.0<br>stall new fixed frame and 1071

3.002.001

),  $\frac{1}{2}$ 520\_01.E04.003.00 \$20\_01.

.<br>rOS20\_02.E06.006.003",<br>'execute internal plaster' ate<br>: 0.  $\frac{1}{2}$ . ( 1075, TOS20\_02.E06.006.003

eusie<br>e<sup>u</sup>: 0. 

l brick an

olonica dei lavori di costruzione

520\_01.B03.004.00

TOS20\_03.A03.02  $12,0,0.5$  $\frac{1}{2}$ 

 $.8, 0.22$ TOS20\_01.803

25, 0.0225, 0.235] "pricelistCode"<br>"name": "Insti<br>"start": "",<br>"end": "",<br>"progress": 0,<br>"crew": {

## Integrazione di strumenti di modellazione "process-based" in ambiente BIM per la gestione olonica dei lavori di costruzione

(\*: 501,<br>)our": [0.027,0,0.05]<br>AatrixID": 0 027,0,0.05 114

502,<br>ur": [5.8,0,10.5],<br>trixID'': 0

ne": "2021-07-01T08:00:002<br>e": "2021-07-31T24:00:002"  $2021 - 07 - 01$ 503,<br>r": [1.26,1.26,1.26,0,0],<br>rixID": 0 "delive<br>"startD rables": 120,<br>ateTime": "2021-07-01T08:00:002"

ar": [0.027,0,0.05] TOS20\_01.0 0.44,0.44  $1117$ "name"<br>"start":<br>"end":<br>"progre<br>"crew": w": {<br>w1D": 501,<br>tLabour": [0,0.44,0.44],

 $M$ <br>"id": 1124,<br>"oriceList" : "TOS20\_03.A03.002.001<br>we shaft opening wall". с,<br>: [2.3,0,2],<br>iP''- 0 ٠ū,

꾰 1134  $[0, 0, 0, 0.264, 0.264]$ TOS20\_06.104.0 s": [],<br>: 121,<br>e": "2021-07-01T08:00:002",<br>:": "2021-07-31T24:00:002",

TOS20\_01.CO  $0.44, 0.44]$ 

ros20\_03.403.012.002<br>resize floor opening". ros20\_01.CO  $\overline{\phantom{a}}$ 502 uz,<br>r": [0,0.44,0.44] ons": [11<br>:s": 118,

": "TOS20\_06.104.064.001" 123,1124,1127,1128 .<br>!021-07-01T08:01<br>!!! . . . . . . . . . . . . . ate i in<br>35.29 M. 137, TOS20\_06.10 \*,<br>'2021-07-01T08:00:002'<br>2021-07-31T24:00:002''.  $_{21}$ ": "TOS20\_06.104.064.023",<br># "T" fitting duct elements  $(5,0,0.5]$ 23,1124,1127, ,<br>2021-07-01T08:00:002'<br>021-07-31T24:00:007''

#### olonica dei lavori di costruzione

0520\_06.104.06 :wID": 504,<br>itLabour": [0.6,0,0.6],<br>:upMatrixID": 0 s<br>tions": [1136,1137,1138]<br>bbles": 121. 121,<br>": "2021-07-01T08:00:002"<br>: "2021-07-31T24:00:002", rces": { s": [{<br>ment": "unitCost ha<br>.timeUnit", roszo\_RU.M10.001.004",<br>edile - Comune" 301 RU.M10.001.003 ĿĪ 302,<br>eListi TOS20\_RU.M10.001.002",<br>edile - Specializzato", me": "Operaio<br>itCost": 28.76 ī, : 303,<br>relisti le": "TOS20\_RU.M11.001.001",<br>tallatore/Operain metalmercan ore",<br>lost": 25.1 Ñ  $: 304,$ .<br>DS20\_RU.M11.001.003",<br>re/Operaio metalmeccan  $\frac{1}{2}$  of  $\frac{1}{2}$  of  $\frac{1}{2}$ . ode": "TOS20\_RU.M11.001.004",<br>hstallatore/Operaio metalmeccanico - 3^ cate

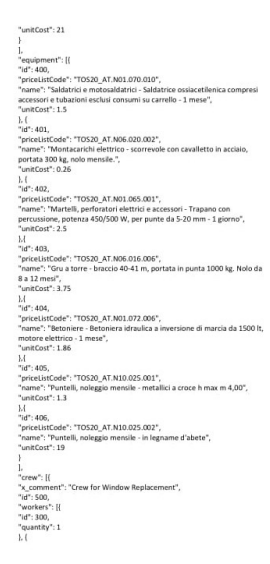

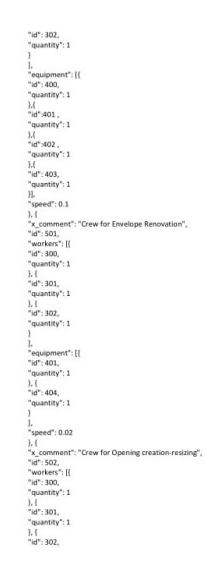

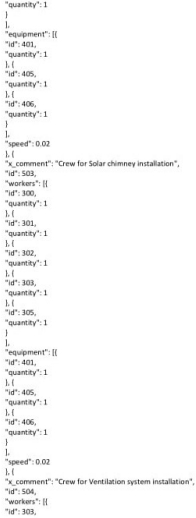

), (<br>"id": 304,<br>"quantity": 1 ), (<br>"id": 305,<br>"quantity": :<br>104.105.106.107.108.109.110.111.112.113.114.115.116.117 | 1,1,1,1,1,1,1,1,<br>| 1,1,1,1,1,1,1,1,1<br>| 1,1,1,1,1,1,1,1,1 

## **Bibliografia**

Project Management Institute – "*A Guide to the Project Management Body of Knowledge*" (PMBOK ® Guide) Fifth Edition. PMI, Inc., 2013. James P., Womack and Daniel T. Jones – "*Lean Thinking*". Free Press, 2003. Nelly P. Garcia-Lopez and Martin Fischer - "*A Construction Workflow Model for Analyzing the Impact of In-Project Variability*" Construction Management and Economics, 35:1-2, 45-63 Sven Bertelsen and Lauri Koskela - "*Construction beyond lean: a new understanding of construction management*", 12th annual conference inthe International Grop for Lean Construction, Elsinore, Denmark, 2004 Russell Kenley and Olli Seppänen: - "*Location Based Management for construction*", Proceedings - Winter Simulation Conference · December 2009 Lauri J. Koskela – "*An Exploration Towards a Production Theory and its Application to Construction*", VTT Publications · January 2000

Riccardo Giorgi – "Sviluppo di un framework per la gestione Lean delle costruzioni" Tesi di Laurea, a.a. 2017/2018.

Riccardo Staffolani . "Integrazione di simulatori spaziali di strumenti "processbased"per la gestione dei lavori di riqualificazione degli edifici.

M. Dorigo, G. Di Caro, L. M. Gambardella – "*Ant Algorithms for Discrete Optimization*". Masachusetts Institute of Technology, 1999.

D.Corne, M.Dorigo, F. Glover – "MACS-VRPTW: *A Multiple Ant Colony System for Vehicle Routing Problems with Time Windows*". McGraw-Hill,London, UK, pp. 63-79, 1999.

Glenn Ballard, Gregory Howell, "*TOWARD CONSTRUCTION JIT*", 1995 Manuale dello standard IFC per Revit - Istruzioni dettagliate per l'utilizzo dei file IFC.

# Indice delle figure

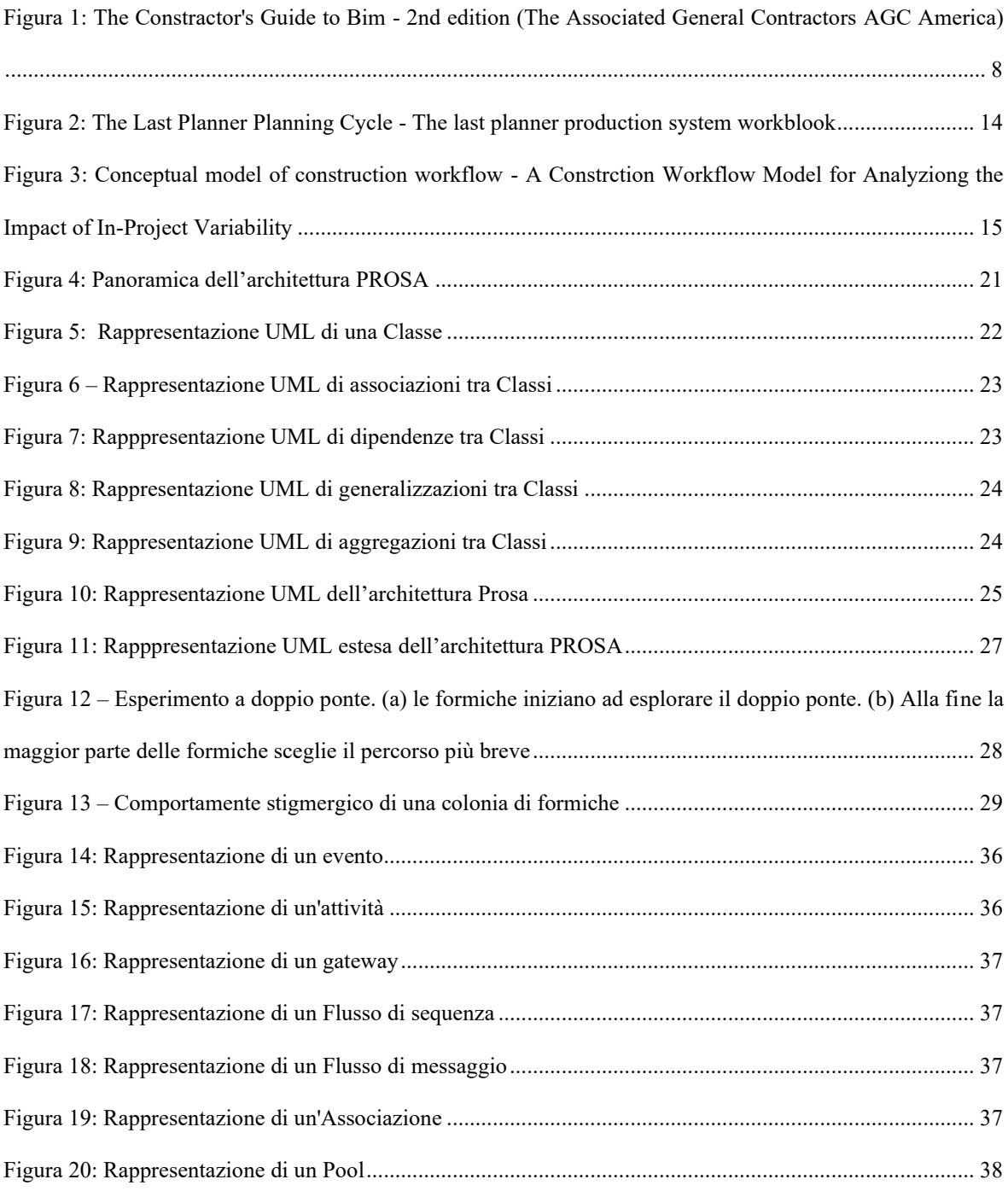

## Integrazione di strumenti di modellazione "process-based" in ambiente BIM per la gestione olonica dei lavori di costruzione

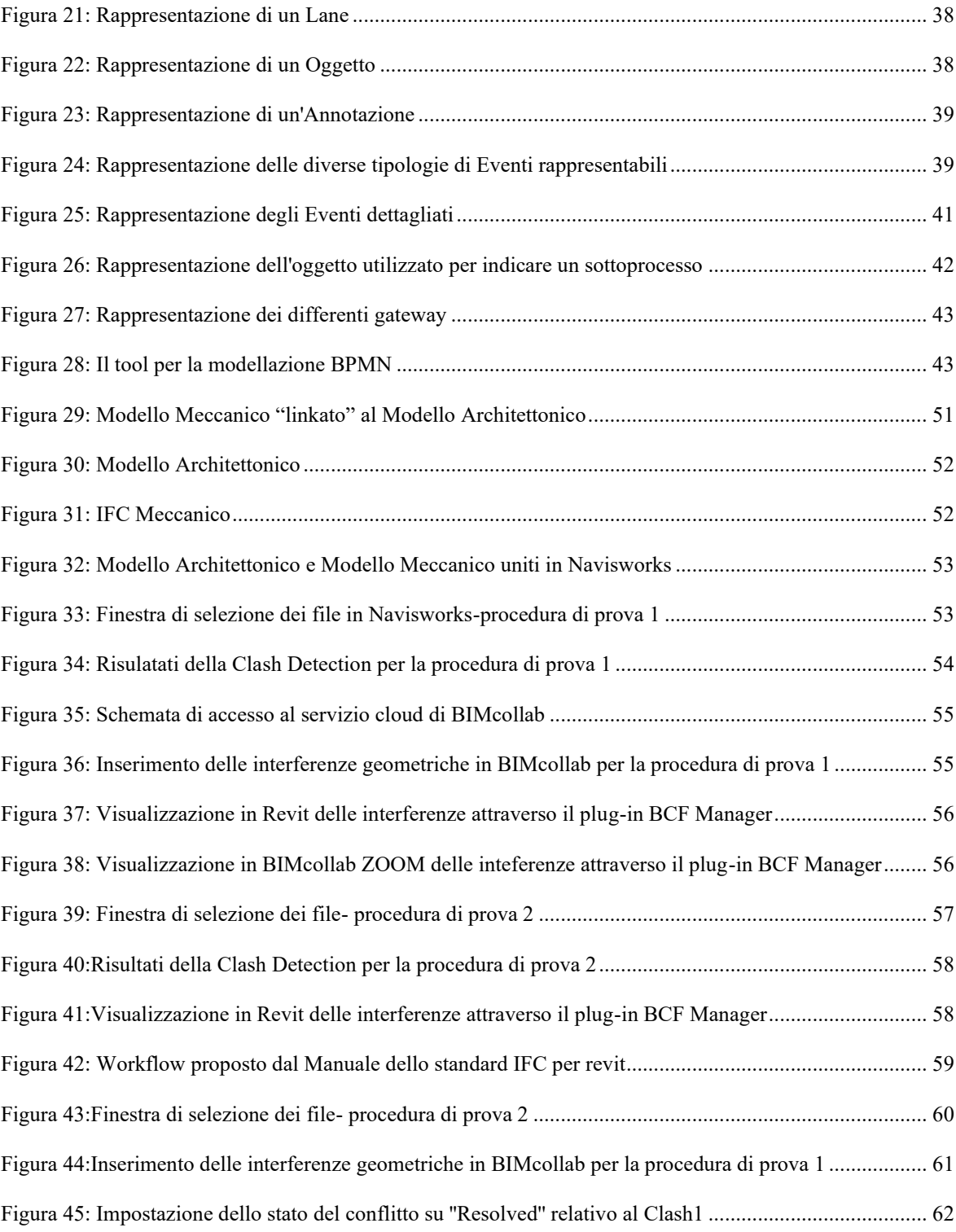

## Integrazione di strumenti di modellazione "process-based" in ambiente BIM per la gestione olonica dei lavori di costruzione

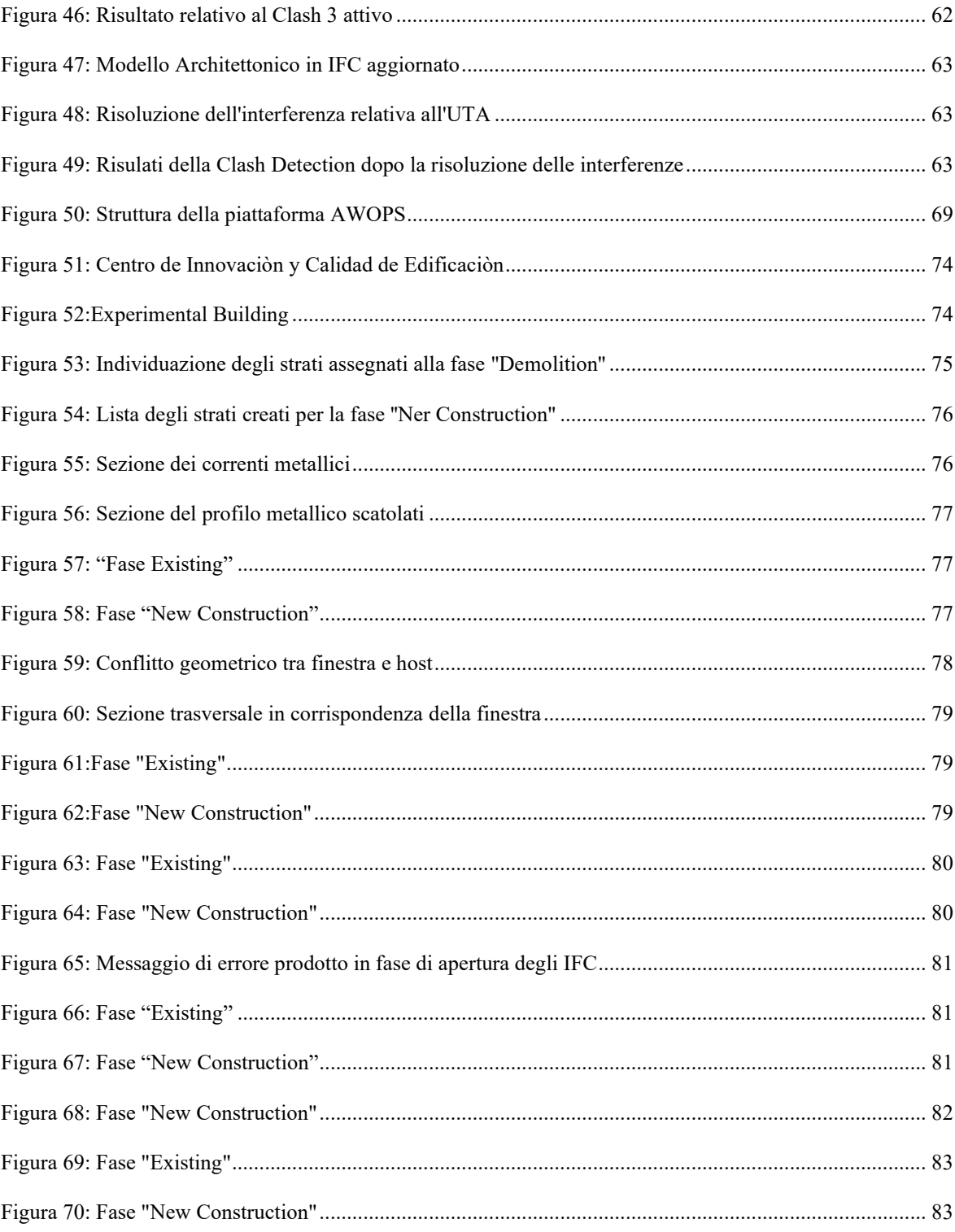
## Integrazione di strumenti di modellazione "process-based" in ambiente BIM per la gestione olonica dei lavori di costruzione

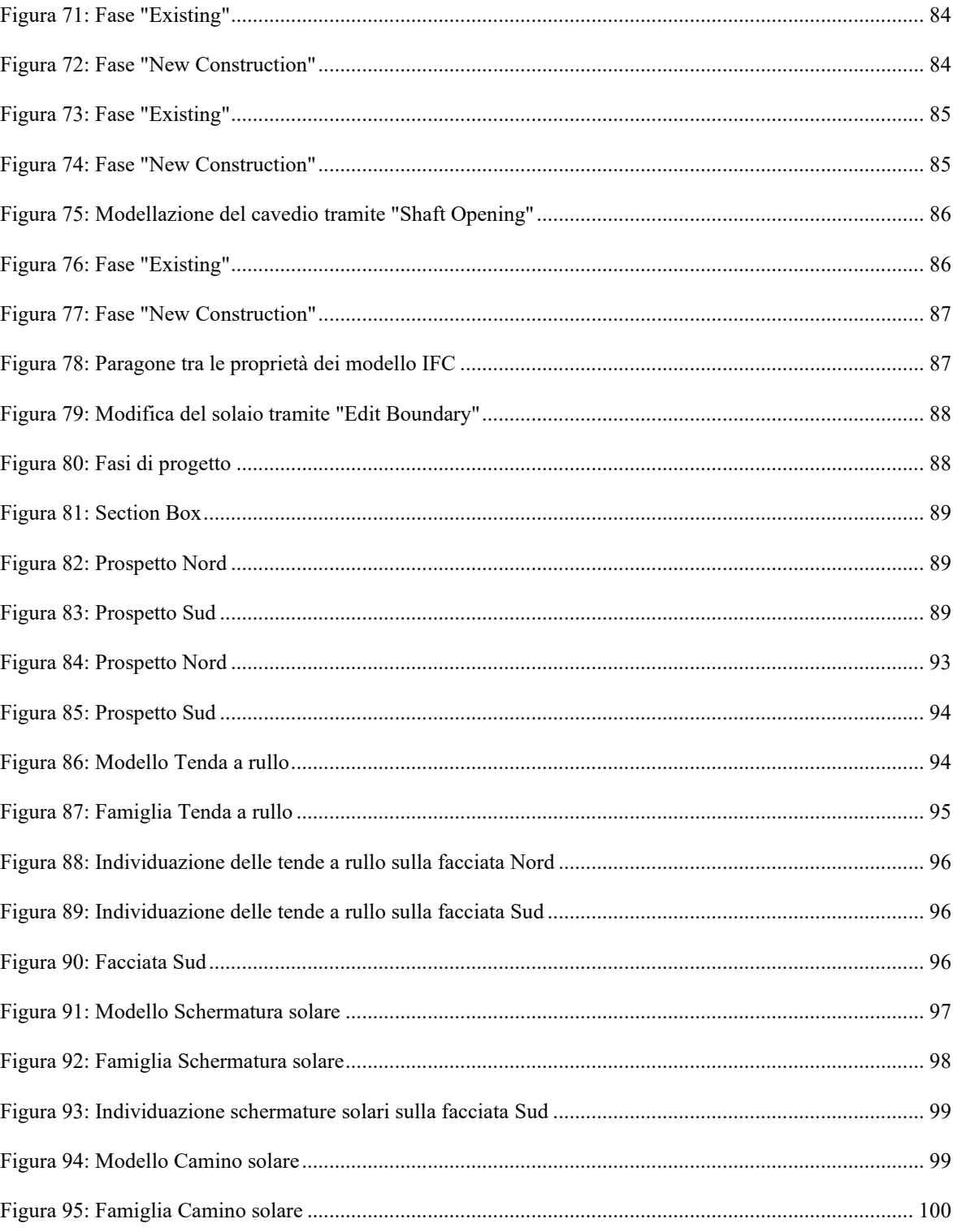

## Integrazione di strumenti di modellazione "process-based" in ambiente BIM per la gestione olonica dei lavori di costruzione

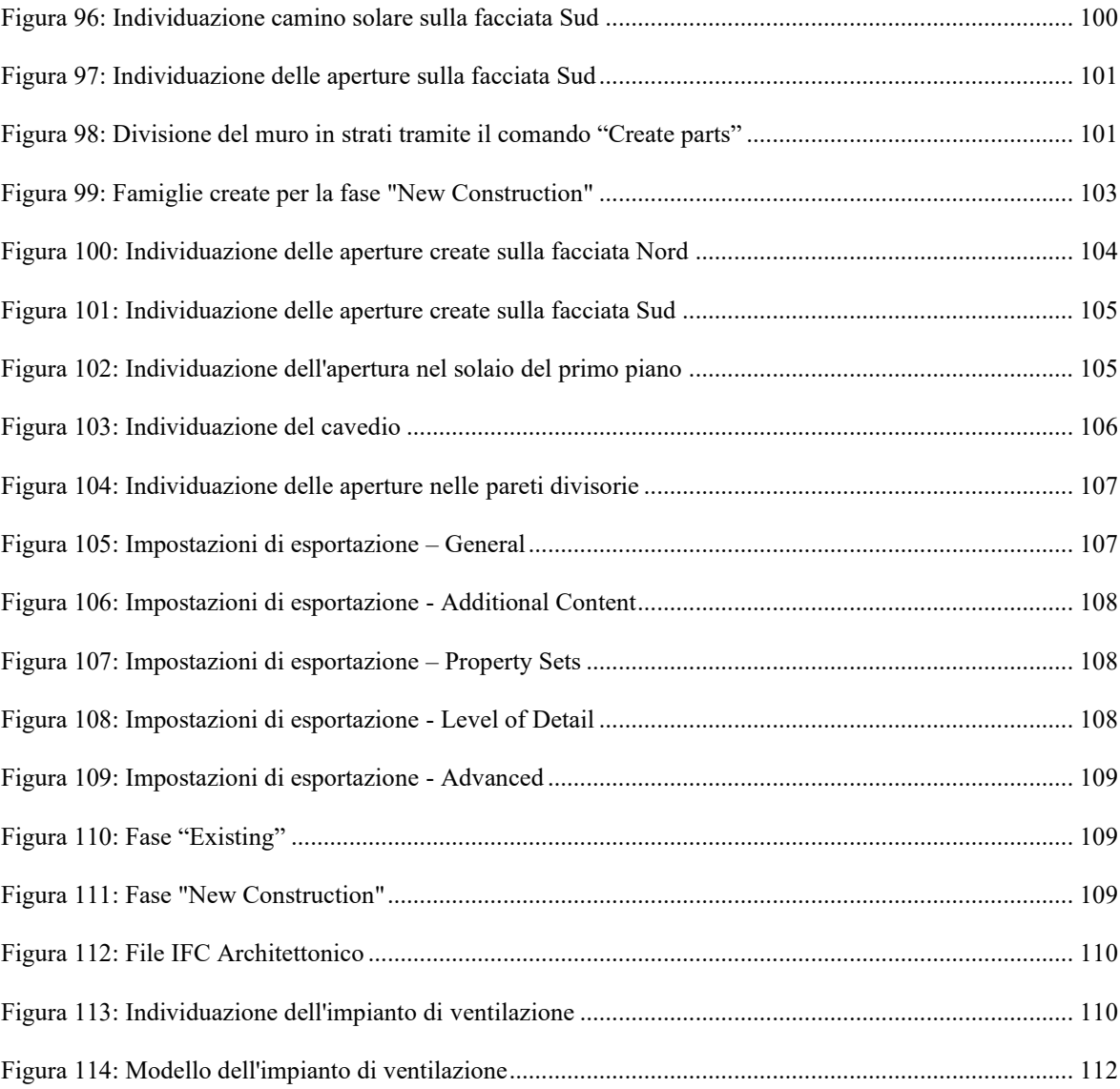

## Ringraziamenti

Desidero ringraziare il Prof. Alessandro Carbonari per aver stimolato il mio interesse nei confronti dell'argomento discusso e per il costante supporto che mi ha garantito con pazienza durante lo sviluppo di questa tesi.

Ringrazio anche i Prof. Francesco Spegni, Prof. Massimo Vaccarini, e I Dott. Leonardo Messi e Dott. Luigi Ridolfi per la loro continua disponibilità e per i preziosi consigli che hanno contribuito al raggiungimento dei risultati ottenuti.